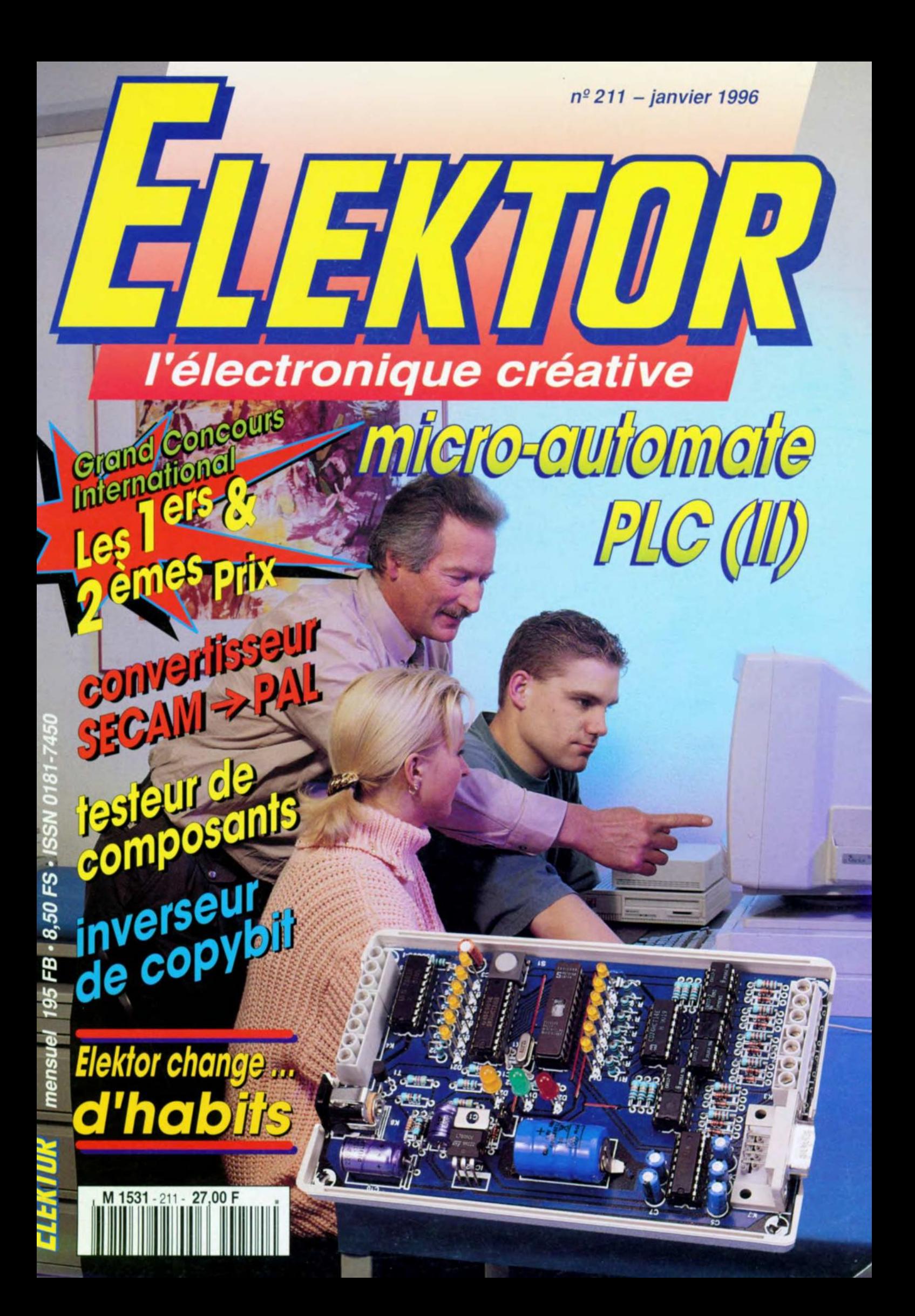

# **SOMMAIRE**

#### $n^{\circ}$  211 janvier 1996

le gravie. Il est us voici entres do certoin maintenant que 1996 verra de très grands changements s'opierer dans Elektor. Mais nous n'en sommer pes encore lè. Ce numéro éclectique à l'ancienne mode essaie ancore de s'intéresser à tous les aspects de l'électronique de téolisation personnelle. l'oudio over l'inveror de copybit, la vidéo avec le convertisseur SECAM->PAL in mesure avec un testeur de composants et un copacimètre très bon marché, la micro-informatique, industriella celle furs. avec la première partie du cours micro-PLC et. sur 19 poges, les premiers résultats de notre Grand Concours International

## **INFORMATIONS**

### - Intérêt général -

31 les premiers résultats du **Grand Concours International** 

31 télé-flic Robert Lacoste

Jankijewic Ninoslav

W.A. van Pelt

H. Schaefer

- 1er prix France
- 33 maton, surveillance déportée de chaudière au fioul 2<sup>ème</sup> prix France **Bernard Leclerc**
- 36 analyseur logique 8 bits 3<sup>ème</sup> prix Grande Bretagne
- 39 chargeur de batterie éolien 1er prix Grande Bretagne
- C.J. Dakin 43 lecteur de cartes à puces 1er prix Pays-Bas P.H. Baars
- $44$ amplificateur de casque hybride 3<sup>ème</sup> prix Pays-Bas
- 47 TRC56, chronoprocesseur à µC 2<sup>ème</sup> prix RFA
- **Logiciels: FINDER Version 7.0** 61
- La réglementation CEM 63

# **RÉALISATIONS**

- Mesures & Tests -

- 14 testeur de composants R. Veltkamp
- 52 capacimètre élémentaire

### - Loisirs & Bricolage -

- 20 effets de lumière G. Kleine
- Audio & Musique
- 24 inverseur de copybit W. Foede - Micro-informatique -
- 
- 56 cours micro-PLC 1ere partie J. Joostens — Vidéo
- 62 convertisseur SECAM+PAL
- Musique -
- 70 alimentation fantôme pour guitare P. Goossen

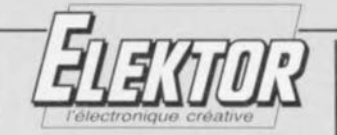

### 19e année ELEKTOR

#### janvier 1996

**Les Trois Tilleuls** BP 59 - 59850 Nieppe Téléphone: 20.48.64.64 Télécopieur : 20.48.69.64

Minitel: 36.15 ELEKTOR [1.01 F/min) 1993 Le standard est ouvert du lundi au vendredi de

8h30 à 16h00.<br>Banque: Société Générale à Arm nº 01113-00020095042.21: CCP Lille: 7.472.29 A Libellé à « PUBLITRONIC »

Pour toute correspondance veuillez indiquer sur<br>votre enveloppe le service concerné.

**ARONNEMENTS** Voir encart. Avant-dernière page.

Changement d'adresse : Veuillez nous le<br>communiquer au moins six semaines à l'avance. Mentionnez la nouvelle et l'ancienne adresse en ette d'envoi du dernier numéro

**COMPOSITION:** Guillaume Dols<br>RÉDACTION: Guy Raedersdorf (R. en chef)

Rédaction Internationale :<br>H. Baggen, J. Buiting, J. van Rooij,<br>L. Seymour, J. Steeman

Laboratoire : H. Bonekamp, T. Giesberts, L. Lemmens, A. Rietiens

Chef du laboratoire : K. Walraven

Sécrétariat : M. Pardo, H. Wilmes PUBLICITÉ : Nathalie Defrance.

DIRECTEUR DÉLÉGUÉ DE LA PUBLICATION : **Robert Safe** 

ADMINISTRATION: Jeannine Debuyse

### **DROITS D'AUTEUR**

Toute reproduction ou représentation intégrale ou partielle, par quelque procédé que ce soit,<br>des pages publiées dans la présente publication<br>faite sans l'autorisation de l'éditeur est illicite et constitue une contrefaçon. Seules sont<br>autorisées, d'une part, les reproductions strictement réservées à l'usage privé du copiste<br>et non destinées à une utilisation collective, et, d"autre part, les analyses et courtes citations<br>justifiées par le caractère scientifique ou d'information de l'oeuvre dans laquelle elles sont orporées (Loi du 11 mars 1957 - art. 40 et 41 et Code Pénal art. 425).

Certains circuits, dispositifs, composants, etc. décrits dans cette revue peuvent bénéficier de<br>droits propres aux brevets; la Société éditrice n'accepte aucune responsabilité du fait de<br>l'absence de mention à ce sujet.

Conformément à l'art. 30 de la Loi sur les Brevets, les circuits et schémas publiés dans<br>Elektor ne peuvent être réalisés que dans des buts privés ou scientifiques et non commerciaux L'utilisation des schémas n'implique aucune responsabilité de la part de la Société éditrice.

La Société éditrice n'est pas tenue de renvoye des articles qui lui parviennent sans demande de<br>sa part et qu'elle n'accepte pas pour publication. si para si que in accepte pour publication un<br>article qui lui est envoyé, elle est en droit de l'amender et/ou de le faire amender à ses frais; la<br>Société éditrice est de même en droit de traduire et/ou de faire traduire un article et de l'utiliser our ses autres éditions et activités, contre la énumération en usage chez elle.

Sté Éditrice : Publitro Sarl au capital de 50 000 F<br>Gérant et directeur de la publication : Johan Boermann

Siège Social : Les 3 Titleuls - 59850 Nieppe RC - HAZEBROUCK : 319.937.454.00027<br>APE : 221E ISSN : 0181-7450-CPPAP.64739 Principal associé : SEGMENT B.V.

Imprimé aux Pays-Bas par NDB, 2382 LEIDEN Photogravure par Huntjens Stein (NL)<br>Distribué en France par NMPP<br>et en Belgique par AMP.

### **REPERTOIRE DES ANNONCEURS** CENTRAD. MAGNETIC-FRANCE...........................9 PUBLITRONIC...... 6, 8, 12, 71, 74, 75, 77, 78 et 80 UNIVERSAL DEVELOPPERS...................73 PETITES ANNONCES GRATUITES. . . . . . . . . . . . . 10

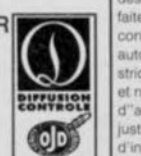

# **testeur de composants**

**14**

 $\overline{u}$  $\begin{bmatrix} \alpha & \cdots \end{bmatrix}$  $\Rightarrow$ Cl <sup>1</sup> Î ,'J *V)*

rE.

#### *tester* **à** *l'aide de figurines*

d'après une idée de R. Veltkamp

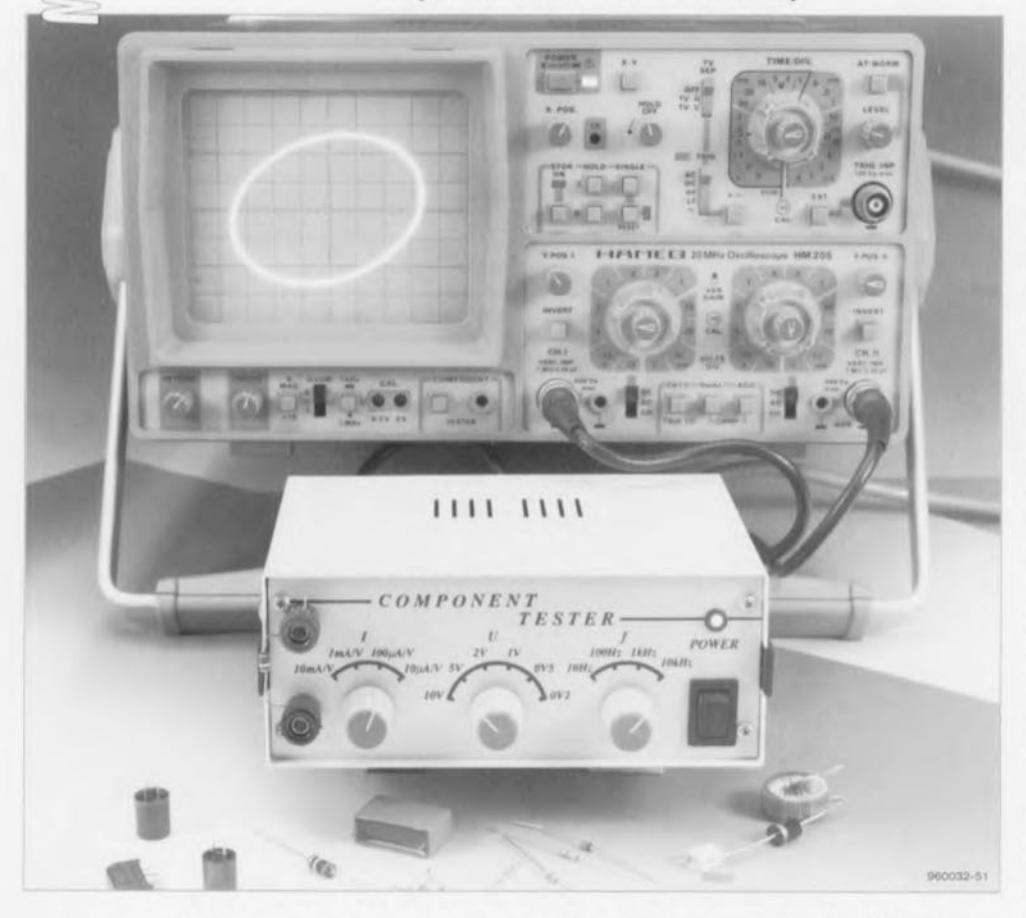

**Lorsque l'on teste un composant pour savoir s'il est ou non en état de remplir sa fonction il n'est qu'exceptionnellement nécessaire d'obtenir une information très détaillée de ses caractéristiq** ues. **Une impression globale fournit bien souvent déjà l'information nécessaire et suffisante. En l'espace d'un clin d'oeil, le testeur de composants que nous vous proposons dans cet article donne à l'utilisateur de cet instrument, par l'intermédiaire de l'écran d'un oscilloscope, un bonne idée quant aux caractéristiques du composant en cours de test.**

Il existe divers fabricants de testeurs de composants qui les proposent également à des prix très variables. Pour l'amateur d'électronique ces appareils industriels sont bien souvent trop chers. Le testeur de composants que nous allons décrire ici coûte si peu que l'aspect «finances» ne devrait guère poser de problème. La condition sine qua non d'utilisation de cet appareil est bien évidemment de disposer d'un oscilloscope.

Les composants peuvent être classés en 2 catégories principales, les composants actifs et les composants passifs. La famille des composants actifs comprend, entre autres. les transistors, les diodes et les amplificateurs opérationnels. Le terme générique de composants passifs recouvre les résistances, les bobines (selfs en tous genres) et les condensateurs. Ce sont ces composants passifs en particulier que le testeur de composants décrit

ici permet de bien analyser. Ce montage permet aussi, dans le cas des diodes ct des transistors. de vérifier le fonctionnement de la jonction PN des dits composants. Si l'on veut en savoir plus pour ce type de composants il faudra s'aider d'instruments de mesure spécialement prévus à cette intention.

La technique de mesure à laquelle il est fait appel dans cette réalisation est très simple : on applique une tension sinusoïdale aux bornes du composant à tester. On procède ensuite à une mesure du courant traversant le composant. On aura rapidement, par l'application de la tension envoyée vers le composant et la courant résultant à un système d'axes bidimensionnel (axes X/Y. la tension sur l'axe des abscisses ct la courant sur celui des ordonnées) une bonne idée des caractéristiques d'un composant. En présence d'une résistance idéale la tension et le courant sont en phase. lorsqu'il s'agit de condensateurs ou de bobines idéaux, on constate un déphasage de 90°. Plus le comportement du composant en question d'écarte de l'idéal, plus ce déphasage diminuera. Nous entrerons. dans un cadre distinct, sur les particularismes de ces résultats de mesure. Est-il bien nécessaire de le préciser qu'il faudra mettre l'oscilloscope en mode X/Y si l'on veut pouvoir travailler avec cc montage.

#### **Le matériel**

La figure 1 vous propose le schéma synoptique du testeur de composants. Un générateur de signal sinusoïdal réalisé en technologie discrète - c'est-à-dire sans faire appel à des circuits intégrés- fournit la tension de test. Cette tension commence par être tamponnée par un amplificateur avant d'être appliquée au composant à tester par le biais d'une résistance de mesure. Un autre étage tampon tamponne la tension existant aux bornes du composant, cette tension étant ensuite utilisée pour la commande de la déviation sur l'axe X du faisceau de balayage de l'oscilloscope. La tension régnant aux bornes de la resistance-série Rm est proportionnelle au courant qui circule à travers le composant sous test; de plus, la phase de cette tension référée ù la tension de sortie X. donne le déphasage entre le courant ct la tension. Ccci explique que l'on procède, à l'aide d'un étage amplificateur, à la mesure de tension aux bornes de la dite résistance. Cette tension sert ensuite à la commande du faisceau de balayage sur l'axe Y. Le schéma de la figure 2 montre

comment s'est faite la conversion d'un synoptique dans sa forme électronique. On retrouve le générateur sinusoïdal sous la forme d'un oscillateur à pont de Wien discret centré sur le circuit intégré IC1. Le commutateur S1 permet de choisir la fréquence de travail de l'oscillateur entre les fréquences fixes de 10 Hz, 100 Hz, 1 kHz et 10 kHz. L'électronique de stabilisation de l'oscillateur est centrée sur le transistor T1, un transistor à effet de champ J-FET du type BF256A - attention, utiliser impérativement une version A de ce FET. Le second circuit de ce commutateur sert à une commutation de la capacité du condensateur présent dans le réseau de stabilisation. Si les circuits a et b de S1 servent à la commutation de fréquence c'est le circuit e qui est chargé de la sélection du condensateur mis en circuit. A la

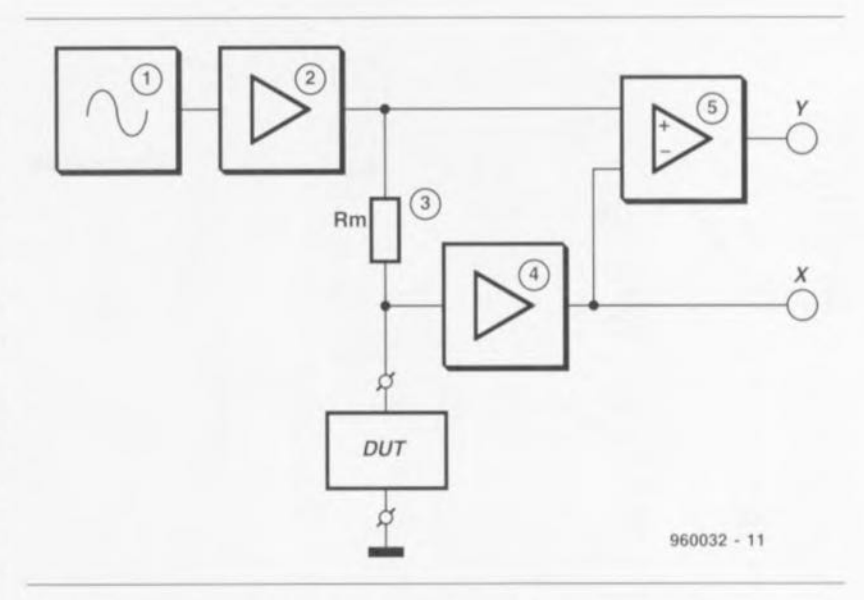

Figure 1. Synoptique du testeur de composants. Lors de leur conversion en composants réels, ces blocs fonctionnels ont conservé leur compacité.

### mesurer à l'aide de figures

Le principe sur lequel repose l'instrument de mesure proposé ici n'a rien de révolutionnaire connu qu'il est. En effet, la grande majorité des amateurs d'électronique ont, un jour ou l'autre, fait connaissance des figures dites de Lissajous. Le critère de base de ces figures est le fait qu'un point donné fait partie de 2 oscillations qui se font selon 2 lignes de croisant à angle droit. Dans ce système d'axes X/Y le déplacement d'un point est fonction de la composition vectorielle des valeurs X et Y. Le croquis de la figure 1 montre le processus donnant naissance à la figure. P représente le point d'image que le faisceau d'électrons projette sur l'écran de l'oscilloscope. M1 la déviation sur l'axe des Y et M2 la déviation sur l'axe des X cette fois. Dans le cas de notre montage, la fréquence de rotation du vecteur sur les 2 cercles est identique sachant que les 2 dites fréquences sont dérivées du même signal. Le diamètre des 2 cercles indique le rapport entre les amplitudes des 2 signaux. Nous avons supposé, en figure 1, que la phase des 2 signaux était la même. Cela est le cas lorsque l'on connecte une charge ohmique au système de test. La résultante des 2 fonctions est une ligne étalée en diagonale. Vu que la représentation de la tension se fait selon l'axe X et celle du courant traversant la résistance selon l'axe Y, il est facile de calculer la valeur de la dite résistance par division entre elles des valeurs X et Y correspondantes. Si maintenant on applique la tension de test aux bornes d'un condensateur ou d'une self-induction, on observera un déphasage (de 90° dans le cas présent) entre la tension et le courant. Dans le cas d'une tension sinusoidale on aura un courant de forme cosinusoïdale déphasé de  $+90^{\circ}$  par rapport à la tension en présence d'une self-induction idéale et de -90° dans le cas d'un condensateur idéal. Les 2 fonctions (courant et tension) répondent à la formule suivante

$$
X = a \times \sin(\Omega t)
$$
  $Y = b \times \cos(\Omega t)$ .

La résultante devient alors

$$
2 + y^2 = R^2
$$

Vu que l'on a :

1

ı

$$
n^2(\Omega t) + \cos^2(\Omega t) = 1
$$

nous pouvons également écrire :

si

$$
(a \times \sin(\Omega t))^2 / a^2 + (b \times \cos(\Omega t))^2 / b^2 = 1.
$$

Ceci nous permet de déduire :

$$
x^2/a^2 + Y^2/b^2 = 1
$$

ce qui correspond à une ellipse. Lorsque les éléments a et b sont égaux on se trouve en présence d'une ellipse spéciale : un cercle. C'est la situation que l'on rencontre lorsque l'impédance est purement réactive. Que pouvons-nous déduire de cette ellipse ? Comme nous le disions plus haut, l'ellipse fait appel a :

 $x(\Omega t) = U1 \times \sin(\Omega t)$ 

$$
y(\Omega t) = U 2 \times \sin(\Omega t + \pi).
$$

La valeur du déphasage | p se calcule de la manière suivante :

arcsin( $Y_{(Omega t=0)}$ )/( $Y_{max}$ ).

 $Y$  ( $\Omega t = 0$ ) est le point d'intersection de l'ellipse avec l'axe Y.

La figure 2 nous propose comme exemple une ellipse où est indiqué en quels points retrouver les 2 valeurs de mesure.

L'impédance (Z) du composant en cours de test est facile à calculer : il suffit de diviser entre elles les valeurs maximales des 2 tensions (X et Y) appliquées à l'oscilloscope.

$$
Z = U1/(U2 \times S)
$$

formule dans laquelle S représente la fonction de transfert exprimée en AV du détecteur de courant. Il est possible, dans le cas de l'instrument décrit ici, de définir le dit facteur à l'aide du sélecteur S3. On peut, à partir de la valeur de l'impédance, dériver les composantes ohmique et réactive. On aura, dans le cas d'une mise en série d'une résistance réactive et ohmique, ce qui se produit avec une self-induction non-idéale

$$
R_S = Z \times \cos \pi
$$

$$
X_S = Z \times \sin \pi.
$$

On a, dans le cas d'une prise en parallèle de ces facteurs, avec un condensateur non-idéal par exemple :

$$
R_{\rm p} = Z \times \cos \pi
$$

$$
X_P = Z \times \sin \pi
$$
.

Ayant calculé l'impédance X il est facile de trouver la valeur de la self-induction ou celle de la capacité en faisant :

$$
C = 1 \times (2 \pi f X)
$$
 ou

$$
L = X / (2 \pi f)
$$
.

Il faut, si l'on veut savoir s'il s'agit, dans le cas du composant à tester, d'une self-induction ou d'un condensateur, commencer par mettre l'oscilloscope en mode base de temps. Si U2 traine derrière U1, on se trouve en présence d'un condensateur; inversement, si U2 devance U1 on a affaire à une self-induction.

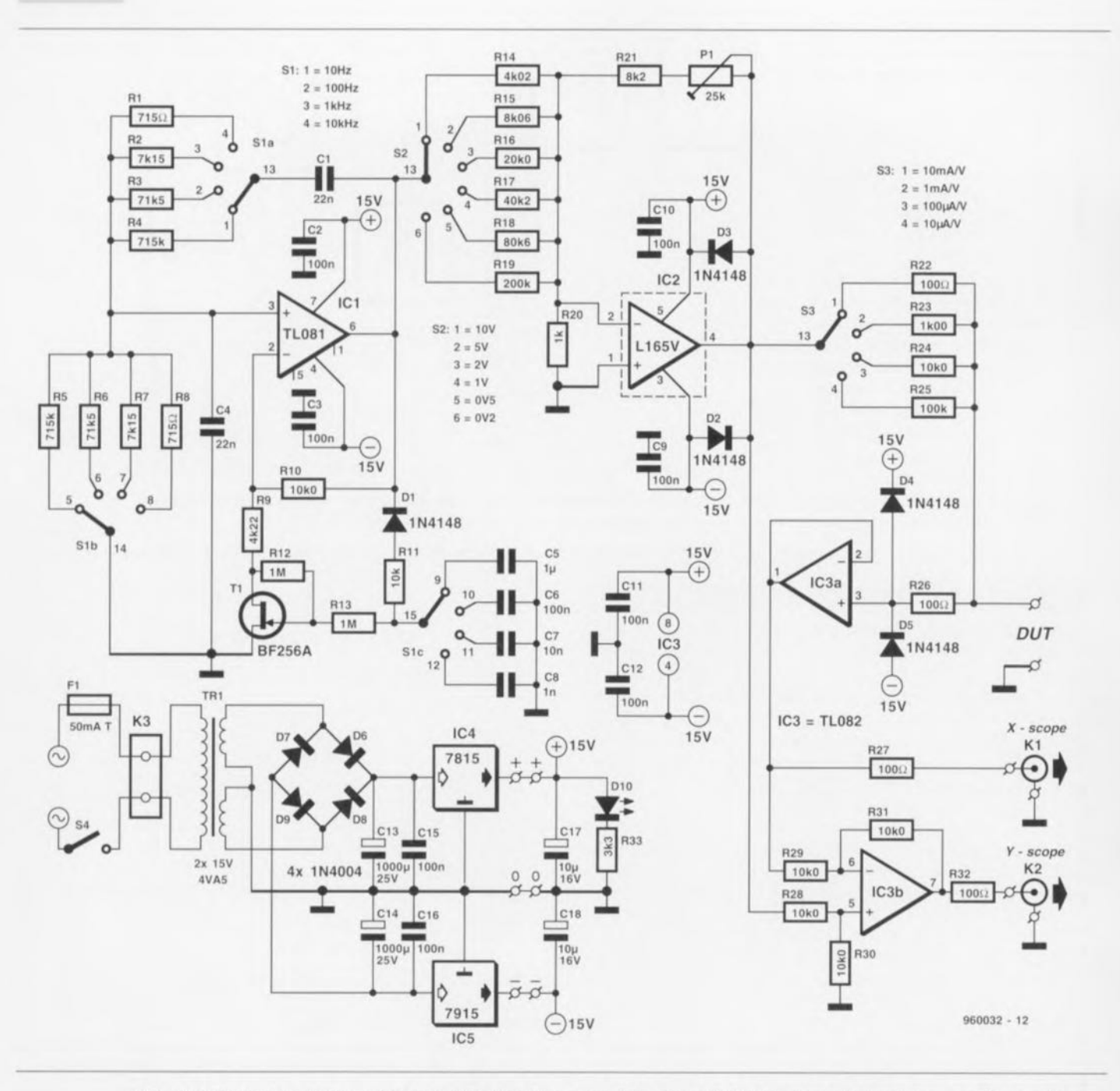

Figure 2. L'électronique de l'ensemble de la réalisation. Nous avons à dessein veillé à l'utilisation exclusive de composants courants.

fréquence la plus faible c'est un condensateur de  $1 \mu F$  (C5) qui est pris en circuit, alors qu'à la fréquencc la plus élevée la valeur du condensateur sera de 1nF (C8), La tension de sortie du générateur sinusoïdal est ensuite envoyée vers IC2, un amplificateur opérationnel de puissance capable de fournir le courant nécessaire au test du composant. En fonction dé la positior. du commutateur rotatif S2 la tension de sortie sera respectivement de 10 V, 5 V, 2 V, 1 V, 0,5 V ou 0,2 V,

L'ajustable PI permet une calibration. La nécessité de cette calibration est due au fait que les caractéristiques d'un BF256A peuvent varier très sensiblement d'un exemplaire à l'autre et partant le niveau du sinus

peut présenter des dérives très importantes. Le composant à tester vient sc connecter aux bornes marquées OUT *(Deviee Under Test,* c'està-dire en français, composant à tester), La chute de tension prenant place au cours du test aux bornes du composant est appliquée, par l'intermédiaire de la résistance R26, à J'amplificateur opérationnel IC3a monté en suiveur de tension,

Les diodes D4 et D5 assurent une protection adéquate de l'entrée non inverseuse  $(+)$  à l'encontre de tensions d'entrée trop élevées. La tension de sortie de IC3a est transmise, par le biais de la résistance R27, vers l'entrée X de l'oscilloscope. Cette résistance de 100 Q fait office de dispositif de protection contre les courts-circuits à l'encontre de la sortie X de notre testeur de composants (la ligne allant vers l'entrée X de l'oscilloscope).

La mesure du courant traversant le composant se fait à l'aide de la résistance-série mise en circuit par l'intermédiaire du sélecteur S3, En fonction de la position du dit commutateur la résistance en question aura une valeur de 100  $\Omega$ , 1 k $\Omega$ , 10 k $\Omega$  ou  $100 \text{ k}\Omega$ . L'amplificateur opérationnel IC3b mesure la tension aux bornes de la résistance de mesure, R22, R23, R24 ou R25. Sur son entrée non inverseuse cet amplificateur opérationnel se voit appliquer la tension de sortie de lC2 ct sur son entrée inverseuse le signal de sortie de IC3a, tension qui est celle présente sur l'autre broche de la résistance de mesure. C'est de cette manière qu'est obtenu le signal de commande de l'entrée Y de l'oscilloscope. signal qui comporte les informations de courant ct de phase concernant le composant en cours de test. Le commutateur S3 permet de choisir une sensibilité vu que les caractéristiques électriques varient énormément d'un composant à l'autre. L'alimentation du montage n'appelle pas. de par son classiximc, de remarque particulière. La tension fournie par le transformateur est convertie en une tension symétrique de quelque + et  $-20$  V. Les régulateurs intégrés IC4 et IC5 fournissent une tension régulée stable de  $+$ ct - 15 V respectivement. On aura, dès l'apparition de la tension d'alimentation, illumination dc la LED DIO.

#### **La réalisation**

**TOTAL CONTRACTOR** 

De par l'existence d'un dessin de circuit imprimé conçu à l'intention de cet instrument, la réalisation du testeur de composants ne devrait guère poser de problème. Nous vous proposons en figure 3 la représentation de la sérigraphie de l'implantation des composants de la dite platine. Il faudra, avant de se mettre aux soudures, commencer par procé-

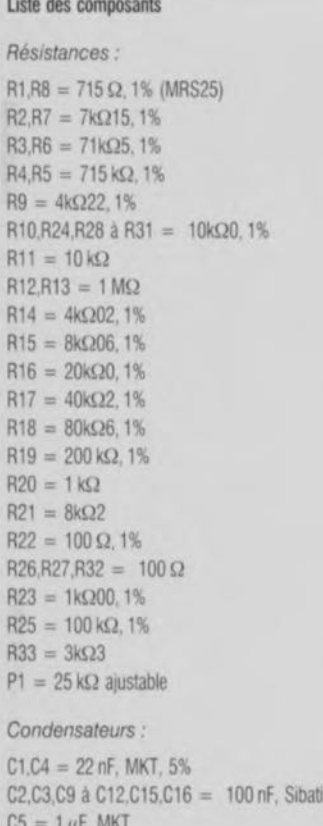

 $C2, C3, C9$  à  $C12, C15, C16 = 100$  nF, Sibati  $C5 = 1 \mu F$ , MKT  $C6 = 100$  nF, MKT  $C7 = 10$  nF, MKT  $CB = 1$  nF, MKT

der à la séparation physique de la platine de l'alimentation de la platine principale. Avec les valeurs attribuées ici aux différents composants, les 2 régulateurs, IC4 ct ICS. n'ont pas de peine à garder la « tête froide ». Il n'en va pas de même de l'amplificateur opérationnel IC2. Ce circuit intégré doit impérativement être doté d'un radiateur. L'implantation du reste des composants est une affaire rapidement réglée. A l'aide de la rondelle prévue à cet effet, on définira, pour les commutateurs S2 ct S3, le nombre de positions requis. S2 doit avoir 6 positions, S3 se contentant de 4 positions.

On commencera par mettre le curseur dc l'ajustable PI en position médiane et l'on procedera ù une dernière vérification méticuleuse de la réalisation du montage. Nous avons dessiné, comme le témoigne le croquis de la figure 4, une face avant à l'intention de cette réalisation. On pourra s'en servir pour réaliser sa propre face avant. La platine principale vient se monter derrière la face avant où elle sera fixée à l'aide de 4 vis et boulons M3 de 50 mm l'écartement étant défini par 4 entretoises de 40 mm. L'espace ainsi disponible permet une mise en place facile de l'interrupteur marche/arrêt. Les embase BNC destinées à assurer la

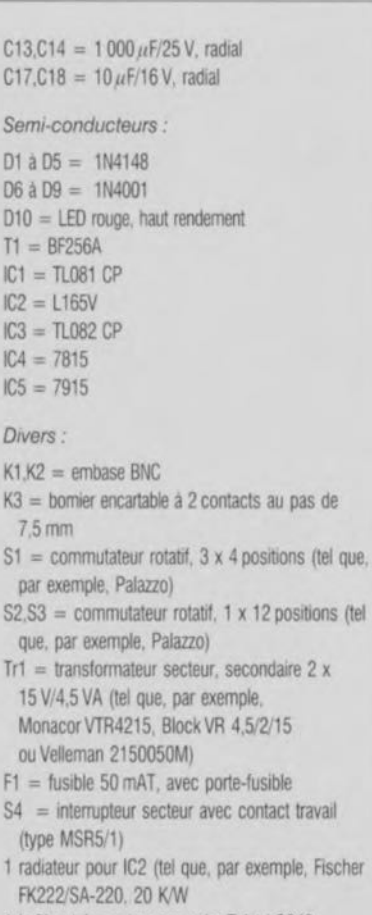

1 boitier, tel que. par exemple. Telet LC640

connexion de l'appareil aux entrées X et Y de l'oscilloscope seront montées sur l'arrière du coffret. Est-il bien nécessaire de le préciscr que les bornes auxquelles viendront se connecter les compo-

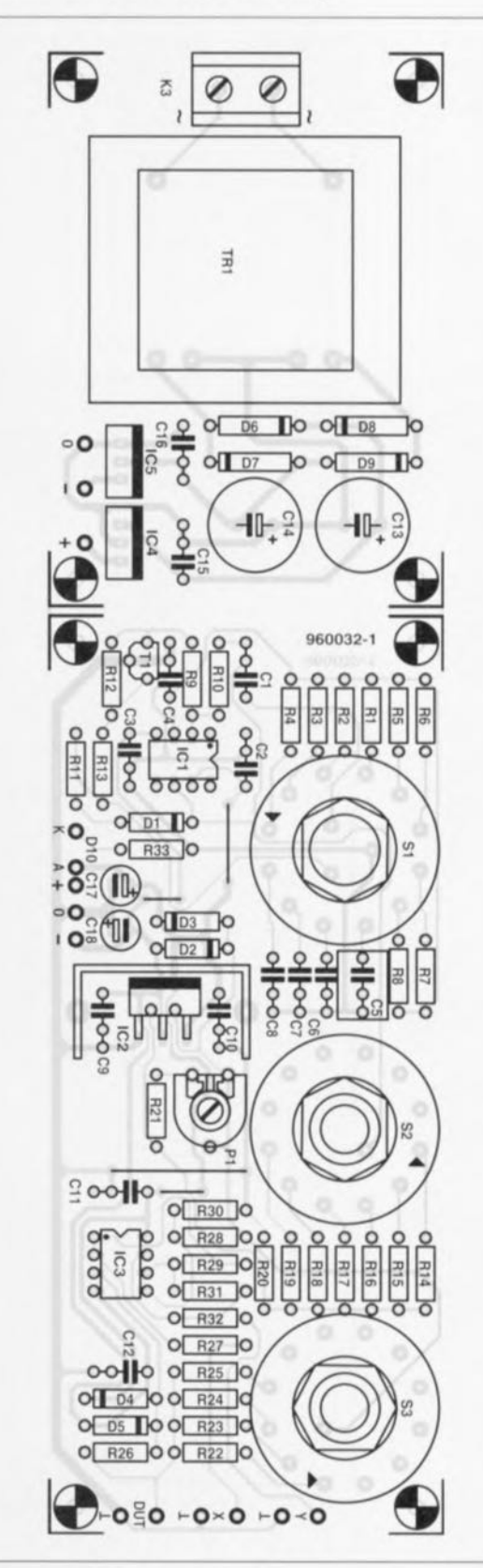

Figure 3. Représentation de la sérigraphie de l'implantation des composants de la platine. On veillera, lors de la mise en place des composants, à ne pas oublier de pont de câblage.

ı 1 ı 1

1

ı п

٠

п 1

### **Les images sont très parlantes**

Nous vous proposons dans cet encadré de façon succincte, les résultats de mesure d'un certain nombre de composants standard. Les figures que produira votre oscilloscope devraient ressembler d'assez près à cellesci. Il va sans dire que la forme définitive (rapport hauteur/largeur) dépend du réglage de l'oscilloscope.

On se trouve, dans le cas de la figure représentée cicontre, en présence d'un condensateur de 2,2 nF. Les paramètres choisis étaient:  $f = 10$  kHz,  $U = 10$  V,  $I =$ г ImNV.

L'image représentée ci-contre appartient à une self de 1 2,2 mH. Les paramètres adoptés étaient les suivants : f  $= 1$  kHz, U = 5 V, I = 10 mA/V. (On peut déduire des mesures que la self possède une résistance-série de quelque  $32 \Omega$ . Le déphasage atteint  $22^{\circ}$  environ.

On sc trouve ici en présence d'une résistance de JO kQ. Les paramètres adoptés étaient les suivants :  $f = 1$  kHz,

 $U = 10 V$ ,  $I = 1$  mA/V.

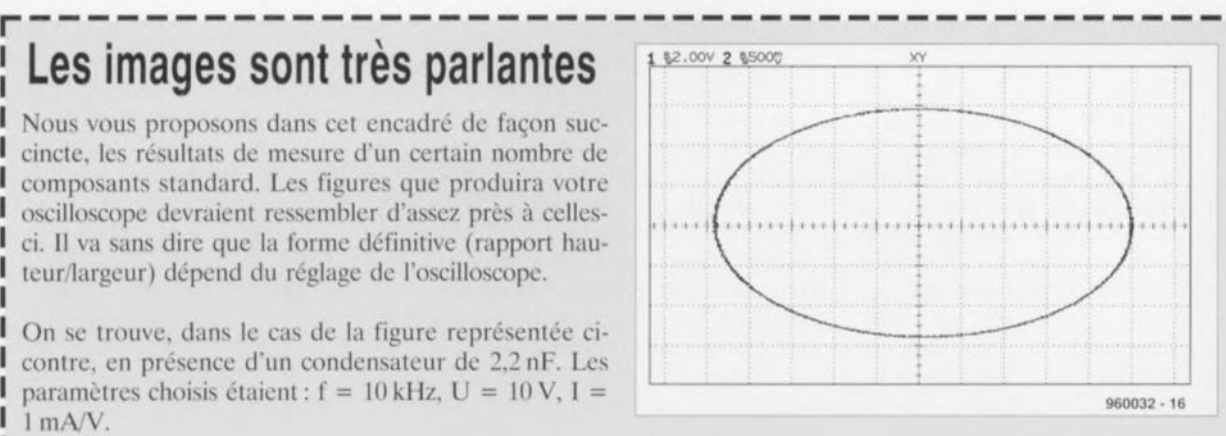

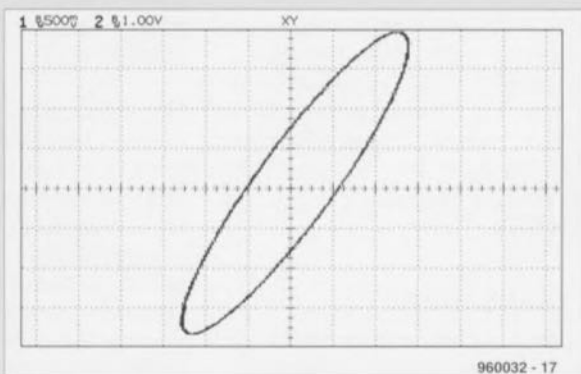

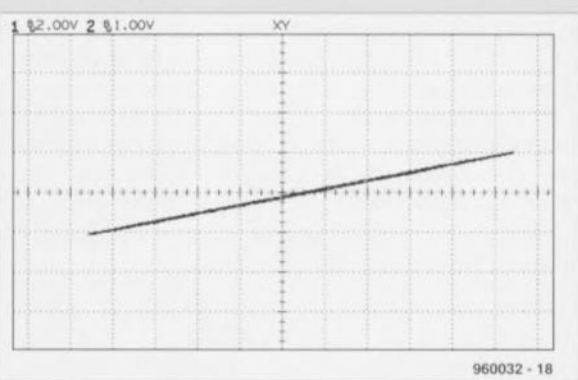

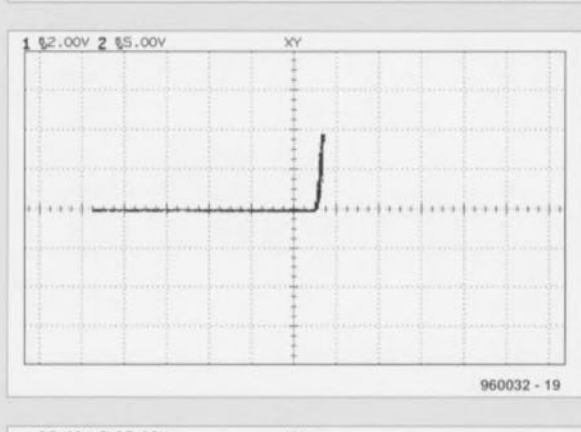

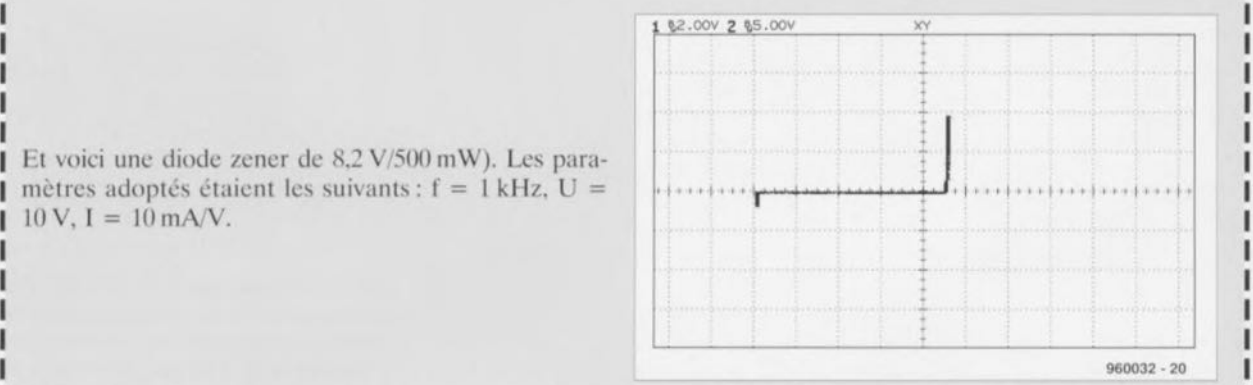

Nous voyons ici la courbe fournie par une diode du type 1N4148. Les paramètres étaient:  $f = 1$  kHz,  $U = 10$  V,  $I = 10$  mA/V.

Et voici une diode zener de 8,2 V/500 mW). Les paramètres adoptés étaient les suivants :  $f = 1$  kHz, U = .  $10V$ ,  $I = 10$  mA/V.

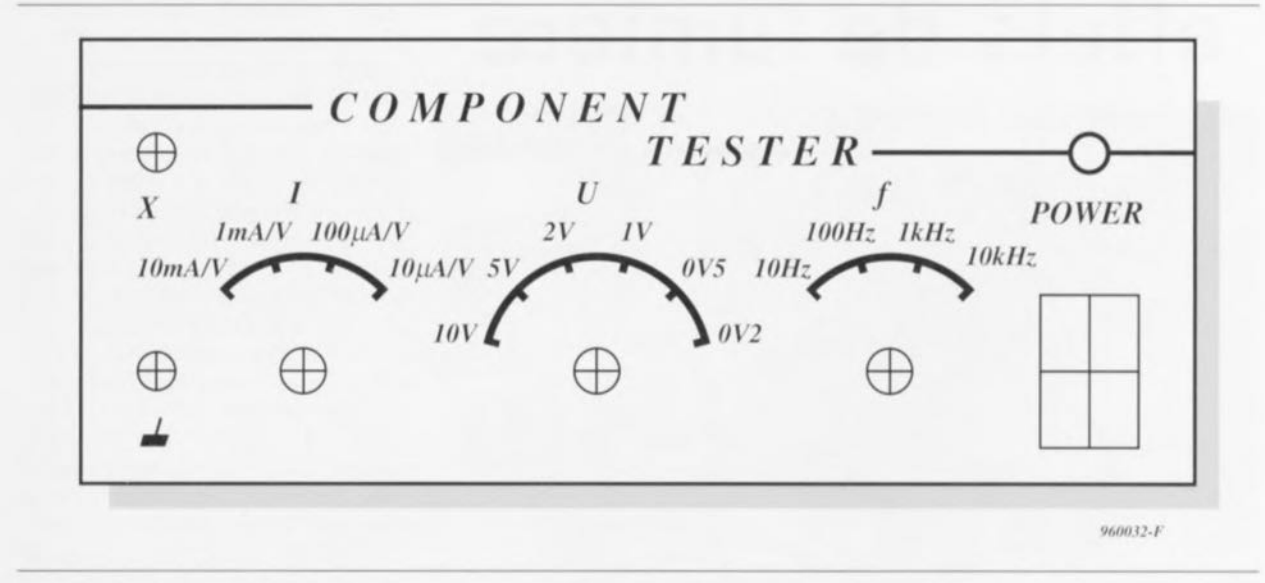

Figure 4. Exemple de dessin de face avant pour le testeur de composants. On pourra se servir d'une photocopie à 100% en tant que gabarit de perçage.

sants à tester sont à mettre sur la face avant de l'appareil ? Nous ne pensons pas... Le câble d'alimentation sera relié à l'appareil par le biais d'une entrée secteur à porte-fusible incorporée. On pourra mettre en place la plaquette de caractéristiques électriques pour se souvenir des caractéristiques de l'appareil.

Il ne nous reste plus qu'à procéder au réglage du circuit. Pour ce faire, on connecte un oscilloscope à l'embase K1 et on donne à l'ajustable P1 la position qui se traduise par un signal présentant une amplitude de 10 Vcrête. Il va sans dire que lors de cet ajustage le sélecteur S2 doit se trouver en position... 10 V. Après avoir fermé le coffret, il ne reste plus qu'à connecter l'appareil aux embases correspondantes de l'oscilloscope et à mettre ce dernier en mode de reproduction X/Y.

Que les mesures et autres tests commencent!  $\blacksquare$ 

Figure 5. Voici l'un de nos prototypes terminés. Cette électronique de 3 fois rien devrait vous permettre de découvrir les caractéristiques d'un composant.

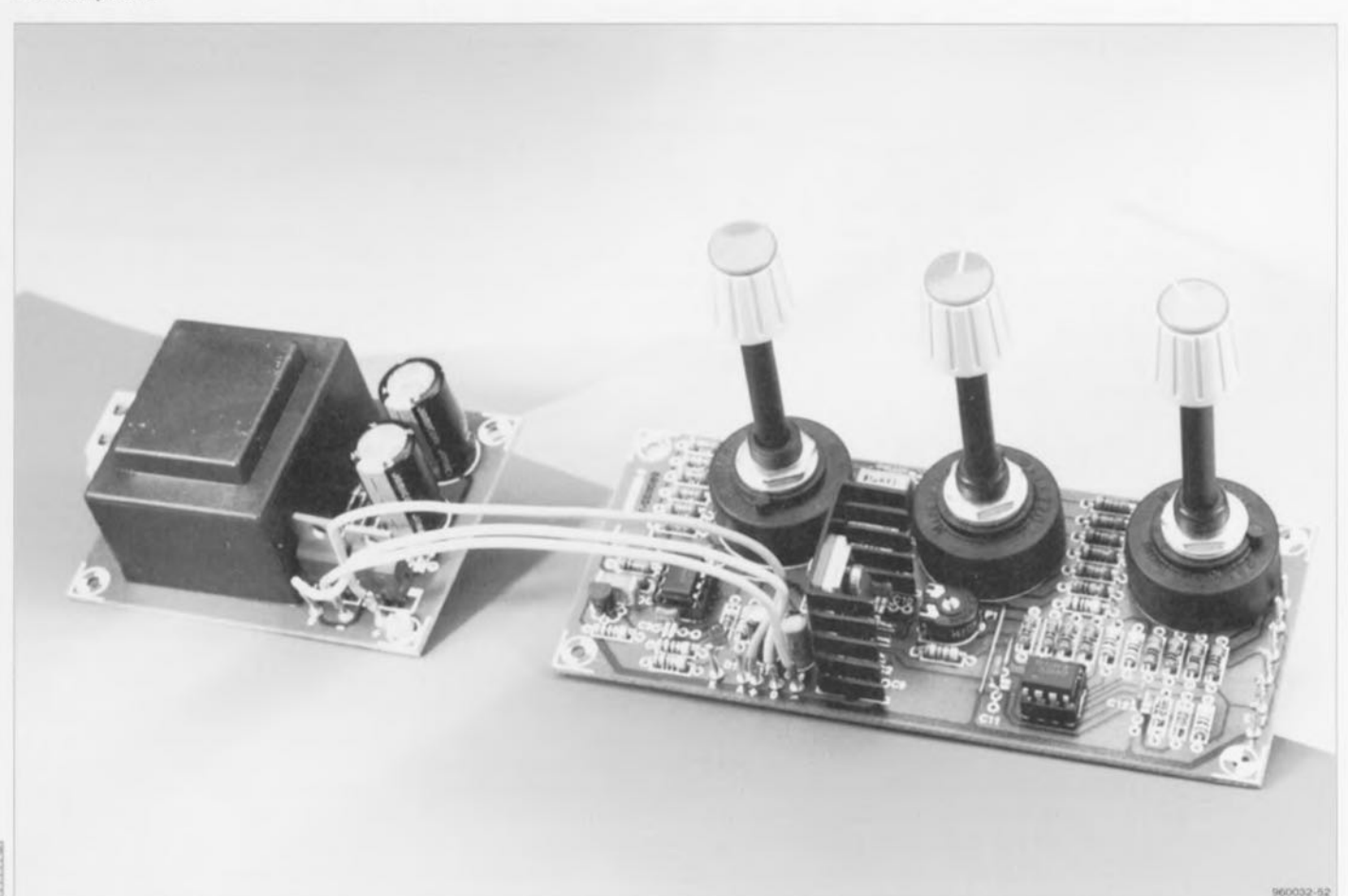

 $GIRGUTTSIMPRIMGS GNUUBRG SGRVIGG$ 

~

40

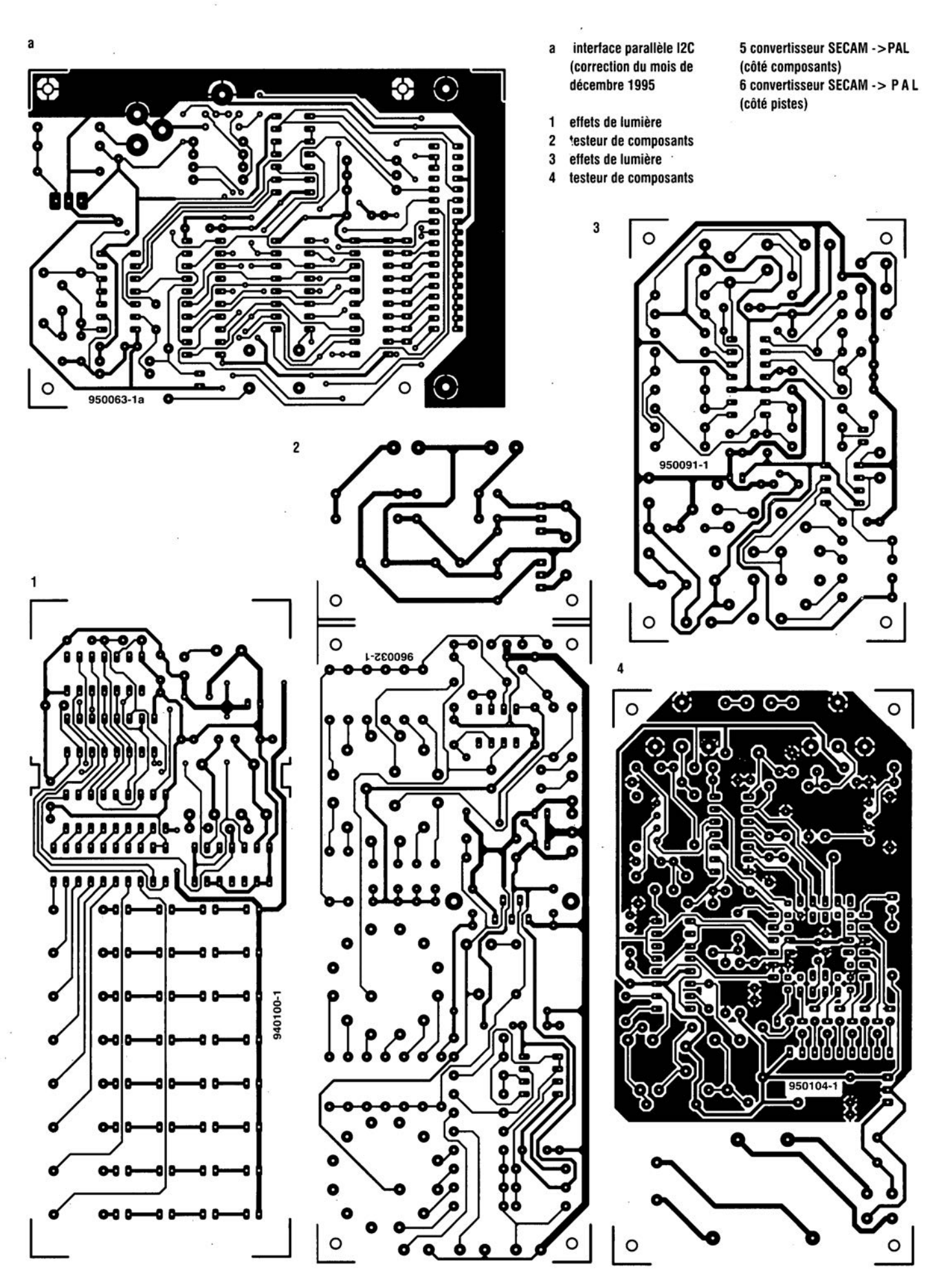

GIRGUITS IMPRIMÉS GN LIBRE SERVICE

41

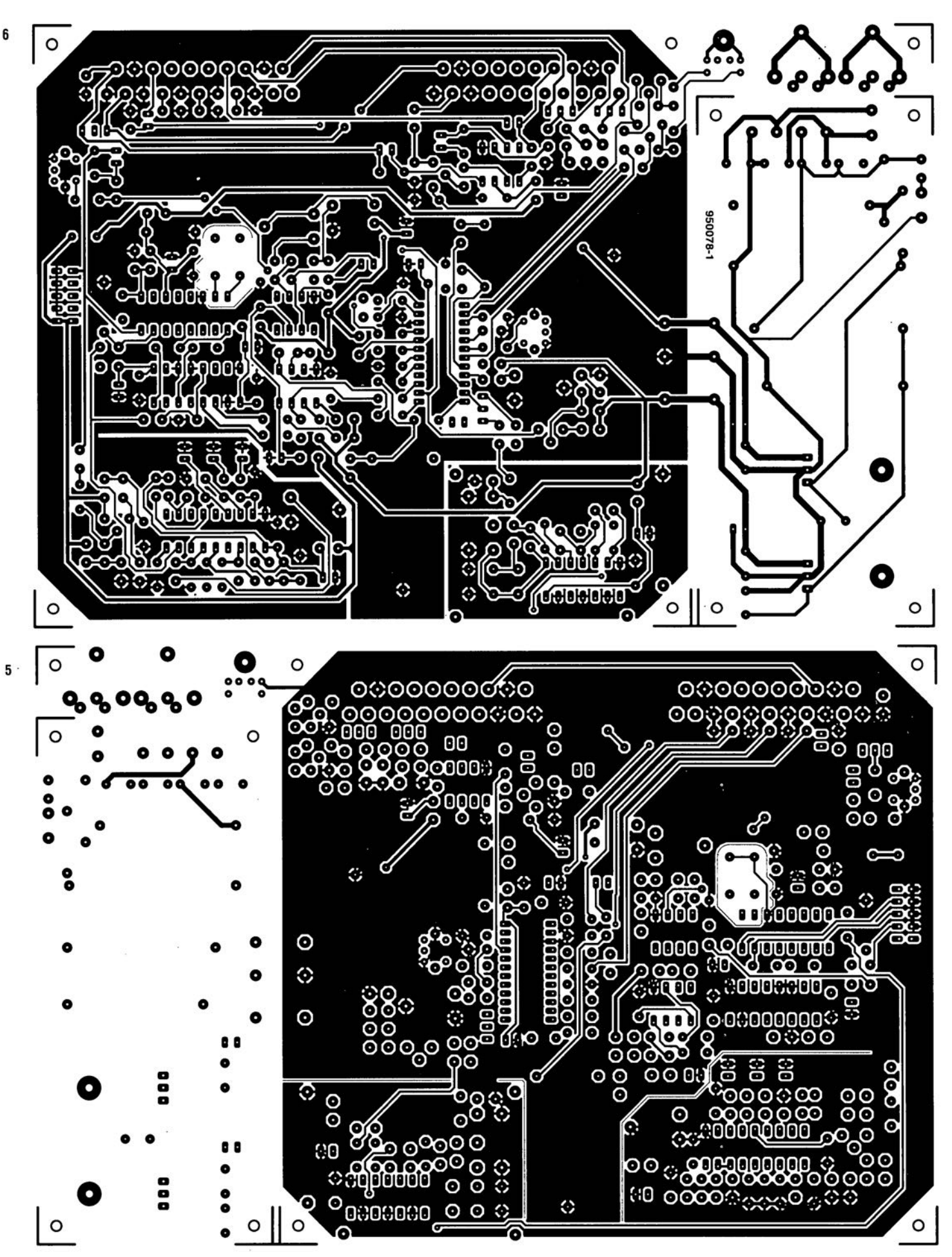

# **effets de lumière**

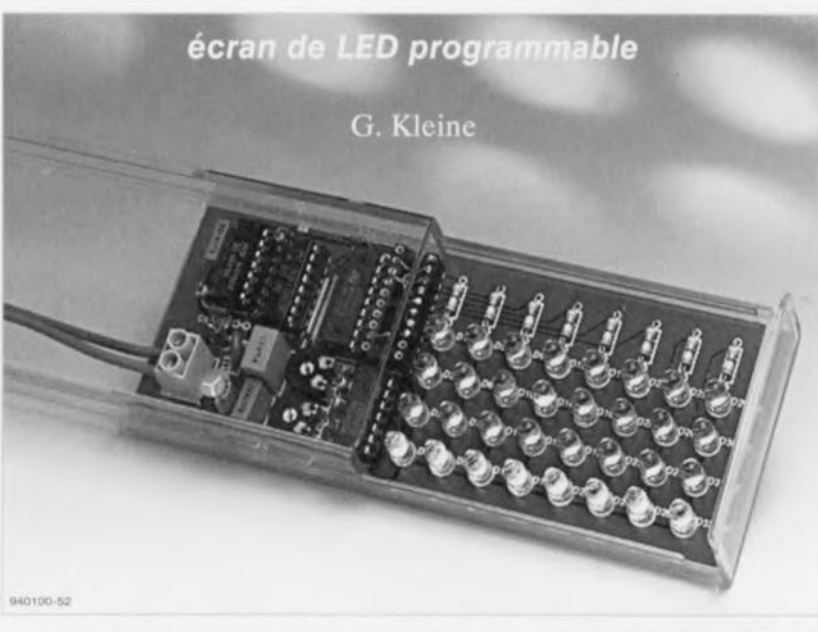

Les effets lumineux de ce montage sont programmables matériellement, Il suffira de changer un composant de configuration pour modifier l'ordre dans lequel les LED de son écran, qui peut en compter de huit à trente-deux, s'allumeront et s'éteindront, donnant l'illusion qu'une ligne ou un point lumineux se déplace, On peut le transformer en clignotant, en feu rougeoyant ou s'éteignant progressivement, troisième feu de frein, pour distraire les automobilistes qui suivent dans les bouchons. C'est une sorte de chenillard, mais c'est aussi beaucoup plus.

Le montage présenté ici n'est pas très différent, dans ses grandes lignes, d'un générateur d'effets lumineux du même type. II s'agit d'un écran formé de LED, à huit voies, piloté par un registre à décalage, à travers un circuit intégré d'attaque. Il est équipé de deux oscillateurs dont J'un cadencera le fonctionnement du registre à décalage, tandis que l'autre fournira leurs données aux ED.

S'il n'est pas très différent de ses confrères clignotants ou chenillants, il présente quand même une particularité intéressante. Le circuit d'attaque est en effet séparé des LED par un connecteur, support d'un adaptateur interchangeable, qui déterminera l'ordre dans lequel s'allumeront et s'éteindront les petits voyants lumineux. Il s'allumeront, un par un ou par groupes, selon un schéma pré-établi.

Le schéma est défini par l'utilisateur sur un support amovible qu'il suffit de remplacer si l'on veut faire varier les effets: le changement ne néccssite aucune soudure-dcssoudurc.

#### Atout: simplicité !

Autre avantage, ct non des moindres, de ce montage, sa lumineuse simplicité, mise en évidence par le schéma de la figure l. Il est à la portée du moins expérimenté des amateurs d'électronique ct sa réalisation se fera sans peine ct rapidement. Voyons cc schéma d'un peu plus près.

Les LED y sont disposées sur huit rangées, chacune en comprenant un maximum de quatre, âblécs cn série. Les résistances-talon R5 à R12 sont calculées pour laisser passer à travers les LED un courant dont l'intensité ne dépassera pas 15 mA. Cette intensité dépend bien sûr du nombre de LED que compte la rangée.

L'écran est relié à son circuit d'attaque IC3 par l'intermédiaire de KJ. Cc connecteur est un (solide) support de circuit intégré à vingt broches, destiné à recevoir un support identique, (matériellement) programmé. Nous reviendrons en détail sur ce support de programme, dont le câblage détermine J'ordre dans

lequel les LED s'allumeront ct s'éteindront. Les sorties d'IC3, octuple circuit d'attaque des LED, sont à collecteur ouvert. Elles pourront commuter à la masse des courants de 500 mA au maximum. Les signaux appliqués aux entrées d'JC3 sont fournis par deux registres à décalage en série (IC2a et IC2b). On le voit sur le schéma, les sept premières sorties du double registre à décalage IC2 (Qa à Qd d'IC2a et Qa à Qc d'IC2b) concernent, en plus d'IC3, un opérateur OU-NON, IC4. Cet opérateur produira un nouveau « un » logique à l'instant où le registre à décalage se sera rempli de zéros (en son absence. cette situation n'amènerait plus de changement). Pour en faire usage, on court-circuitcra les broches II et 12 de KI, de façon à appliquer la sortie de l'opérateur à l'entrée D du registre à décalage IC2a.

Grâce au réseau *R2/C2,* le niveau des sorties du registre à décalage IC2 seront définis à la mise sous tension. L'impulsion de remise à zéro *(Reset)*. produite par ce réseau à la mise sous tension, mettra toutes les sorties du registre à décalage IC2 à zéro.

Un autre circuit intégré joue un rôle important dans ce montage, ICI. II s'agit d'un 4093. quadruple opérateur ET-NON à trigger de Schmitt. Deux de ses opérateurs entrent dans la fabrication de deux oscillateurs qui ne diffèrent que par la capacité des condensateurs C1 et C3. Le premier oscillateur, construit autour d'IC1a. cadencera le fonctionnement des registres à décalage. Il leur servira d'horloge. Nous appellerons le second « générateur de données ». Il fournira des impulsions de clignotement, disponibles sur la broche 1 du connecteur KI: les LED reliées à la broche 18 d'IC3, clignoteront à un rythme que l'on réglera à l'aide de PZ. L'autre potentiomètre, PI, pcrmettra d'ajuster la cadence de décalage du registre IC2 dans de très larges limites.

Le montage est prévu pour fonctionner en continu, sous 12 V, tension fournie par une alimentation secteur ou une batterie de voiture, et appliquée entre les bornes du connecteur K2. Dans le cas d'une automobile (ou d'une moto), le secteur est pour le moins perturbé, raison pour laquelle un filtre. constitué par LI, C4 et R13 a été prévu. Le dernier composant. une VDR *(Voilage Dependent Resistor* ou « galvanorésistance » ou résistance sensible à la tension), très sensible ct répondant rapidement aux augmentations de tension, court-circuitera les pointes de tension parasites. On se passera de L1 et R13 si l'on n'embarque pas le montage à bord (remplacer bien sûr LI par un pont de fil).

#### **Programmer**

Nous allons voir en détail le compo sant « programmé » que nous placerons sur K1. Ses « entrées » 2 à 8 seront reliées aux sorties 2 à 8 (broches 17 à 11) d'IC3, circuit d'attaque des LED, dont les niveaux dépendent des niveaux présents aux sorties du registre à décalage. La broche 1 de K1 est raccordée à la sortie 1 (broche 18 d'IC3), commandée par le « générateur de données » IClb. Les broches 9 ct 10 sont courtcircuitées à la masse.

Les « sorties »  $20$  à 13 de K1 sont reliées aux huit rangées de LED, la broche 12, à la sortie de l'opérateur OU-NON (IC4) et la broche 11, à l'entrée de données (D) de la première moitié du registre à décalage, IC2a.

Trois possibilités s'offrent, de prime abord, pour le câblage (la programmation) du composant à placer sur K1. Si l'on relie l'une des sorties 20 à 13 à la masse. la rangée de LED correspondante restera constamment allumée: c'est lumineux comme effet, mais pas très brillant. Si au lieu de la masse on utilise la broche 1, les LED de la rangée concernée clignoteront au rythme réglé par P2. C'est déjà mieux, mais cela ne nécessitait pas un tel montage. En revanche, les LED des rangées branchées aux entrées 2 à 8 s'allumeront et s'éteindront successivement, dans un certain ordre, sous la gouverne du registre à décalage. Le rythme se règle alors à l'aide de P1.

Dans ce dernier cas, quand les LED sont commandées par le registre à décalage. nous avons encore les trois possibilités suivantes:

- (j) La broche Il de KI reste en l'air. La résistance R4 maintient l'entrée de données d'IC2 au niveau haut. A la première impulsion d'horloge suivant la mis sous tension, la première sortie d'IC2 passera au niveau haut, pour y rester. Elle sera suivie, à l'impulsion suivante, par la scconde sortie, puis par la troisième. etc. Donc, si les broches 20 à 14 de KI sont reliées respectivement aux broches 2 à R, la première impulsion d'horloge allumera les LED D1 à D4, la seconde, D5 à D8, la troisième, D9 à D12, etc. jusqu'à cc que toutes les ED soient allumées (à l'exception de celles de la dernière rangée qui n'est pas alimentée ici).
- $@$  La broche 11 de K1 est reliée à la broche 12. L'entrée D d'IC2 reçoit alors ses données de la sortie de l'opérateur OU-NON (IC4). Nous n'aurons la donnée « 1 » à l'entrée du registre à déca-

lage que si toutes ses sorties sont à zéro, c'est-à-dire une seule fois, à la mise sous tension. Le «  $1$  » se décalera ensuite sur les sorties d'IC2. Il n'y aura qu'une seule sortie active à la fois, mais toujours une sortie active. Si les broches 20 à 14 de K1 sont reliées aux broches 2 à 8, une rangée de LED s'allumera. puis s'éteindra, puis, la suivante, et chacune à son tour. Une fois achevé. le cycle reprendra à la première rangée.

<sup>3</sup> La broche 11 de K1 est reliée à la broche 1. L'entrée de données d'IC2 est maintenant alimentée par le « générateur de données » IC1b. Les données circulant sur les sorties du registre à décalage sont imprévisibles, et les rangées de LED clignotent arbitrairement.

#### **Exemples**

Ce qui vient d'être dit devrait permettre à chacun de fabriquer un ou des programmes à son goût. Bien que nous puissions nous en tenir là, nous préférons stimuler votre désir d'expérimenter en vous proposant quelques exemples. Il sont présentés sur la figure 2.

Le schéma le plus évident est celui de 2a : les broches 2 à 8 sont reliées aux broches 20 à 14, et la broche 11, à la broche 12. Le résultat, un chenillard : une rampe ou un point lumineux traverse l'écran de gauche à

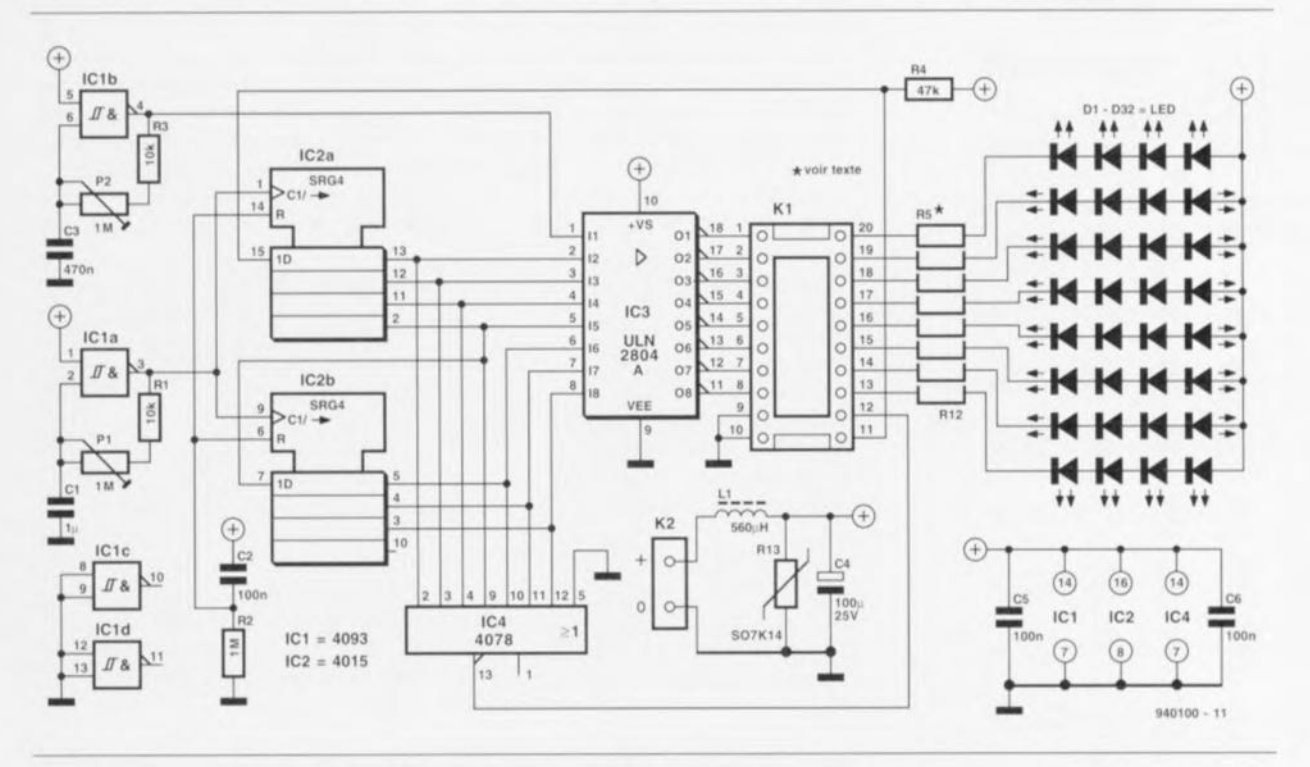

Figure 1. Le générateur d'eHets lumineux *avec* son écran de LED comprend deux oscillateurs (IC1), un registre à décalage (IC2), un circuit d'attaque (octuple) des LED (IC3) et un écran de 8, 16, 24 ou 32 LED. Les résistances-talon des LED (RS à R12) seront bien sûr adaptées à leur nombre,

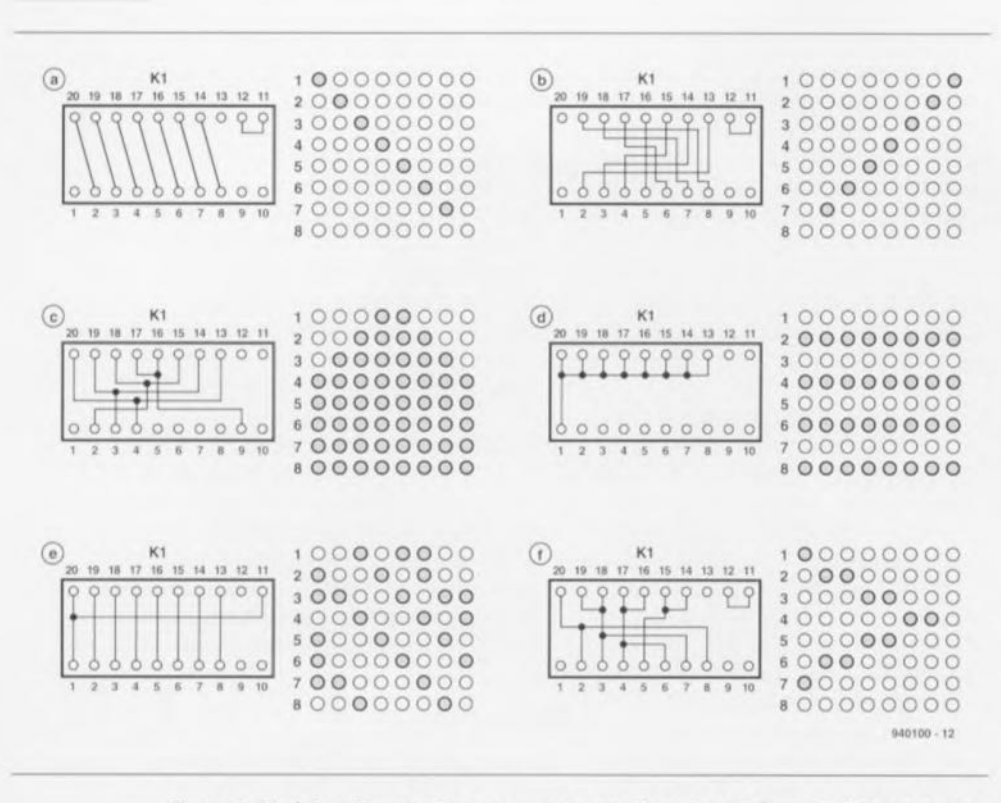

Figure 2. Un échantillon de six programmes pour K1 et les schémas d'affichage correspondant, en huit étapes.

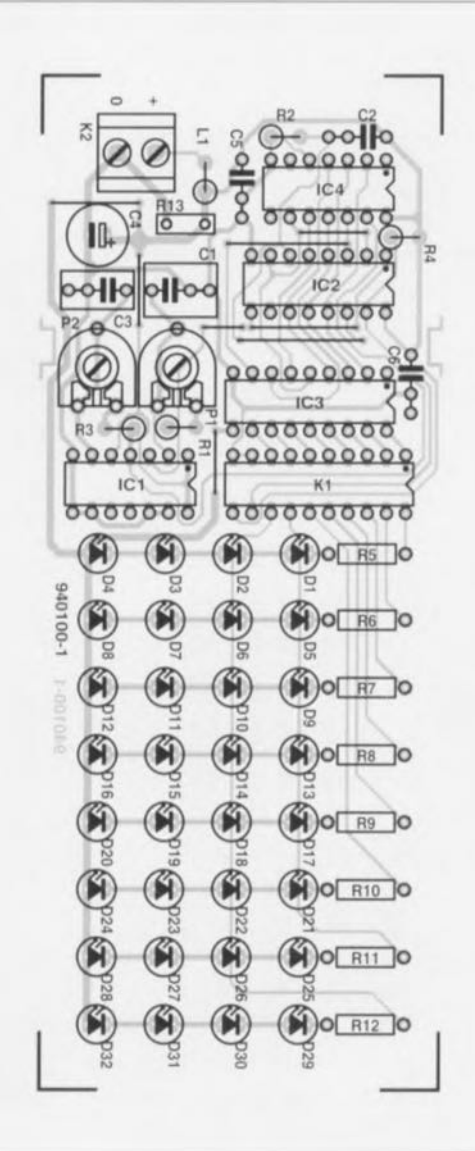

22

droite. Si l'on souhaite que la lumière se déplace dans l'autre sens, de la droite vers la gauche, c'est au second schéma (2b) que l'on fait appel.

Dans la troisième configuration (2c), si les rangées ne comptent qu'une LED, un double point lumineux s'élargira progressivement vers la gauche et la droite, pour finir par former une ligne; si les 32 LED sont câblées, au lieu d'un point, c'est une ligne lumineuse verticale qui s'élargira pour ne plus former qu'une tache. C'est à cette configuration que feront appel les automobilistes ou les motocyclistes qui veulent améliorer ou diversifier la signalisation de leur freinage. La version 2d, est un clignotant dont

#### Liste des composants

Résistances :  $R1.R3 = 10 k\Omega$  $R2 = 1 M\Omega$  $R4 = 47 k\Omega$ R5 à R12 = 390 à 820  $\Omega$  (voir texte)  $R13 = VDR 4$  (telle que Siemens S07K14) P1, P2 = 1 M $\Omega$  ajustable horizontale

Condensateurs :

- $C1 = 1 \mu F$  MKT
- $C2 = 100$  nF MKT  $C3 = 470$  nF MKT
- $C4 = 100 \mu F/25 V$  radial

toutes les LED, reliées à la broche 1 s'allumeront et s'éteindront au même rythme, réglé par P2. Le registre à décalage est mis au chômage. En 2e, les broches 1 et 11 sont reliées ensemble, c'est le programme « aléatoire », dernier cas discuté en 3), pour lequel il n'est pas possible de prévoir quelles LED (ou rangées) s'allumeront et dans quel ordre. Le dernier exemple, 2f est une sorte de combinaison des effets des deux premiers, 2a et 2b : un point (ou une ligne) lumineux se déplace de gauche à droite, puis revient, de droite à gauche et repart, etc.

Il y a d'autres configurations possibles, nous les laissons à la fantaisie et au désir d'expérimenter de chacun.

#### Circuit imprimé et composants

La figure 3 propose un dessin de circuit imprimé pour le générateur d'effets lumineux. Tout y est, jusqu'à l'écran de LED. Il suffit de câbler les composants donnés dans la liste à leur place sur le circuit imprimé, sans oublier les ponts en fil, qu'il faut bien sûr installer en premier, pour que tout marche à merveille. Souder minutieusement, avec une panne fine, en évitant les liaisons mal-t-à propos et en vérifiant le travail achevé à la loupe et sous un bon éclairage !

Certains composants ne sont pas tout à fait ordinaires, les LED en particulier, et d'autres devront être recalculés. Parlons de l'écran. Il fallait qu'il soit encore visible à une bonne distance, si l'on voulait l'utiliser à l'arrière d'une voiture pour signaler son freinage aux suivants par exemple. Nous avons donc équipé notre prototype de super-luminosity Light Emitting Diode, diodes vraiment très

 $C5.C6 = 100$  nF Sibatit

Semi-conducteurs : D1 à D32 = LED à haute luminosité (telle que Sharp GL5UR3K1 par exemple)  $IC1 = 4093$  $IC2 = 4015$  $IC3 = ULN2804A$  $IC4 = 4078$ Divers:  $L1 = 560 \mu$ H/160 mA K1 = support pour C.I. à 20 contacts K2 = bornier encartable à 2 contacts au pas de 5 mm 1 boitier (tel que Heddic 222 par exemple)

Figure 3. Il faudra peu de temps, même à un non-spécialiste, pour installer et souder ces quelques composants. Ne pas oublier les ponts en fil, ceux qui remplacent les LED absentes en particulier. Le prototype était équipé de super LED, prévues pour l'affichage en extérieur. On pourra toutefois faire ses essais avec des LED ordinaires.

lumineuses d'un diamètre de 5 mm, Elle, demandent un courant de quelque 30 mA d'intensité pour éclairer un maximum. Nous l'avons pourtant limité à la moitié (à l'aide des résistances R1 à R12) pour éviter les problèmes de surchauffe en cas de température ambiante trop importante. Le choix des résistances dépend en outre du nombre de LED câblées en série sur chaque voie. De plus, si l'on en implante moins de 32  $(24, 16, 8 \text{ ou} ...)$ , ne pas oublier de remplacer les absentes par des ponts en fil ! Le gros inconvénient de ces LED est leur pris. Il est donc conseillé d'essayer d'abord le montage avec des LED « ordinaires » qui se satisferont d'un courant de 10 mA. On calculera les résistances-talon R à l'aide de la formule suivante :

$$
R = \frac{14 - 2 \cdot n}{I}
$$

[R en k | , I en mA] où *n* désigne le nombre de LED en série de la rangée,

Si l'on désire limiter la consommation de courant, c'est à des LED à haut rendement *(high efficiency)* que l'on fera appel. Comme une intensité de 2 à 3 mA leur suffit, leurs résistances-talon seront encore plus élevées. Elles se calculent aussi à l'aide de la formule ci-dessus.

Reste le connecteur KI. II s'agit d'un support de circuit intégré à vingt broches sur lequel on en placera un second. amovible, contenant le « programmc-cûhlé ». Utiliser pour cc câblage du fil de cuivre émaillé de

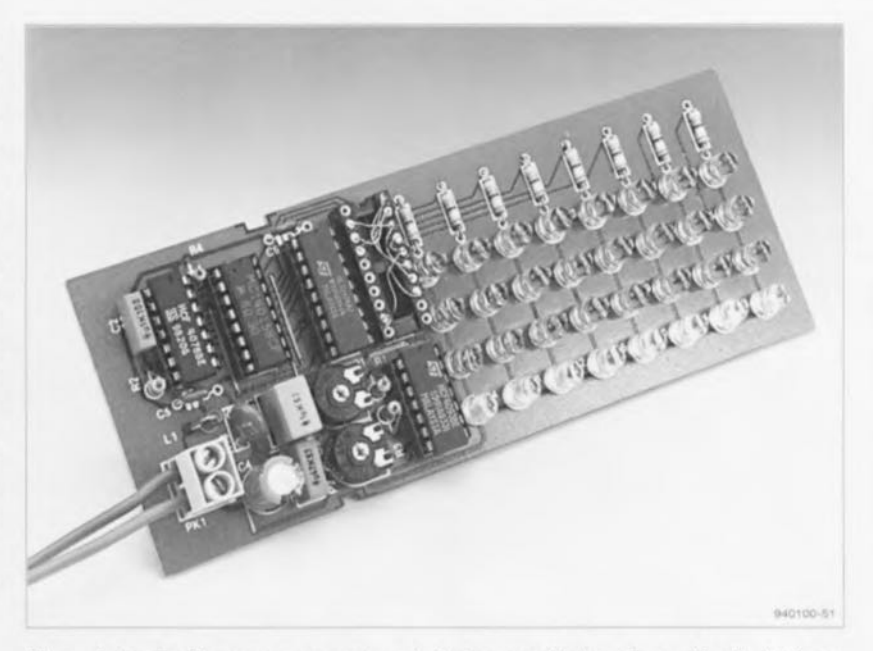

Figure 4. Le circuit avec son programme (entrelacs sur Kt. Les fils sont isolés !) et ses 32 LED à éclairage directif très puissant.

0,3 mm par exemple. Sa soudure réclame quelques précautions puisqu'il ne faut pas que le support en souffre et fonde par endroits. On pourra prendre pour KI un support ordinaire de circuit intégré et pour le programme, un support pour composants discrets (« plate-forme ») si l'on en trouve à vingt broches, ou deux supports identiques. Dans tous les cas, préférer des contacts « tulipes »  $\hat{a}$  des contacts « lyres », ils sont plus sûrs si l'on projette de changer fréquemment de programme.

Que faire de la carte une fois qu'on l'a terminée ct qu'elle fonctionne comme souhaité, lorsqu'on en est arrivé à ce que montre la **figure 4** ? La monter dans un boîtier transparent (Heddic 222 ou Heiland HE 222), c'est le plus simple puisque les LED y sont mises en évidence sans qu'il soit besoin de prendre d'autres mesures. La photo de titre le montre : les dimensions de la carte sont telles qu'il ne faut aucune vis pour l'installer!

Tcrrninons par l'alimentation. S'il s'agit d'un bloc secteur. il faul qu'il puisse délivrer un courant suffisant. Ce sont les LED qui consomment le plus. Dans la version présentée ici, donc à 32 super LED, l'alimentation devra débiter un minimum de 150 mA.

 $GIRGUTTSIMPRIMGS GNUUBRG SGRVIGG$ 

~

40

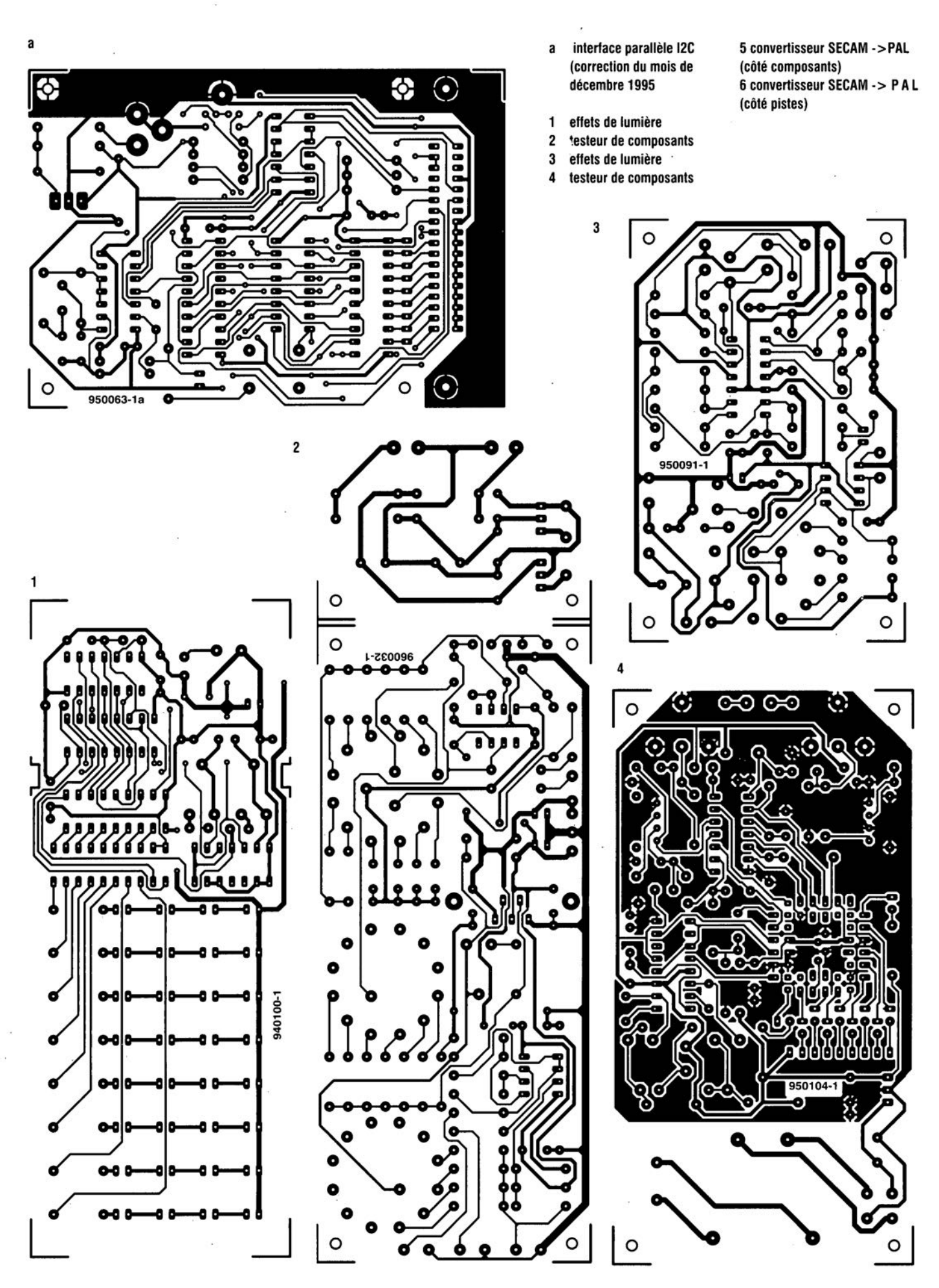

GIRGUITS IMPRIMÉS GN LIBRE SERVICE

41

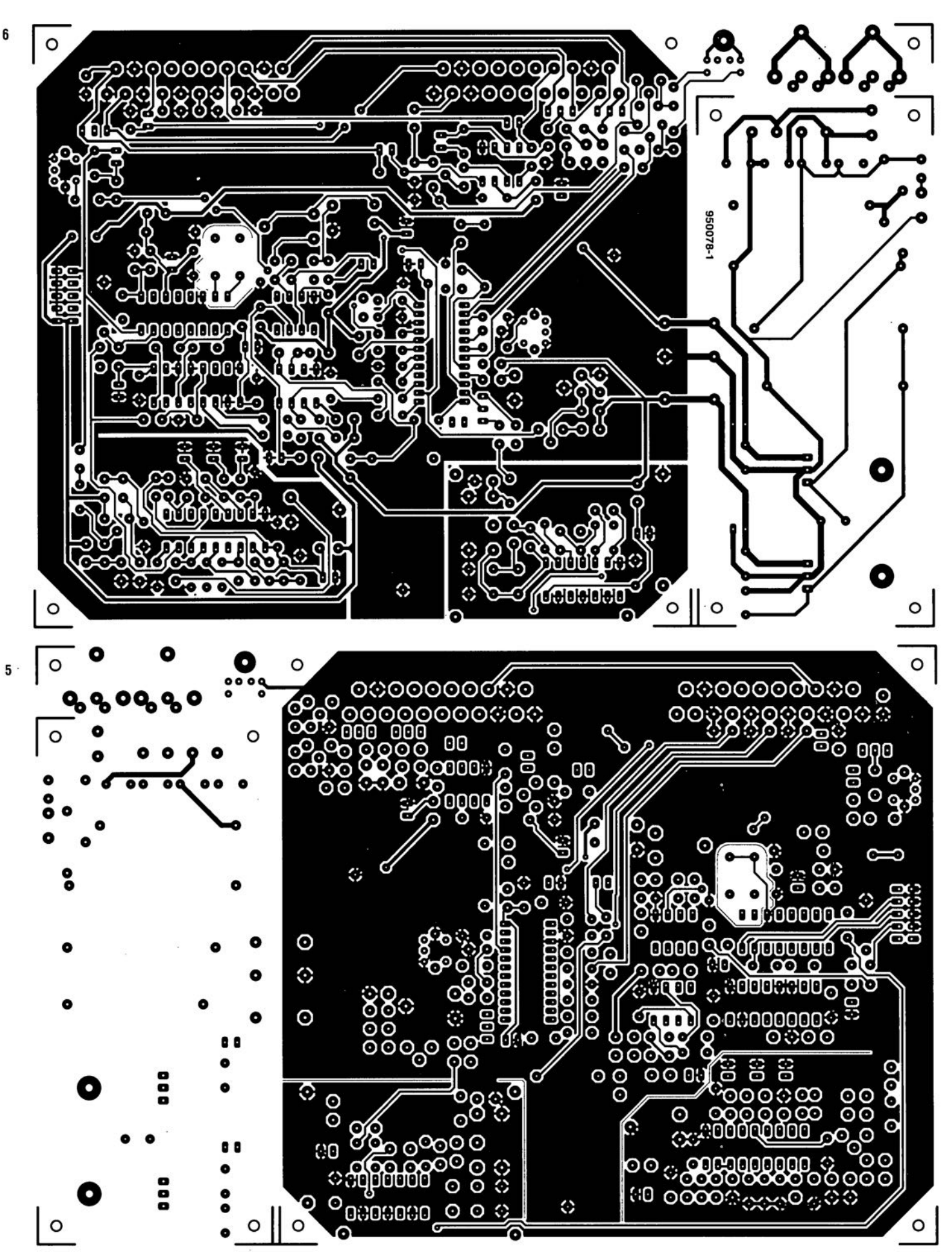

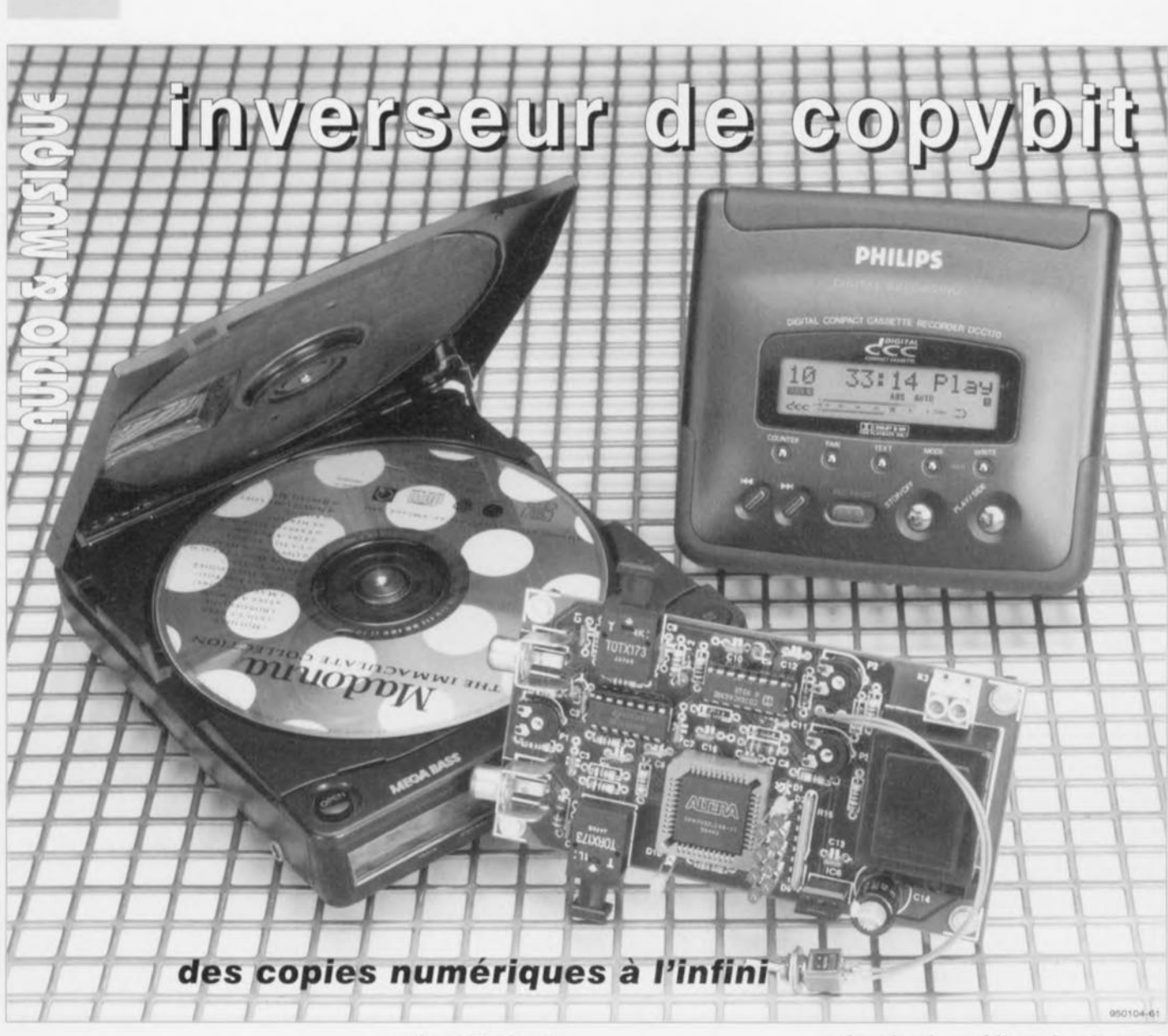

projet: W. Focdc

**Présenté comme** « **invulnérable», le système de protection contre les copies, connu sous le nom de** *Seriai Copy Management System,* **devait empêcher les copies successives sous forme numérique. L'inverseur de copybit autonome donne le coup de grâce à ce système, sur n'importe quelle source, et offre en outre quelques accessoires intéressants.**

#### Caractéristiques techniques de l'inverseur de copybit :

- module ederne. sans aucune modilication *de* l'appareil
- solullon durable, car Independante du code de catégone
- copie numérique illimitée après le premier passage
- entrée et sortie indifféremment coaxiales ou optiques
- détecteur de signal SPDIF incorporé

**24**

- affichage de l'état du copybit et mise à « 1 » automatique (copie autonsee)
- affichage de la valeur des codes de catégone et remplacement aulo, matique par 10000000 (CD) ou 11000000 (DAT)
- possibilité de copie au format AES/EBU
- code de canal utilisateur transparent
- utilisable comme affichage, convertisseur ou inverseur
- peu de composants necessaires a ta realisation
- alignement simple, sans Instrument de mesure

L'inhibiteur de copybit, paru dans le numéro 188 d'Elcktor (cf. la référence 1 de la bibliographie en fin d'article), était entaché de deux contraintes majeures. La première, c'est qu'il demandait des modifications à l'intérieur de l'appareil numérique, à moins de l'équiper d'un système de reconstitution de l'horloge par une PLL *(Phase Lockcd Loop*  $=$  boucle à verrouillage de phase) d'un prix prohibitif. C'est en sep' tembre 1995 que le deuxième inconvénient est apparu : des nouveautés et des évolutions dans le monde de l'électronique audio ont changé les données du problème. Les jours de l'inhibiteur de copybit sont désormais comptés,

L'inverseur de copybit que nous vous proposons aujourd'hui, en revanche, est promis à un bel avenir. Des sources audionumériques utilisant la liaison SPDIF (Sony/Philips Digital *Interface Format*), on en dénombre déjà quelques-unes : le célèbre DAN, le récepteur d'émissions radio numérisées, la DCC (cassette compacte numérique), le DAT *(Oigilal Audio Tape*, que nous ne traduirons pas pour éviter la confusion avec le Convertisseur Analogique/Numérique) ou encore le MD, le Mini-Disc. Sans la moindre intervention à effectuer à l'intérieur d'un de ces appareils, l'inverseur de copybit vient s'insérer entre la source audionumérique ct l'enregistreur. Pendant la duplication, il ne se contente pas d'inverser, quand c'est nécessaire. le copybit. il modifie également le code de catégorie, si bien qu'il mériterait le titre de « dispensateur de permis de copie ».

Le signal SPDIF modifié fait croire à l'enregistreur que la source est un lecteur de DAN et que la copie numérique est autorisée sans restriction. En supplément, l'inverseur de copybii offre une série de fonctions utiles, comme un détecteur de format SPDIF, un affichage du code de catégorie, etc.

#### **Le code de catégorie dans la transmission sérielle SPDIF**

Lors de la description de l'inhibiteur de copybit, nous vous avons communiqué, en long et en large, la structure de codage et les chronodiagranuncs de l'interface audionumérique SPDIF (le format de messages mis au point par Philips ct Sony pour le disque audionumérique compact). Nous pouvons donc nous contenter de les synthétiser ici, pour éviter de transformer la revue en une sorte de bande dcssinée pauvre en action.

Le même format s'applique à présent à toutes les catégories d'appareils audio à l'usage du public, que leur fréquence d'échantillonnage soit de 32 kHz, de 44,1 kHz ou de 48 kHz. Il inclut. entre autres, les données de protection contre les copies. Les appareils réagissent <sup>à</sup> ces informations, c'est le rôle du SCMS, le système de gestion des copies successives, qui empêche de recopier plus d'une fois le contenu original sous sa forme numérique. C'est au SCMS qu'on s'attaque si l'on veut en contourner les effets, mais pour y parvenir, les renseignements à propos de sa stratégie sont bien utiles. La figure 1 vous les livre. Il ne suffit pas, en effet, de positionner à «  $1$  » le copybit. Comme on le voit dans l'ordino**gramme,** les enregistrements de **la** catégorie générale (code 00000000) ne sont soumis à aucun contrôle du copybit. Au temps de l'inhibiteur de copybit, ils devaient y subir un second passage. Le mieux serait de mettre ce bit à « 1 » ou de l'y maintenir et d'attribuer simultanément un code de catégorie testé chaque fois. C'est ce que fait l'inverseur de copybit qui leur assigne, peu importe la source réelle, le code d'un DAT ou d'un DAN. Cc code-là change automatiquement, mais les données de canal utilisateur (bit U) sont gardées intactes.

Autre usage possible du montage: comme les entrées et sorties optiques sont reliées aux prises coaxiales correspondantes, on peul prélever. par exemple, le signal d'entrée optique. converti en signal électrique sur la prise coaxiale d'entrée. donc avant la modification des codes.

Passons aux informations de l'inter-

face. Les canaux audio gauche el droit forment chacun unc demitrame de 32 bits, soit ensemble une trame de 64 bits, qui se répète à la fréquence d'échantillonnage, mettons 44,1 kHz. On les réunit en blocs de 384 demi-trames, soit 192 trames, comme le montre la figure 2. Les

messages sont convertis au format biphasé de type *mark*, ce qui a pour effet, entre autres, de scinder chaque bit en deux cellules. En biphasé *mark*, un zéro se représente par deux cellule, successives identiques, «00 » ou *«* <sup>1</sup> <sup>J</sup> », tandis qu'un bit *«* <sup>1</sup> » comporte toujours une transition au

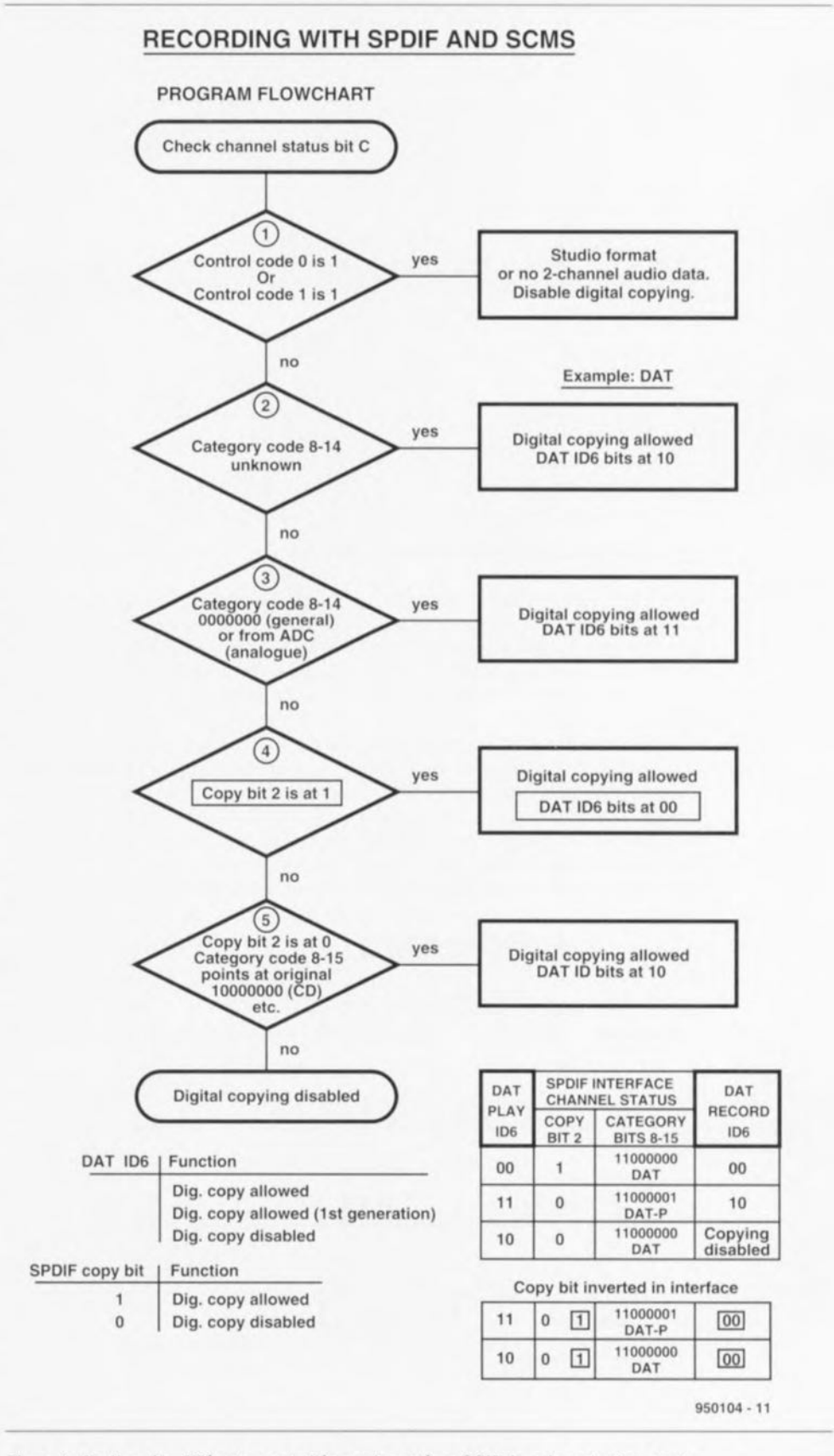

Figure 1. Analyse des différents cas traités par le système SCM dans la protection contre les copies illicites d'enregistrements SPDlF.

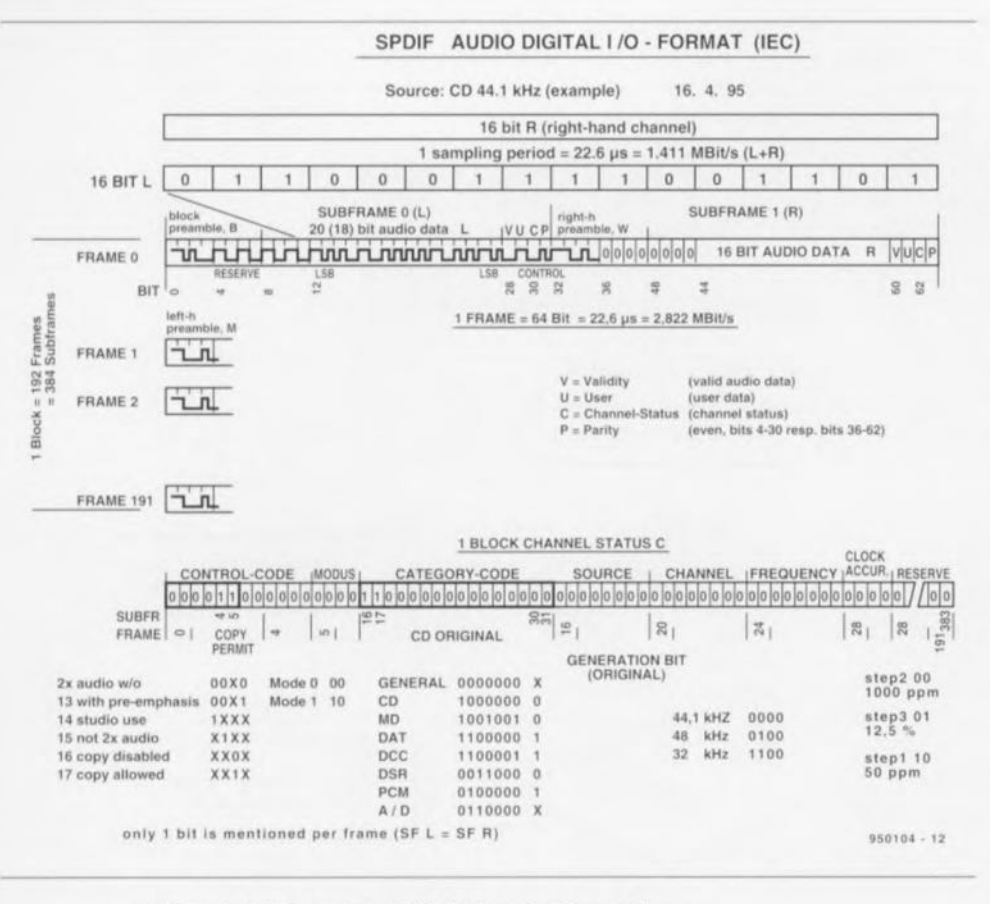

#### Figure 2. Structure séquentielle du format audionumérique.

milieu des deux cellules, soit «  $01$  » ou « 10 ». La conséquence (voulue) est ainsi que la plus longue période pendant laquelle le niveau reste constant est celle de la durée d'un bit, comme on peut le constater sur la figure 3. Cela signifie aussi que la fréquence d'horloge est toujours transmise dans l'information. L'identification du début d'une demi-trame ou d'un bloc se fait par une suite de huit bits qui fait entorse aux règles du codage biphasé (cf figure 4) Il s'agit des préambules B de bloc, M de demi-trame pour le canal gauche et W pour le canal droit. Le contournement du système SCM ne concerne que le bit 30, soit le bit C de la séquence VUCP. Ce bit C, qui vient de Channel (canal et non de copy!) est toujours identique dans les deux moitiés d'une même trame.

En mettant l'un derrière l'autre tous les trentièmes bits de chaque demitrame d'un bloc, on obtient un état de canal complet, tel qu'il est repré-

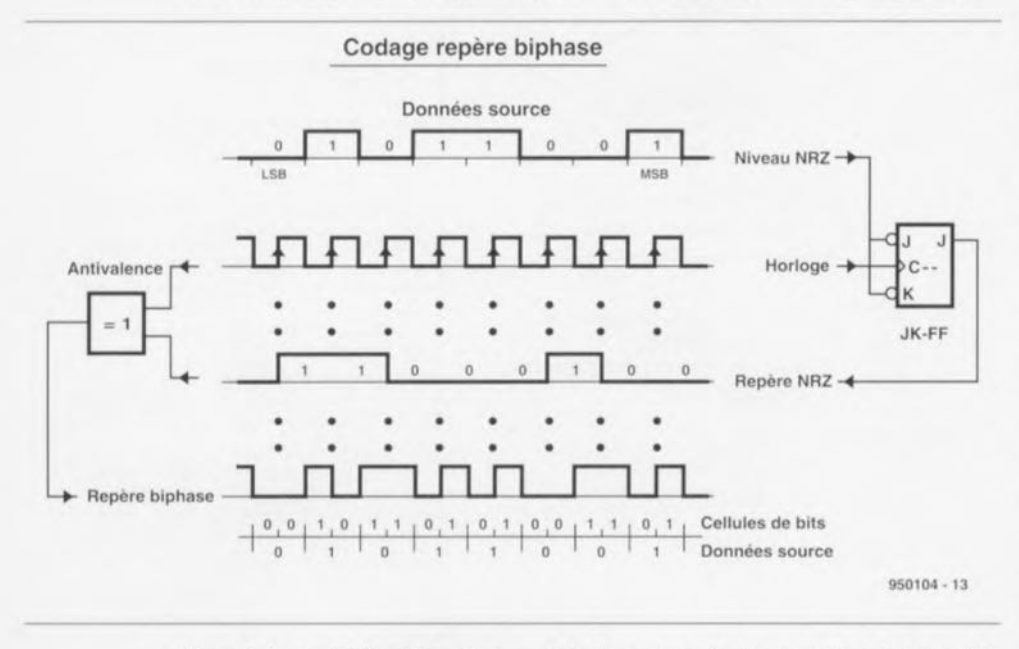

Figure 3. La modulation biphasée permet de transmettre simultanément les données et le signal d'horloge.

senté dans la figure 2. On constate qu'il bégaie, puisque les valeurs sont identiques dans une même trame. Un nouvel état de canal se répète dans chaque bloc, à intervalle de 384 demi-trames. Le Copybit qui nous intéresse se trouve dans les demi-trames 4 et 5 ; le code de catégorie, dont on reparlera aussi, dans les demi-trames 16 à 31. Le bit C15 de la trame 15, ou si vous préférez des demi-trames 30 et 31, revêt une signification particulière. Il s'appelle le bit de génération et indique si l'on a affaire à un original ou à une copie. Mais cette indication dépend aussi du type d'appareil dont il provient. Si le copybit C2 était à zéro, on effectue un contrôle du bit C15. S'il s'agit d'un original, la copie numérique est autorisée, sinon, seule une copie analogique est possible. En revanche, un copybit à « 1 » n'entraîne pas cette vérification. Pour éviter une perturbation du codage biphasé par l'inversion du copybit, il faut toujours inverser deux bits successifs. aussi bien pour le canal gauche que pour le canal droit. Si l'on se souvient des données transmises par le bit utilisateur U qui précède, on se rend compte qu'il n'y a plus que le bit de parité P qui puisse être modifié. Du même coup, on restitue au message sa parité correcte.

#### **Conversion par PLD**

La figure 5 présente la structure de l'inverseur de copybit, tandis que la figure 6 en donne le schéma détaillé. Le signal de données audionumériques, qui doit avoir une amplitude de 0,5 V<sub>oc</sub> est couplé par condensateur à un inverseur, un HC04, qui sert ici d'amplificateur écrêteur. Pour éviter de laisser son entrée flottante au point de vue continu, un diviseur réglable (P1) fixe le niveau moyen à l'entrée. Viennent ensuite deux circuits qui entraînent chacun un retard de 60 ns dans la transmission des impulsions. Dans un circuit aussi simple, le délai obtenu est fonction de la raideur des flancs du signal. Pour éviter que le retard ne varie suivant l'entrée utilisée, il faut que l'amplitude du signal qui provient de l'optocoupleur arrive approximativement à 1,5 V sur la prise Cinch (tulipe). Si cette condition est remplie, il est inutile de prévoir une comdes mutation entrées.  $1a$ résistance R8 apporte, entre elles, un découplage suffisant. De plus, le montage peut servir de convertisseur direct, avant transformation du message, d'une fibre optique vers un câble coaxial branché à l'entrée.

Le signal original et celui retardé de deux fois 60 ns sont appliqués à une porte OU exclusif (EXOR), intégrée à IC2. Cette opération permet d'abord d'ignorer la polarité du signal d'entrée. La fonction OU exclusif est utilisée en détecteur de flancs du signal biphasé et, comme le montrent les chronodiagrammes de la figure 7, va nous servir de référence pour toutes les étapes suivantes. L'écart entre les flancs montants est de 354 ns pour un «0 », de 177ns **pour un « <sup>1</sup>** ».

D'habitude. on reconstitue le signal d'horloge au moyen d'une PLL, dont il faut souvent brider l'exubérance de ses dérives en temps et en fréquence. Mais surtout, elle continue à osciller en l'absence de signal d'entrée, cc qui complique sérieusement le décodage ultérieur. Notre approche est résolument différente. La porte EXOR active un multivibrateur monostable non redéclenchable, IC3a, qui délivre une impulsion de 240 ns pour reconstituer l'horloge de données, Pendant le préambule, ct uniquement là, on rencontre des écarts entre flancs de plus de 350 ns : c'est la fameuse entorse au code biphasé. Le monostable IC3b, doté d'une constante de temps de 420 ns. va les discriminer et identifier de la sorte chaque début de bloc ct de demi-trame (ils sont marqués d'un X dans la ligne EXOR du diagramme temporel).

Le préambule de bloc est repéré de façon univoque par une impulsion pendant la première cellule du bit 2. C'est cc que la logique de bloc est chargée de détecter. Un circuit extérieur. centré sur ICld et ICle. prolonge ce signal (NOINV) qui s'affiche sur la LED DIO. en préscncc d'un xignat conforme au standard SPDIF et si les périodes des monostables concordent. Au contraire, si par exemple, la fréquence n'est pas correcte, NOINV empêche toute

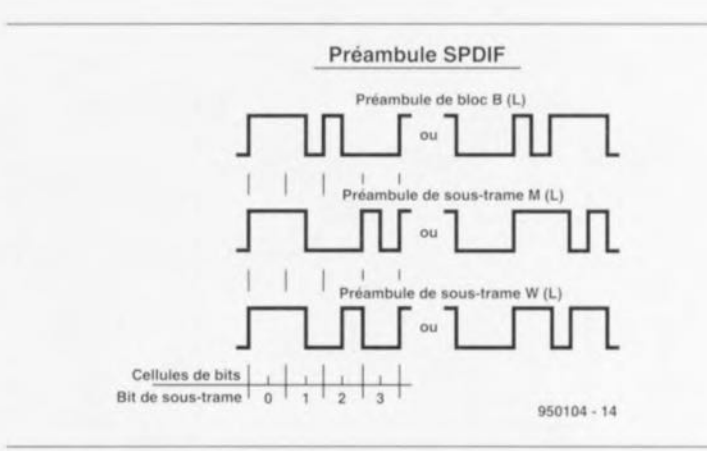

Figure 4, Les différents préambules enfreignent, à leur façon, rien que le temps d'un demibit, la règle du biphasé.

modification du signal ct la LED DIO ne s'allume pas. En cas d'interruption du signal SPDIF, l'affichagc s'éteint également.

Un compteur à neuf bits sert à dénombrer les demi-trames; il est remis à zéro par le signal de bloc. Le compteur à 5 bits recense les bits de donnée et repart de zéro au moment de l'impulsion de demi-trame. Grâce à eux, le circuit EPLD, c'est un microcircuit de logique programmable. trouve facilement l'accès au bit 30 de chacune des demi-trames 4, 5 et 16 à 31, celles qui nous intéressent. L'impulsion INVERT est correctement positionnée si le signal IN12 retarde bien de 60 ns sur IN1. Pour afficher la valeur « 1 », IC2 active la diode électroluminescente qui correspond au signal de détection de « 1 » de la demi-trame gauche. Ce signal est produit de la même façon que l'horloge de bloc.

Chaque LED cst commandée par un mulrivibrarcur bisrablc de type D. mis à zéro par l'horloge de bloc et activé par la détection du signal « 1 » correspondant. Le temps qui s'écoule avant la mise à zéro suivante est

tellement long qu'on ne voit pas le clignotement de la LED.

L'inversion est effectuée (cf. figure 8) par une impulsion de 354 ns située à cheval sur les bits C et P. On la combine au signal original par le truchement d'une porte OU exclusif. L'inversion de zéro à un ne pose pas de problème pour autant que les flancs de l'impulsion INVERT coïncident avec ceux du signal IN12, sinon il n'y a pas moyen d'éviter de très brefs parasites au milieu du bit. C'est sans conséquence, du fait qu'en modulation biphasée, le niveau est évalué au milieu d'une cellule, donc à la fin du premier ct du troisième quart de la période de bit. Si Ics bits C8 et C9 sont à un dans le signal d'entrée (cas d'une unité à bande magnétique), ils demeurent inchangés. Toutes les autres sources reçoivent le code du DAN. En outre, les bits 0 ct 1 de l'état de canal sont aussi maintenus à zéro. C'est sans utilité dans le domaine audio et amateur, puisqu'ils sont toujours à zéro, mais cela permet de copier des cnrcgistrcmcnts de studio ou marqués de la sorte pour en limiter la diffusion. Les fréquences de 44,1 kHz et

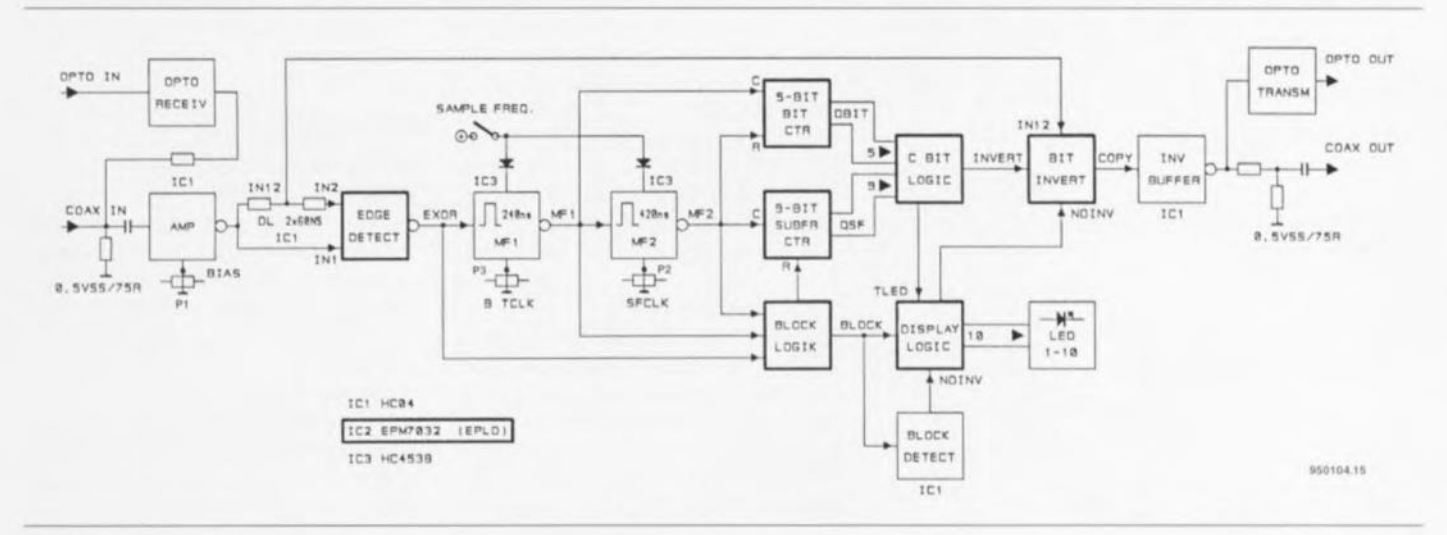

Figure 5. Synoptique de l'inverseur de copybit.

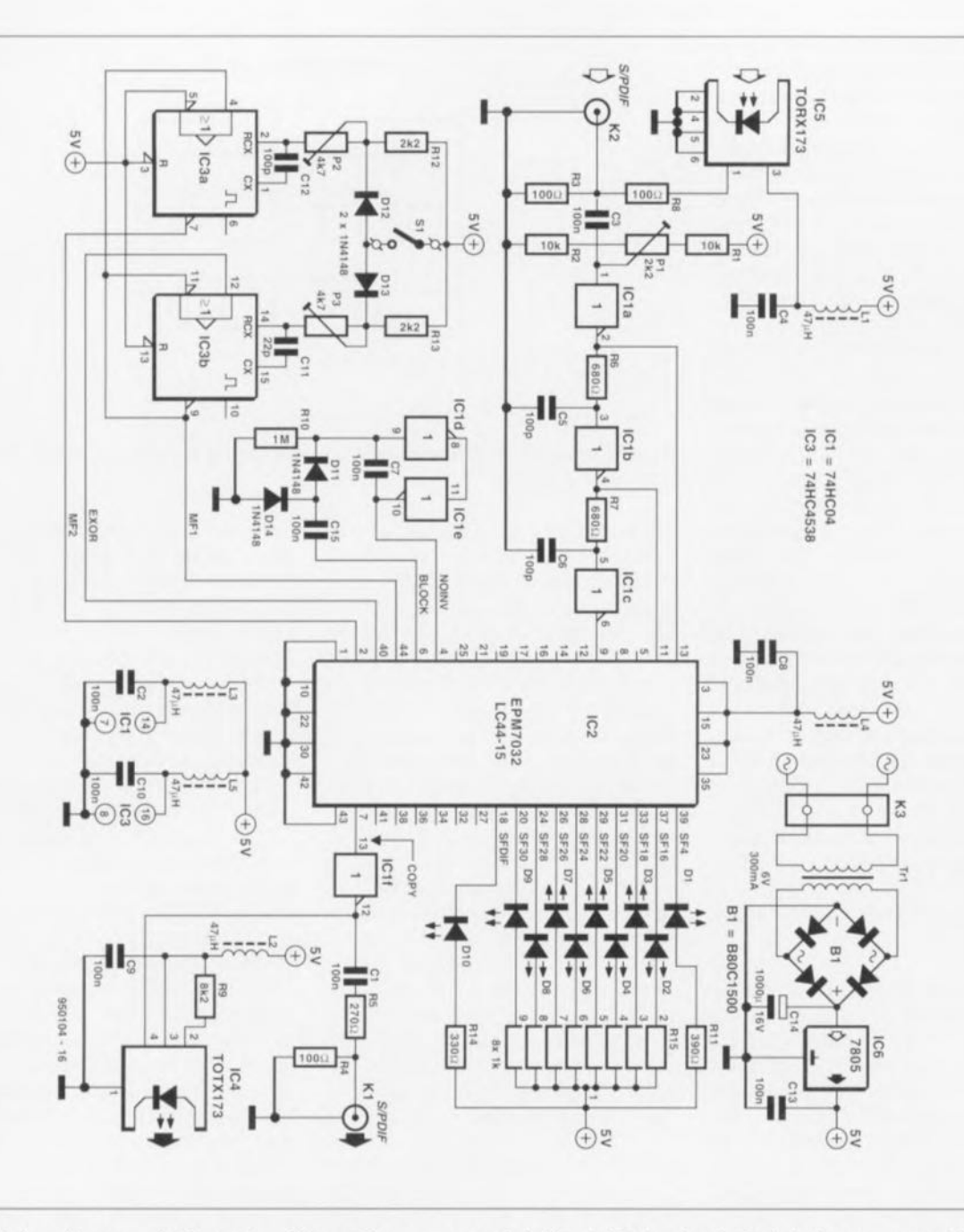

Figure 6. Le schéma complet du montage. L'essentiel se passe sous le boîtier de IC2, le microcircuit de logique programmable.

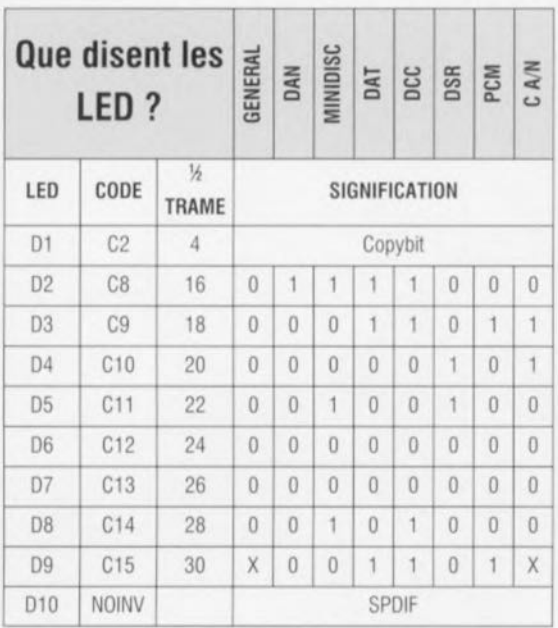

48 kHz s'accommodent des même réglages des monostables T2 et T3. <sup>1</sup> À 32 kHz. le; constante; de temps doivent subir une modification. commandée par l'inverseur simple S1 et les diodes D12 et D13. Si cet inver**seur est dans la** mauvaise position, **la** LED 09 allumée (représentative du bit C15, le bit de génération) et la LED DIO (SPDIF) éteinte, signalent que le message ne sera pas modifié et que le montage fonctionne en simple convertisseur.

Lorsqu'il n'y a pas de signal à l'entrée, la LED D9 indique uniquement que l'appareil est en service, LI est en effet peu vraisemblable que le bit de génération, qui ne représente aucune source en particulier, soit transmis tout seul. On dispose en outre de DIO pour s'en assurer. La sortie est tamponnée par l'inverseur

ICIf et le diviseur R5/R4 ramène le signal à une amplitude de  $0.5$  V $_{\rm cc}$  sur  $75 \Omega$ , alors que C1 arrête la composante continue.

#### **Le réglage: la temporisation des monostables**

Le montage de la platine représentée ù la figure 9 ne vous causera ecriainement pas de nuit blanche, d'autant plus que le seul circuit intégré coûteux, le PLO, vient s'encastrer dans un support PLCC à 44 broches. Il cn va de même pour les autres circuits intégrés, même le régulateur de tension prend place dans un support. Sous aucun prétexte, on ne peut oublier de câbler les ponts sous IC2 ! A l'issue du montage des composants, on positionne au centre les potentiomètres réglables. On peut ensuite brancher le câble coaxial audio. Le mieux serait de commenccr par raccorder un lecteur de DAN en pause à la reproduction, parce que dans ce cas-là, il fournit un signal bien stable. L'inverseur est sur la position 44,1/48 kHz. La LED D3, relative au bit C9, c'est-à-dire la catégorie DAN (CD), devrait s'allumer. Si l'on ne dispose ni d'un oscilloscopc ni d'un analyseur logique, on peut simplement placer tous les ajustables au milieu de la plage qui fournit un affichage stable des LED. en procédant dans l'ordre : P1, P2 puis P3. Le réglage en <sup>32</sup> kllz demande un enregistreur DAT à placer en mode de reproduction analogique Long-play ou un récepteur DSR (Digital Satellit *Radio* = radio numérique relayée par satcllite) capable de fournir le signal numérique. Le cas échéant, on peut légèrement corriger l'ajustement de T3 puis revenir sur un CD ou un DAT et vérifier s'il est toujours correct. Ces réglages sont valables pour les fonctions classiques.

Si l'on veut un alignement très pré-

Représentation de la sérigraphie de l'implantation des composants de l'inverseur de copybit.

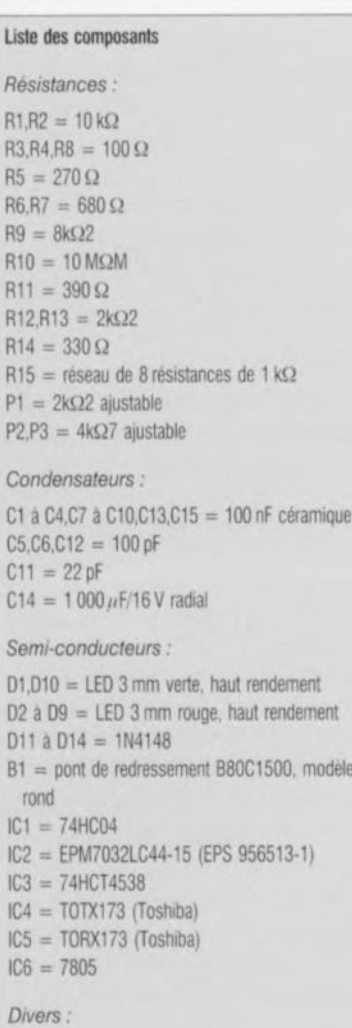

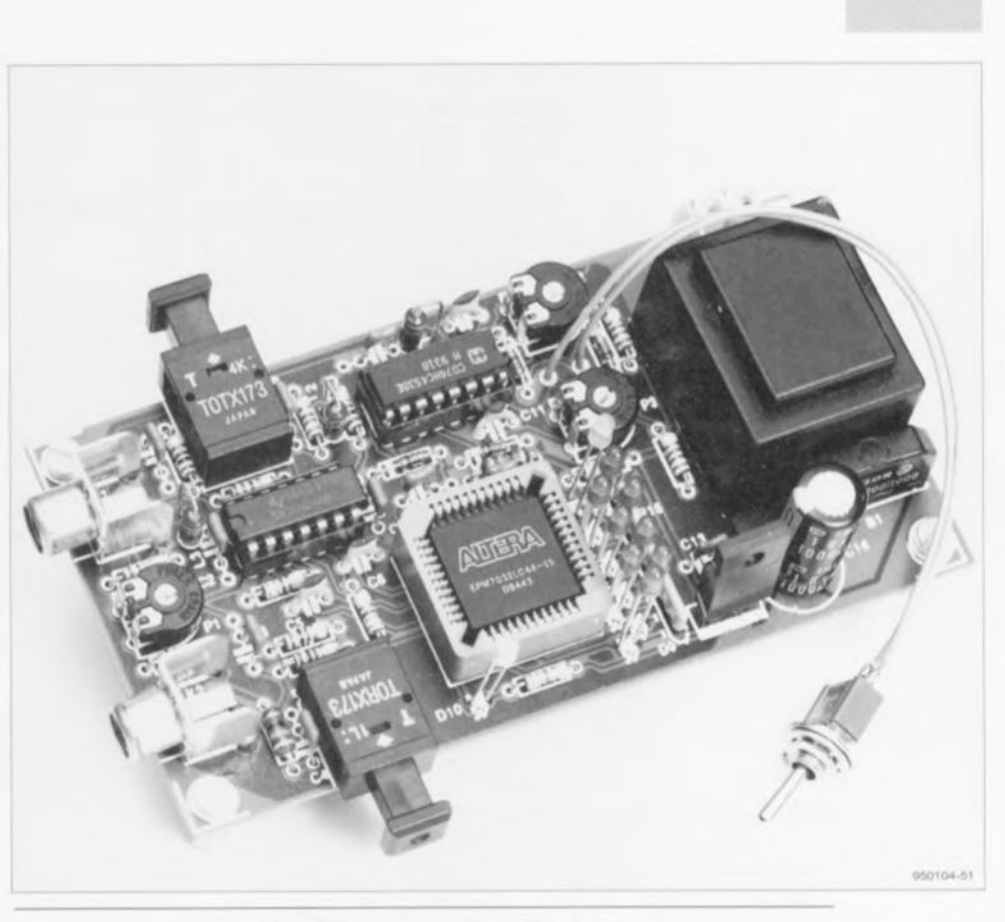

**29**

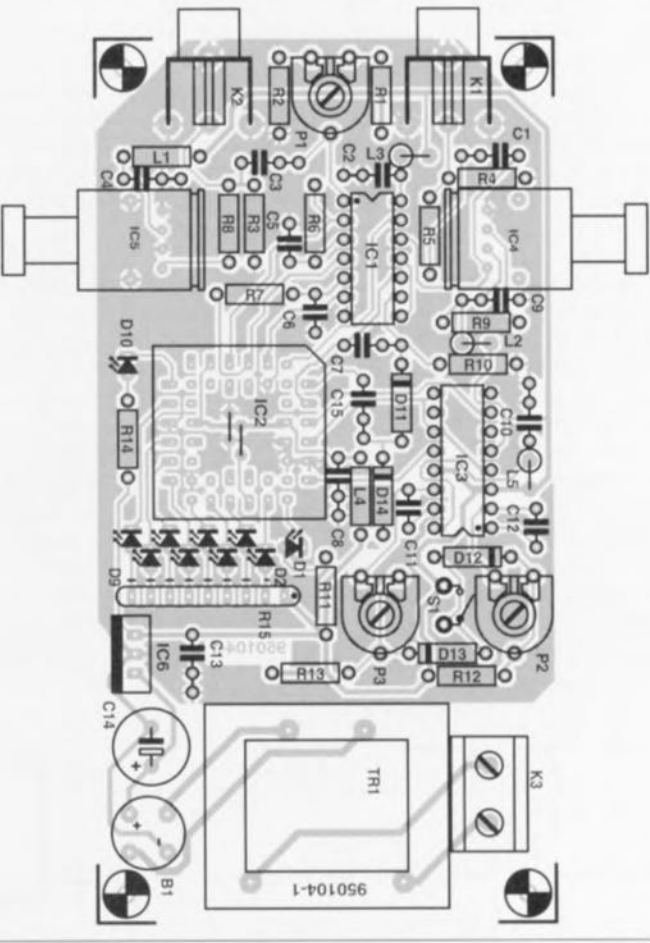

 $K1,K2$  = embase Cinch encartable

K3 = bornier encartable à 2 contacts au pas de

7,5 mm

S1 = inverseur unipolaire

Tr1 = transformaleur secteur, secondaire 6 V/0.3 A

(tel que, par exemple, Hahn El 303 0349 ou Monacor VTR1106)

support à 44 broches pour boîtier PLCC

1 coffret 120 x 40 x 70mm (1/2 KG12 + 1/2 KG32, Donau)

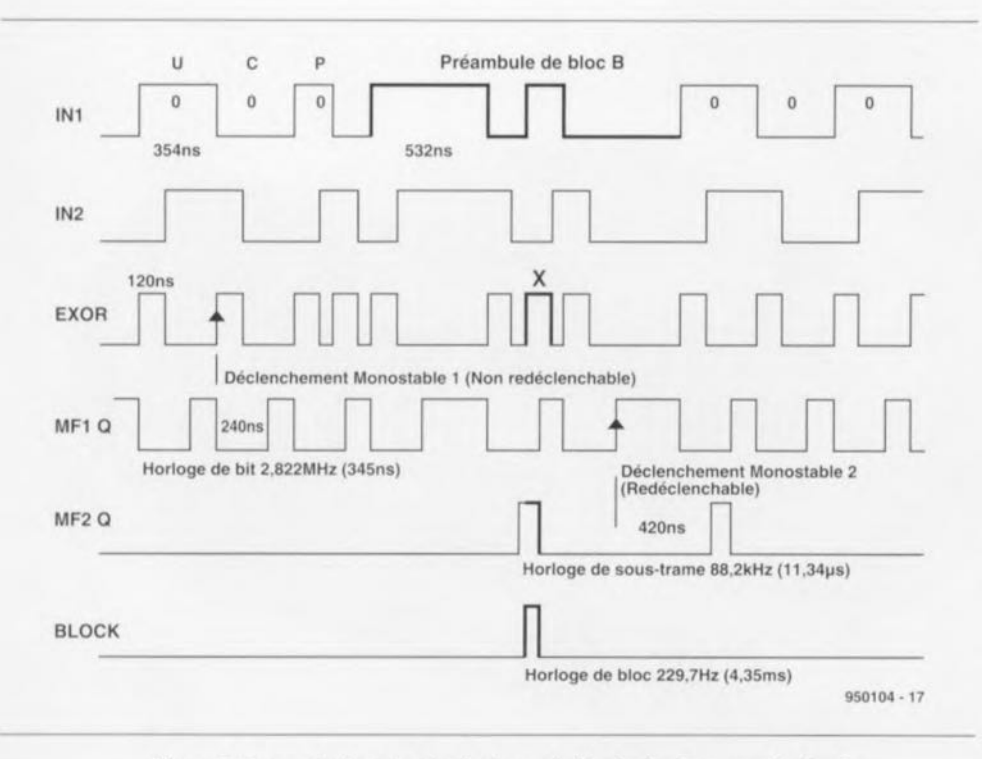

Figure 7. Comment récupérer les horloges de bit, de demi-trame et de bloc?

cis, il faut recourir à l'oscilloscope et ajuster le point de polarisation de l'amplificateur d'entrée. On se sert de l'entrée coaxiale. avec un niveau de signal qui ne dépasse pas le demivolt crête-à-crête. Le point de mesure cs: MFI, la broche 9 du monostable IC3, la base de temps sur 100 ns par division. PI est positionné de façon telle que les flancs dont on vient de parler coïncident au mieux. On s'assure de la sorte que le point de fonctionnement est bien centré ct que les flancs montant ct descendant de 1N2 sont symétriques. La largeur d'impulsion de l'horloge de demi-trame. tributaire de P2. doit faire entre 100 et 150 ns, mesurée sur la broche 7 de IC3. S'il y a une forte différence entre le mode standard ct long-play, on peut la réduire en modifiant la valeur de R12. Un oscilloscope à double base de temps ou muni d'un canal X suffisamment sensible permet de visualiser dans le signal de sortie le copybit, le bit30 de la demi-trame 4 ou 5, après correction. On peut ainsi soigner son esthétique en jouant sur P3. base de temps réglée sur 10, voire  $1 \mu s/cm$ . le déclenchement externe (Ilanc montant) branché sur la cathode d'une des LED. Il s'agit d'uniformiser la brillance des portions haute et basse du bit C et d'obtenir un bit P aussi net que possible.

Si l'on souhaite aussi jeter un coup d'oeil plus loin, sur le début de bloc par exemple, on mettra à profit le signal envoyé à la LED correspondante. le déclenchement sur le flanc négatif, cette fois. La mise au point se fera en surveillant les LED et en laissant une marge suffisante de pan ct d'autre. Ici également, si une trop grande différence apparaît. on peut la corriger en modifiant la valeur de R 13. Le contrôle peut sc faire en branchant à la sortie un DAT ou un

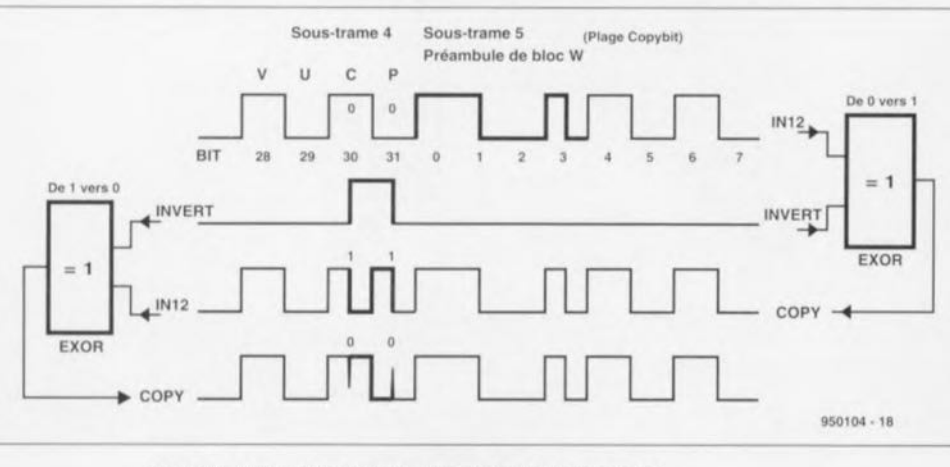

Figure B. Voici ce que ,fondamentalement, le montage fait.

DCC en enregistrement. Certains DAT affichent le code ID6. Tant à l'enregistrement qu'à la reproduction, il devrait être ramené à 00. En outre, le signal corrigé par l'inverseur de copybit ct enregistré doit maimenant allumer la LED Dl. qui corrcspond au bit C2, notre désormais célèbre copybit.

#### *SOl/l'ces:*

 $SONY$  *SCMS Handbook DTC-55ES VALVO TI 87JOJ/ <i><i>DIN EN 60958* 

#### *Bibliographie:*

- *1inhibiteur de copybit, Etcktor 1/"/88, [ëvrier* /99-1, *page* 17 *el suivantes*
- *2 inhibiteur de copybi! autonome. Elcktor* 1/ *°/9-1119-1juilletlaoû; /99-1, page 36*

J *inhibiteur de copvbit /1. Elektor* 1/ *"208, octobre J995, l'age 20* ('1 *sui***l***'antes*

#### **Comment interpréter les LED?**

- La LED 09 seule est allumée, dans les deux positions du commutateur S1 : l'appareil est en service, pas de SPDIF à l'entrée.
- Les LED clignotent: l'appareil ne lonctionne pas normalement. Par exemple, les deux entrées sont en service en même temps ou le format du signal n'est pas bon. Il se peut aussi que l'alignement soit incorrect ou qu'une lumière parasite atteigne l'entrée optique.
- Les LED 09 et 010 restent etemes: foncuonnement en convertisseur. le signal SPDIF est transmis à la sortie sans modification.
- La LED 010 est allumée: le signal SPDIF d'entrée est identifié, sa fréquence, son copybit et son code de catégorie s'affichent. Le signal de sortie reçoit le code DAT s'il provient d'une unité à bande et le code CD dans tous les autres cas, chaque fois avec autorisation de copie.

### Avertissement

Le montage décrit ici est destiné exclusivement à l'enregistrement d'oeuvres personnelles. La Société éditrice Publitronic et la Rédaction d'Elektor émettent les plus nettes réserves vis-à-vis de toute utilisation du montage à des fins de copie illicite d'oeuvres ou d'enregistrements numériques protégés par les droits d'auteur, tels que disque ou cassette préenregistrée audionumériques.

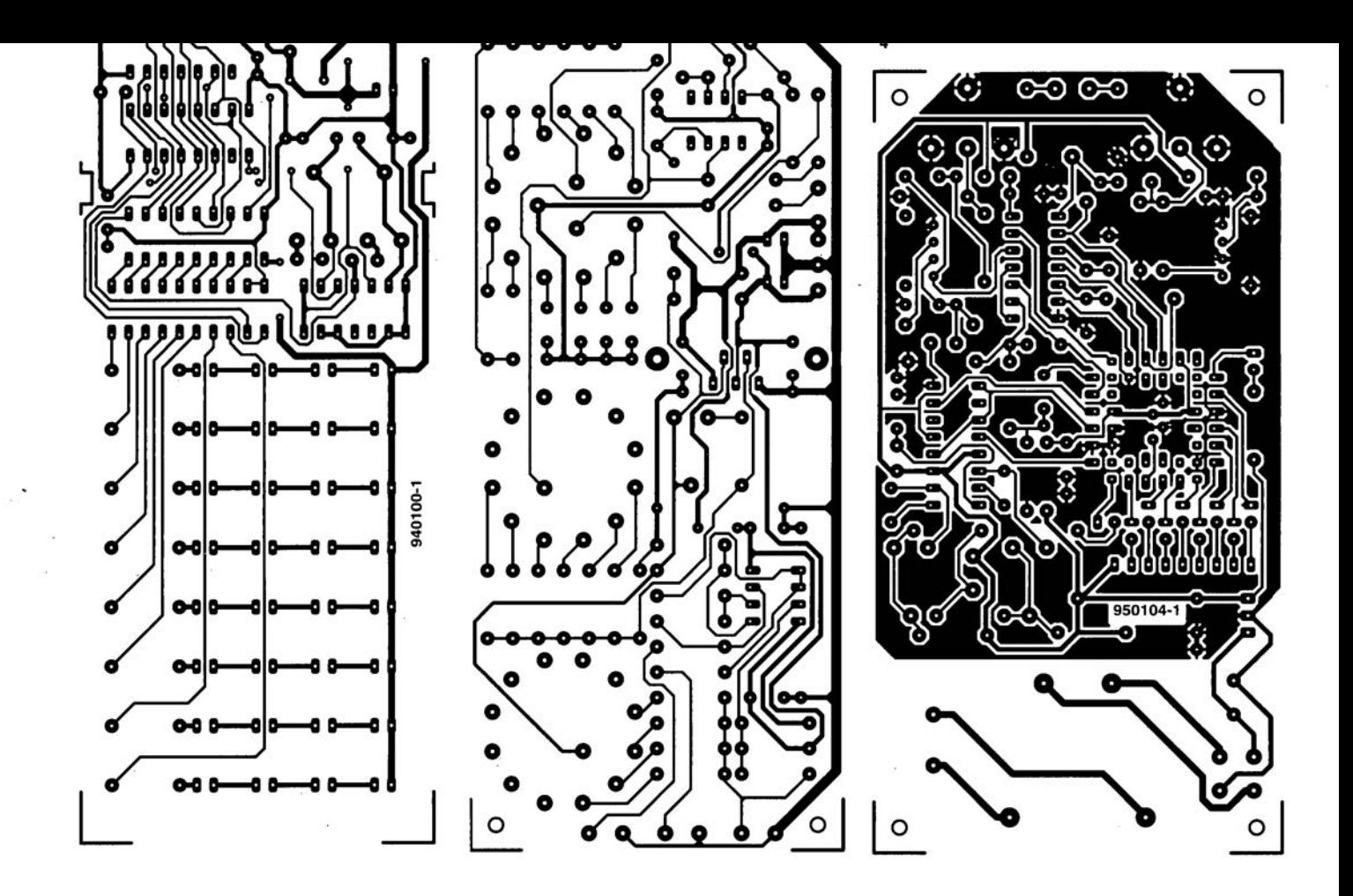

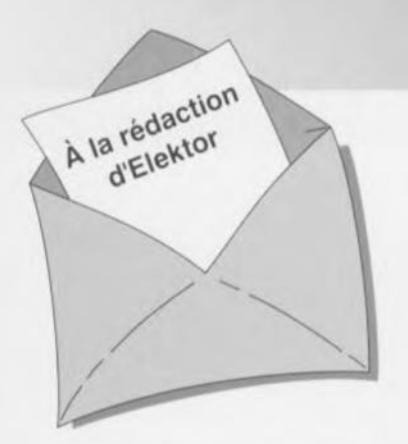

#### « Surround Sound» bruyant

J'ai réalisé le décodeur de « Surround-Sound» du numéro de janvier 1996 et, avec mon téléviseur. son fonctionnement en mode " Surround » est impeccable. Il présente cependant, en ce qui me concerne, un petit défaut: il est relativement bruyant. Le dit bruit se manifeste en permanence (même lorsque le téleviseur est coupé), augmentant même en présence d'un signal de « Surround » transmis vers les haut-parleurs arrières: le VCA correspondant intégré dans IC9 voit en effet son « volume » croître. Cette constatation donne à penser que le bruit nait à un endroit quelconque de la

#### chaîne de signal allant des entrées jusqu'à IC6. Le niveau de ce bruit est suffisamment important pour qU'IInous faille jouer sur le bouton de volume du canal « Surround » pour diminuer le bruit de fond gênant lors d'émission de TV « ordinaires ». La question que je vous pose: d'autres réalisateurs de ce montage ont-ils rencontré un problème identique et existe-til un moyen quelconque pour eliminer ce bruit ou en tous cas en réduire le niveau ?

*Le tmnt prodUIt par le décodeur provient otinciostement des mémoires BBD: les Bucket Brigade Deviees ne sont en fait q'une longue succession de condensateurs chargée de la transmission du siçnet. 1/ est possible de reduire le bruit intnnseque des BBD en augmentant le niveau d'entree du signal en amonl des BBD et en diminuant son niveau en aval de ceux-ci. On pourra dans ce but remplacer les résistances R5 et R7 par des résistances de 4kn99* (1%) *et prendre pour R56 une resistance de 10 kn.* La rédaction

#### Problèmes d'impression

**li***CDIIIIJDU LECTEUR*

Le *CD-ROM Elektor* 95 *sur lequel* ail *retrouve la lotalité des articles parus dans Elektor au cours de l'annee* 1995, *peut se targuer d'un suc ces incontestable. Dans la majorité des cas le programme spécialement développé pour* celle *application tourne impeccablement sous Windows* 3.1 *et Windows* '95, *ce qui n'empêche pas certains lecteurs d'avoir des problèmes. Comment pourrait-il en être autrement vu qu'il existe aujourd'hui des milliers de configurations d'ordinateurs différentes vu le nombre sans cesse croissant de processeurs, de cartesmères, de cartes graphiques et autres penphériques différents. Certains lecleurs nous ont lait part de problemes lors de l'impression des schémas et/ou des dessins des pistes. Ces problèmes* se *traduisent par la sor-Ne, sur l'imprimante, d'une feuille blanche voire ne comportant turune partie du schema ou du dessin des pistes. Les développeurs du logiciel de pIlotage du CD-ROM en question se sont penchés sur le problème sans*

*cependant pouvoir en déterminer la cause. Le programme ne fait rien de plus que transmettre les données du fichier vers le pilote d'imprimante, le resle du processus étant à la charge de l'imprimante. Ceci nous donne à penser que le problème se situe au niveau de la définition de l'imprimante voire à une taille de tampon trop petite entrsïnent une interruption prématurée du processus d'impression (les fichiers des dessins de piste en particulier ont une taille plus que respectable, pensez-y). Nous conseillons à ceux d'entre vous qui auraient des problèmes* à *ce niveau de jeter un coup d'oeil de ce côte-là. Nous sommes "toute ouie " à vos decouvertes. S'il devait s'avérer qu'il est, quoi que vous fassiez, totalement impossible d'obtenir rimpression directe de votre schéma ou dessin des pistes, Il vous reste la possibilité de charger directement le dit fIchier du CD-ROM vers un programme de traitement grapllique tel que MS-Paillt ou Paint Shop Pro et de rimprimer depuis ce dernier.*

*La rédaction*

#### LED alimentée en 1,5 V, Elektor n° 217/218, juillet/août 1996, page 37

Il est dit, dans le texte, que la tension d'entrée admissible va de 1 à 6,2 V. S'il est vrai que le circuit intégré est bien capable de supporter un tel niveau de tension, il ne faut pas appliquer à ce circuit une tension de valeur supérieure à la tension de fonctionnement de la LED  $+$  0,3 V pour la diode SChottky interne. À des valeurs de tension supérieure il n'y a plus de limitation de courant et le circuit Intégré et/ou la LED sera/seront endommagé(s).

#### analyseur logique compact, Etektor n° 215, mai 1996, page 31 et suivantes...

À la sutte d'une erreur,le dessin des pistes et la sérigraphie de l'implantation des composants des platines d'extension représentées en figure 6 du dit article sont erronées. Il manque sur le schéma et dans la liste des composants les condensateurs électrochimiques C25, C35 et C45, tous 3 d'une valeur de l'ordre de 10µF/16V. Les

canaux 48 à 64 (sonde D) ne sont pas accessibles, sachant qu'il est impossible d'activer IC40. Ce problème est Simple a résoudre par la connexion des broches 28 (CS0) et 32 (CS1) de IC40 à masse, operation illustrée par le croquis ci-contre. On pensera éga-Iement à corriger en conséquence le schéma de la page34. Il apparaît pour terminer que, sur la platine principale, les pistes (à proximité des contacts 49/50 de l'embase K4) passent très (trop) près des orifices de fixation de la platine. Il faudra donc faire attention à ne pas créer de court-circuit lors de l'implantation des vis ou des entretoises métalliques dans les dits orifices.

#### Le MatchBox en centrale de mesure en EEPROM, Elektor n° 219, septembre 1996, page 22 et suivantes...

A la suite d'une erreur de conversion du listing du programme tous les caractères de soulignement () ont eté froidement éliminés dans le listing de la page 23. Les lecteurs désirant une version corri-

#### gée du dit listing peuvent envoyer une enveloppe auto-adressée et affranchie au bon tarif aux bureaux parisiens d'Elektor.

#### testeur de SIMM, Elektor n°212, février 1996, page32 et suivantes...

Il se peut, lors du test de modules de SIMM rapides, que l'on ait un conflit de bus se traduisant par une situation de verrouillage et l'apparition d'un message indiquant, à tort, que le module en cours de test est défectueux. Cette situation peut se produire en raison de l'utilisation par le tampon IC13 du signal RD pour le basculement de sa direction de passage alors que le module utilise le signal WR à la même intention. On pourra résoudre ce problème de la manière suivante:

- a.Déconnecter la brochel de IC13 et la connecter à la broche12 de IC8 (un inverseur resté inutilisé).
- b.Déconnecter la broche 13 de IC8 et la connecter à la broche 2 de IC? (WR)

# *'\':: Tort d'Ele"tor*

c.Déconnecter la broche19 de IC13 et la connecter à la broche2 de IC8.

#### inverseur de copybit, Elektor n°211, janvier 1996, page26 et suivantes...

Il se peut, à la suite d'une entrée en oscillation de l'électronique centrée sur IC1a, que le traitement du signal d'entrée soit mis à mal, voire que ce dernier soit purement et simplement maltraité, ce qui empêche un fonctionnement correct du montage voire son fonctionnement tout court.

Cette oscillation se manifeste à proximité du point de réglage optimal de PI. Le remède à ce problème consiste à prendre un petit condensateur électrochimique de 47µF/25 V en parallèle sur Ce (côté « pistes »). Raccourcir les connexions au strict nécessaire. Notons que le positionnement des 3ajustables peut dépendre de la qualité du signal S/PDIF appliqué à l'inverseur de copybit, et donc dépendre de la source de signal.

### télé-flic

### ou comment rendre notre progéniture plus « responsable » vis à vis de la télévision.

Robert Lacoste

Il semble indéniable que l'arrivée massive des récepteurs de télévision dans les foyers est un facteur de progrès. Toutefois, il est quelquefois constaté une tendance de certains à abuser des rayons cathodiques (!), en particulier parmi les plus jeunes téléspectateurs... Combien de parents souhaiteraient que leurs enfants choisissent intelligemment leurs émissions, au lieu de s'adonner pendant des heures à un zapping abrutissant... Ce petit montage apporte une solution originale à ce problème : il permet d'allouer un « quota d'heures » à chaque téléspectateur en herbe, libre à celui-ci de l'utiliser ensuite à sa guise. Après une rapide phase d'apprentissage, il ne fait nul doute que cela pousse à une utilisation beaucoup plus intelligente de la petite lucarne ! Ce montage peut bien sûr être utilisé pour tout autre appareil électrique dont on yeut limiter l'utilisation.

#### Le principe

Chaque téléspectateur dispose d'une « clé » personnelle, contenant un certain nombre d'unités de temps. Pour utiliser le téléviseur, il lui suffit d'insérer sa clé dans l'appareil, qui commande alors la mise sous tension du récepteur. Le temps restant est affiché sur une échelle de LED. Lorsque celui-ci est écoulé. l'alimentation du récepteur est coupée sans appel ! Un utilisateur privilégié (un parent ? où est l'égalité ?) dispose d'une clé « maître », qui permet de recharger d'un nombre donné d'unités les clés des autres utilisateurs. Elle permet aussi à son possesseur de regarder la télévision sans limitation de durée... (???)

#### Le schéma

Celui-ci est très simple, et fait appel à

un microcontrôleur très bon marché MC68705P3. L'ensemble ne compte que 30 composants, en incluant le circuit principal et une première clé

FRANCE

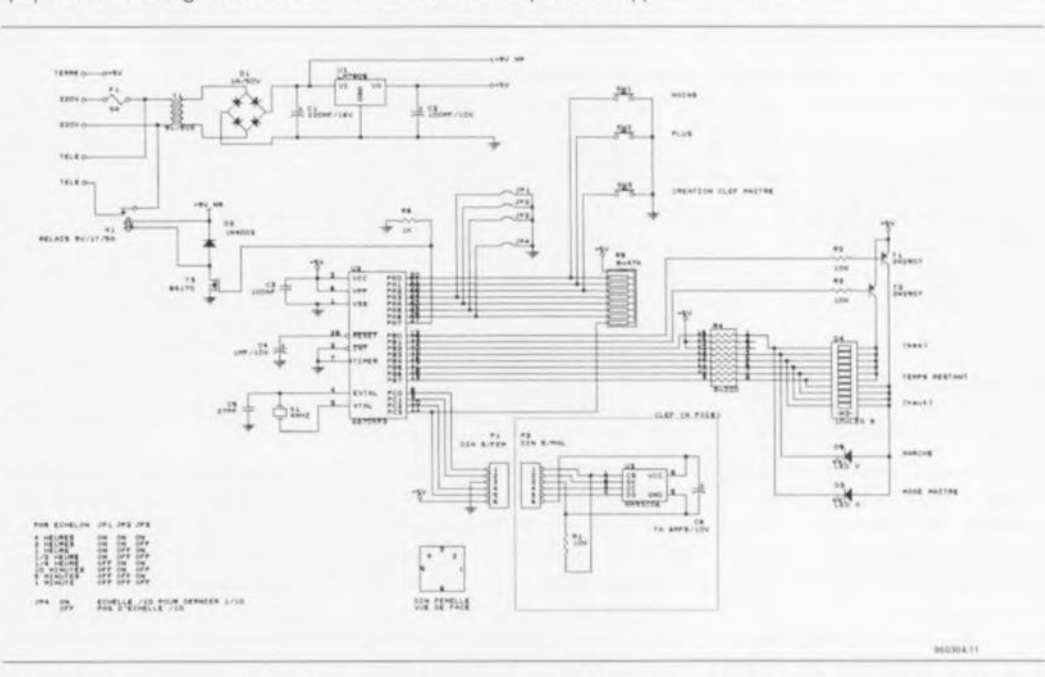

Figure 1. Le schéma de télé-flic, la conscience (efficace) de tout téléspectateur. La présence d'un micro-processeur de chez Motorola, un 68705P3, ô combien connu en France et dans les pays environnants, simplifie très sensiblement cette réalisation.

32

3

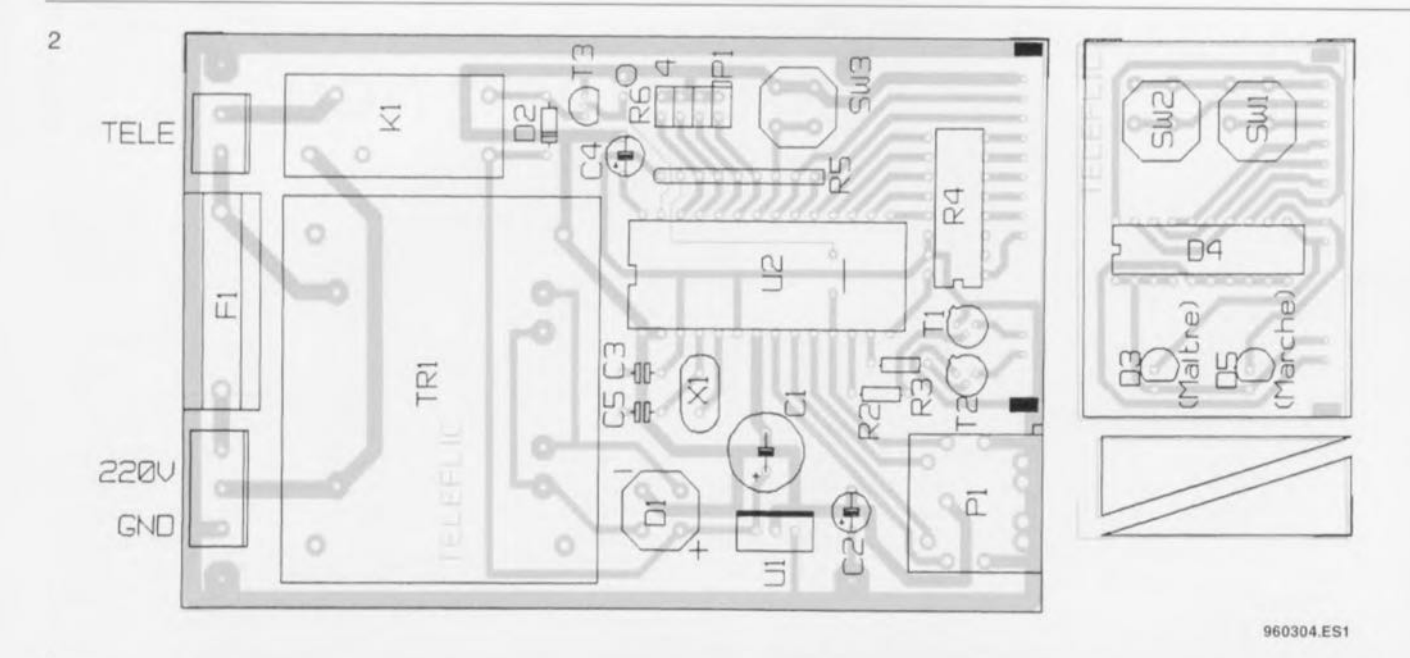

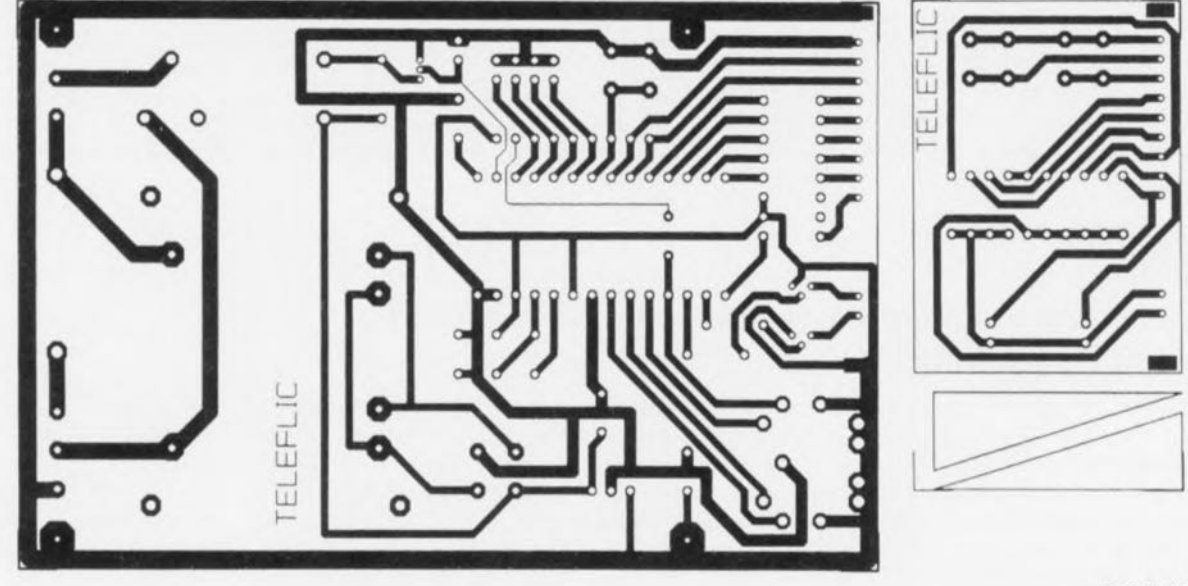

960304.EL1

Figure 2. Sérigraphie de l'implantation des composants de la platine dessinée pour télé-flic.

Figure 3. Dessin des pistes du circuit imprimé simple face dessiné avec le logiciel de CAO Layo1E, à l'intention de cette réalisation.

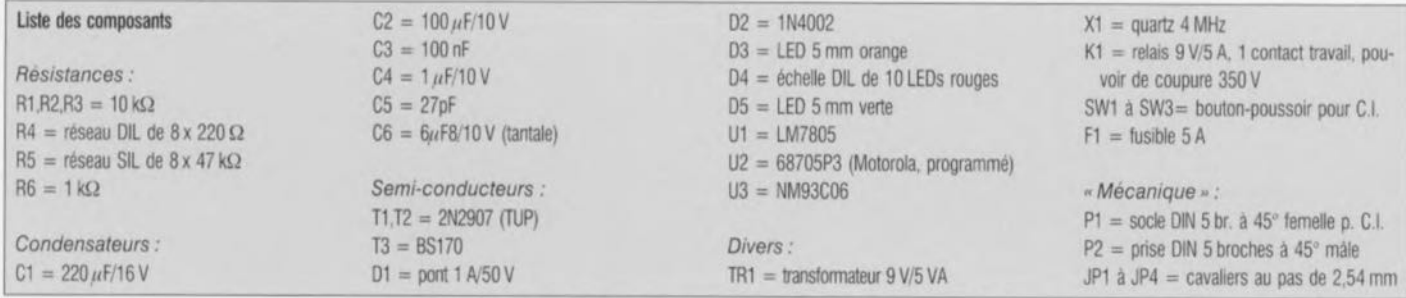

Une alimentation stabilisée, construite autour de TI, DI et UI, fournit une tension de 5 V bien propre. La commutation de l'alimentation de la télévision est réalisée par le relais K1, piloté par le transistor T2. L'utilisation d'un relais permet d'assurer une isolation totale du montage par rapport au secteur. Trois boutons-poussoirs (SWI à SW3) permettent de contrôler le fonctionnement du dispositif.

Quatre cavaliers (JP1 à JP4) permettent de configurer son mode de fonctionnement selon l'utilisation envisagée (cf. le paragraphe « utilisation »). L'affichage de la durée restante est réalisée par une réglette de dix LEDs (D4). Cette solution permet en effet une lecture intuitive du temps restant, et est tout à fait compréhensible par un jeune enfant. Deux leds classiques complètent le dispositif, indi-

quant respectivement la mise sous tension de la télévision (D5) et l'introduction d'une clé « maître » (D3). Afin de limiter le nombre de lignes d'entrées-sorties utilisées, toutes ces LED sont multiplexées sous contrôle du logiciel. Pour limiter les coûts de réalisation, chaque clé ne comporte qu'une mémoire EEPROM classique (93C06 - 256 mots de 16 bits) et deux composants passifs.

#### La réalisation

Celle-ci ne pose aucun problème grâce au dessin de circuit imprimé joint. Celui-ci est simple face et ne comporte qu'un seul strap. Il se compose de deux parties destinées à être disposées à angle droit : l'une comportant l'essentiel des composants dont le poussoir « caché » SW3, l'autre les LED et les poussoirs SWI et SW2. Ceci permet un montage en

33

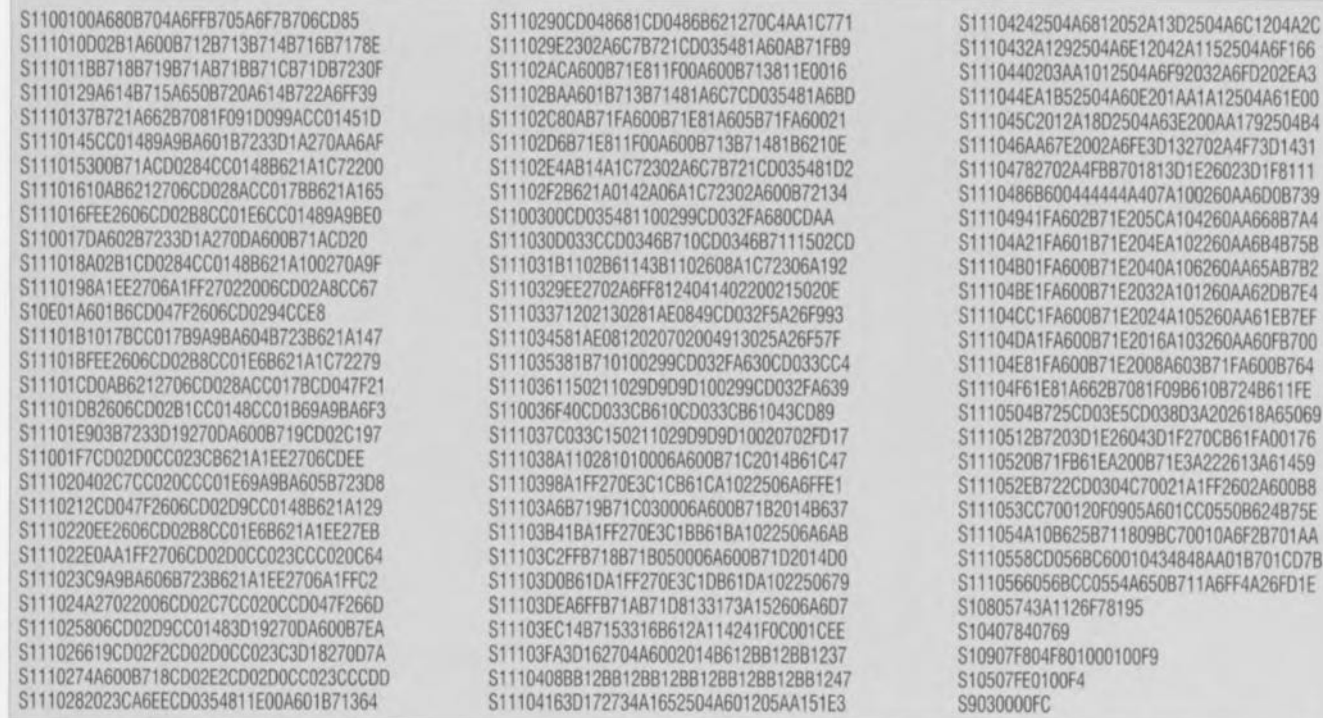

Figure 4. Listing du code-objet à programmer dans le 68705P3.

boîtier très simple et sans fils disgracieux ! Souder le strap, les supports, puis tous les composants, Interconnecter ensuite les deux platines par quelques bouts de fil rigide. Deux petites équerres en epoxy permettent de rigidifier l'ensemble. On prendra bien sûr soin de disposer le microcontrôleur sur un support.

La réalisation des clés demande plus de doigté. En effet, l'ensemble des composants de chaque clé (U3, R1, C6) doivent être câblés « en l'air » à l'intérieur d'une prise DIN 5 broches mâle. Ceci ne pose pas de difficulté avec un peu d'habileté, ou à défaut beaucoup de patience... Attention à l'isolement entre les composants et le blindage de la prise (connecté au +5V).

Comme tout les montages alimentés par le secteur, des précautions toutes particulières doivent être prises concernant la sécurité. En particulier, il est indispensable que le montage soit relié à la terre, afin de garantir une protection en cas de

défaut d'isolement du transformateur ou du relais. Cette précaution élémentaire doit toujours être respectée, sauf pour les appareils dits « à double isolement », ce qui est très difficile à garantir par un amateur. Cette mise à la masse est ici réalisée par le +5 V (positif à la masse). Bien que la présence du secteur sur la platine soit limitée à la zone arrière, on prendra bien sûr soin de déconnecter le secteur avant toute intervention sur celle-ci.

#### L'utilisation

Avant de mettre le montage sous tension, insérer les cavaliers correspondant au mode de fonctionnement désiré. Les cavaliers JPI à JP3 permettent de définir la gamme de temps choisie (voir tableau).

Le cavalier JP4, s'il est présent, permet d'obtenir un effet de loupe sur le dernier échelon : lorsque la durée restante est inférieure à 1/10<sup>ème</sup> de la durée totale, l'échelle est multipliée par 10 et l'affichage clignote. S'il est absent ce fonctionnement est inhibé.

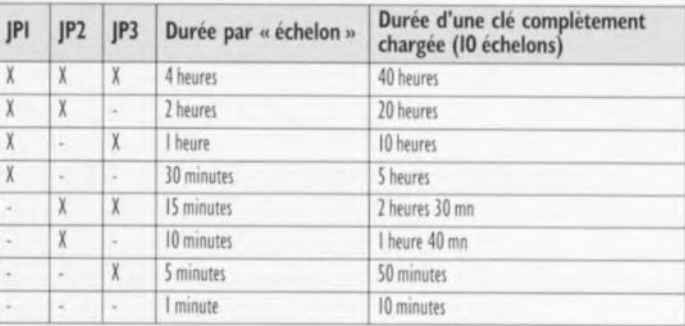

#### A vous de choisir !

Le montage fonctionne sans réglage. Après la mise sous tension, il faut tout d'abord créer une clé « maître ». Pour cela, insérer une clé vierge puis presser simplement sur le bouton caché SW3. Pour créer une clé « utilisateur », introduire une autre clé vierge, presser SW3, puis presser SWI (« moins »). On obtient ainsi une clé « utilisateur » complètement chargée. Si l'on laisse cette clé introduite, la durée restante diminuera jusqu'à la coupure de la charge. Pour recharger une clé « utilisateur », il suffit d'introduire préalablement une

clé « maître » (ce qui illumine la LED D3), de la remplacer par la clé à recharger puis de régler la durée autorisée avec les poussoirs SWI et SW2. D'autres clés peuvent être rechargées de la même manière. Le dispositif repasse en mode normal automatiquement après 10 secondes sans qu'il n'y ait d'action sur les poussoirs.

**B701CD7B** 

La réalisation et l'utilisation de ce montage sont à la portée de tout un chacun. Par contre, en faire accepter le principe aux utilisateurs visés risque de ne pas toujours se faire sans difficultés ! ×

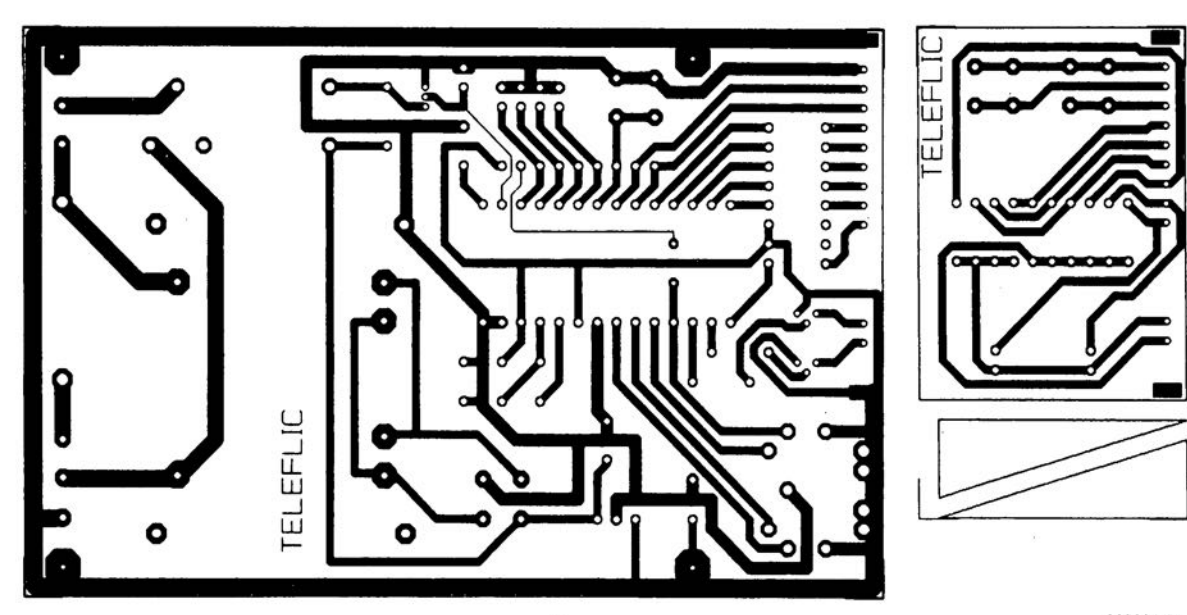

38

3

960304.EL1

### maton, surveillance déportée de chaudière au fioul avec alarme de mise en sécurité

#### Bernard Leclerc

Le montage proposé ici permet. d'avoir une information permanente. sous forme alphanumérique, de l'état de fonctionnement des différents organes d'une chaudière de chauffage central (au fioul), signalant, le cas échéant, par une alarme à buzzer. tout problème de fonctionnement (mise en sécurité du brûleur). Dans beaucoup de maisons individuelles, la chaudière de chauffage central se situe au sous-sol ou dans un endroit plus ou moins facile d'accès. En cas de panne, ou de manque de fioul, on ne s'apercoit du problème qu'au moment où la température de la pièce commence à descendre sérieusement. Maton, le télésurveillant. permet, avec un minimum de

connexions. de savoir à tout moment, dans quelle situation se trouve la chaudière. Le montage sera placé dans un endroit discret, mais facilement accessible, de

lanvier 1996

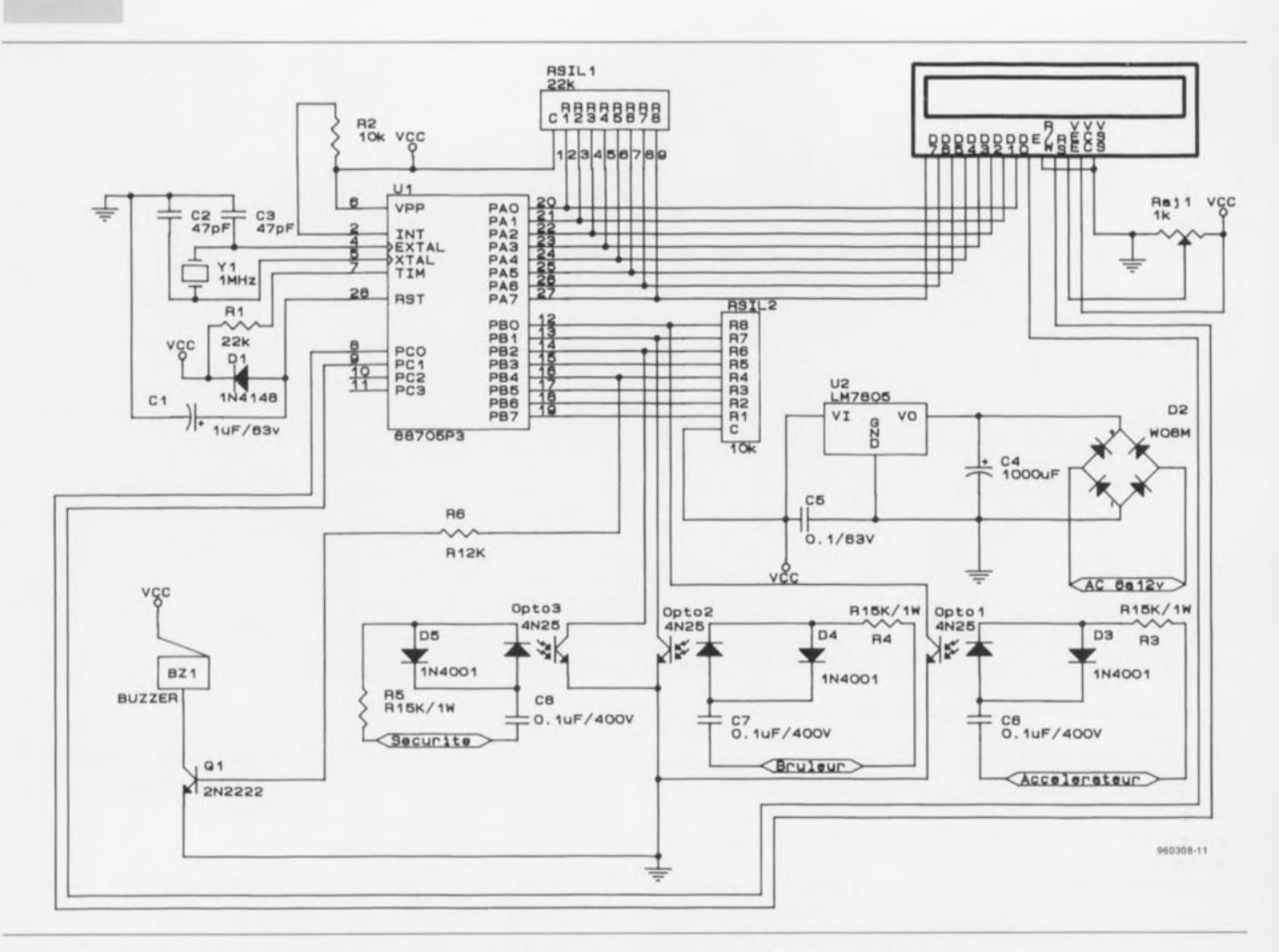

Figure 1. Le schéma de Maton, le dispositif de surveillance déportée de chaudière au fioul, est très sensiblement simplifié par la présence d'un micro-processeur de chez Motorola, un 68705P3, ô combien connu dans l'Hexagone et au-delà de ses frontières.

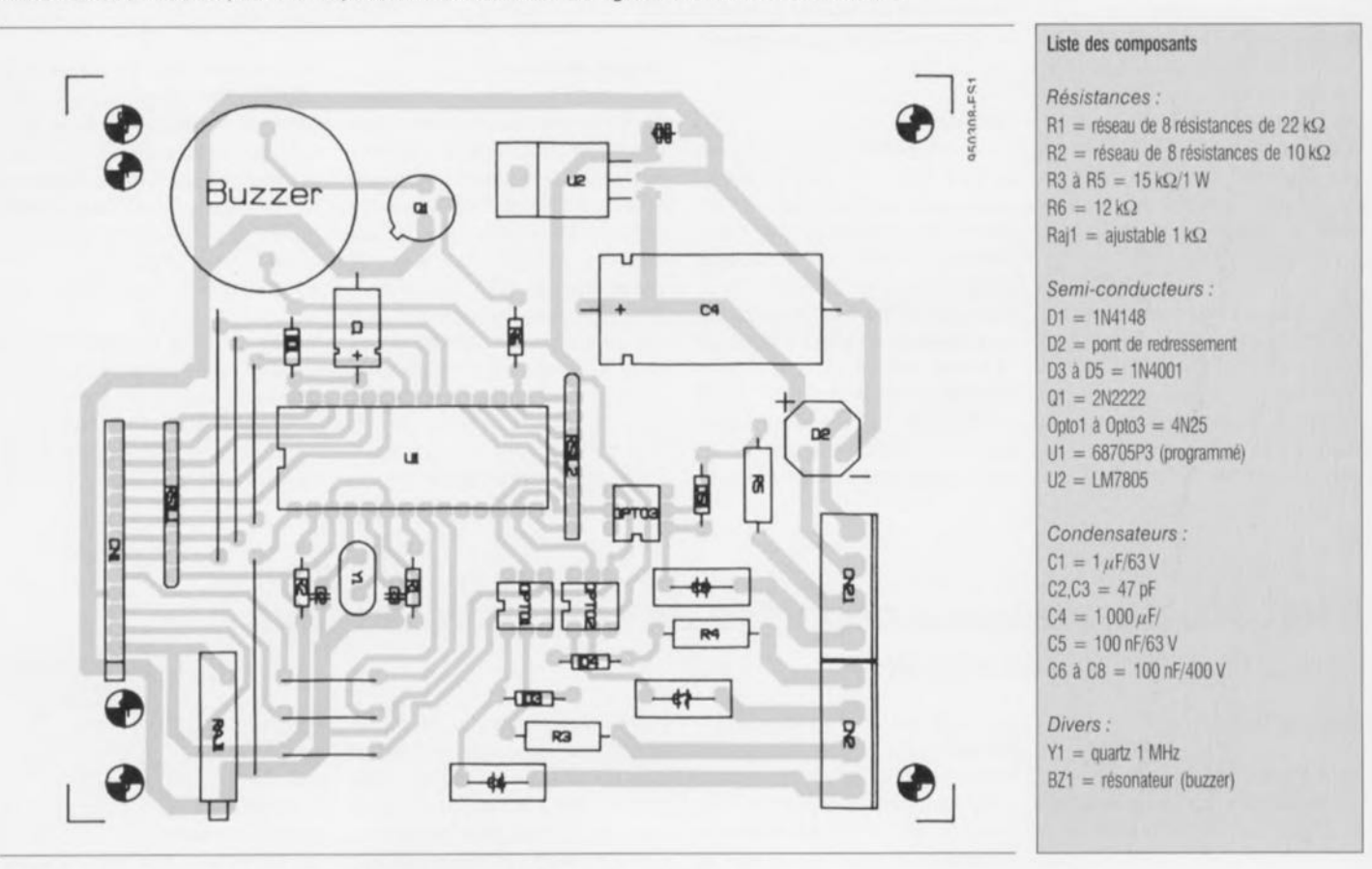

Figure 2. Sérigraphie de l'implantation des composants de la platine dessinée pour Maton.

la partie habitée de la maison; il indiquera l'état de bon fonctionnement, des différents organes, et le cas échéant signalera tous dysfonctionnements (mise en sécurité du brûleur) par une alarme à buzzer.

L'afficheur indique si l'installation fonctionne en thermo-siphon (la nuit ou lorsque le milieu est en température) ou si l'accélérateur est en fonctionnement. Il indique également si le brûleur est en fonction ou en attente d'un retour d'eau à la ternpérature inférieure à (plus froide que) la valeur consigne, auquel cas il démarrera de nouveau. Toute mise en sécurité du brûleur sera immédiatement signalée par l'afficheur et un buzzer au son pulsé, Le montage permet l'adaptation à toutes autres applications par simple modification des caractères alphanumériques dans le logiciel en ne touchant au matériel que si les niveaux d'entrées diffèrent du *220* volts alternatif.

#### Le matériel

L'alimentation du montage est très libre; alternative ou continue, elle peut être assurée par un transformateur inclus dans le boîtier, ou une prise bloc-alimentation, Toutes les entrées sont isolées galvaniquement par optocoupleur, dont la LED est alimentée à travers une résistance et un condensateur déchargé sur l'autre alternance par une diode, Les informations « logiques » issues de ces opto-coupleurs sont des créneaux actifs au niveau bas, et « lissés » par le logiciel.

La sortie alarme prend une ligne sur l'autre moitié du port B subdivisé en entrées/sorties et pilotant un transistor fournissant le courant nécessaire au buzzer. Les autres ports sont pro-

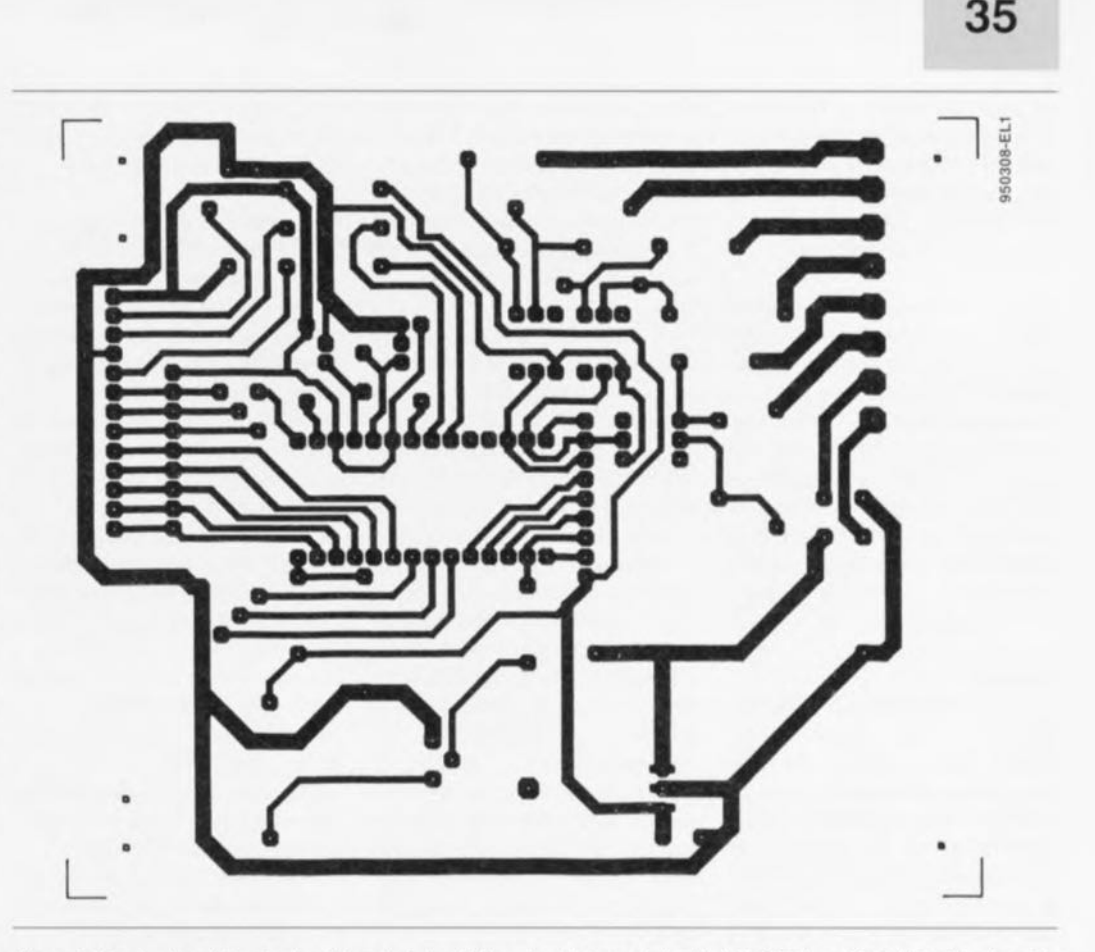

Figure 3. Dessin des pistes du circuit imprimé simple face dessiné avec le logiciel de CAO Layo1E, à l'intention de cette réalisation,

grammés en sortie et fournissent les signaux à l'afficheur:

- 8 Données (Data, port A)
- Commutation Donnée/Instruction (port C)
- Validation de l'information (port C).

Le contraste de l'afficheur est réglé par une résistance ajustable (le multitour n'est pas impératif!). Pour sa part, l'horloge est cadencée par quartz, YI, mais elle fonctionnera aussi par résistance ou strap si l'on prend soin de modifier le MOR du logiciel, cela au détriment de la précision cependant,

Le reset est fait à la mise sous tension par le condensateur CI. La diode DI assure l'évacuation de la tension plus « grande » que l'alimentation lors de la mise hors-tension,

#### Le circuit imprimé

Le circuit imprimé est du type simple face, car il ne comporte que sept straps, et supporte tous les composants excepté le transformateur, ceci pour permettre un vaste choix du type d'alimentation. Les diamètres de perçage sont à *0,8* mm mis à part le connecteur d'entrées, le régulateur intégré, la capacité de filtrage et le buzzer qui sont eux à I,S mm,

Les connecteurs de raccordement des informations et de l'alimentation sont des borniers à vis pour un maintien solide des câbles, Celui de connexion des afficheurs est un empilage de barrettes à contact tuli-

S11B01009CA6FFB704A6F0B705A60FB7063F003F023F013F02A630B795 S11B011800AD6EA60CB700AD68A606B700AD623F101102A680CD01A1C9 SI1BOI30A6018700AD531002A620B700AD4BA6208700AD45A645B700BD SIIBOI48AD3FA66E8700AD39A620B700AD33A656B700AD2DA665B70052 S11B0160AD27A669B700AD21A66CB700AD1BA66CB700AD15A665B7003D SI1BOI78AOOFA621B700A009A621B700A003CC01A5A610CD01AI1202A2 S11B01901A01A640CD01Al1B011302A610CD01A1814A26FD8107012AEC 511 BOl A805012A03012AOl 012D1AOl A6AFB7114A26FDB6114A26F61 BCI S11B01C001B6104CB710A605B1102703CC01A5CC0127CC01E4CC02626C 511 BOl 0801 01 06CC02F6CC041 CCC037B3Fl 011 02A680CD025EA601 B7F6 Sil BOl FOOOCD02461002A620B700CD0246A620B700CD0246A641B7000A SIIB0208CD0246A66CB700CD0246A66CB700CD0246A675B700CD024622 S1180220A66DB700C00246A661B700CD0246A667B700CD0246A665B775 S11B023800CD0246A621B700CD0246CC04A1A610CD025E12021AOlA6D9 S11B025040CD025E1B011302A610CD025E814A26FD813F101102A6801A S11B0268CD02CEA601B700CD02B61002A620B700CD02B6A620B700CD9C SI1B028002B6A644B700CD02B6A645B700CD02B6A646B700CD02B6A68F S11B029841B700CD02B6A655B700CD02B6A654B700CD02B6A621870OE2 S11B02BOCD02B6CC02D2A610CD02CE12021A01A840C002CE1B01130207 S11B02C8A610CD02CE814A26FD811801AD071901AD03CC02D2AE02CCA5

Figure 4. Listing du code-objet à programmer dans le 68705P3,

S11802F81102A680CD0377A601B700CD035Fl002A620B700CD035FA679 SI1B031042B700CD035FA672B700C0035FA675B70OCD035FA66CB700El SIIB0328CD035FA665B700CD035FA675B700CD035FA672B700CD035F9A S11B0340A620B700CD035FA64FB700CD035FA64BB700CD035FA621B7C5 S11B035800CD035FCC04A1A610CD037712021A01A640CD03771B011361 S11B037002A610CD0377814A26FD813F101102A680CD0418A601B70034 SI180388CD04001002A620B700CD0400A642B700CD0400A672B700CDlC S11B03A00400A675B700CD0400A66CB700CD0400A665B700CD0400A6C7 S11B03B875B700C00400A672B700CD0400A620B700C00400A62BB70OB6 S11B03DOCD0400A620B700CD0400A650B700CD0400A66FB700CD0400D7 SI1803E8A660B700CD0400A670B700CD0400A665B700CD0400CC04A1BC SI180400A610CD041812021A01A64OCD04181 B011302A61 OCD041881F2 S11B04184A26FD813F101102A680CD049DA601B700CD04851002A62058 SI1B0430B700CD0485A650B700C00485A66FB700CD0485A66DB700CDE7 S11B04480485A670B700CD0485A665B700CD0485A620B700CD0485A65B SIIB046053B700CD0485A665B700CD0485A675B700C00485A66CB70017 S11B0478CD0485A665B700CD0485CC04A1A610CD049D12021A01A64050 S11B0490CD049D1B011302A610CD049D814A26FD81AE02CC04A6A6FF53 S11B04A8B7124A26FD1A01B6124A1B0126F25A26EDCC01A5202020560C

S11B02E002E2A6FFB7121A014A26FBB6121B014A26F25A26ED813F10A7

pe pour permettre à l'afficheur d'être saillant par rapport au plus haut des composants. Il est bien évident que la dernière barrette est une mâle/mâle dont un côté sera soudé avec précaution sur l'afficheur.

Il est recommandé de fixer mécaniquement le condensateur de filtrage sur la platine en fonction de sa masse. La faible consommation du montage n'impose pas de dissipateur sur le régulateur intégré, l'epoxy s'en chargera! Il faudra faire attention au sens de montage des diodes et condensateurs électrochimiques et assurer la rigidité de l'ensemble afficheur/circuit par la mise en place d'entretoises ajustées,

#### Le logiciel

Le logiciel est tout ce qu'il y a de plus classique pour gérer des entrées/sorties hormis les parties qui génèrent les caractères envoyés aux afficheurs. Ceci dans le but de permettre FACI-LEMENT toutes modifications et personnalisation des textes à afficher, et même d'utiliser le montage pour une toute autre application d'affichage d'état et d'alarme. Les instructions concernant un chien de garde (wal*chdog)* apparaissant tout au long du programme ne servent pas dans cette version à cause du nombre de composants qui passerait alors à 38 (+ que ne le prévoyait le règlement du concours) et inclut également une quatrième entrée.

Tout commence normalement par l'allocation des ports et la définition de leur direction. Puis celle des mémoires. Vient ensuite la mise à 0 des ports, suivie de l'initialisation de l'afficheur et l'envoi du premier message, avec les temporisations assurant les temps de « mise en place » des signaux, processus suivis par la scrutation des entrées dans l'ordre de priorité ainsi que la vérification de cinq fois l'état logique qui doit être différencié du 0 volt de l'alternance non utilisée dans la sinusoïde des entrées. Retour à la boucle si rien n'est détecté ou saut au sous-programme concerné pour le message à inscrire, avec retour au programme principal de lecture des entrées après exécution, sauf pour le sousprogramme de mise en alarme qui boucle sur lui-même.

Arrive l'adresse de proclamation de la version, du copyright et à la valeur

hexadécimale \$784 se trouve la programmation de l'octet du chip: le MOR, suivi du reset par logiciel.

#### Raccordement **du** montage

Le raccordement se fait sur le bornier du tableau de commande où l'on prélève les trois informations nécessaires qui sont envoyées au montage par un câble multi-conducteur garantissant une isolation correcte!

Les deux bornes extrêmes droites reçoivent la tension d'alimentation qui peut être comprise entre 6 et 15 volts alternatifs ou continus sous 10 VA. Elle peut être fournie indifféremment par un transfo placé dans le coffret, un adaptateur secteur incorporé à une prise de courant, ou fournie par l'alimentation de la chaudière. Les deux bornes les plus à gauche sont à relier sur le bornier en parallèle avec le moteur de l'accélérateur de l'eau de chauffage,

Les deux suivantes se relient en principe sur le même bornier en parallèle avec le moteur du brûleur.

Les deux dernières sont à relier sur le même bornier sur les points marqués « Dérangement ».

Pour des raisons de sécurité (Risque de shuntage, et de renvoi sur d'autres bornes) éviter de prendre un fil commun, mais bien deux fils par information remontée.

#### Variantes

Evidement il est possible de changer les messages avec un simple éditeur; c'est la raison qui m'a pousséeà donner cet aspect aux différents sousprogrammes, Les tensions d'entrées sont modifiables et adaptables si les besoins pour une autre application le nécessitent par strap sur C6 à C8 en cas de courant continu et ajustement des résistances R3 à R5 en limitant le courant à 15mA Le montage, dans la version Elektor, ne dépasse pas 30 composants, j'en ai fait pour moimême une version un peu plus cornplexe: 4 entrées + un chien de garde, La quatrième entrée étant prise sur le transfo d'allumage. Ceci porte cependant le nombre de composantsà 38, valeur supérieure à celle prévue par le règlement du concours.

#### Conclusion

Bien que l'application de ce montage ne soit pas dédiée, ni restrictive, il est assez bon marché, avec des composants trouvables facilement et de réalisation facile.

la partie habitée de la·maison; il indiquera l'état de bon fonctionnement, des différents organes, et le cas échéant signalera tous dysfonctionnements (mise en sécurité du brûleur) par une alarme à buzzer.

L'afficheur indique si l'installation fonctionne en thermo-siphon (la nuit ou lorsque le milieu est en température) ou si l'accélérateur est en fonctionnement. Il indique également si le brûleur est en fonction ou en attente d'un retour d'eau à la température inférieure à (plus froide que) la valeur consigne, auquel cas il démarrera de nouveau.Toute mise en sécurité du brûleur sera immédiatement signalée par l'afficheur et un buzzer au son pulsé. Le montage permet l'adaptation à toutes autres applications par simple modification des caractères alphanumériques dans le logiciel en ne touchant au matériel que si les niveaux d'entrées diffèrent du 220 volts alternatif.

#### Le matériel

L'alimentation du montage est très

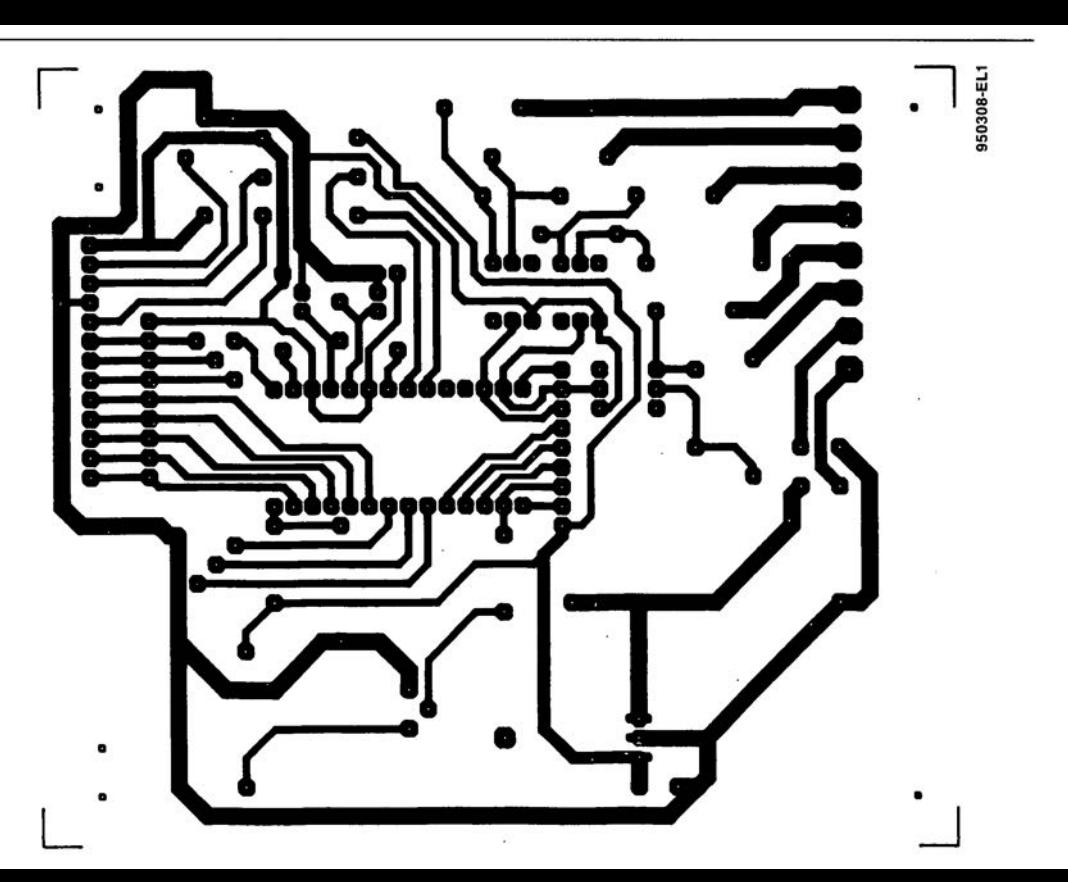

### **analyseur logique 8 bits** *pour port parallèle de PC*

**Jankijewic Ninoslav**

Un analyseur logique 8 bits/50 MHz à connecter sur le port parallèle d'un PC est et reste toujours un outil très utile lors du développement d'applications personnelles, surtout dans le domaine des  $\mu$ P, 8 bits avec deux déclencheurs, 512 octets et une fréquence d'échantillonnage maximum de 50 MHz sont des caractéristiques suffisantes pour l'utilisateur amateur.

Une faible consommation et la portabilité seront aussi importantes si vous souhaitez utiliser cet appareil à partir d'un ordinateur portable durant vos déplacements. Au chapitre des options, vous pouvez aussi utiliser un convertisseur A/D rapide (flash) à 6 bits en entrée et disposer ainsi d'une combinaison d'une entrée analogique et de deux entrées numériques.

Ma première idée était de réaliser un analyseur logique à partir d'un très petit nombre de composant et de le faire aussi simple que possible. Je disposais d'un échantillon d'une mémoire FIFO (First *ln* First Out) CMOS de la firme IDT (Integrated Device Tech*n%gy)* du type IDT22 10 au format 28 broches, 300 mil et en boîtier plastique. Ses caractéristiques importantes en regard du projet à réaliser:

512 x 8 bits de capacité en structure matricielle, 15 ns de temps d'accès lecture/écriture (horloge à 66 MHz) et double port de données en entrée et en sortie. J'ai décidé d'utiliser ce

 $\exists \epsilon m \epsilon$ Grande-Bretagne un cycle d'horloge de 25 nS) pour mon projet.

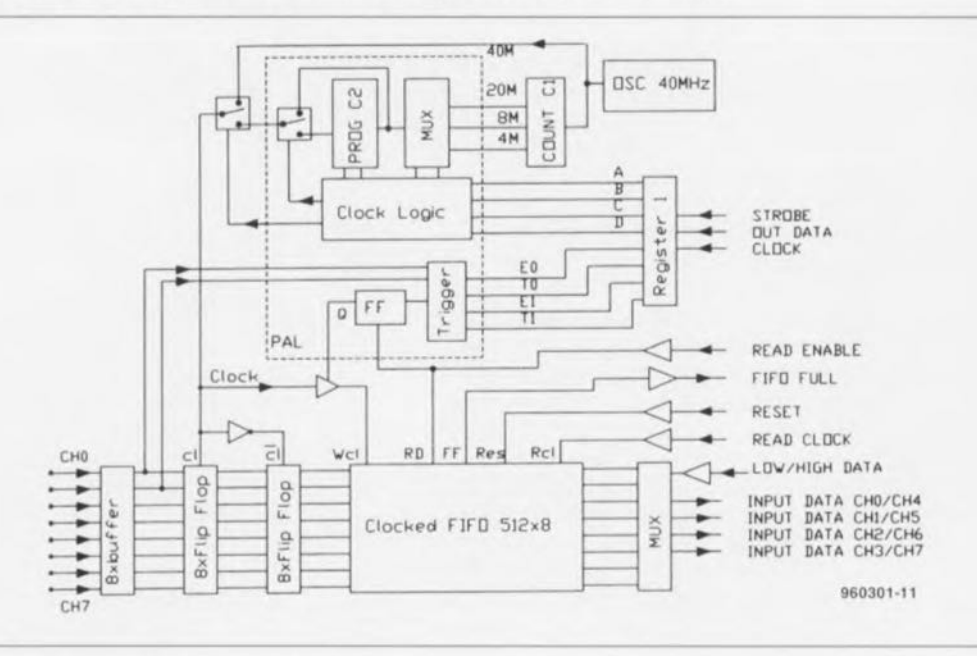

Figure 1. Synoptique de l'analyseur logique.

Pour me débarrasser des problèmes liés au déclenchement et à la base de temps, j'ai choisi une PAL EP910 de la firme Altera. La base de temps est construire autour d'un double compteur à décades 2-5-10 du type 74HC390 qui produit trois fréquences en sortie: 20, 8 et 4 MHz.

Dans le synoptique de la figure l, on voit que le signal venant de l'oscillateur à quartz de 40 MHz est connecté au compteur à décades et à un sélecteur qui permet de choisir entre la fréquence d'horloge maximum ou une des fréquences en provenance du diviseur programmable.

L'horloge programmable est pilotée à l'aide de quatre bits nommés A, B, Cet D. Ces quatre bits définissent la fréquence d'échantillonnage selon les valeurs du tableau 1. Un diviseur programmable contenu dans la PAL peut diviser chacune des trois fréquences d'entrée par l, 10, 100 ou 1000.

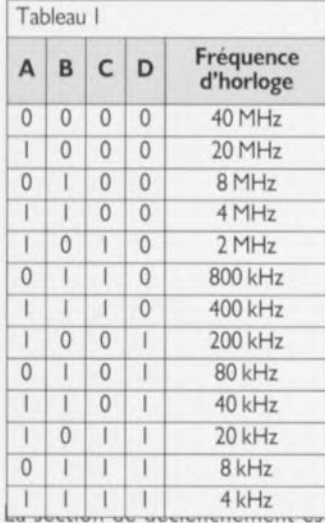

également basée sur la PALet utilise directement deux signaux en provenance de canaux d'entrée chO et ch1. À l'aide des quatre bits E0, T0, El et TI, nous pouvons sélectionner la polarité du flanc de déclenchement. Le tableau 2 donne la liste des possibilités à ce niveau.

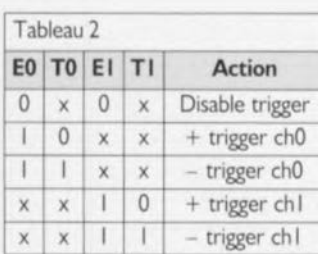

Le registre I (CD4094) sert à positionner ces 8 bits et définit ainsi le mode de fonctionnement de l'analyseur logique. Pour lire les données venant de la mémoire, un multiplexeur (74HC157) permet de choi-

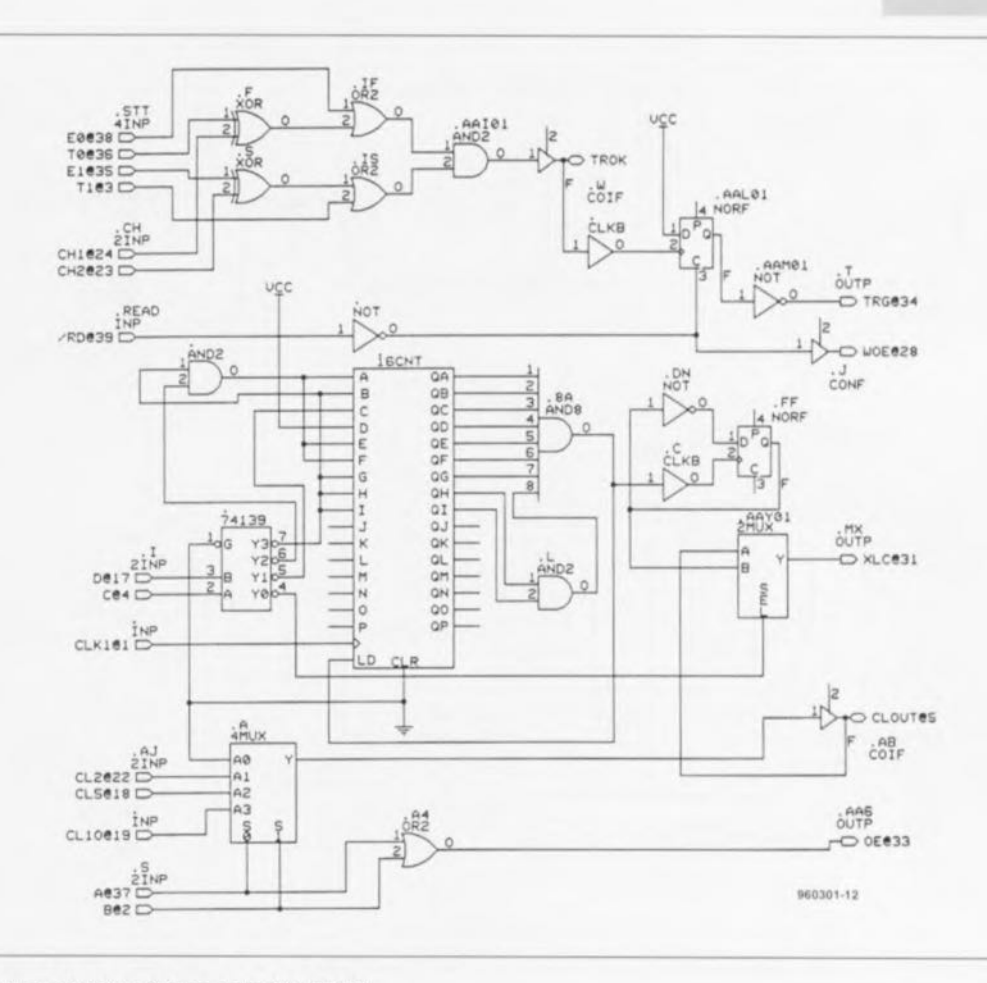

#### Figure 2. Structure interne de la PAL EP910.

sir (broche l, haut/bas) la lecture des quatre bits de poids fort ou faible d'un octet de données.

La procédure de lancement de la scrutation des entrées numériques, de lecture des données et de leur affichage sur l'écran du PC est la suivante:

- 1. Remise à zéro du signal de la mémoire FIFO, RE5=0, et réinitialisation en mode de lecture, RD, OE= 1.Au même moment la bascule de déclenchement est elle aussi réinitialisée.
- 2. Positionnement des bits de contrôle du déclencheur et de la base de temps (tableaux 1 et 2).
- 3. Positionnement du signal de la mémoire FIFO, RES= I.
- 4. Attendre l'apparition du signal « mémoire pleine », FF=1.
- 5. Activer la fonction de lecture de la  $FIFO$ ,  $RD = 1$ .
- 6. Lire les 512 octets de données (Q0/Q7) en trois étapes : a) émission d'une impulsion de
- lecture RCL;
- b) lecture du demi-octet bas (4 bits du multiplexeur)
- c) lecture du demi-octet haut (4 bits du multiplexeur)
- 7. Affichage des données sur l'écran du PC et retour à l'étape 1.
- Les trois premières étapes peuvent

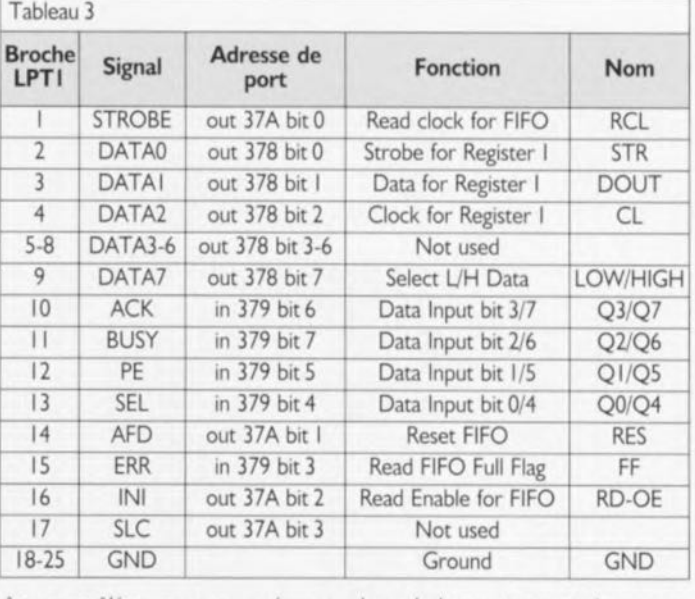

être contrôlées et programmées en BASIC(j'ai utilisé Power Basic). Pour les étapes suivantes (4 à 7) il est plus efficace d'utiliser l'assembleur pour une réactualisation rapide des données.

#### Le matériel

L'alimentation peut être fournie par une source externe de 9 volts DC non régulée. La platine comporte un régulateur standard 7805 qui fournit une tension de 5 volts propre. La consommation de courant est d'environ 250 mA à une fréquence d'échantillonnage de 40 MHz. L'horloge de base est construite autour d'un quartz à 40 MHz et d'un tampon 74ACT04.

La sélection de la fréquence d'horloge en dehors de la PAL est réalisée à l'aide d'un tampon à trois états (74HC 125) qui intervient également dans le déclencheur, Les signaux d'entrée numériques sont tamponnés par un classique 74HC541 et ensuite acheminés jusqu'à deux bascules « D » octuples pilotées par une même fréquence d'horloge mais en opposition de phase. Au déclenche-
**38**

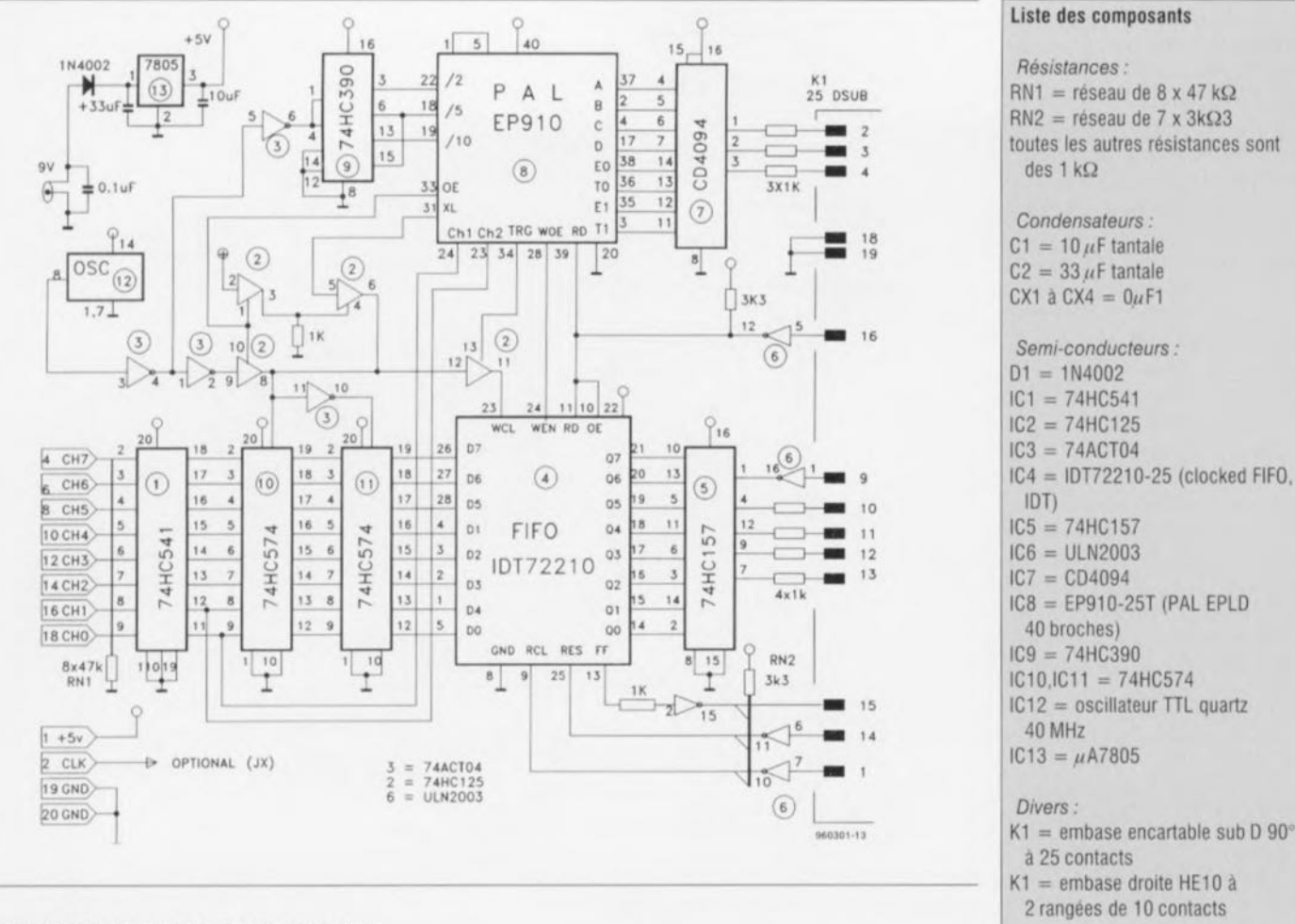

Figure 3. L'électronique de l'analyseur logique.

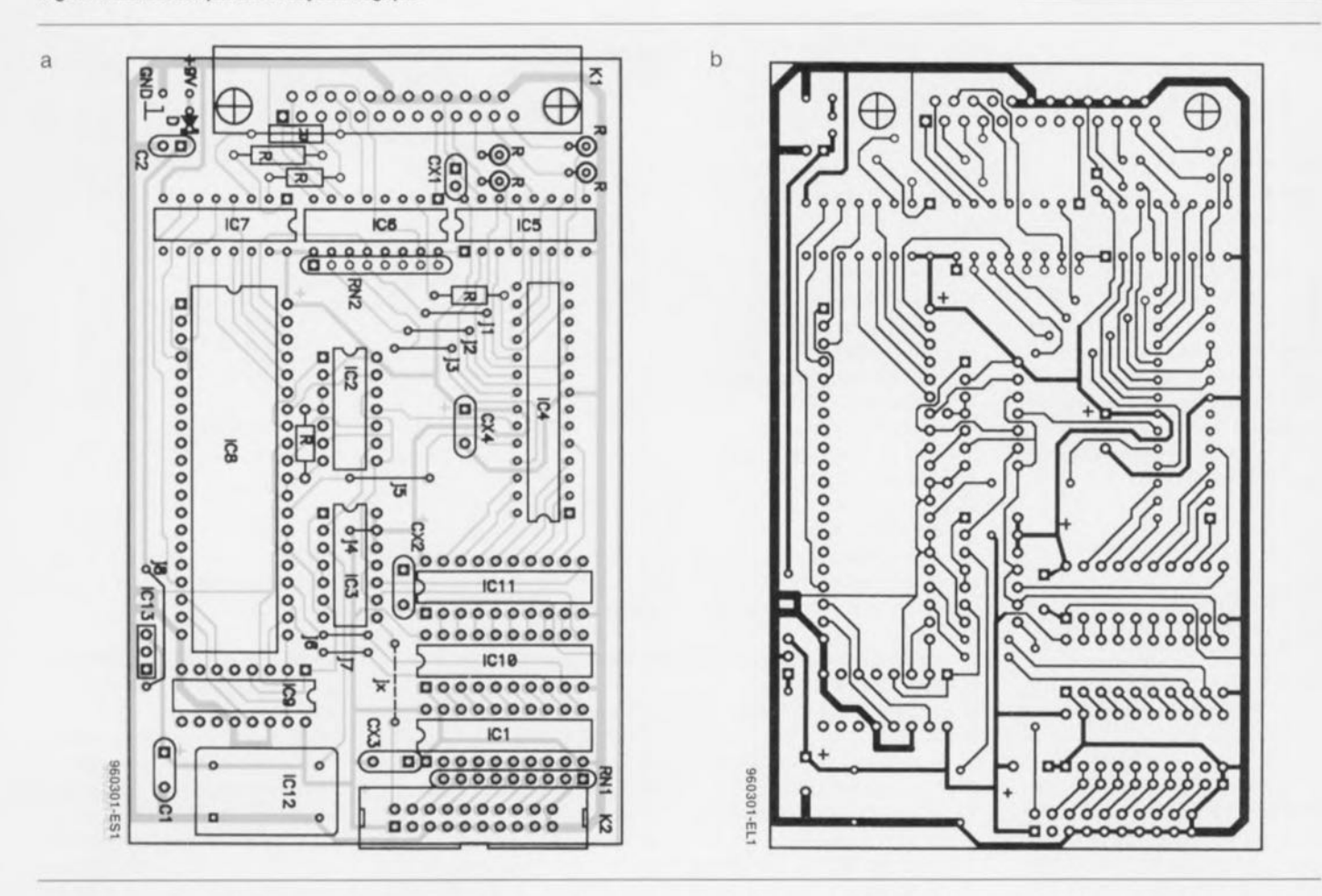

Figure 4. Sérigraphie de l'implantation des composants (a) et représentation du dessin des pistes (b) de la platine dessinée à l'intention de cette réalisation.

ment du système, l'entrée de la FIFO reçoit un signal d'horloge en avance d'un battement par rapport à l'action du déclencheur.

Le circuit imprimé est une réalisation personnelle comportant sept ponts de câblage du côté composants et un pont additionnel du côté soudures ( $|4$ ). Si vous disposez d'un circuit imprimé double face, il est recommandé d'en utiliser la face supérieure comme plan de masse. Il n'y a aucune connexion directe entre l'ordinateur et les composants critiques comme la FIFO et la PAL. Pour séparer les signaux tels que « Read Enable », «FIFO Reset », «Read Clock » et « FIFO Full Flag » de l'ordinateur, une matrice de transistors Darlington a été prévue. Chaque collecteur est muni d'une résistance de charge de 3kQ3 (RN2). Le montage ne comporte aucun composant particulier si ce n'est la PAL qui doit être programmée à l'aide d'un prograrn-

rnateur de PAL. On peut aussi envisager l'utilisation d'une PAL Intel du type 85C090·20, série EPLD. Le diagramme de la logique interne de la PAL est donné en figure 2.

#### Le logiciel

Avant de commencer l'écriture d'un driver en assembleur. i'ai effectué tous les tests du matériel en Power Basic. Le programme de test était basé sur les informations données dans le tableau 3.

La version finale du logiciel, ESS0301, disponible auprès des adresses habituelles, est constituée de deux parties. Le programme principal, écrit en BASIC, couvre tous les modes de fonctionnement de l'analyseur logique.

Le code en assembleur est intégré au programme BASIC et sert à la lecture rapide du contenu du tampon FIFO et à l'affichage des données sur l'écran.

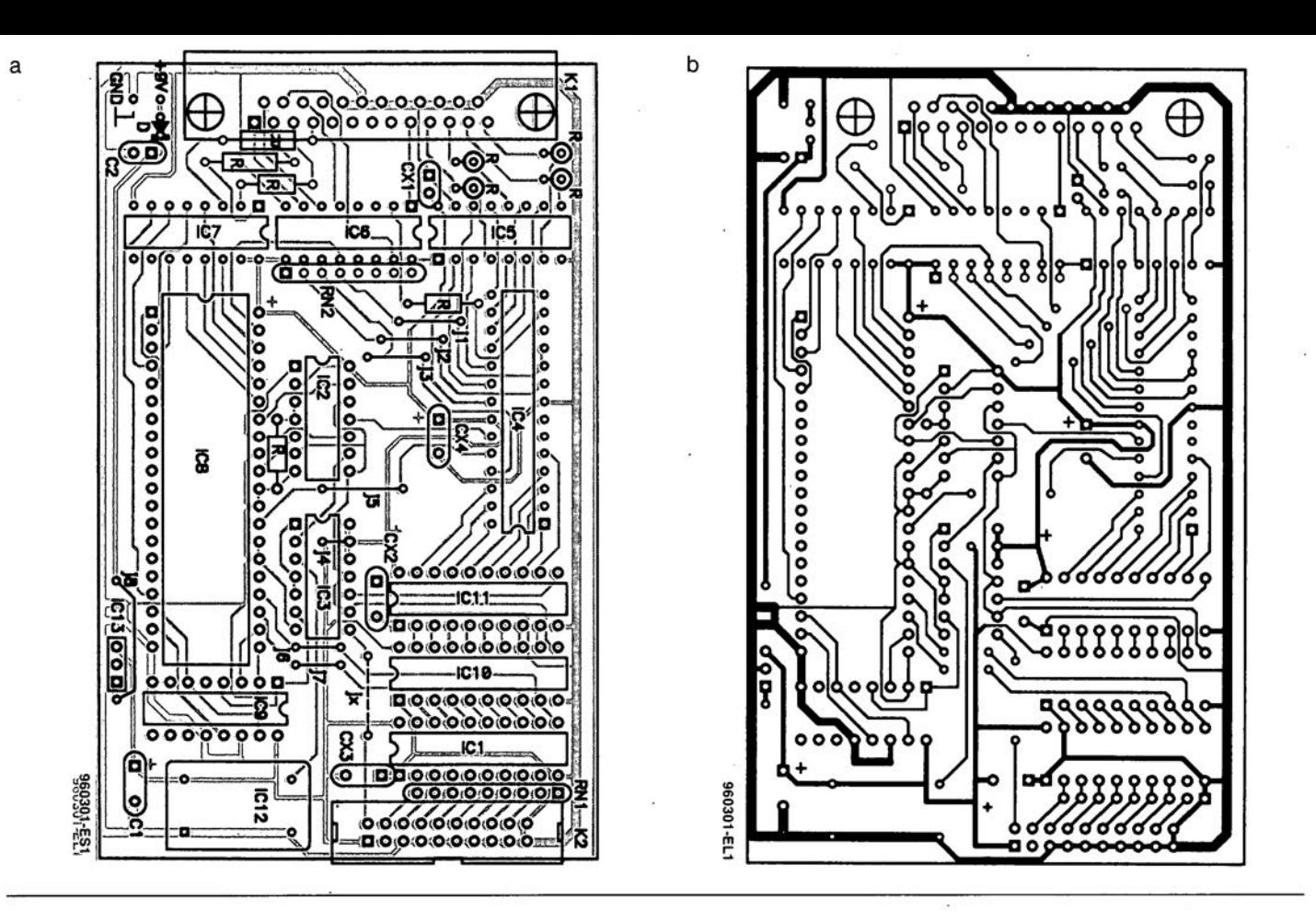

Figure 4. Sérigraphie de l'implantation des composants (a) et représentation du dessin des pistes (b) de la platine dessinée à l'intention de cette réalisation.

## **chargeur de batterie Éolien**

auteur du projet : C. J. Dakin

Les petits générateurs alimentés par l'énergie éolienne sont des appareils extrêmement utiles dans des environnements tels que le caravaning et le yachting. Les produits commerciaux de ce type sont chers, les plus petits modèles coûtant facilement plus de £250. Il est facile de réaliser un générateur donnant plus de 30 Watts à partir du moteur d'un ventilateur de radiateur automobile (récupérable dans n'importe quelle « casse » pour environ £5), d'un convertisseur OC-OC (décrit ici) et d'une hélice en bois de 80 cm de diamètre (voir description de M. Piggott en référence 1 de la bibliographie).

Le convertisseur DC·DC est nécessaire car la tension produite par ce type de moteur est, quand il est utilisé en générateur, bien inférieure à 12Volts, tension la plus répandue en matière de batteries.

Comme le montre le diagramme du circuit donné en figure 2, le convertisseur est bâti autour d'une inductance, LI, et d'un MOSFET de puissance, T2. Chaque fois que T2 se bloque, le courant qui s'était établi dans LI pendant les 180 µs durant lesquelles TI était conducteur est dirigé vers la batterie B1 par l'intermédiaire de 02. Le courant dans LI est « surveillé » par RII, une résistance de  $10 \text{ m}\Omega$ , et par deux comparateurs de tension ICIb et ICIc. Quand la tension d'entrée V, est de 3 V, IC 1b bascule au moment où le courant atteint 10,4 A et IC1c quand ce courant descend à 0,9 A. Ces deux seuils de courant sont définis par les valeurs de Rie, R3 et R4 et sont proportionnels à V<sub>i</sub>. Le convertisseur est perçu par le générateur

Figure 2. L'électronique du chargeur de batterie éolien

comme une résistance de OQ57. Les sorties de ICI<sub>b</sub> et ICI<sub>c</sub> déterminent **l'état, respectivement « 0 " et** *ts* **1)),** du bistable formé par les deux

portes NON-ET (NAND) lC2b et IC2c. L'impulsion de positionnement à « I » parvient au bistable à travers une troisième porte NON-ET, IC2a,

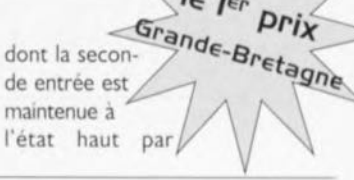

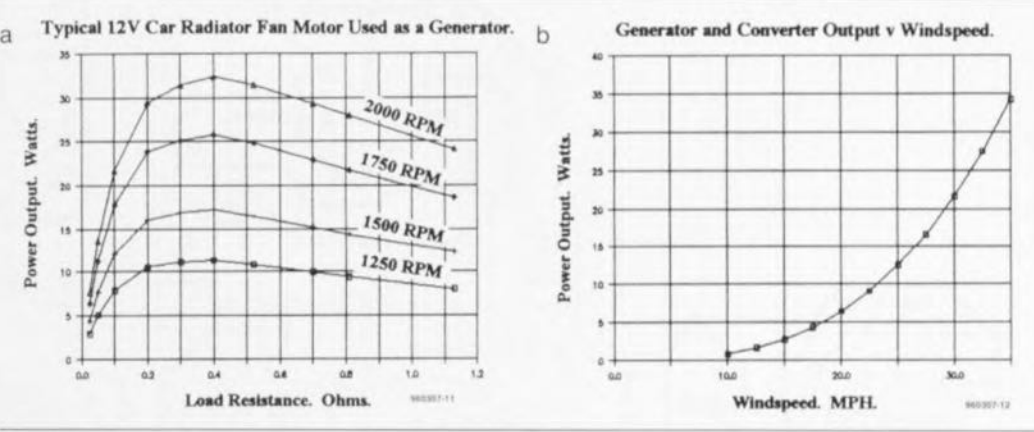

Figure 1a. Puissance typique fournie par le moteur d'un ventilateur de radiateur automobile typique travaillant en 12 V. Figure 1b. Puissance disponible en sortie de la combinaison générateur + convertisseur en fonction de la vitesse du vent exprimée en mph (mile per hour; pour rappel, un mile = 1 609 m).

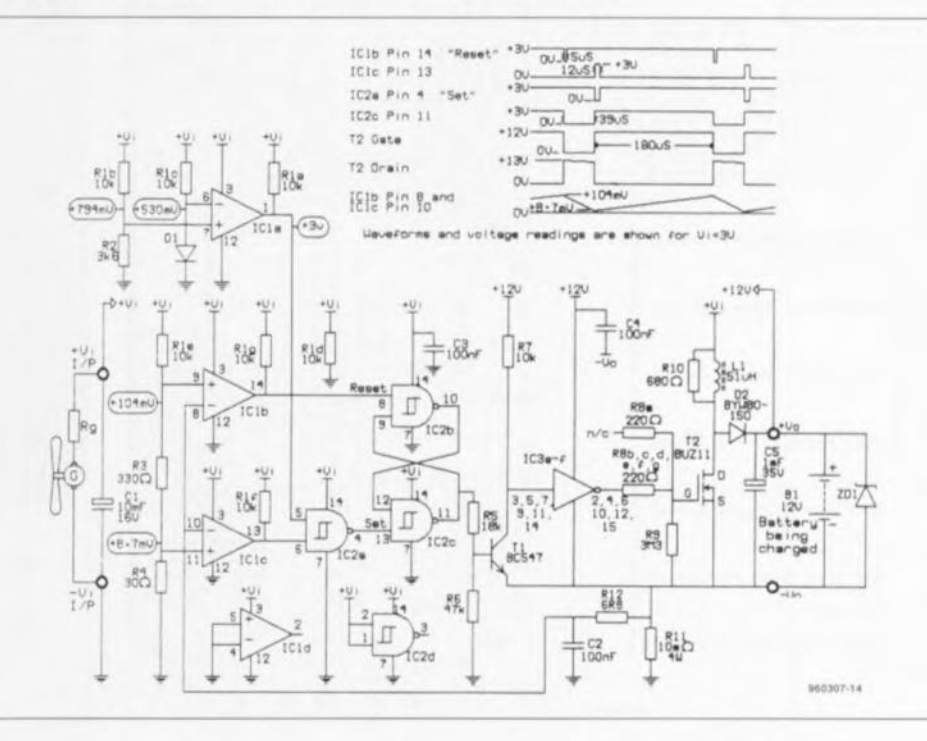

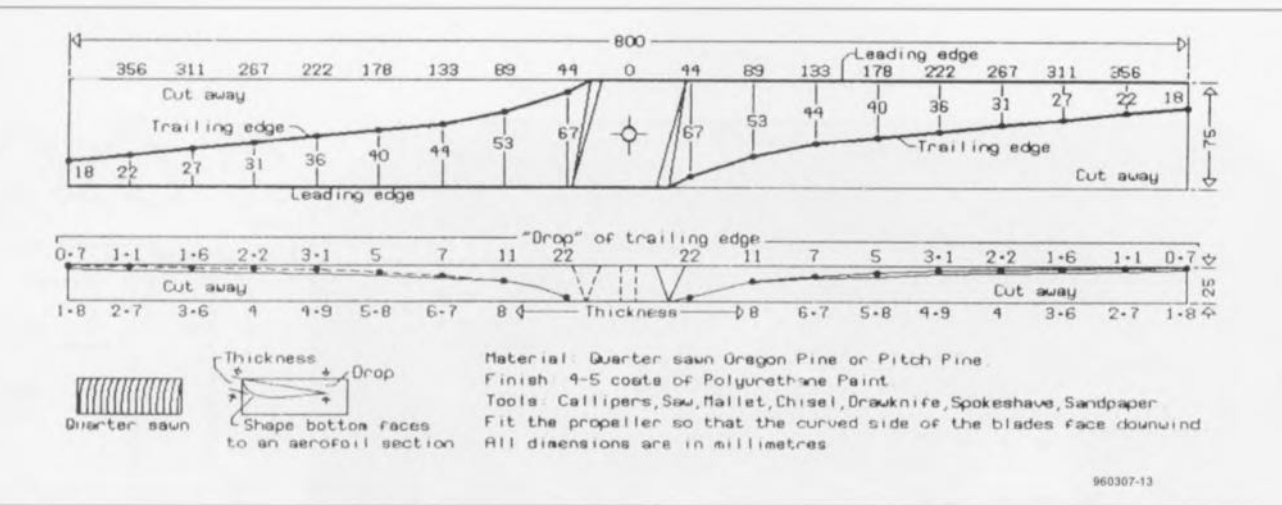

Figure 3. Croquis coté d'une hélice de 800 mm pouvant être associée à un moteur de ventilateur typique. Pour info « leading egde » = bord d'attaque et « trailing egde » = bord de fuite. Où l'amateur d'électronique se transforme en Oscar Wright...

comparateur de tension dont la sortie est à l'état haut tant que V est supérieure à 2V. Le positionnement à « I » du bistable rend TI conduc-

ICIa. Ce dernier est un troisième teur et sa tension de collecteur tombe de 12 à 0V. La sortie de TI pilote les six inverseurs contenus dans IC3 et IC3 de son côté amène la porte de T2 de 0 à 12 V en 2 us.

cette dernière ayant une capacitance d'entrée de 2 nF.

Quand V, se situe entre 0 et 2V, la sortie de ICIa reste au niveau bas puisque la tension présente sur la broche 6 est supérieure à celle présente sur la broche 7. Les sorties de ICIb et ICIc restent au niveau haut puisqu'il ne circule aucun courant à travers R11. Le bistable est forcé à

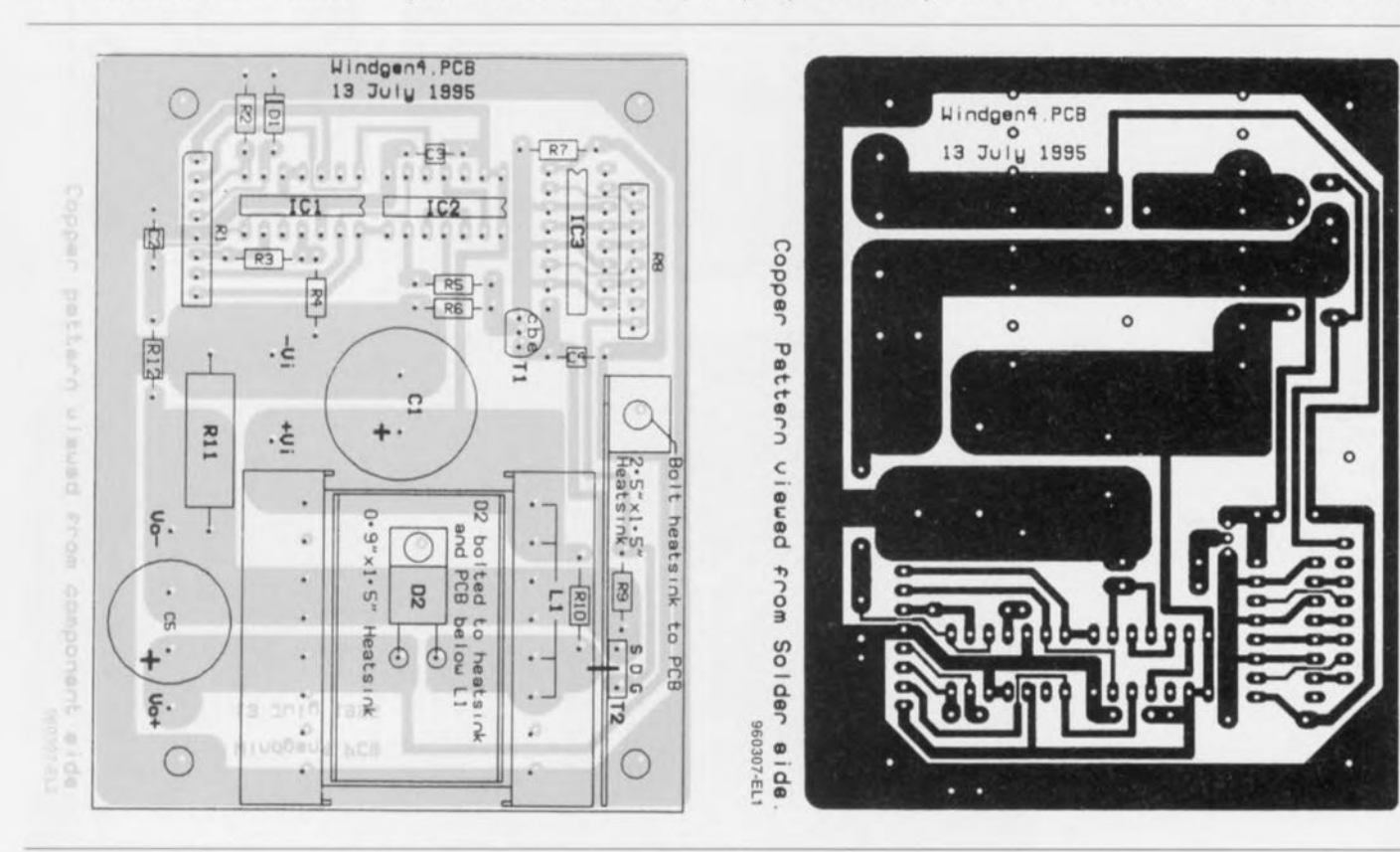

Figure 4. Sérigraphie de l'implantation des composants de la platine dessinée pour le chargeur de batterie éolien.

Liste des composants Résistances :  $R1a$  à  $R1g =$  réseau SIL de 7 résistances de 10 kΩ  $R2 = 3k\Omega6$  $R3 = 330 \Omega$  $R4 = 30 \Omega$  $R5 = 18 k\Omega$  $R6 = 47 k\Omega$ 

 $R7 = 10 k\Omega$ R8a à R8g = réseau SIL de 7 résistances de 220 kΩ  $R9 = 3M\Omega3$  $R10 = 0$ Ω01 (Farnell 148-724 par exemple)  $R12 = 6\Omega8$ (toutes les résistances uniques sont à film métal)

Figure 5. Dessin des pistes du circuit imprimé simple face dessiné à l'intention de cette réalisation.

Condensateurs :  $IC1 = LM339$  $C1 = 10 \,\mu\text{F}/16 \,\text{V}$  $IC2 = HCF4093$  $C2$  à  $C4 = 100$  nF  $IC3 = HCF4049$  $C5 = 1 \mu F / 35 V$  $ZD1 = BZY93C16$ Semi-conducteurs : Selfs:  $T1 = BC547$ L1 =  $51 \mu$ H faite de 16 spires de fil de  $T2 = BUZ11$ cuivre émaillé de 2 mm sur noyau  $D1 = 1N4148$ 3C8 avec clip et corps (Maplin JR81C  $D2 = BYW80-150$  $+$  JR82D + JR83E + BL16S)

l'état « 0 » par R5 et R6 qui maintiennent la broche 9 de IC2b à l'état bas, Quand V, atteint 2 V, la sortie de IC 1a passe à l'état haut, le bistable bascule à l'état « l » et le premier cycle opérationnel démarre, Quand Vi est inférieure à 2 V, TI, IC3, CS et D2 ne consomment qu'un léger courant de fuite à partir de la batterie.

L'inductance du circuit est constituée de 16spires de fil de cuivre émaillé de 2 mm de diamètre bobinées autour d'un noyau Ferroxcube ETD39, Un entrefer de 0,6 mm est réalisé dans le circuit magnétique à l'aide d'un morceau de carte de visite ou de tout

autre matériau non magnétique, Chaque extrémité du bobinage est raccordée à deux des broches du noyau (voir le dessin du circuit imprimé pour le brochage correct).

de 16V/20 W, doit être mise en place si BI peut se trouver déconnectée du montage à un moment ou à un autre. Cette diode limitera à 17V les pointes de tension au drain de T2. ZD1 nécessitera un dissipateur adéquat.

La figure la montre la puissance de sortie typique d'un moteur de venti-

lateur de voiture quand il est utilisé en générateur. La puissance est maximum quand la charge est de OQ4. Cette valeur est celle de la résistance de sortie du générateur R., A cause de l'augmentation des pertes du ZD1, une diode Zener BZY93C16 convertisseur proportionnellement à pistes de la figure 5. la diminution de R<sub>os</sub> cette dernière a été fixée à une valeur supérieure à R. Ceci assure la meilleure efficacité de la paire générateur/convertisseur. La résistance du câble reliant le générateur au convertisseur doit être la plus faible possible. La figure 1b donne la courbe de la puissance fournie par la combinaison générateur + convertisseur en fonction de

#### la vitesse du vent,

La réalisation de ce montage ne devrait guère poser de probleme, armés que vous êtes de la sérigraphie de l'implantation des composants de la figure 4 et du dessin des

Bonne chance...

#### M

#### *Bibliographie:*

<sup>1</sup> *«Scrapyard W/ndmill* Realitles - *Building Wlndmills wlth Recycled Parts" par Hugh Piggot. Publié par " The Centre for A/ternatlve Technolo- ~* gy », *Mochyn/leth, Powys,* Wo/es *SY20* 9AZ. *Téléphone (01654)-702400*

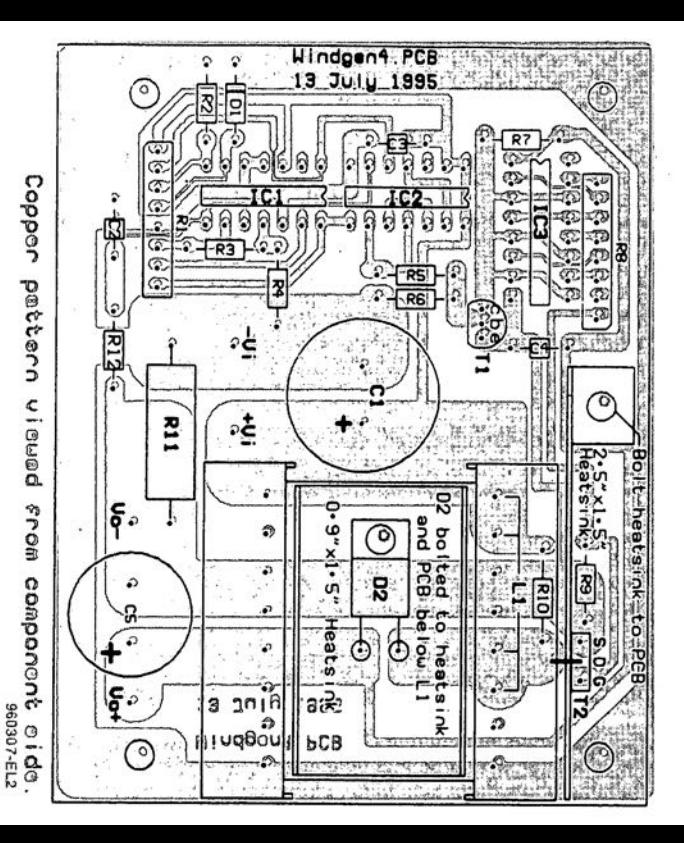

Copper Pattern pene<sub>l</sub>o from Solder 960307-EL1 e i de

×.

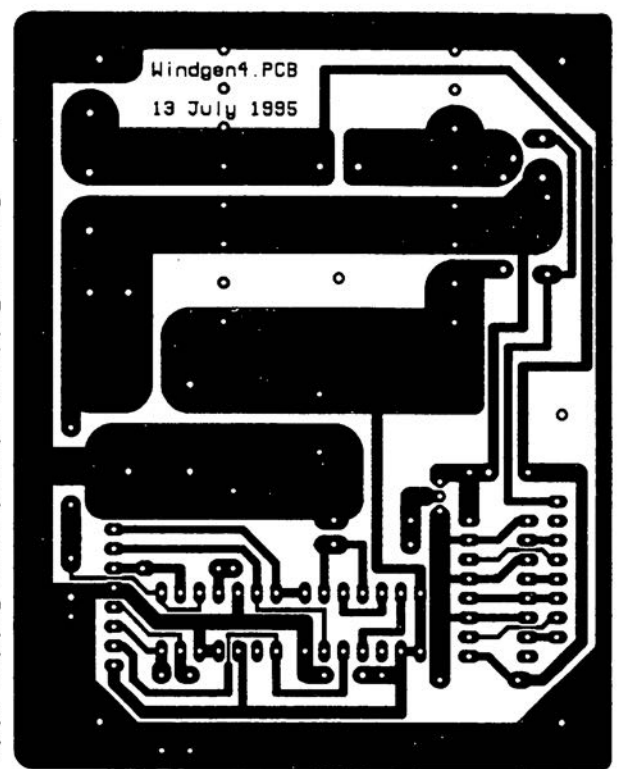

## **lecteur de cartes à puce**

#### PH. Baars

Ce projet est né de l'intérêt que son auteur porte aux applications utilisant une carte à puce. Les exemples les plus connus son la carte pour téléphone et les cartes bancaires sans oublier les premières expériences de la « chip-knip ». Les amateurs de fraude peuvent arrêter là leur lecture, sachant que le projet présenté ici ne pourra pas les aider, il n'est pas prévu pour cela. Il n'en reste pas moins vrai qu'il permet de faire d'autres choses très intéressantes. Ne jetez pas votre vieille carte de téléphone!

L'une des applications possibles est la protection de programmes que l'on aura écrits soi-même, en faisant précéder leur exécution par une lecture de la carte à puce, *On* peut égaiement envisager un contrôle d'accès à un bâtiment voire une pièce. Cette application n'a rien de bien compliqué. Une poignée de composants il

n'en faut pas plus pour ouvrir le monde des expérimentations domestiques en tous *genres.* La réalisation décrite ici permet la lecture de cartes de téléphone. On pourra en découvrir le numéro de série, le jour et le mois de fabrication, la valeur fiduciaire résiduelle,

Le schéma de ce montage est trop simple pour nécessiter de longues explications, L'alimentation de la mini-platine est tirée du port parallèle de l'ordinateur, de sorte que l'on peut, c'est l'évidence même, se passer d'alimentation externe, Les diodes DI à D4 évitent un court-circuit entre les différents bits de donnée, Le bit de donnée DO attaque la LED verte, le bit de donnée DI la LED rouge, la LED jaune étant elle reliée à l'alimentation. Le reste des bits de donnée sont reliés directement à la carte à puce, Le condensateur électrochimique CI fait en sorte que la tension reste stable. Les connexions

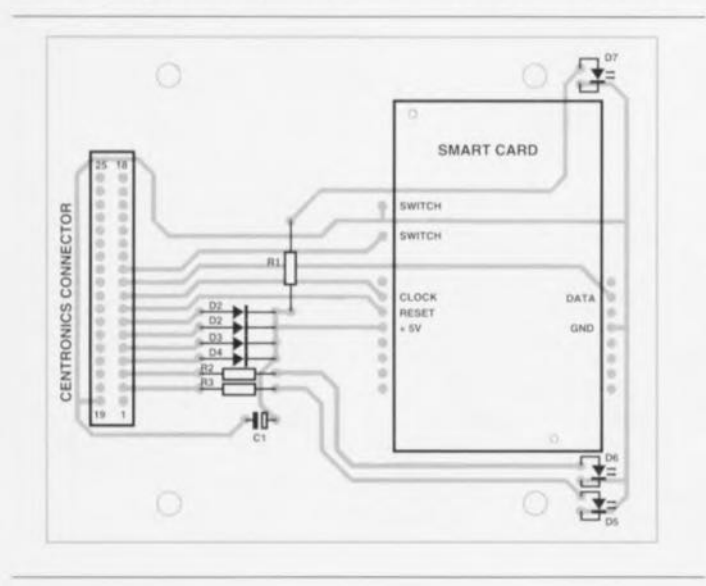

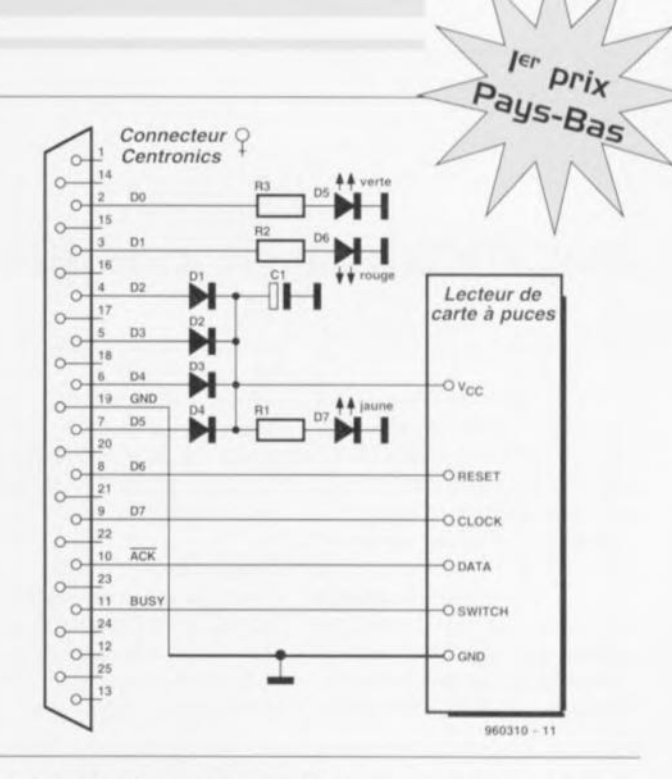

Clock (Horloge) et Reset (Remise à zéro) de la carte à puce font office d'entrées, le contact Data de sortie. Le lecteur de carte à puce comporte un mini-interrupteur chargé de détecter la présence ou non d'une carte. Ce contact aussi est relié à l'embase Centronics.

Une fois la réalisation de la mini-platine terminée on pounra en vérifier le

*Résis/ances :*

 $D1$ 

fonctionnement à l'aide du programme de test TEST.EXE. Si tout marche comme prévu on pourra lancer le programme CARDTEST.EXE; ce programme lit et décode la chaîne de caractères ATR. La structure du programme est relativement simple. Le programme comporte plusieurs sous-routines chargées de remplir les fonctions de base, pilota-

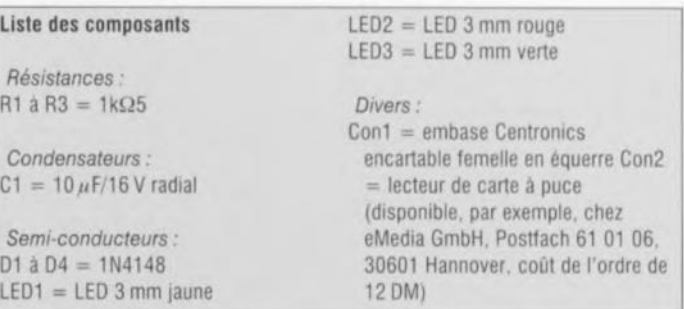

### **44**

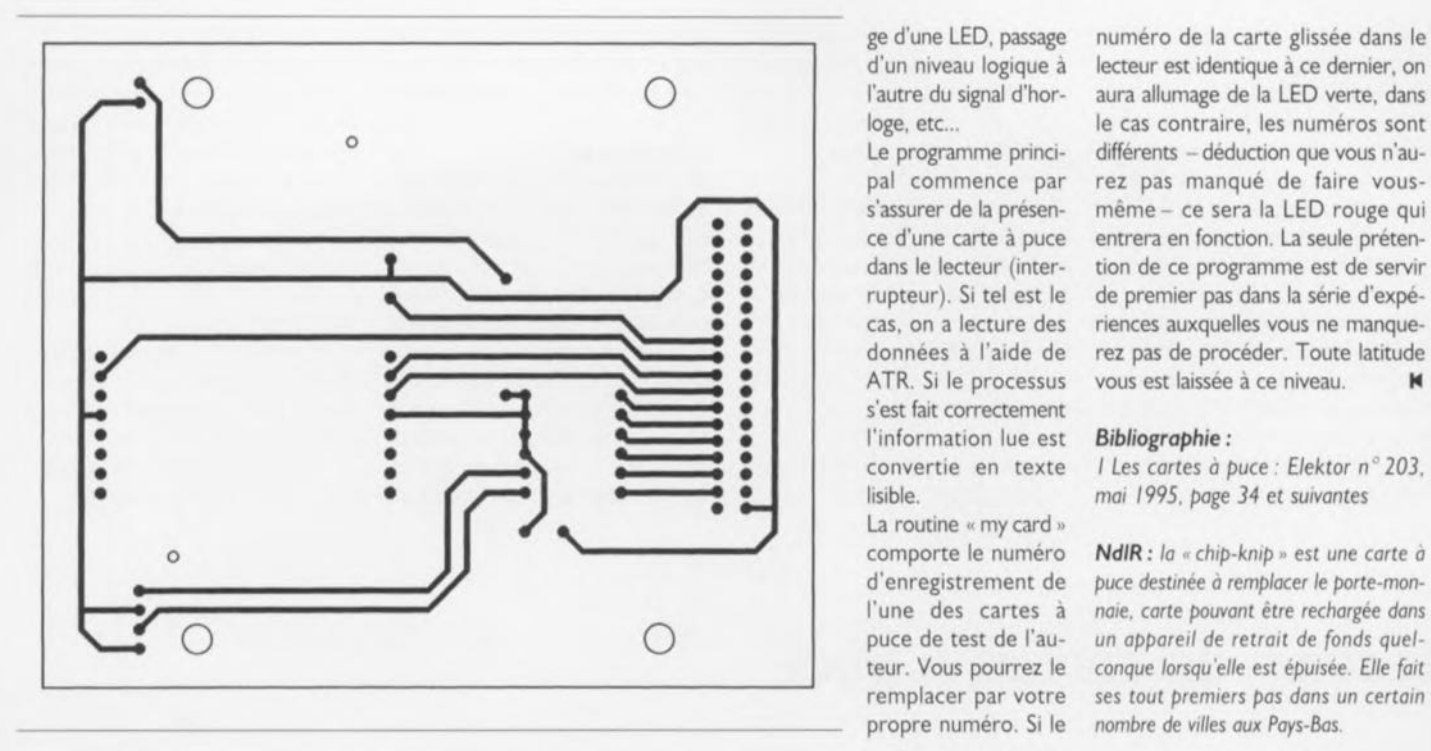

ge d'une LED, passage numéro de la carte glissée dans le d'un niveau logique à lecteur est identique à ce dernier, on l'autre du signal d'hor- aura allumage de la LED verte, dans loge, etc... le cas contraire, les numéros sont pal commence par rez pas manqué de faire vous- • s'assurer de la présen-<br>• ce d'une carte à puce entrera en fonction. La seule préten-<br>• dese le lecteur (inter-tion de ce programme est de sensit e d'une carte à puce entrera en fonction. La seule prétendans le lecteur (inter-<br>dans le lecteur (inter-<br>rupteur). Si tel est le de premier pas dans la série d'expé-<br>cas. on a lecture des riences auxauelles vous ne manque-**Solution** cas, on a lecture des riences auxquelles vous ne manque-<br>données à l'aide de rez pas de procéder. Toute latitude<br>ATR. Si le processus vous est laissée à ce niveau. **Example 3 à l'aide de** rez pas de procéder. Toute latitude ATR. Si le processus vous est laissée à ce niveau. **IN** s'est fait correctement

0 comporte le numéro *NdlR :* la *«chiP-kniP* » est une *carte* a puce destinée à remplacer le porte-monl'une des cartes à *noie. corte pouvant* être *rechargée dons* 0 puce de test de l'au- un *appareil de retrait de fonds que/* teur. Vous pourrez le *conque lorsqu*'elle *est épuisée.* Elle*(oit* remplacer par votre ses *tout premiers pas dans* un *certain* ~ propre numéro. Si le *nombre de* villes*aux Pays-Bas.* ~

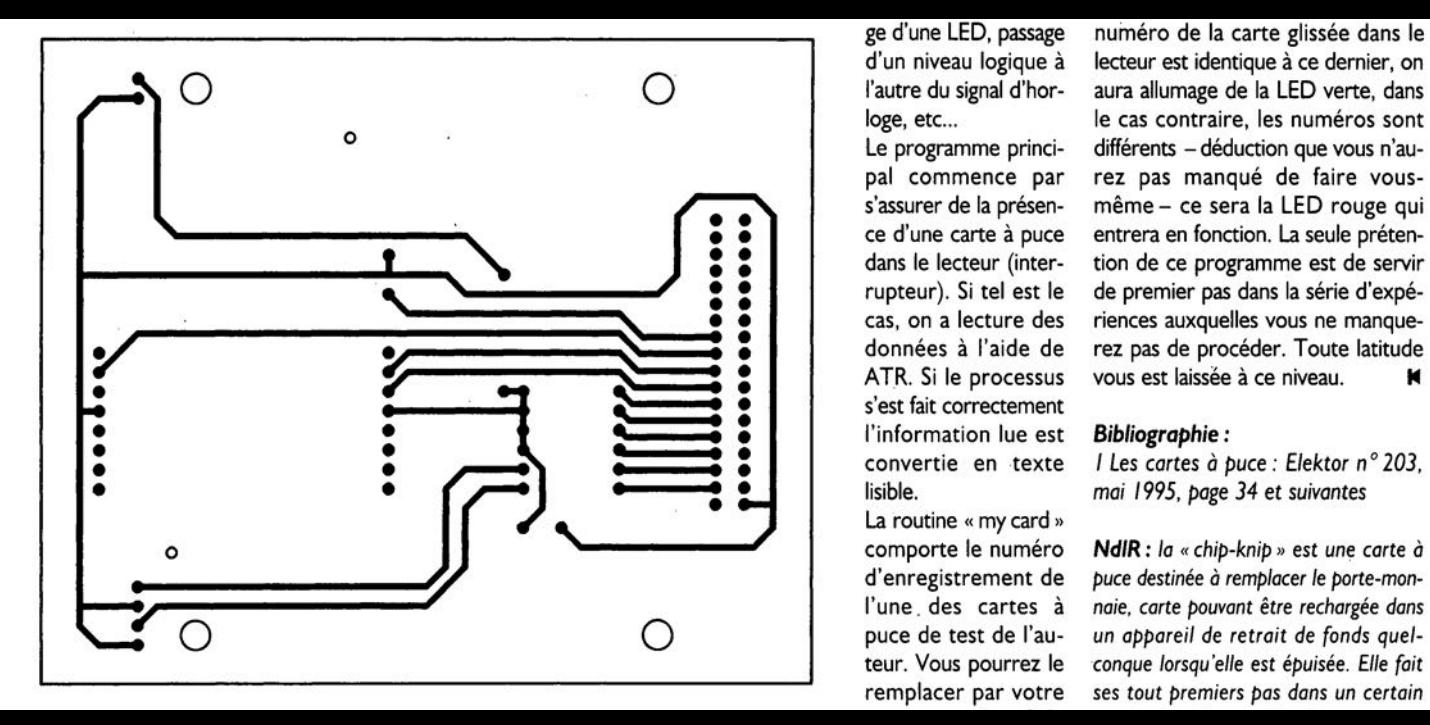

ge d'une LED, passage numéro de la carte glissée dans le d'un niveau logique à lecteur est identique à ce dernier, on l'autre du signal d'hor- aura allumage de la LED verte, dans pal commence par rez pas manqué de faire vous s'assurer de la présen-<br>• ce d'une carte à puce entrera en fonction. La seule préten-<br>• dans le lecteur (inter-tion de ce programme est de sensit e d'une carte à puce entrera en fonction. La seule prétendans le lecteur (inter-<br>dans le lecteur (inter-<br>rupteur). Si tel est le de premier pas dans la série d'expé-• rupteur). Si tel est le de premier pas dans la série d'expé-<br>
cas, on a lecture des riences auxquelles vous ne manque-<br>
dennées à l'aide de rex pas de precéder. Toute latitude cas, on a lecture des riences auxquelles vous ne manque-<br>données à l'aide de rez pas de procéder. Toute latitude

comporte le numéro *NdlR : la* « *chiP-kniP» est une carte* à d'enregistrement de *puce destinée à remplacer le porte-mon*l'une des cartes à noie, carte pouvant être rechargée dans<br>
puce de test de l'au- un appareil de retrait de fonds quel-<br>
tour Vous pourrez le conque lerraujelle est épuisée. Elle foit teur. Vous pourrez le *conque lorsqu'elle est épuisée. Elle fait* § remplacer par votre *ses tout premiers pas dans* un *certain* propre numéro. Si le *nombre de villes aux Pays-Bas.* ~

## **amplificateur de casque hybride**

#### WA van Pelt

Sil'on veut, tout en ne dépensant pas trop, obtenir une qualité d'écoute de haut niveau, l'une des solutions les plus réalistes consiste à acheter une bon casque d'écoute, tel celui décrit ci-dessous, à base de, comment pourrait-il en être autrement, de tubes. les spécificités du montage à tubes décrit iciest, Outre l'absence de transformateur de sortie - pour la simple et bonne raison qu'il n'est pas nécessaire - l'utilisation en certains

points, de transistors, hé oui, on n'arrète pas le progrès. Il n'en reste pas moins que dans le cas présent les transistors et les tubes sont combinés les uns avec les autres d'une façon telle qu'ils renforcent les points forts les uns des autres.

#### L'étage d'entrée

Le composant remarquable à cet endroit est la charge d'anode du tube ECC83, une source de courant basée sur les transistors T1 et T2. présentant une impédance de sortie

de quelque 2 MQ. Les avantages de cette approche: le ronflement et le bruit, qui caractérisent toujours, plus ou moins, une alimentation, n'arrivent pratiquement pas jusqu'à l'anode. En outre le gain est pratiquement maximal. ce qui signifieégal à *JI* (100 dans le cas présent). Le gain dépend donc d'un des paramètres du tube et qui plus est de son paramètre le plus constant, ce qui ne peut qu'être bénéfique pour la linéarité. Bien que, de par la constance du courant d'anode la tension de cathode reste

Pays-Bas constante, il a prévu  $6t\acute{e}$ une paire de condensateurs. CI et C<sub>2</sub>. Cette précaution élimine le bruit de R<sub>2</sub> et abaisse de 120 kΩ à quelque 30 kQ l'impédance de sortie de l'étage d'entrée. la mise en parallèle des 2 moitiés du ECC83 diminue, dans une mesure moindre il est vrai, le bruit et l'impédance de sortie.

 $\exists \epsilon m_{\epsilon}$ 

#### L'étage de sortie

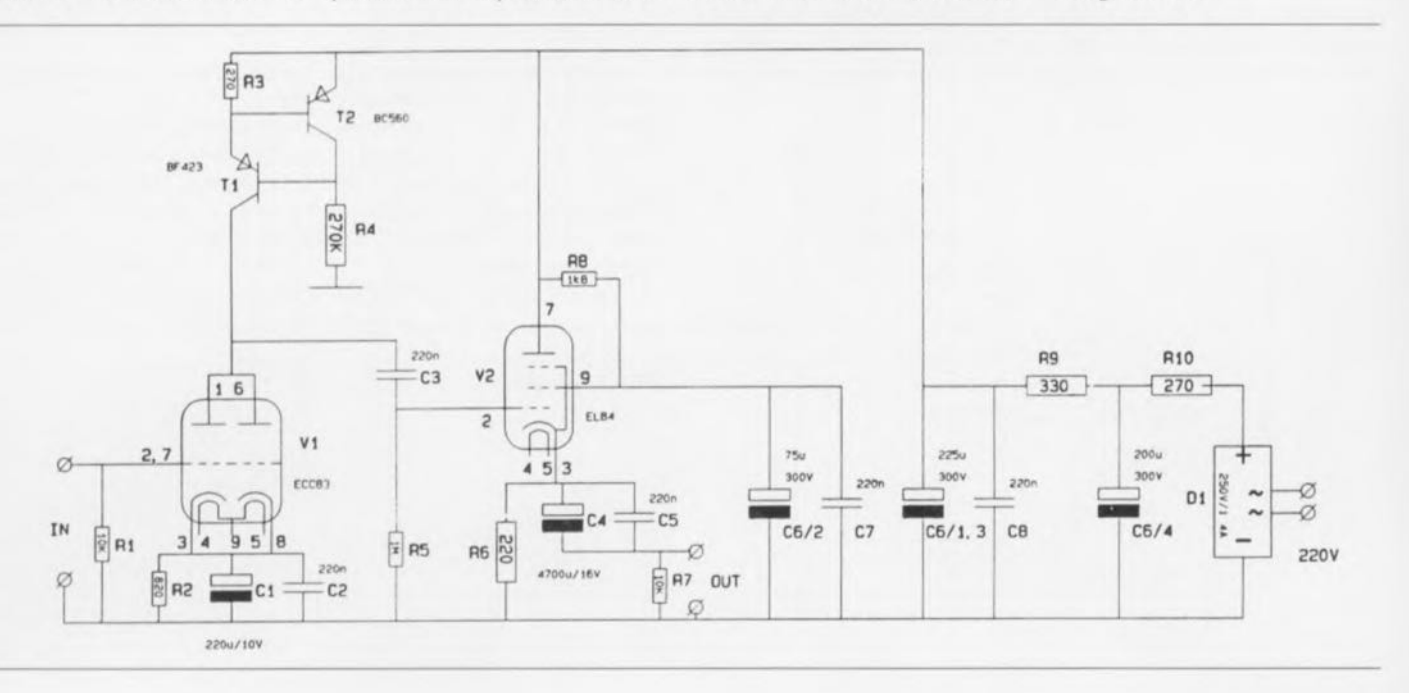

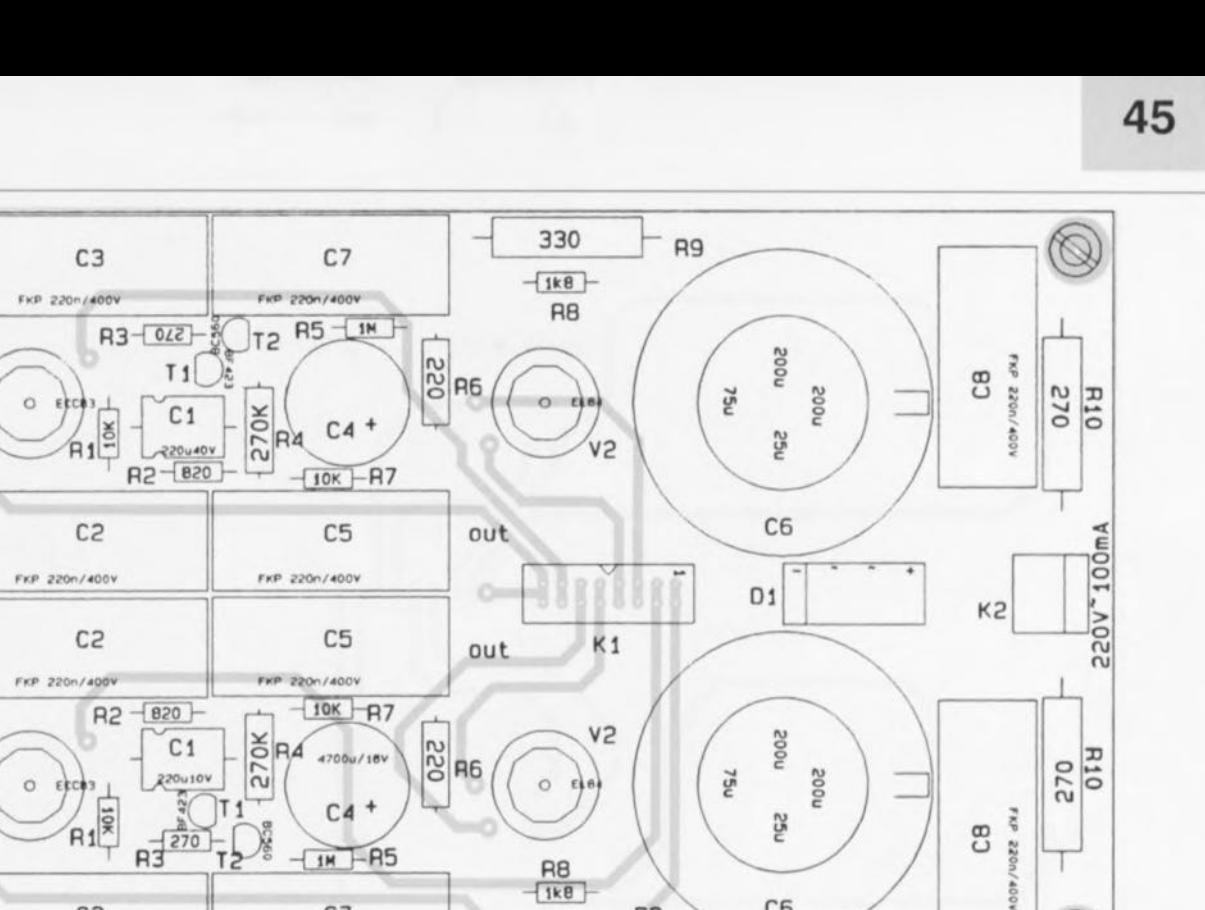

330 Liste des composants de la platine  $R7 = 10 k\Omega$  $C4 = 4700 \,\mu\text{F}/16 \,\text{V}$  radial Tubes:  $V1 = ECC83$ principale  $R8 = 1k\Omega8$  $C6/1,3 = 200 \,\mu\text{F}/25 \,\mu\text{F}/300 \,\text{V} \,\text{NSF}$  $V2 = EL84$  $R9 = 330 \Omega/2 W$  $C6/2 = 75 \mu$ F/300 V NSF Résistances :  $R10 = 270 \Omega/2 W$  $C6/4 = 200 \,\mu\text{F}/300 \,\text{V} \,\text{NSF}$  $R1 = 100 k\Omega$ Divers:  $R2 = 820 \Omega$  $K1$  = embase encartable à 2 rangées Condensateurs : Semi-conducteurs :

 $R3 = 270 \Omega$  $R4 = 270 k\Omega/0.5 W$  $R5 = 1 M\Omega$  $R6 = 220 \Omega/0.5 W$ 

Ø

 $V<sub>1</sub>$ 

in

in

CЗ

FKP 220n/400V

```
C1 = 220 \mu F/10 VC2, C3, C5, C7, C8 = 220 nF/400 V FKP
 (Wima)
```
 $C7$ 

FKP 220n/400V

```
T1 = BF423T2 = BC560D1 = B250C1500/1000600V
```
R<sub>9</sub>

C<sub>6</sub>

- de 8 contacts
- $K2 =$  bornier encartable à 2 contacts au pas de 5 mm

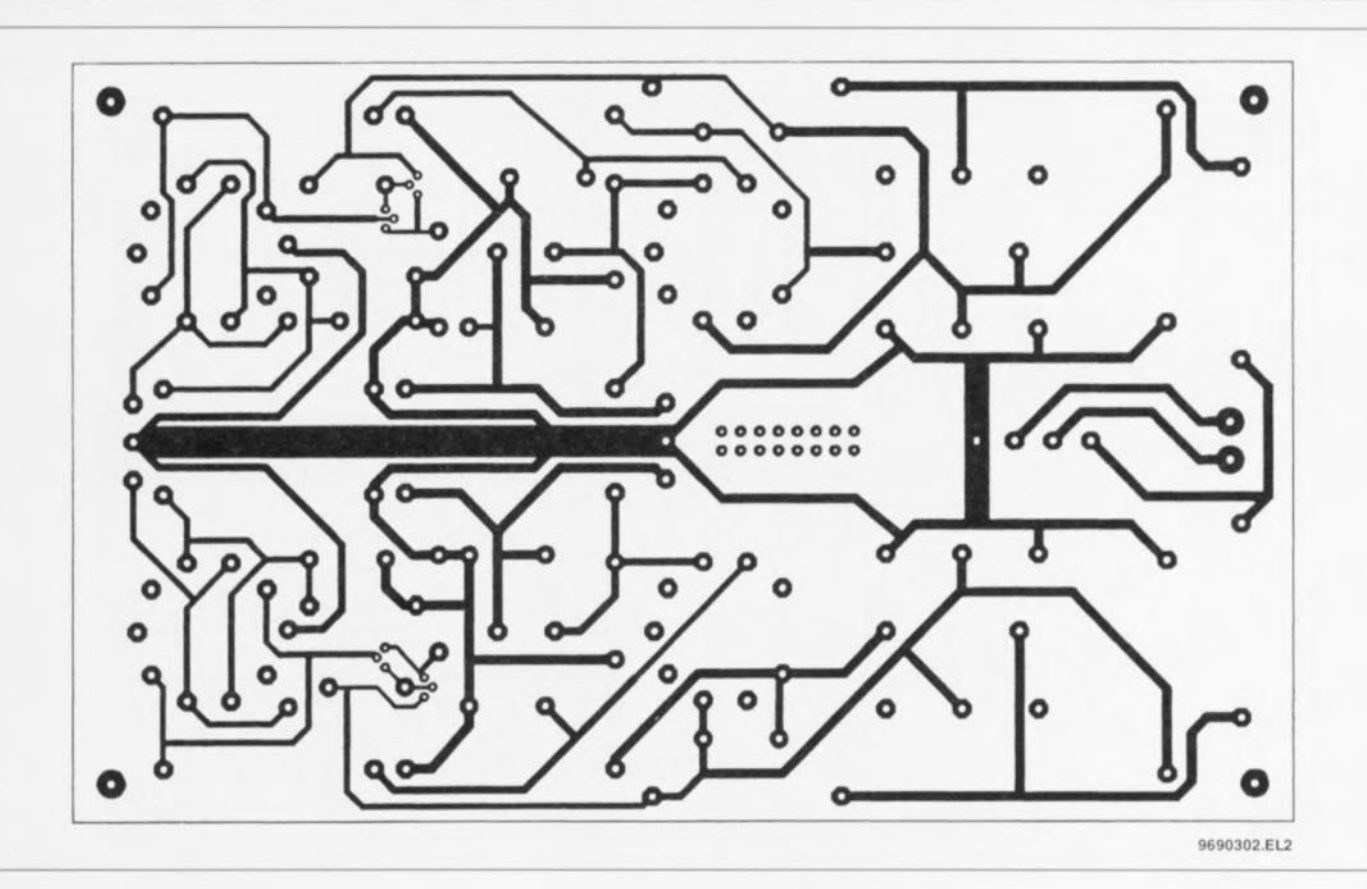

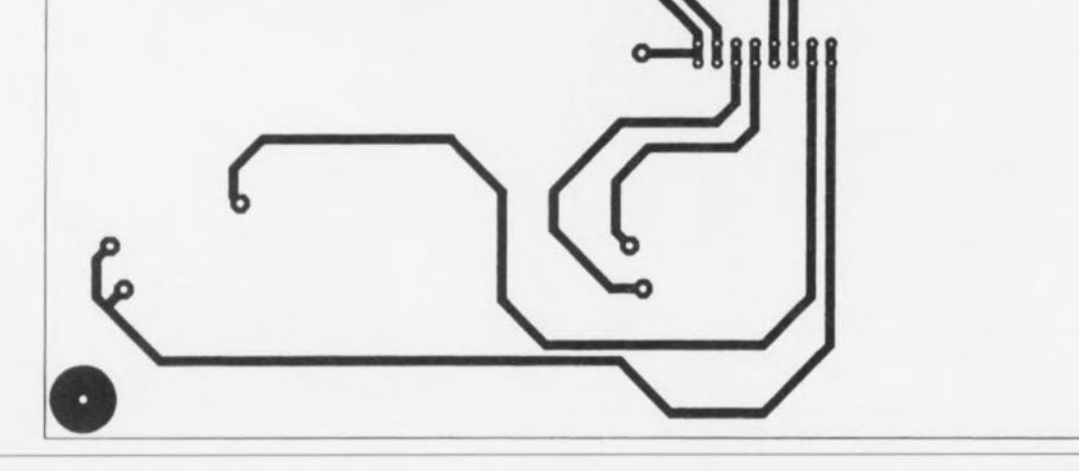

Le réglage de l'étage est tel qu'il fournit un courant et une tension suffisants pour pousser un casque d'écoute de  $600 \Omega$  dans ses derniers retranchements - et son porteur aussi

d'ailleurs. La capacité donnée au condensateur C5 est telle que le point de coupure audio d'un exemplaire de  $32 \Omega$  se situe encore aux alentours de 2 Hz. En association avec le point de

coupure | Hz dû au condensateur de couplage C3, cela produit un déphasage insignifiant des fréquence plus audibles. Vu que la tension de la grille exerce une influence bien plus grande

sur le courant d'anode que la tension d'anode elle-même, la grille est maintenue à une tension constante à l'aide d'un filtre distinct. En l'absence de cette disposition il aura fallu procéder

#### Liste des composants de l'alimentation

(pour chaque section) :

Résistances :  $R11a = 1\Omega 8/2 W$ 

 $R11b = 2\Omega2/2W$ R12a,R12b = ajustable 100  $\Omega$  (Bourns 3006P/Beckman 90P par exemple)

Condensateurs:

 $C9a$ ,  $C9b = 10000 \mu F/16 V$ 

Semi-conducteurs :  $D2 = B40C5000/3300 40V$  $IC1a.IC1b = LM337$ 

Divers:

- K3 = embase encartable à 2 rangées de 8 contacts
- $K4 =$  bornier encartable à 2 contacts au pas de 5 mm

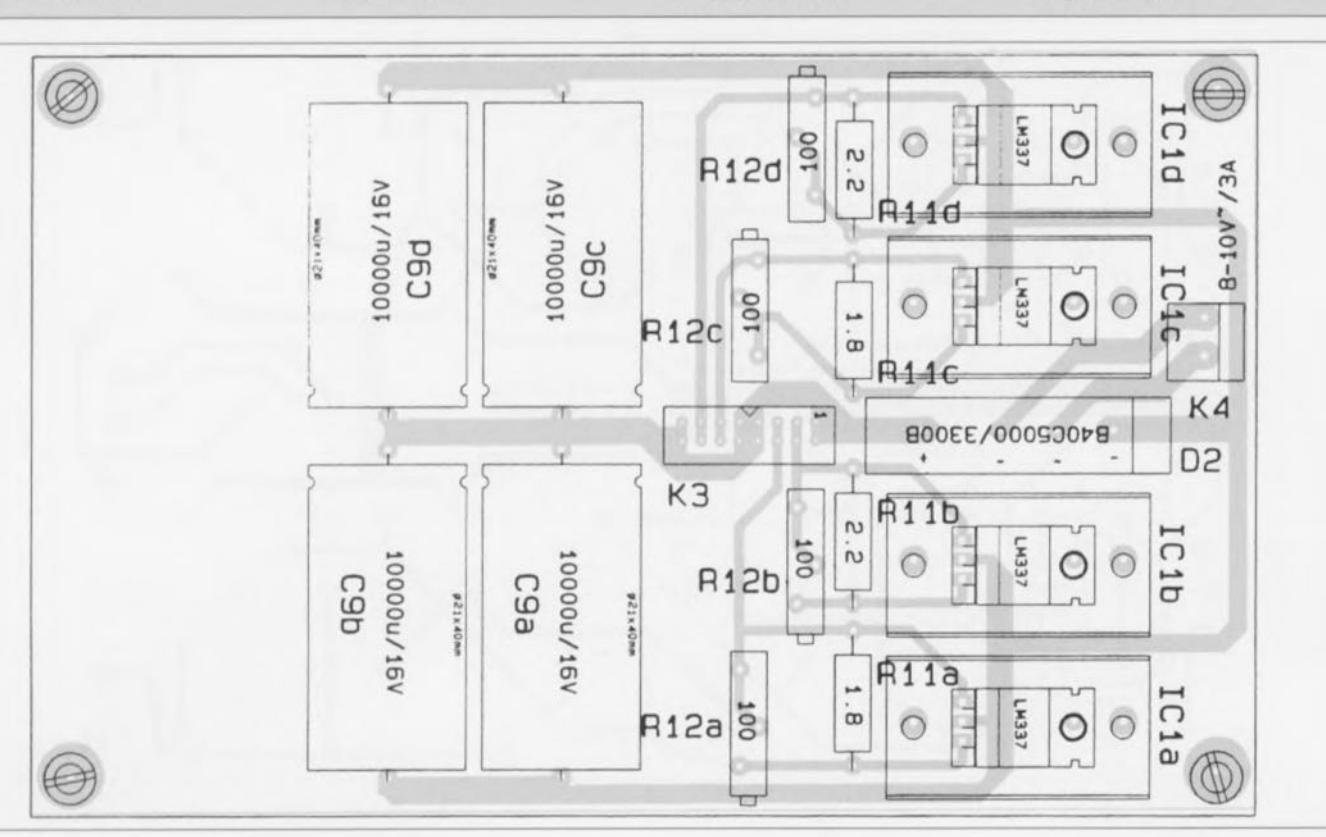

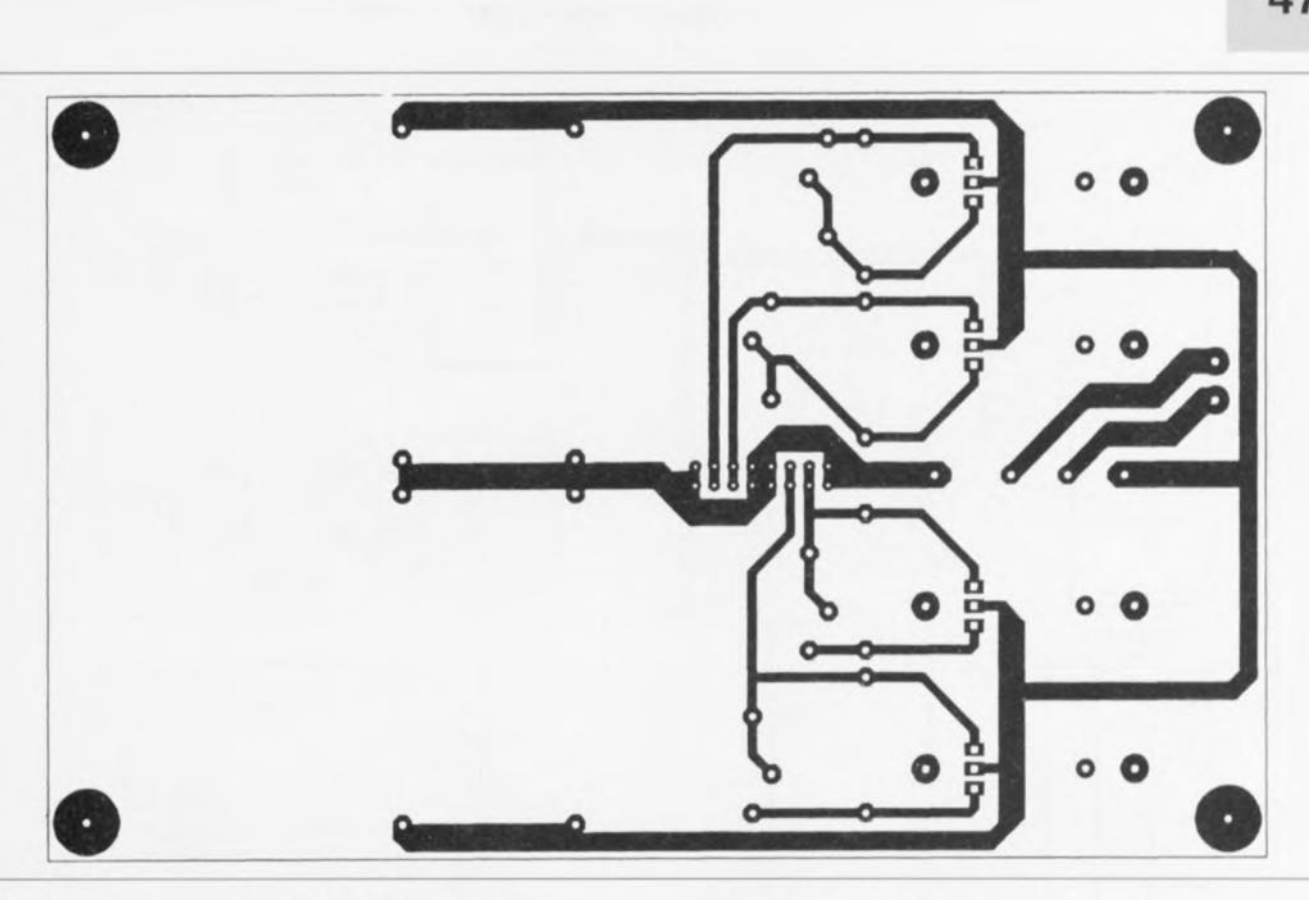

à un filtrage sensiblement meilleur de la tension d'anode.

#### Le courant de chauffage

Chaque tube possède sa propre source de courant de chauffage. De par la présence des dites sources de courant il ne peut pas y avoir circulation d'un pic de courant de mise sous tension par les filaments encore froids, ce qui ne manque pas d'avoir un effet bénéfique sur la durée de vie des tubes. Il faudra bien évidemment donner aux potentiomètres une position telle que toutes les tensions de chauffage soient de 6,3 V.

#### La réalisation

La platine dessinée à l'intention de ce montage est un double face. Le courant de chauffage circule par le biais **du côté** « **composants** » **et arrive de** la platine de l'alimentation par le biais d'un petit morceau de câble multiconducteurs. Les regulateurs LM337 peuvent être montés sans isolation pouvant même être mis tous sur la même pièce de métal faisant office de radiateur. On pourra, si l'on prend à l'entrée un potentiomètre chargé de servir d'organe de réglage de volume, supprimer la résistance RI. Ni les embases Cinch ni les embases jack n'ont été montées à même le circuit imprimé de façon à laisser à chaque réalisateur potentiel de ce montage, toute liberté quant à la mise en coffret. Les condensateurs FKP au comportement impulsionnel sublime occupent une bonne partie de la surface de cuivre. Il est important de veiller à n'utiliser que des composants de bonne qualité : résistances à film métal et supports de lampes à verrouillage efficace. L'amplificateur de casque d'écoute fonctionne également fort bien si l'on remplace les ECC83 par des ECC81 ou ECC90. Cette substitution se tra-

duit cependant par un gain plus faible, qui reste pourtant parfaitement sufflsant. On peut également envisager l'utilisation d'autres types de lampes ECC, tant que leur tension d'anode se situe entre 50 et 250 V. Il faudra, le cas échéant. ajuster cette tension à la valeur adequate par adaptation de la valeur de la résistance R1 ou R3.

*(NdIR* : Ni le schéma ni la liste des composants ne comportent le transformateur d'ali*mentation chargé de fournir la haute tension el* **la LenS/OIl** *de d1Ouffage.* **ce** *transformateur* est bien évidemment indispensable au fonc**tionnement** *de* cerre *reollsauon)*

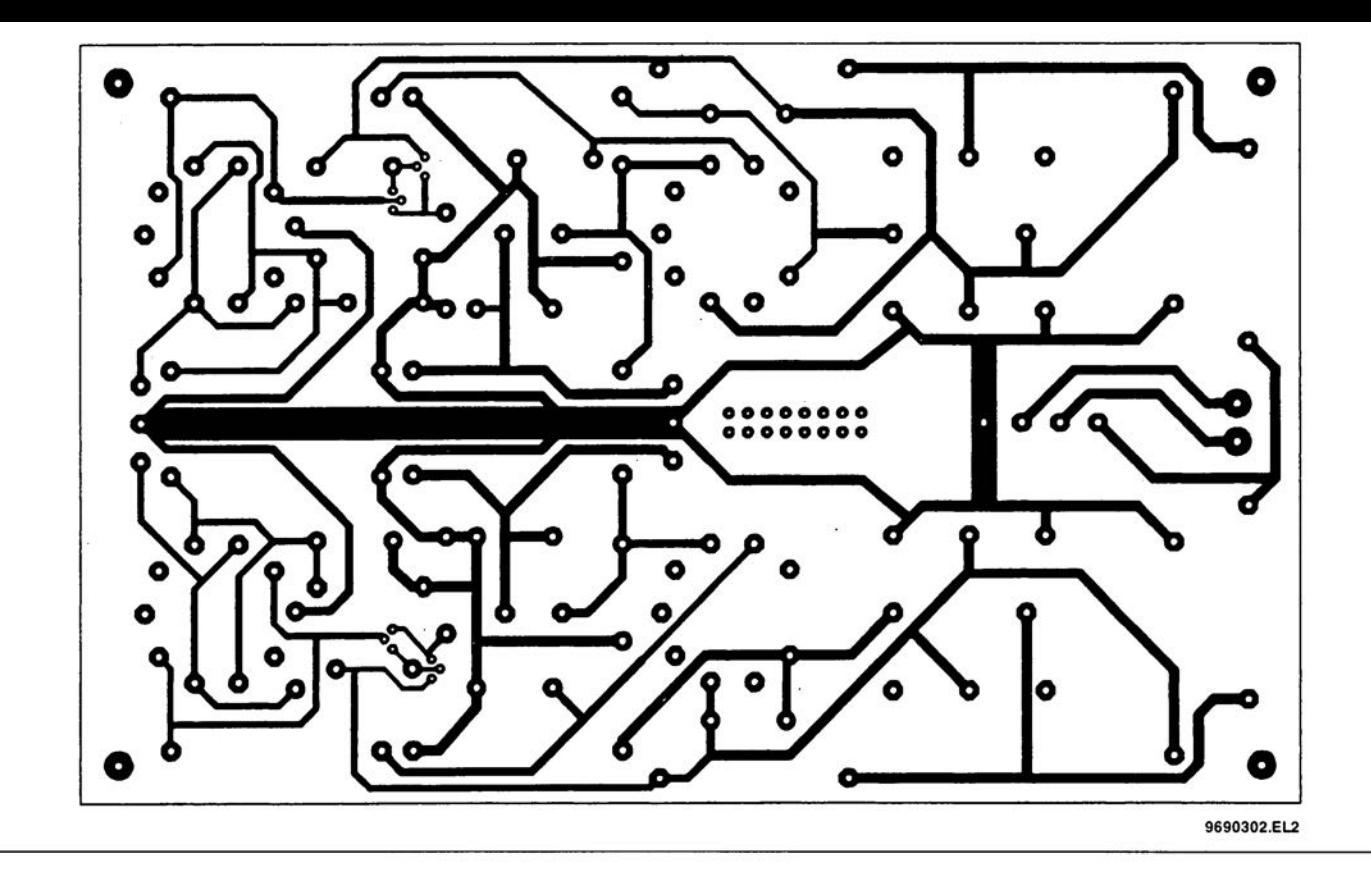

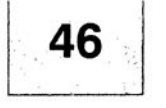

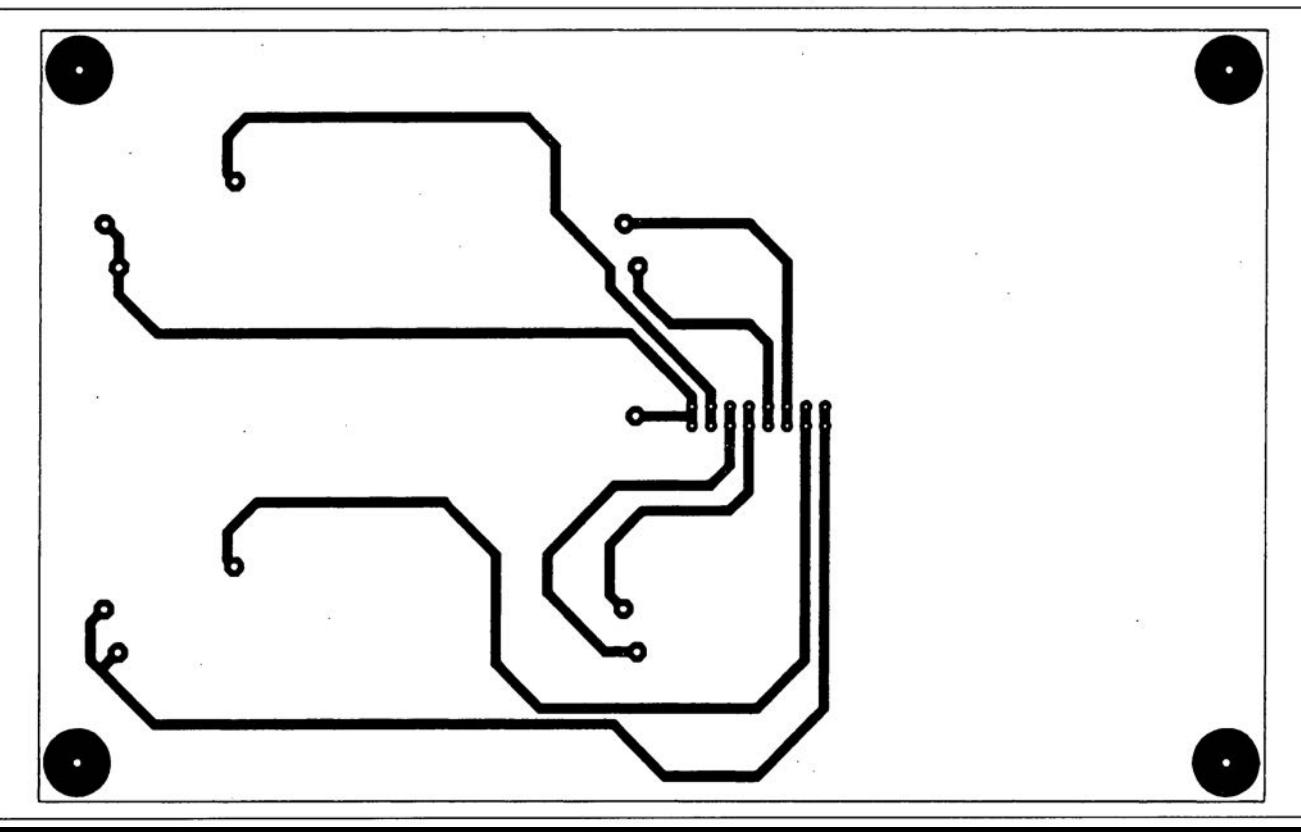

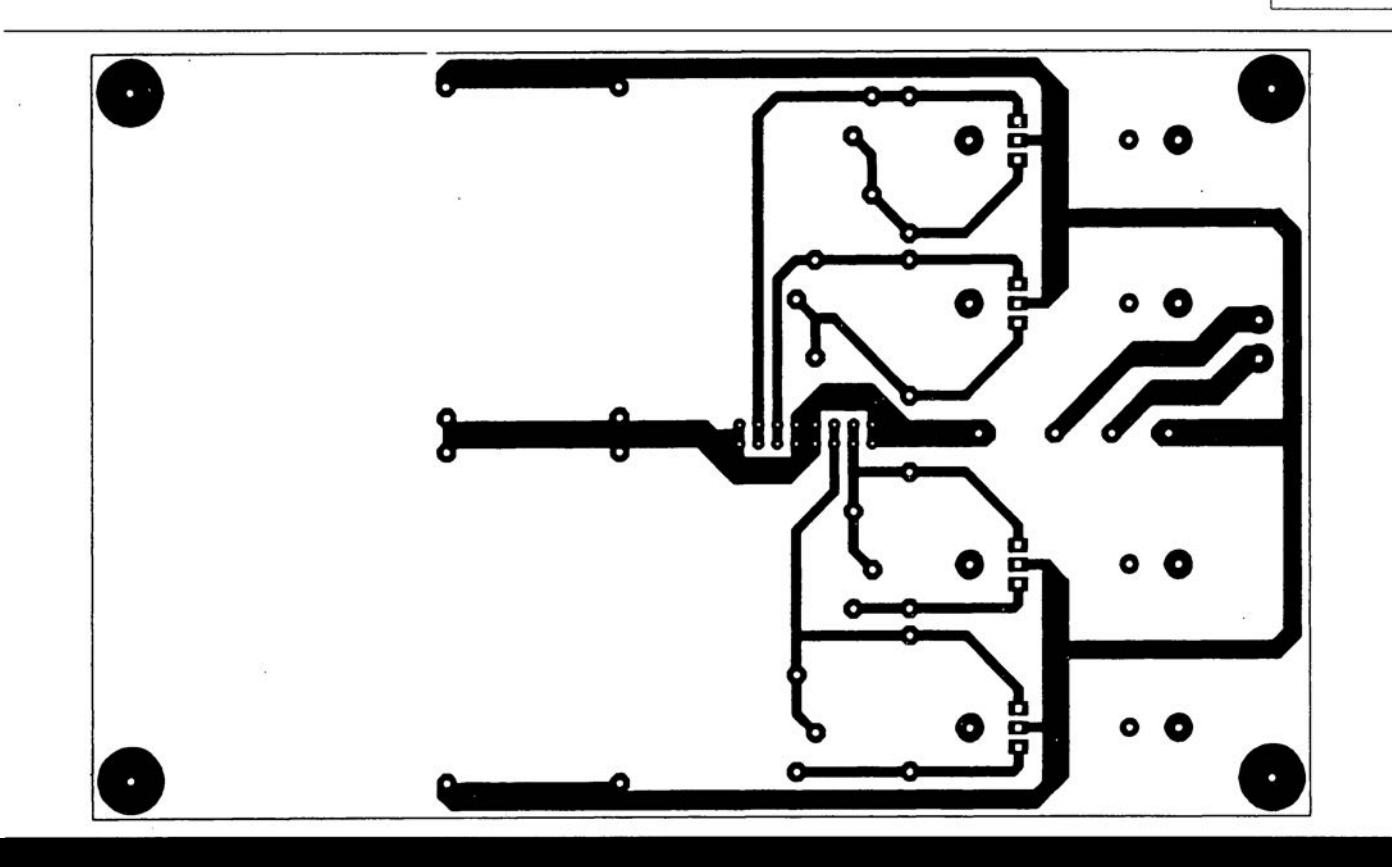

 $\overline{\phantom{a}}$ 

## **RTC56,** chronoprocssseur **à** *J1C*

#### H Schaefer

La réalisation décrite ici est un chrono processeur hebdomadaire piloté par microcontrôleur (d'où le  $\mu$ C du titre) doté d'un affichage LCD = *Uquid* Cristal *Display* = à cristaux liquides) de 2 lignes de 16 caractères, de touches d'entrée et de 2 sorties à relais, Le chronoprocesseur possède sa propre alimentation et peut prendre place dans un petit boîtier en plastique de dimension très compactes (160 x 82 x 53 mm), Le chronoprocesseur est en mesure de mémoriser un programme de cornmutations de 56 instants programmés, pouvant être distribués aléatol-

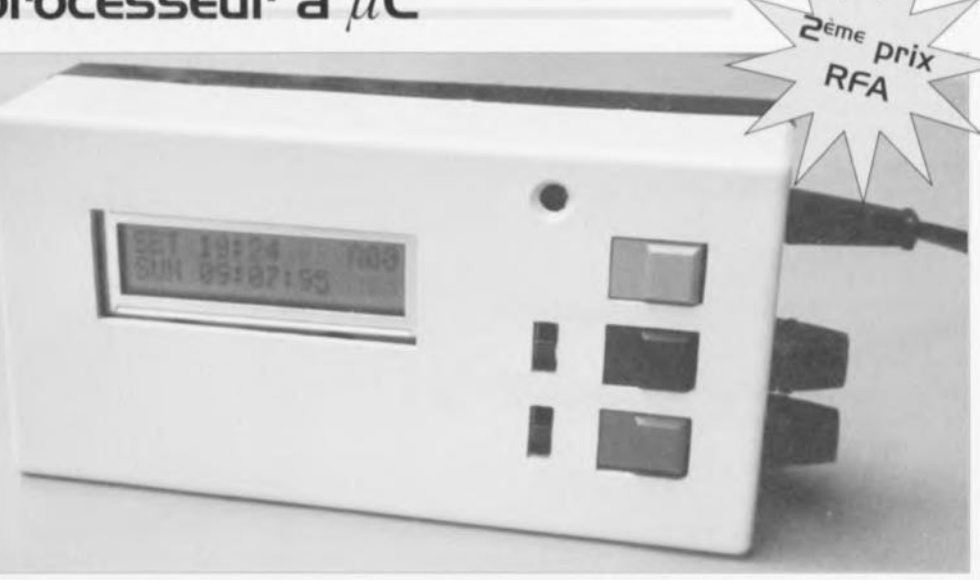

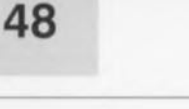

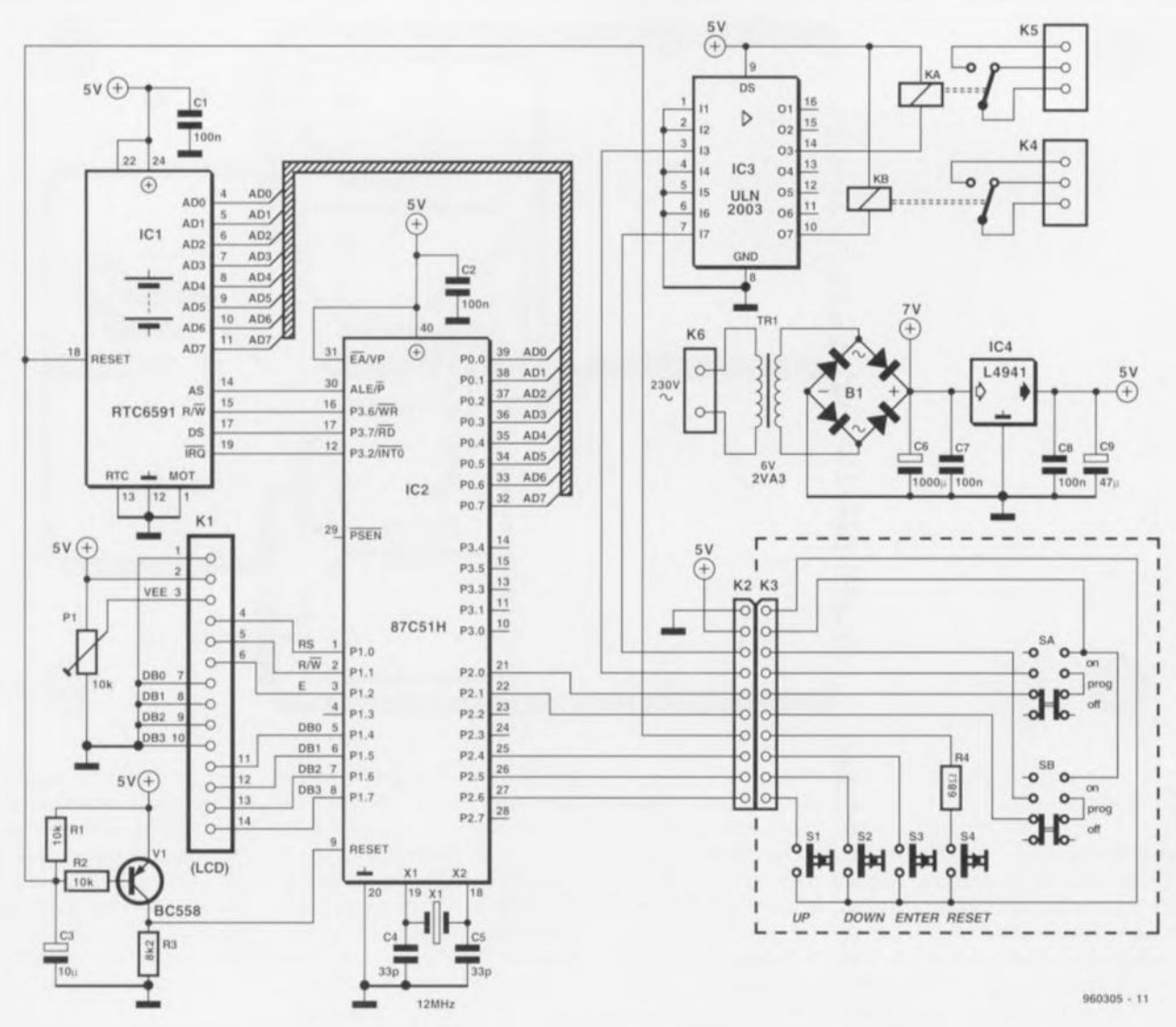

Figure 1. L'électronique se résume en fait à un circuit intégré d'horloge, à un microcontrôleur et à un circuit de commande de relais.

rement sur l'ensemble de la semaine. d'où le terme de hebdomadaire du titre. La mémoire de programmation peut être subdivisée en plusieurs séquences de commutation. Il ne s'agit pas, en ce qui concerne l'horloge proprement dite, d'une approche logicielle sachant que l'on a fait appel à ce niveau à un circuit intégré spécialement prévu à cet effet. Ce circuit intégré pour montre piloté par quartz possède un calendrier sur 100 ans, un passage automatique de l'heure d'été à l'heure d'hiver et inversement, et est tamponné par une paire de piles-bouton au lithium de sorte qu'en cas d'interruption de l'alimentation secteur l'horloge continue de fonctionner et que le programme de commutations ne se perd pas dans les brumes de la Mer du Nord. C'est un microcontrôleur du type 8751H pourvu d'un code en EPROM de quelque 2 200 octets qui se charge de la coordination de cette réalisation. Le chronoprocesseur connaît 4 modes de fonctionnement :

• Le mode SET permet de mettre l'horloge à l'heure et de synchroniser le programme de commutation.

· Le mode RUN fait apparaître l'heure sous le format hh:mm:ss, visualise en outre le jour de la semaine, la date, le numéro du programme de commutation en cours ainsi que l'état des 2 relais.

• Le mode PROG permet de saisir les heures de commutation et bien entendu de les modifier.

• Le mode CHECK permettant, pour finir, un examen rapide et confortable du contenu de la mémoire de programme, sans mettre pour cela le programme lui-même en danger. La commande du chronoprocesseur se fait, après un réglage rapide, à l'aide de 3 touches seulement.

#### L'électronique

Le circuit, dont on retrouve le schéma en figure I, est remarquable par son efficacité, ne comportant guère plus d'électronique que les circuits intégrés ICI et IC2. Le coeur du

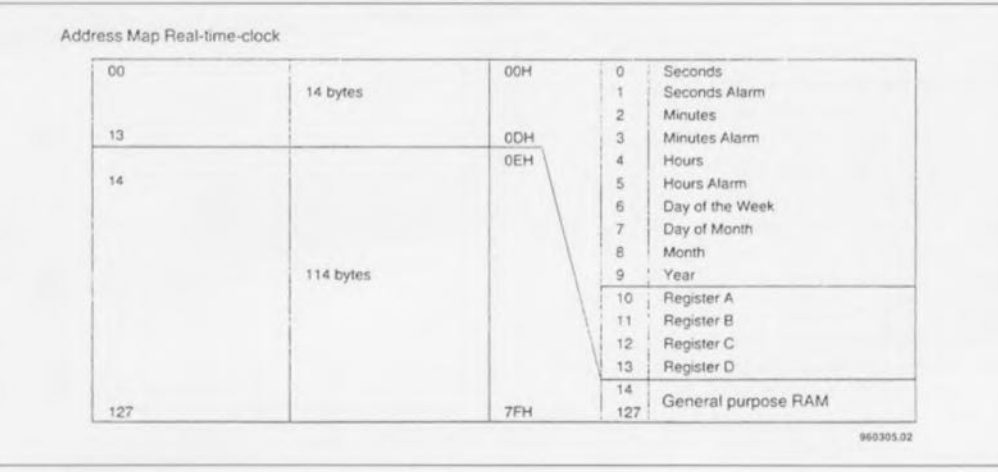

Figure 2. Cartographie de la mémoire du circuit intégré d'horloge.

Battery Insertion

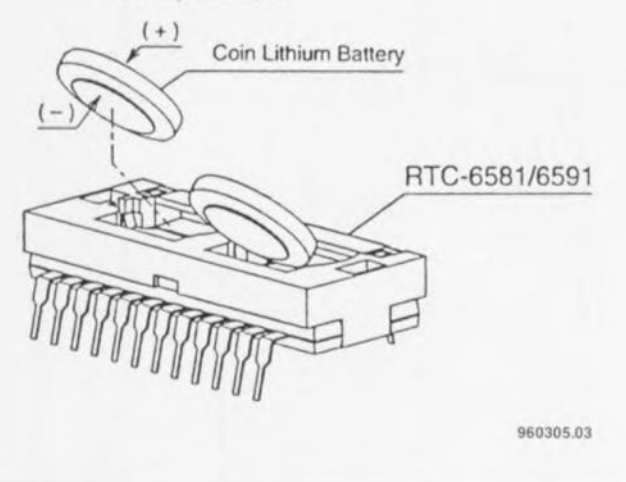

Figure 3. Le circuit intégré d'horloge en temps réel est doté d'un porte-piles pour une paire de piles-bouton au lithium,

montage est le microcontrôleur 8751 H, un membre de la famille MCS51 d'Intel. Les habitués de ce processeur ne manqueront pas de constater l'absence du verrou d'adresse normalement associé à ce circuit intégré. Ce verrou est normalement nécessaire lorsqu'il faut accéder à de l'EPROM ou de la RAM externe. La raison de l'absence de verrou est le fait que le 8751H dispose d'une EPROM embarquée de 4 Koctets. C'est dans cette mémoire à lecture seule que se trouve le programme exécuté ensuite par le pro-

cesseur. Ce dernier dispose en outre d'une RAM interne de 128 octets prenant la forme d'un certain nombre de registres. dont certains sont accessibles au niveau du bit. Dans ces conditions, on peut fort bien se passer de mémoire externe. Avantage additionnel, les ports 0 et 2 sont disponibles pour d'autres applications. De *ce* fait, le contrôleur met **à notre disposition très exactement** le nombre de ports nécessaires:

• Le port 1 attaque l'affichage LCD, • Le port 0 sert au transfert des don-

nées entre l'horloge intégrée dans

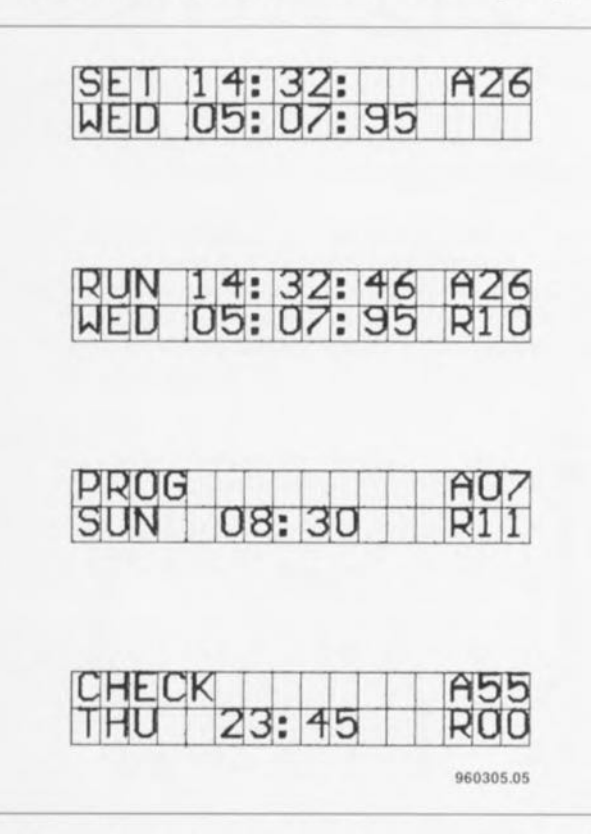

Figure 5. Vues de l'affichage dans les 4 modes de fonctionnement que connaît le chronoprocesseur à  $\mu$ C.

ICI et

• Le port 2 sert à la scrutation des touches et à la commande des relais.

Normalement, l'affichage LCD nécessiterait 14lignes de connexion. Sachant cependant qu'il fonctionne en mode 4 bits, on peut se passer des lignes DB0 à DB3, de sorte que l'on peut *se* contenter d'un seul port. ICI intègre, nous le disions plus haut, l'horloge aux caractéristiques énumérées plus haut. Ce circuit possède sa propre mémoire RAM interne d'une capacité de 128octets. Le croquis de la figure 2 donne la cartographie de la mémoire. Le domaine de mémoire allant de OE<sub>HEX</sub> à 7F<sub>HEX</sub> est disponible. C'est dans ce domaine-là que l'on mettre les heures de commutation du chronoprocesseur.

Chaque paire d'octets constitue un set de données d'alarme:

- 1.Octet d'alarme ssshhhhhh jour de la semaine/heures;
- 2. Octet d'alarme abmmmmm relais/minutes.

Chaque set de données d'alarme se voit attribuer un numéro visualisé sur l'affichage LCD. Ce numéro est égal à l'adresse du premier octet d'alarme diminué de 14. Il est possible, de cette façon, de stocker 56 alarmes. Les 2 derniers octets de la mémoire remplissent un rôle particulier. Dans 7F<sub>HEX</sub> on trouve le numéro de l'alarme en cours. Il s'agit de celle dont l'alarme se trouve, à cet instant. dans le registre d'alarme de l'horloge,

Dans l'emplacement de mémoire

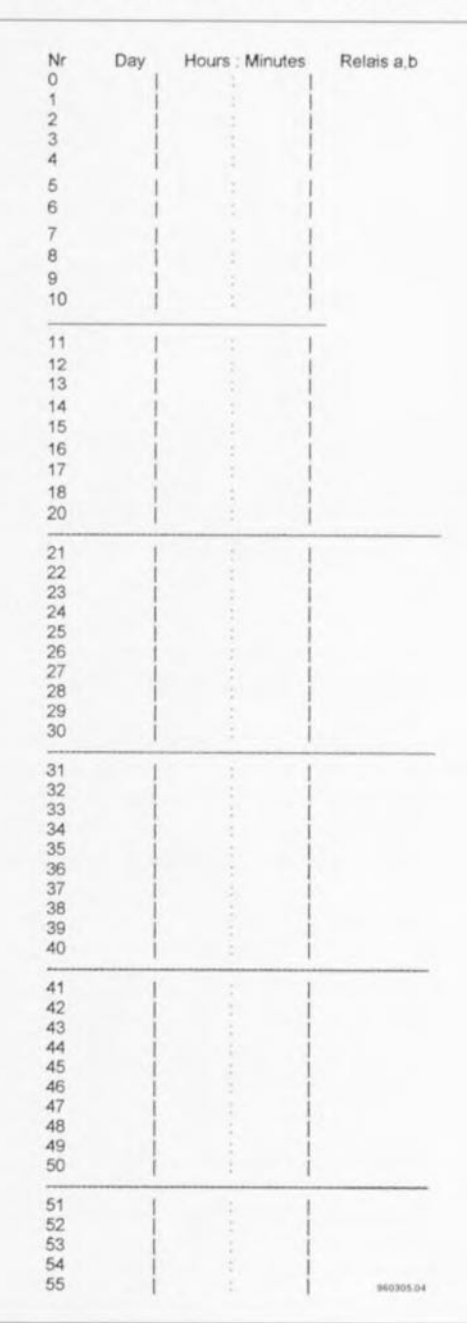

Figure 4. Pour la programmation on se constitue une liste des données des différents moments de programmation que l'on numérote ensuite dans "ordre.

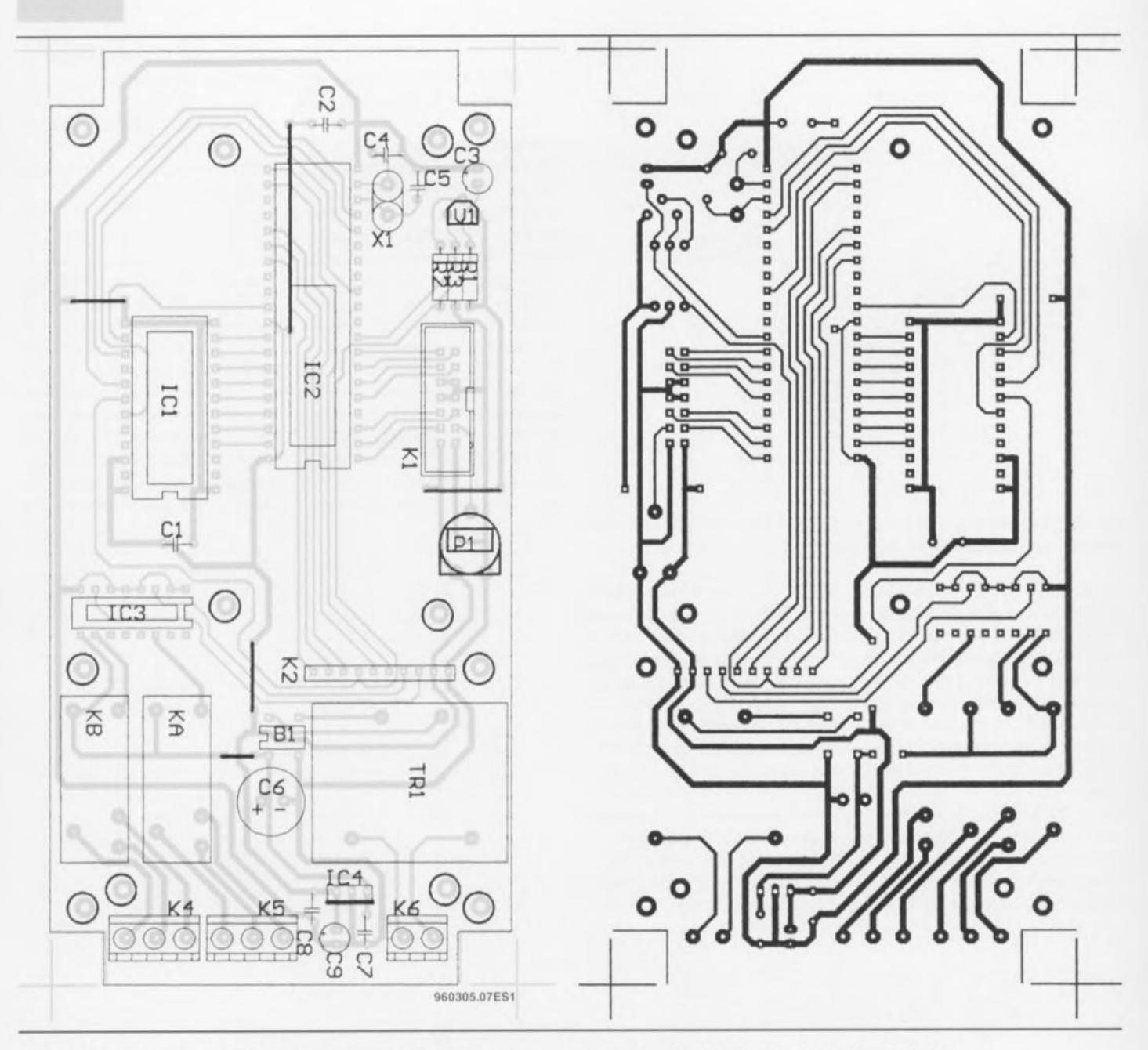

Figure 6. Représentation de la sérigraphie de l'implantation des composants et dessin des pistes de la platine principale simple face.

7E<sub>HEX</sub> on trouve également un numéro d'alarme, mais c'est celle qui est en cours dans les modes PROG ou CHECK. Le circuit intégré ICI est doté d'un porte-pile pour 2 piles-

bouton au lithium BR125 qui permettent, en cas de disparition de la tension d'alimentation du secteur, un fonctionnement ininterrompu de l'horloge et une sauvegarde du

contenu de la mémoire pendant plus de 9 mois. ICI possède sa propre interface pour bus Intel, de sorte que le processeur peut, par le biais de la « petite » instruction MOVX, accéder

à l'horloge comme si elle était de la RAM externe.

Le port 2 commande les relais et scrute les touches servant à la commande de l'horloge. Tous les organes

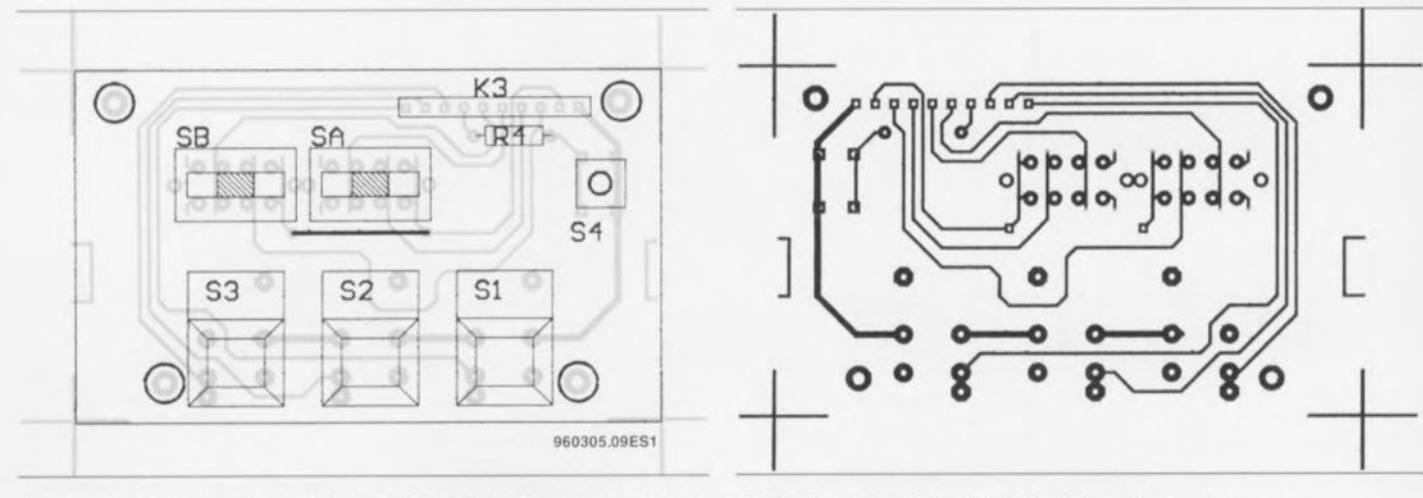

Figure 7. Représentation de la sérigraphie de l'implantation des composants et dessin des pistes de la platine simple face des touches.

*Résistances:*  $R1, R2 = 10 k\Omega$  $R3 = 8k\Omega2$  $R4 = 68 \Omega$  $P1 = a$ justable 10 k $\Omega$ 

liste des composants

*Condensateurs;*  $C1, C2, C7, C8 = 100$  nF  $C3 = 10 \mu F/16 V$ 

de commande sont rassemblés sur un petit circuit imprimé distinct qui vient se monter sur et se connecter à la platine principale. Les interrupteurs à glissière SA et SB permettent une mise en et hors-fonction des relais, indépendamment du port 2. Cette possibilité s'est avérée très utile dans la pratique. La commande des relais proprement dits se fait par l'intermédiaire de IC3, une matrice de transistors Darlingron. La combinaison RI/C3 assure une remise à zéro à la mise sous tension *(Power Up* Reset) du système. Comme la remise à zéro du contrôleur se fait à un niveau inverse de la remise à zéro de l'horloge, le transistor VI assure une inversion du signal de RAZ. La touche RESET permet de réinitialiser le montage à n'importe quel moment.

L'alimentation est on ne peut plus conventionnelle. Le montage consomme de l'ordre de 320 mA. Il a été fait appel, pour pouvoir utiliser un transformateur de petites dimensions, à un modèle 6 V. Vu que le dit transformateur n'est pas chargé au maximum de ses possibilités, il délivre de l'ordre de 7 V, tension à partir de laquelle le régulateur à faible chute *(Iow drop)* dérive les 5 V **necessaires.**

#### Mode d'emploi du **RTCS6** *Effacement:*

Lors de la première utilisation du chronoprocesseur il est impératif d'effacer les registres de temps de l'horloge: on peut également effectuer plus tard un effacement de ces registre lorsque le besoin s'en fait sentir. Pour ce faire il suffit d'actionner la touche RESET tout en maintenant enfoncées simultanément les touches UP et ENTER. On relâche la touche RESET tout en maintenant les 2 autres touches enfoncées jusqu'à l'apparition du message SET sur l'affichage. Ce processus d'effacement n'a pas d'effet sur la mémoire du programme de commutations.

#### *Mise à jour:*

L'endroit où les choses se passent est visualisé sur l'affichage par le cur**seur«** ». **L'élément se trouvant**

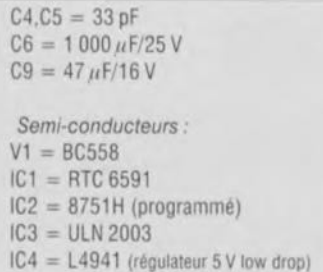

*u* sous » le curseur peut être modifié à l'aide de la touche jaune « UP » ou de la touche verte « DOWN ». La touche rouge « ENTER » permet de se déplacer vers la droite. Dans ces conditions la seconde ligne de l'affichage se colle à la première de sorte que le passage de la fin de la première ligne au début de la seconde se fait aussi par un déplacement d'une position vers la droite. Un saut vers la droite en fin de seconde ligne nous ramène à la première position de la première ligne, vu que la fin de la seconde ligne se colle au début de la première. On a une sorte de boucle

Les modes de fonctionnement:

Après la mise sous tension ou après une remise à zéro l'horloge passe, au bout de quelques secondes, en mode SET. C'est le mode qui permet une remise à l'heure de l'horloge. Une action sur la touche ENTER fait entrer dans le mode SET, entraînant du même coup un arrêt interne de l'horloge. La première position à être affichée par le curseur est celle des dizaines d'heures. Ce chiffre est alors mis à la valeur adéquate par action sur la touche UP ou DOWN. Une action sur la touche ENTER fait passer au chiffre des unités d'heures. Le processus de mise à l'heure est le même que précédemment. La réactualisation des dizaines de minutes et des minutes se fait de la même façon. Ceci fait on en arrive au numéro de l'alarme à côté de la lettre A. À cet endroit on entre un nombre compris entre 00 et 55 qui donne le numéro du set de données de commutation actuel compris dans le programme d'alarme. À partir de maintenant nous appelons un tel set de données « Alarme ». Avec l'entrée du numéro de l'alarme on a synchronisation du programme avec l'heure. La touche ENTER nous amène ensuite au début de la seconde ligne au jour de la semaine. À l'aide des touches UP et DOWN on entre le bon jour de la semaine. Les positions du curseur restantes servent à la saisie de la date. Cette information prend la forme de DD:MM:AA; ainsi si l'on veut se mettre à la date du 9

fermée.

SET

Divers.

- $X1 =$  quartz 12 MHz boîtier HC18  $TR1 =$  transformateur 6 V/2,3 VA S1, S2, S3 = touche Digitast contact travail S4 = bouton-poussoir miniature SA,SB = inverseur a glissiere à
- 3 positions KA, KB = relais 6 V/80  $\Omega$  bistable
- $K1$  = embase encartable HE10 à 2 rangées de 7 contacts

Janvier 1996 on entrera 09:01:96. Après l'entrée du chiffre des unités de l'année une action sur la touche ENTER nous ramène au début de la procédure de SET et l'horloge interne est à nouveau validé. Depuis le mode SET on passe, par action sur DOWN, en mode RUN.

#### *RUN*

Lorsqu'il se trouve dans ce mode, le chronoprocesseur donne l'heure dans le format heures, minutes et secondes (HH:MM:SS). Simultanément il indique également le numéro actuel de l'alarme et l'état instantané des 2 relais de commutation en sortie. Un « I » signifie, comment pourrait-il en être autrement, que le relais est actif donc collé, un « 0 » qu'il est ouvert. Le chronoprocesseur donne en outre le jour de la semaine et la date. Tant que le curseur se trouve sous le mot RUN l'horloge fonctionne en interne, mais l'affichage ne suit pas. Il faut, par action sur ENTER. amener le curseur devant la lettre R pour voir l'affichage défiler au rythme des secondes. Pour quitter le mode RUN on actionne la touche ENTER de sorte que l'on se trouve au début de la première ligne de l'alfichage. La touche UP permet de passer en mode SET, la touche-DOWN au mode PROG.

#### *PROG*

Ce mode permet la programmation des instants de commutation du chronoprocesseur. Il est possible de mémoriser un maximum de 56 instants de commutation à répartir sur les 2 relais. Ces heures peuvent être distribuées sans la moindre contrainte sur l'ensemble de la semaine.

Il est également possible d'entrer plusieurs programmes de commutation. L'exécution d'un programme de commutation se fait de façon cyclique. pas après pas, ce qui signifie qu'il doit faire un tout. Si l'on a mis un programme en plein milieu de la mémoire entre 00 et 55, il faudra entrer avant la première alarme et après la dernière alarme une pseudoalarme dont le jour de la semaine **sera** mis à « xxx ». Si un programme s'arrête à l'emplacement 55 il n'est

K2 = embase encartable HE10 femelle à 1 rangée de 10 contacts

- K3 = embase encartable HE10mâle à 1 rangée de 10 contacts
- $K4,K5 =$  bornier encartable à
- 3 contacts au pas de 7,5 mm K6 = bomier encartable à 2 contacts au pas de 7,5 mm
- affichage LCDà 2 lignes de

 $16$  **caractères 16**<sup> $\frac{1}{2}$ </sup> **LW 162551** boîtier plastique de 160 x 82 52 mm

pas nécessaire de prévoir de pseudoalarme à cet endroit. Cette remarque vaut également lorsqu'un programme commence à l'emplacement 00, situation normalement rencontrée.

On se constituera, pour pouvoir effectuer correctement la programmation, une liste des données correspondant aux différentes alarmes que l'on numérote ensuite dans l'ordre. Un set de données d'alarme comporte le numéro de l'alarme, le jour de la semaine, l'heure de commutation HH:MM (sans les secondes) et l'état du relais. On notera que les états de relais programmés restent conservés jusqu'à l'atteinte de l'heure d'alarme programmée. Après entrée d'une alarme nous nous retrouvons au début du mode PROG. Pour entrer un nouveau set de données d'alarme on actionne la touche ENTER. Cette alternance d'actions se poursuit jusqu'à ce que l'on ait entré l'ensemble du programme. Si l'on veut examiner un programme déjà entré il suffira, à l'aide de la touche DOWN, de passer du mode PROG vers le mode CHECK.

#### *CHECK*

Ce mode permet un examen rapide et confortable du contenu de la mémoire de programme, sans pour autant mettre le programme en danger. Une action sur la touche ENTER permet d'entrer dans ce mode de fonctionnement et on se retrouve sur le chiffre des dizaines des données d'alarme. À l'aide de UP/DOWN on passe d'un chiffre des dizaines au suivant avec apparition à chaque fois des données de programmation correspondantes. En cas de sortie du domaine de mémoire on a limitation automatique à 55 ou 00 respectivement. Si, à l'aide de ENTER on passe au chiffre des unités des programmes d'alarme les touches UP/DOWN permettent de passer d'une alarme à l'autre sur l'ensemble du domaine. À partir de la position de curseur des unités une action sur ENTER fait repasser au début du mode CHECK d'où l'on peut, à l'aide de UP et DOWN, changer de mode de fonctionnement.

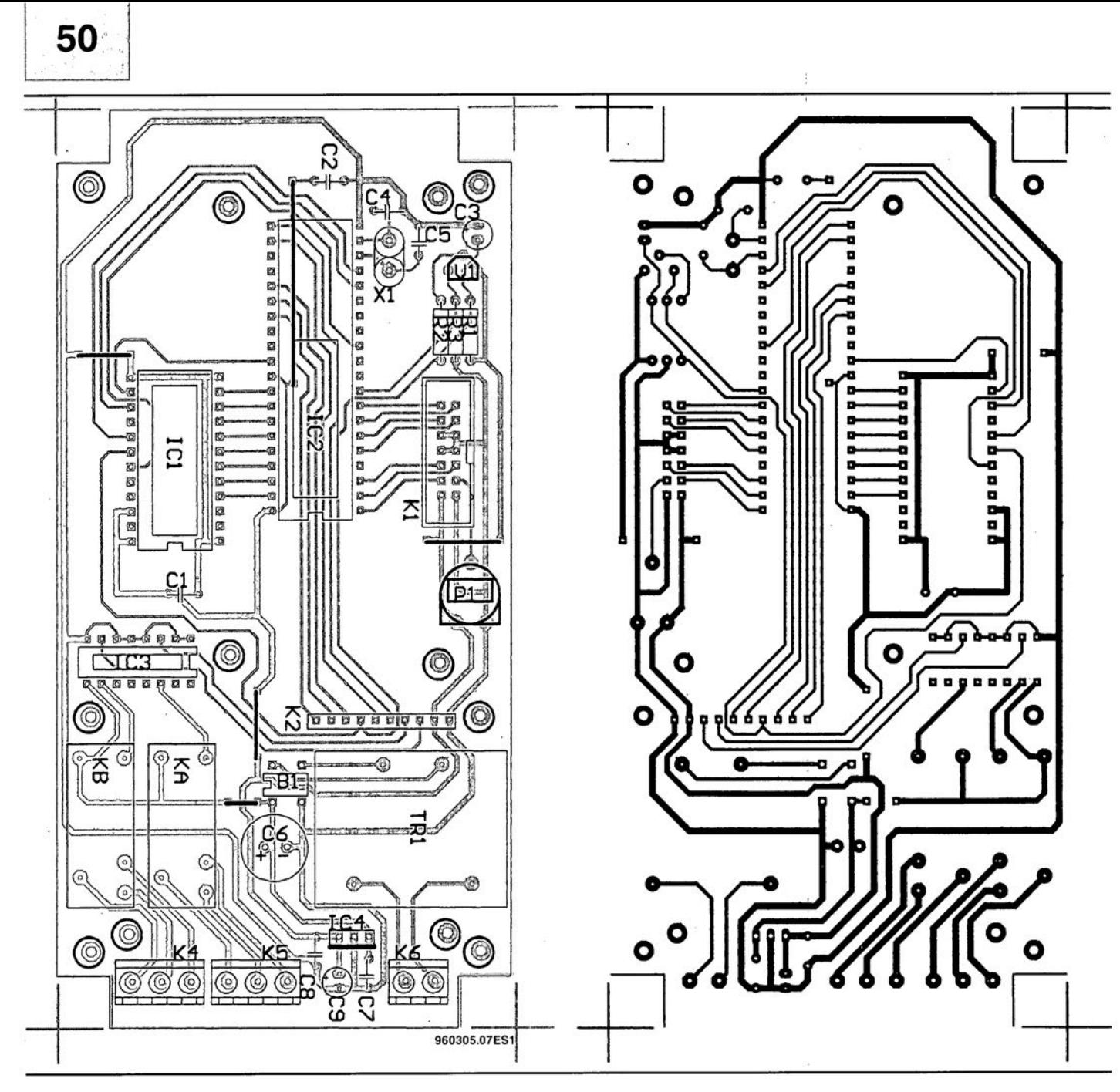

Figure 6. Représentation de la sérigraphie de l'implantation des composants et dessin des pistes de la platine principale simple face.

7E<sub>HEX</sub> on trouve également un numéro d'alarme, mais c'est celle qui est en cours dans les modes PROG ou CHECK. Le circuit intégré IC1 est doté d'un porte-pile pour 2 pilesl'horloge et une sauvegarde du

bouton au lithium BR 125 qui per- contenu de la mémoire pendant plus à l'horloge comme si elle était de la mettent, en cas de disparition de la de 9 mois. ICI possède sa propre RAM externe. tension d'alimentation du secteur, un interface pour bus Intel, de sorte que Le port 2 commande les relais et

fonctionnement ininterrompu de le processeur peut, par le biais de la scrute les touches servant à la com-<br>l'horloge et une sauvegarde du « petite » instruction MOVX, accéder mande de l'horloge. Tous les organes

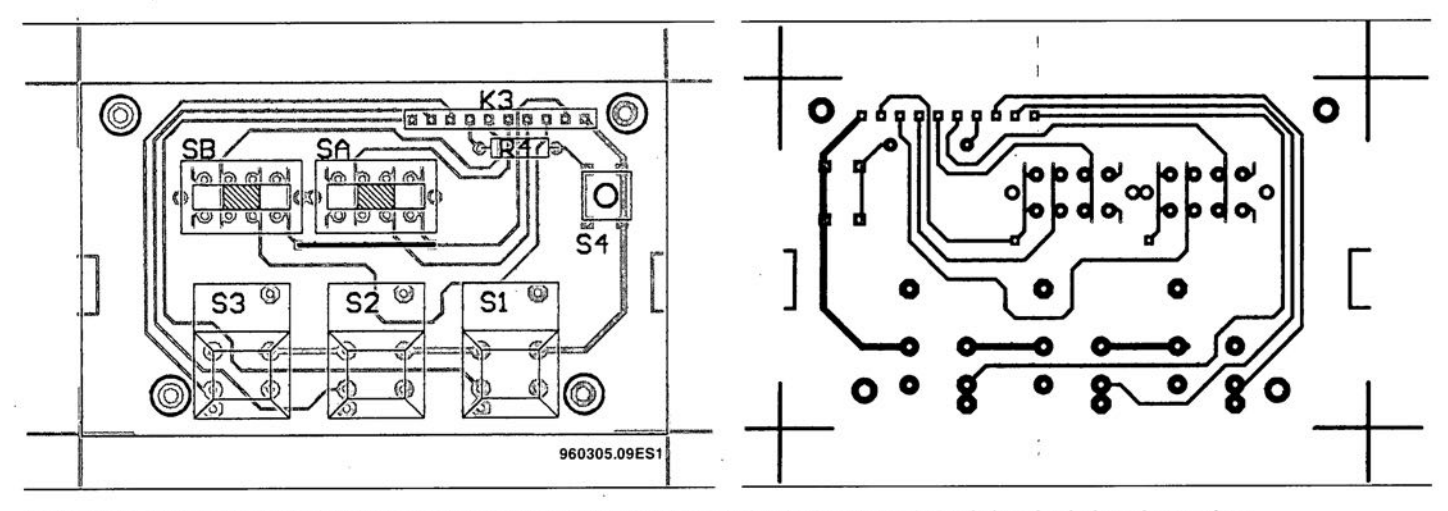

Figure 7. Représentation de la sérigraphie de l'implantation des composants et dessin des pistes de la platine simple face des touches.

# **capacimètre élémentaire**

précis et lon marché, fonctionnant à l'abde<br>Theorie direction de l'amportante du

Fréquence de mesure : Plage des tensions d'alimentation : 200 Hz... 10 kHz 6.6V, ..12V Consommation de courant : 4 mA (circuit de mesure); 1mA (module voltmétrique LCD) L'appareil décrit ici applique un

**52**

 $\mathbb{L}$  $\sim$ \. u *U)*

**Specifications** 

Calibres: 1 pF...1 nF; 1 nF...1 µF Précision : 2% 2%

> principe très simple à la mesure de capacités comprises entre 1 pF et 1 µF, en deux calibres. Il peut disposer de son propre module d'affichage numérique (voltmètre de tableau à cristaux liquides) ou se brancher à l'entrée d'un multimètre numérique. Il est, malgré sa simplicité, d'une précision supérieure à la moyenne.

Le point de départ de ce capacimètre élémentaire est un circuit intégré de temporisation éprouvé ct bien connu. le 555, dans sa version la plus récente et la plus précise, LinCMOS (TLC555). Nous voyons sur le schéma fonctionnel (figure 1) qu'il fonctionnera en multivibratcur astable (AMV en verlan), la capacité Cx à mesurer déterminant sa fréquence, Ln fréquence du signal de sortie du rnultivibratcur sera inversement proportionnelle à la capacité à mesurer : le premier étage est donc une sorte de convertisseur de capacité en fréquence.

Un deuxième étage convertira la fréquence en tension: sa tension de sortie sera inversement proportionnelle à la fréquence du signal appliqué à son entrée. Le nombre affiché par le module de mesure câblé en sortie (DVM, *Digiut! Vo/iMeler* en verlan ou voltmètre (à affichage) numérique en français) sera donc une mesure de la capacité câblée en entrée. L'instullation à demeure d'un module de mesure fera de ce dispositif un capacimètre autonome.

Il sera toutefois plus économique, si l'on ne passe pas sa vie à des mesures de capacité, d'utiliser un multimètre numérique existant (calibre 2V, continu) que cc montage complétera d'une excellente fonction de capacimètre. Reste un dernier bloc. désigné par U<sub>ref</sub>: il fournira une tension de référence au multivibrateur et au convertisseur de fréquence en tension. En alimentant directement le multivibrateur sous cette tension, nous stabiliserons précisément l'amplitude de son signal de sortie.

### L'oscillateur

Le schéma complet de la figure 2 montre comment réaliser le projet de la figure 1. Le premier bloc est un oscillateur classique à 555 (IC1) dont la fréquence variera en fonction de la capacité de la branche RC externe. Nous avons en fait deux branches de deux paires de résistances chacune, R2/R4 ct RJ/R3, correspondant aux deux calibres de l'appareil de mesure, sélectionnés par Sla ct Sib. L'un des deux condensateurs C2 et C3 sera branché en dérivation sur Cx (S1c) pour compenser des capacités parasites. Nous aurons l'occasion d'en reparler.

Revenons au fonctionnement de l'oscillateur à 555. Quelle que soit la position de SI, le condensateur Cx sc retrouve en série avec une paire de résistances égales, sous la différence de potentiel de référence de 3,3 V. Il est chargé à travers les deux résistances. Lors de la charge, l'entrée de décharge d'IC1 (broche 7) est à haute impédance. Dès que la d.d.p. entre les bornes du condensateur atteint les *2/3* de la d.d.p. de référence (tension d'alimentation du 555), la situation change : le commutateur à seuil interne commandé sur la broche 6 (THR pour **THReshold**, seuil) du circuit intégré par la charge du condensateur provoque la mise à la masse de la broche 7. Le condensateur se décharge alors à travers la résistance inférieure (R1 ou R2). La d.d.p. entre ses bornes décroît progressivement et n'est bientôt plus que du tiers de la référence. Cette d.d.p. provoque le blocage du transistor interne de décharge et la broche 7 (collecteur du transistor interne) se retrouve à nouveau à haute impédance. Un nouveau cycle de recharge du condensateur commence.

A chaque cycle, le condensateur sc déchargera jusqu'à 1/3, sc rechargera jusqu'aux 2/3 de la tension de référence à un rythme qui dépendra de la capacité du condensateur. Comme une petite capacité est plus vite chargée ct déchargée qu'une grosse. la fréquence des charges et décharges sera plus élevée pour clic. A chaque commutation entre charge et décharge, le niveau logique à la sortie du 555 (broche 3) change. Le multivibratcur délivre donc un signal en créneaux dont la fréquence, inversement proportionnelle à la capacité du condensateur mesuré. augmente quand celle-ci diminue. Comme ICI est un circuit CMOS. le niveau atteint par la tension en créneaux sera peu différent de la tension d'alimentation de référence très stable délivrée par IC3 et IC2a. Il n'en sera bien sûr ainsi quc si la sortie d'ICI n'est pas (trop) chargée.

Venons-en aux condensateurs en dérivation sur Cx. Il s'agit de C2 ou de *C3,* suivant le calibre sélectionné. Leur rôle est de compenser l'influence de capacités parasites. La solution la plus simple aurait consisté à câbler en dérivation sur Cx un condensateur ajustable de 15 nf' pour le calibre supérieur. Cette capacité, trop élevée pour un ajustable. sera donc remplacée par un condensateur fixe dont la capacité sera mille fois plus grande que la capacité parasite. Pour le plus petit calibre de mesure, nous aurons un condensateur ajustable grâce auquel nous pourrons mettre en parallèle la même capacité rapportée au calibre. Nous aurons ainsi pour les deux calibres un décalage capacitif égal en pourcentage. Il serait, faute de compensation, inclus dans le résultat de mesure. Il sera bien sûr compensé et ceci à l'aide du potentiomètre PI grâce auquel. avant d'installer Cx, nous réglerons le zéro de l'appareil. Cette mise à zéro de l'affichage réglera du même coup le problème posé par les tensions de décalage des divers amplificateurs opérationnels (d'IC2d en particulier).

# U<sub>ref</sub>  $U_{AMV}$  $U_i$  $U_{\pm}$ 950091.12

AMV **f-U** DVM

 $c_{x}$ 

**Le convertisseur de fréquence en tension**

Si l'oscillateur est d'un modèle com-

Figure 1. Schéma fonctionnel du capacimètre. La capacité du condensateur à mesurer Cx détermine la fréquence d'un multivibrateur astable (AMY), Cette fréquence est convertie en une tension continue par un convertisseur de fréquence en tension. La tension continue obtenue est une mesure de la capacité du condensateur qu'évalue un voltmètre numérique, **multimètre ou module spécialisé.**

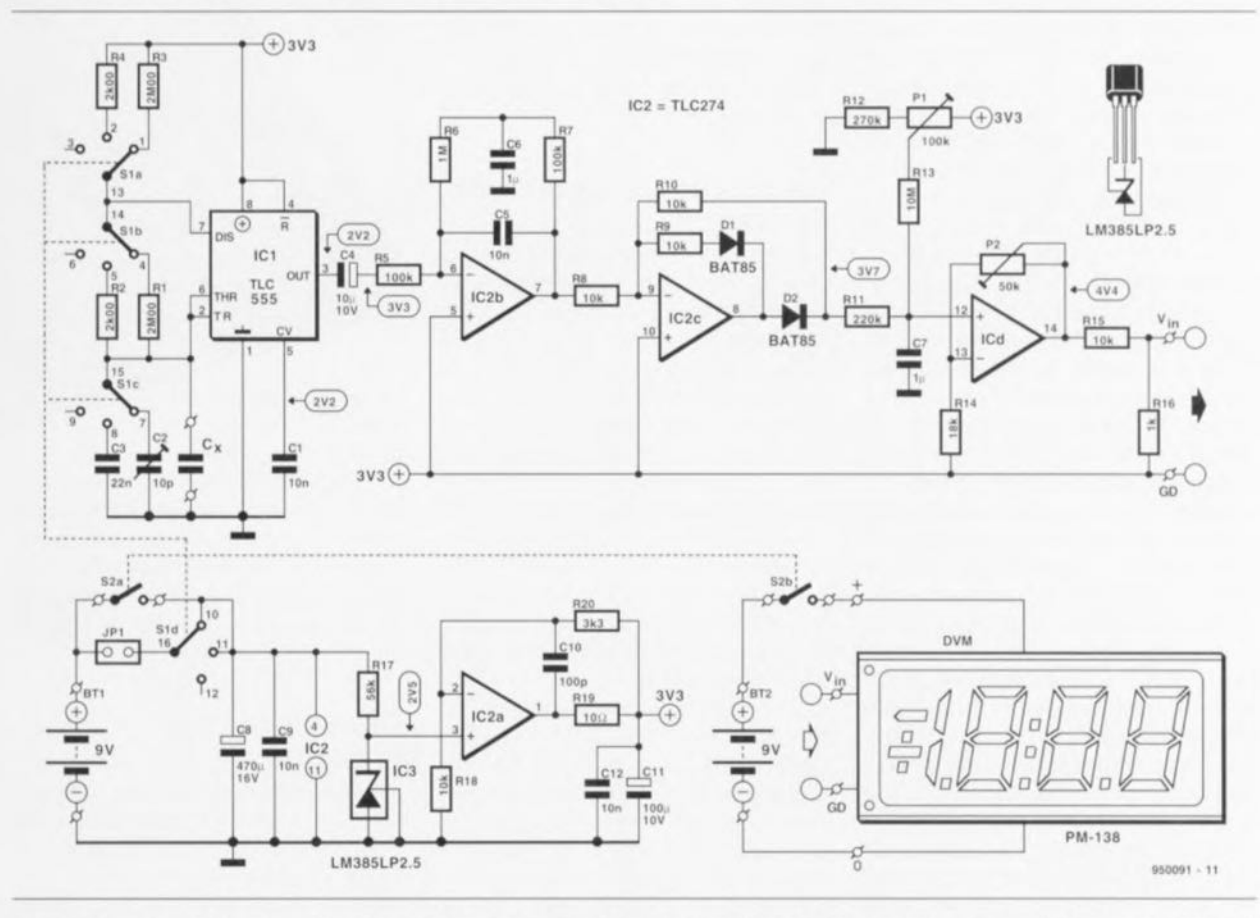

Figure 2. Le traitement du schéma fonctionnel nécessite un simple circuit intégré temporisateur, un quadruple amplificateur opérationnel et un circuit intégré de tension de référence. Ces composants en technologie CMOS ou à faible consommation n'exigeront que très peu d'une pile, garantissant ainsi sa longévité. Les potentiels statiques indiquées correspondent à un condensateur Cx de 1 nF.

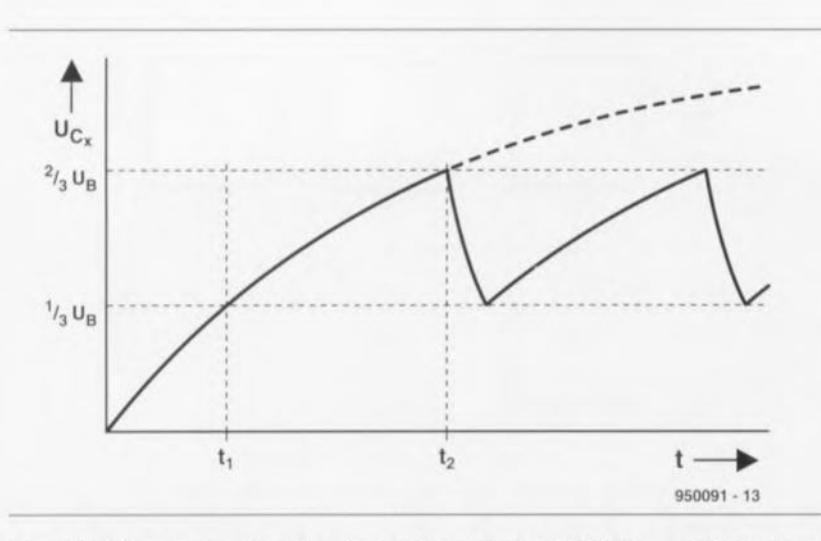

Figure 3. De haut en bas, allure des signaux à la sortie du multivibrateur, de l'intégrateur et du redresseur.

mun et d'un fonctionnement évident (si l'on est familier du 555), le convertisseur de fréquence en tension, bien que ne faisant pas grands frais en composants, n'est pas aussi simple. Cette partie du montage comprend successivement :

un intégrateur à correction de décalage automatique :

un redresseur (une seule alternance) : un circuit de sélection de la valeur moyenne du signal :

un amplificateur de tension (continue).

Nous avons, avant toutes ces fonctions, entre la sortie de l'oscillateur et l'entrée du convertisseur. un condensateur électrochimique qui découple les deux étages en continu. La tension de référence de 3,3 V scrvira ensuite de référence des tensions au convertisseur. Elle sera le zéro du signal alternatif encore rectangulaire après C4. Voyons cela sur la figure 3. La trace du haut (UAMV) représente le signal rectangulaire à la sortie de l'oscillateur. Après intégration par IC2h nous aurons un signal en dents de scie dont l'amplitude diminuera quand la fréquence augmentera (comme pour un filtre passe-bas). Grâce à la correction automatique de décalage *(d'offset)* ce signal est symétrique par rapport à la référence (référence des tensions ou «zéro» qui fait ici 3,3 V par rapport à la référence, masse du montage). La trace suivante est obtenue à la sortie du redresseur (inverseur} IC2c qui nous fournit une tension en dents de scie redressée.

La valeur moyenne du signal de sortie du redresseur sera ensuite prélevée à l'aide d'un filtre passe-bas, R11/C7, suivi de l'amplificateur à haute impédance IC2d. Nous sommes enfin arrivé à la sortie. L'amplificateur adaptera le niveau de la tension ct l'étendue de ses variations au calibre du voltmètre numérique, modulaire

ou multimètre, qui y sera branché. La valeur moyenne maximale de la tension avant amplification correspondant aux deux calibres de l'appareil  $(1 \text{ nF et } 1 \mu \text{F})$  sera de 0,4 V. Les deux encadrés qui accompagnent ce texte expliquent la façon dont le circuit élabore cette tension. Si l'on veut qu'à la sortie d'IC2d la tension maximale soit de 1 V (1 V correspondant suivant le calibre choisi à 1 nF ou à  $1 \mu$ F), il faut que cet étage amplifie 2,5 fois. Si l'on tient compte de la précision des composants qui ont une influence sur la tension, on arrive à **une** erreur maximum de 30%. Le gain, réglable à l'aide de P2 entre 1 et 3,8 permettra de faire face à toutes les éventualités.

#### **La source de tension de référence**

La linéarité des résultats de mesure dépend, en raison du principe adopté, de la tension de référence  $U_{ref}$ . Sa fabrication doit donc être soignée. Il faut qu'clic soit stable. ct nc dépende ni de l'usure de la pile ni de la température. Vu le coût élevé du courant fourni par une pile de 9 V, on veillera aussi à minimiser la consommation du stabilisateur de tension. Notre circuit intégré de référence de tension à faible consommation ne fournit malhcureusement que 2,5 V. Comme il fallait une certaine réserve, nous avons porté cette tension à 3,3 V à l'aide de l'amplificateur opérationnel lC2a. Ces 3,3 *V* correspondent à la moitié de la d.d.p. disponible aux bornes d'une pile de 9 V en assez mauvais état. L'énergie ne sera donc pas trop gaspillée ct la stabilité garantie pendant la plus grande partie de la durée de *vie* de la pile. Deux condensateurs (C11 et C12), placés à la sortie de cette source de tension en assureront un découplage cfficacc aux fréquences élevées. La charge capacitive de la sortie de l'amplificateur opérationnel qui en résulte sera réduite par l'addition de la résistance R 19. Enfin, le petit condensateur de compensation CIO de la boucle de contre-réaction garantira la stabilité.

#### **Module numérique ou multimètre?**

Le capacimètre assurera sa fonction de façon autonome, s'il est pourvu de son propre voltmètre (module numérique de calibre  $200 \text{ mV}$ ), ou complétera un multimètre numérique (calibre 2 V continu).

Si le montage est promu accessoire de multimètre. on le mettra en service à l'aide du commutateur rotatif' de la platine. L'interrupteur S2 ct la résistance R16 seront donc supprimés. On n'oubliera pas en revanche de fermer la liaison repérée 1PI sur la platine par un pont en fil.

S'il doit fonctionner en capacimètre. pourvu d'un module voltmètre à affichage numérique (Ic modèle proposé dans la liste des composants est relativement bon

marché) on commencera par limiter la rotation du commutat c u r rotatif il

deux positions. Comme le module doit disposer de sa propre pile de 9 V, l'interrupteur bipolaire S2 servira d'interrupteur de marche/arrêt. Le pont 1PI sera coupé ct la résistance R 16 implantée de façon à adapter la plage des tensions à la sortie du circuit de mesure au calibre du module (0.2 V).

#### **Construction et réglages**

Au moment d'implanter les composants sur la platine (figure 4) on vérifiera la présence de tous les ponts en fil et on repérera JP1, S2 et R16 dont on réglera le sort en fonction de l'usage que l'on souhaite faire de l'appareil (autonome ou accessoire). Une fois tous les composants instal-

#### Liste des composants

*RésIstances:*

```
R1.R3 = 2M\Omega001\% (Philips MRS25 par exemple)
R2.R4 = 2k001%R5, R7 = 100 k\OmegaR6 = 1 M\OmegaR8, R9, R10, R15 = 10 k\OmegaR11 = 220 k\OmegaR12 = 270 k\OmegaR13 = 10 M\OmegaR14 = 18 k\OmegaR16 = 1 k\OmegaR17 = 56 k\OmegaR18 = 10 k\OmegaR19 = 10 \OmegaR20 = 3k\Omega3P1 = 100 k\Omega ajustable multitour
P2 = 50 k\Omega ajustable multitour
```
*Condensateurs:*

 $C1, C5, C9, C12 = 10$  nF MKT  $C2 = a$ justable 10 pF  $C3 = 22$  nF MKT

lés, après les dernières vérifications, on pourra tenter une mise sous tcn-

sion. Il faut attendre environ 30 secondes la stabilisation de l'intégratcur en continu avant de commencer les dernières opérations de mise

 $a<sub>u</sub>$ 

point. On ne branche pas de condensa $teur$  *X* en entrée **avant** d'avoir réglé le

zéro à l'aide de P1. On sélectionne avec le commutateur rotatif le plu: grand calibre ( $1 \mu$ F) et l'on joue sur PI jusqu'à cc que l'afficheur (multimètre ou module) indique zéro. On passe ensuite au petit calibre (1 nF) et l'on ajuste C2 pour le même résultat. Après chaque modification de la position du curseur des ajustables PI ou C2, il faut attendre quelques instants, dus à la constante de temps R11/C7, que l'affichage se stabilise. A la fin de cette double opération. aucun condensateur n'étant branché

```
C4 = 10 \muF/10V radial
C6.C7 = 1 \mu F MKTC8 = 470 \,\mathrm{uF}/16 \,\mathrm{V}C10 = 100 pF céramique
C11 = 100 \,\mu\text{F}/10 \,\text{V}
```
*Semi-conducteurs:*

 $D1.D2 = BAT85$  $IC1 = TLC555$  $IC2 = TLC274$  $IC3 = LM385LP2.5$ (National Semiconductor)

#### *DIVers:*

JPl = pont de câblage (cf. texte)  $S1 =$  commutateur rotatif encartable a 3 positions  $S2$  = inverseur bipolaire  $BT1, BT2 = pile 9 V$  avec contacts à pression DVM = module voltmetrique LCD à 3 chiffres *h* pour alimentation à 9 V, calibre de mesure 199,9 mV (tel que, par exemple, Conrad type 102970-33)  $b$ oitier = par exemple Donau type KG30 2 condensateurs à tolérance de 1% (1 nF et  $1 \mu$ F) pour l'étalonnage

quelle que soit la position du commutateur de sélection de calibre, Une fois réglée la borne inférieure, le zéro, il faut passer à l'autre, le calibre, c'est-à-dire procéder à l'étalonnage du capacimètre. Cette opération nécessite un condensateur de référence de 1 nF de capacité. Si l'on ne peut pas emprunter de capacimètre de précision, on se procure un condensateur de précision  $1\%$ 

(pu'ystyrènc de type «styrotlcx » par exemple). On le branche alors à l'entrée (calibre 1 nF) puis on ajuste P2 jusqu'à ce que l'afficheur indique « 1000 ». Si l'on dispose en outre d'un condensateur tout aussi précis de  $1 \mu F$ , on peut tester le capacimètre sur l'autre calibre (1 $\mu$ F) et ajuster P2 à la meilleure position pour les deux calibres de façon à compenser au mieux les erreurs dues aux résistances R1 à R4.

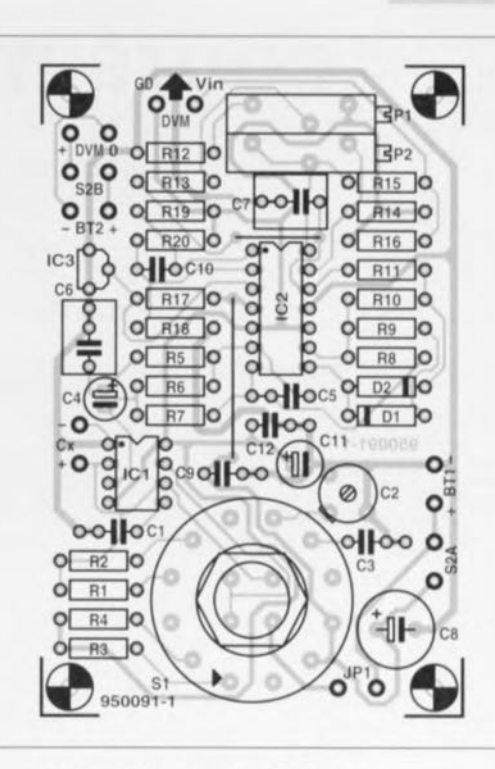

Figure 4. Une platine compacte et sans complications (une seule face),

Revenons pour terminer sur les tensions notées sur le schéma de la figure 2. Il s'agit de tensions statiques (continues) typiques qui peuvent servir de référence à des mesures effectuées avec un voltmètre numérique à très grande impédance. Elles correspondent à une capacité Cx de 1 nF. La consommation de l'appareil est donnée dans le tableau des caractéristiques. Alimenté par une pile alcaline au manganèse de 9 V, le capacimètre peut fonctions 120 heures d'affilée. Pour la pile séparée du module voltmètre, on peut même compter 500 heures. Si l'on se décide à en faire un capacimètre autonome, la figure 5 pourra donner des idées de présentation de face avant.

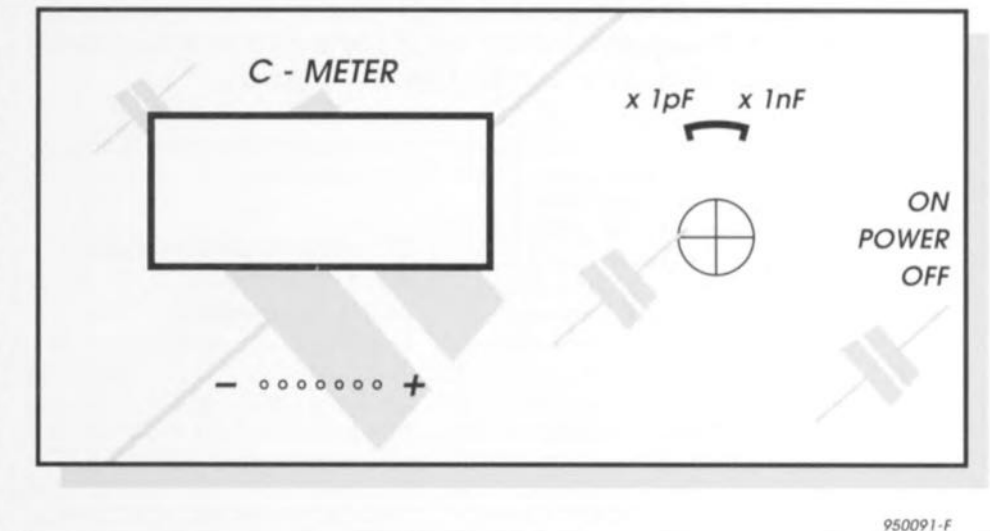

à l'entrée, l'afficheur indique zéro Figure 5. Exemple de face avant pour un capacimètre autonome (Échelle 1:1).

## **cours micro-PLC**

comment *fonctionne* un *automate programmable*

projet: J, Joostens

### Jère partie: le PLC industriel

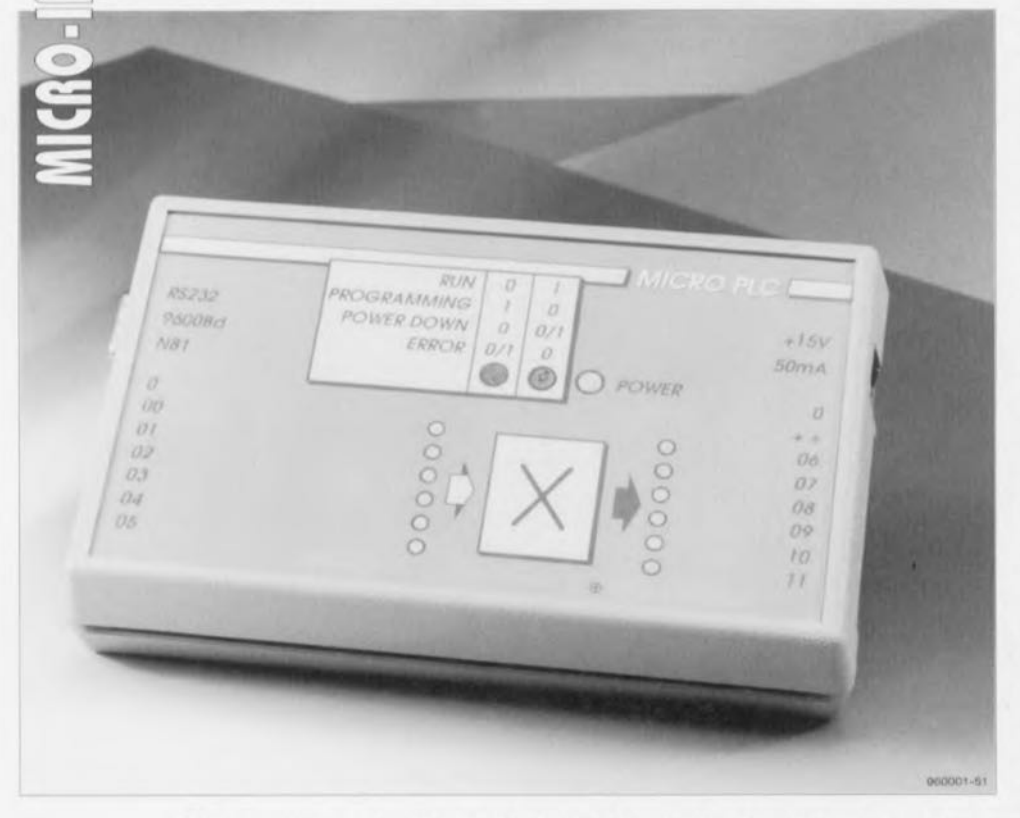

Nous avons vu, dans l'article du mois dernier, comment, pour un investissement relativement faible, réaliser un véritable automate programmable. Notre micro-PLC, puisque c'est là le nom que nous lui avons donné, travaille avec un set d'instructions présentant de grandes similitudes avec celui qu'utilisent les automates programmables (PLC = *Programmable Logic Controller)* SAlA de Landis & Gyr. Nous allons nous intéresser, dans la première partie de ce cours, à la structure conceptuelle d'un PLC industriel. Ceci fait, nous quitterons le matériel et nous concentrerons sur l'aspect logiciel.

Dans l'article du mois dernier nous avons vu qu'un automate programmable était en fait un ordinateur doté de toutes les fonctions néccssaires pour un pilotage tout à la fois simple ct efficace d'un processus industriel, Ceci est également vrai pour le micro-PLC que nous vous avons présenté, sachant qu'il faut cependant prendre en compte le concept minimaliste de cet automate programmable-là, Il n'est pas question d'envisager le pilotage d'un processus industriel complexe avec le micro-PLC. À l'inverse, la commande d'un ensemble de feux de circulation est une tâche dont il s'acquitte sans le moindre problème.

#### Structure conceptuelle d'un automate programmable

Il est bon, avant que nous nous perdions dans Ic dédale du détail du fonctionnement d'un automate programmable, de jeter un coup d'oeil au synoptique de la figure 1. Ce schéma montre les différents sousensembles constituant un tel système et la logique de leurs interconncxions.

Le système de commande de l'automate programmable est le programme central chargé d'en assurer le fonctionnement général. En règle générale, ce programme de gestion se trouve en ROM ou en EPROM. Dans le cas de notre micro-PLC il se trouve dans la mémoire EPROM interne du processeur. L'utilisateur a, de par l'existence de ce système d'exploitation, la possibilité d'écrire un programme d'application que l'automate programmable pourra lire, interpréter ct finalement, ct c'est bien là la raison de son existence, exécuter. Le système d'exploitation assure en outre la communication avec les fonctions d'Entrées/Sorties ct les périphériques connectés au système, Dans le cas d' automates programmables industriels, le système d'exploitation est bien souvent tellement puissant qu'il permet à l'utilisatcur de débarrasser le programme qu'il vient d'écrire de ses bogues (erreurs ou autres fautes),

La grande majorité des automates programmables possède des mémoires de bits et de registres. Ces mémoires permettent le stockage de valeurs instantanées prises par les variables au cours de l'exécution d'un programme, L'accumulateur tient une place particulière, sachant que la majorité des instructions utilisent ce registre, La mémoire de registre permet le stockage de nombres très divers, tant BCD (Binary Coded *Decima!* = décimal codé en binaire) que binaires, La largeur d'un emplacement de mémoire peut être de bits (octet) ou de 16 bits (mot), L'utilisation première des mémoires de registres est le traitement de signaux analogiques et celui de valeurs BCD. Si tant est que l'automate programmable comporte des temporisateurs (timers), des compteurs et/ou des registres à décalage, il est plus que probable qu'ils feront appel à ces registres.

La mémoire utilisateur contient le code du programme d'application de J'automate programmable, Le plus souvent, cette mémoire prend la forme d'une mémoire tamponné à l'aide d'une pile ou d'un accu de sauvcgardc. Il arrive fréquemment que les automates programmables permettent à l'utilisateur de stocker son programme d'application en EPROM ou en EEPROM, La présence d'un support FIN (à Force d'Insertion Nulle) permet aux ingénieurs de développement de fournir un automate programmable programmé pour une application spécifique,

La mémoire de texte sert à la définition d'un certain nombre de messages que l'automate programmable pourra envoyer, combinés ou non à une information additionnelle, à un terminal ou une imprimante. Il est souvent possible d'intégrer dans le message le contenu des registres ou le tampon horodateur. On pourrait, par exemple, avoir le message suivant:

#### **\*\*\* ERREUR 04 \*\*\*** température four anormalement élevée!

Le chien de garde (watchdog) accroît la stabilité des applications développées pour un automate programmable. Dès l'activation du chien de garde, un programme pour automate programmable est obligé de s'adresser, avec une certaine régularité, au temporisateur (timer). Si cet accès ne se fait pas à temps, à la suite d'un « plantage » du système par exemple, le chien de garde entre en action. Il produit, à l'intention de l'utilisateur, un signal d'avertissement. Il est possible, si on le désire, d'utiliser le temporisateur du chien de garde pour une réinitialisation de l'automate programmable et le rédémarrage du programme utilisateur.

#### Les modes connus par un automate programmable

Un automate programmable peut travailler en plusieurs modes différents. L'activation de chacun de ces modes se fait soit à l'aide d'un commutateur soit par le biais d'une instruction transmise par le port série RS-232. Les modes les plus importants que connaissent la quasi-totalité des automates programmables sont :

#### Le mode de programmation :

lorsque le système se trouve dans ce mode, l'utilisateur peut transférer le programme utilisateur dans la mémoire de l'automate programmable.

#### Le mode exécution du programme :

lorsqu'il se trouve dans le mode, l'automate programmable procède à l'exécution effective du programme utilisateur.

Le mode pas à pas (single step) : ce mode permet, comme on pouvait s'y attendre, à une exécution pas à pas, c'est-à-dire instruction après instruction, du programme utilisateur. Certains automates programmables font alors appel à des points d'arrêt (breakpoint). Comme on peut aisément se l'imaginer, ce mode joue un rôle important lors du déverminage d'un programme.

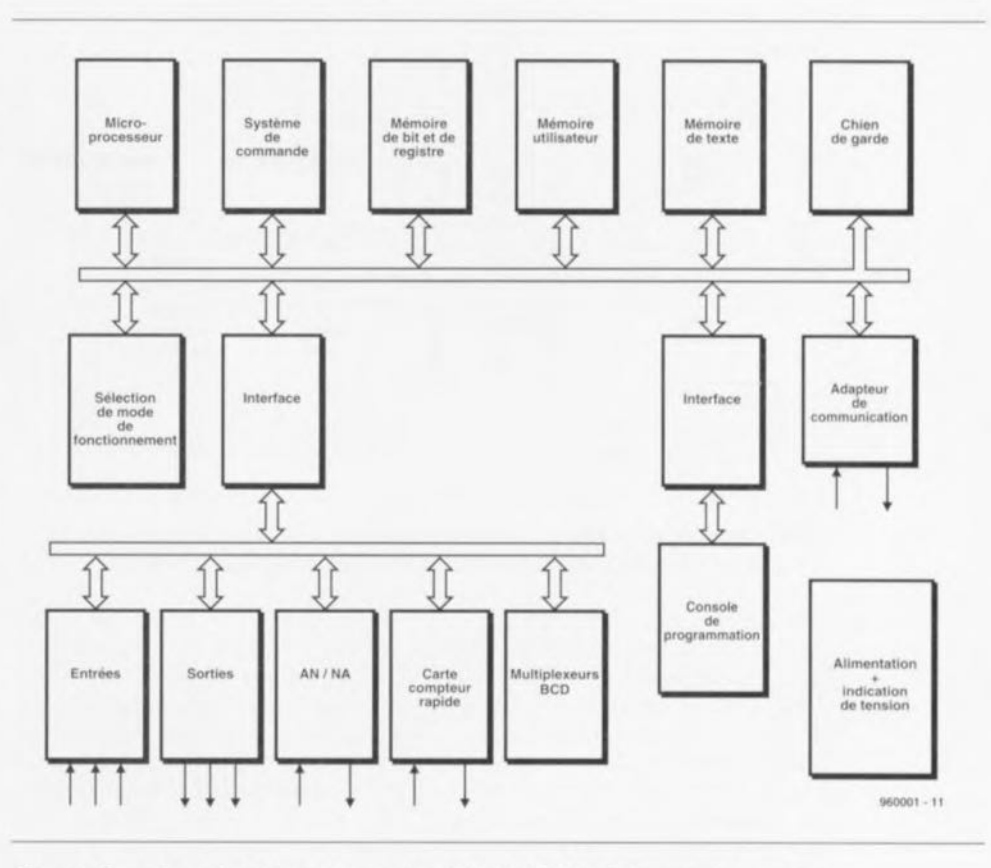

Figure 1. Synoptique d'un automate programmable industriel. L'article passe en revue les fonctions des différents blocs le constituant.

#### Le mode manuel:

ce mode permet une mise en et horsfonction manuelle des sorties. On utilise cette fonction lors du test de ventilateurs, de soupapes, et autres ampoules de signalisation connectées aux sorties d'un automate programmable.

### En parlant d'entrées

Les entrées normales d'un automate programmable jouent un rôle important lors de la prise en compte (lecture) de la position (l'état) de commutateurs, interrupteurs et autres capteurs ou détecteurs. En fonction de l'application, les entrées d'un automate programmable peuvent être réalisées de diverses façons. Il n'en reste pas moins que la plupart des entrées font appel à des tensions continues comprises entre 0 et 24 V. Il existe même, incidemment, des entrées d'automate programmable capables d'être reliées directement à la tension du secteur.

Le schéma de la figure 2 montre la caractéristique d'entrée classique d'une entrée d'automate programmable travaillant à un niveau de commutation compris entre 0 et 24 V. On remarquera que le domaine compris entre 8 et 15 V n'est pas défini. Outre la différentiation relative aux niveaux de tension appliqués aux entrées les entrées d'un automate programmable

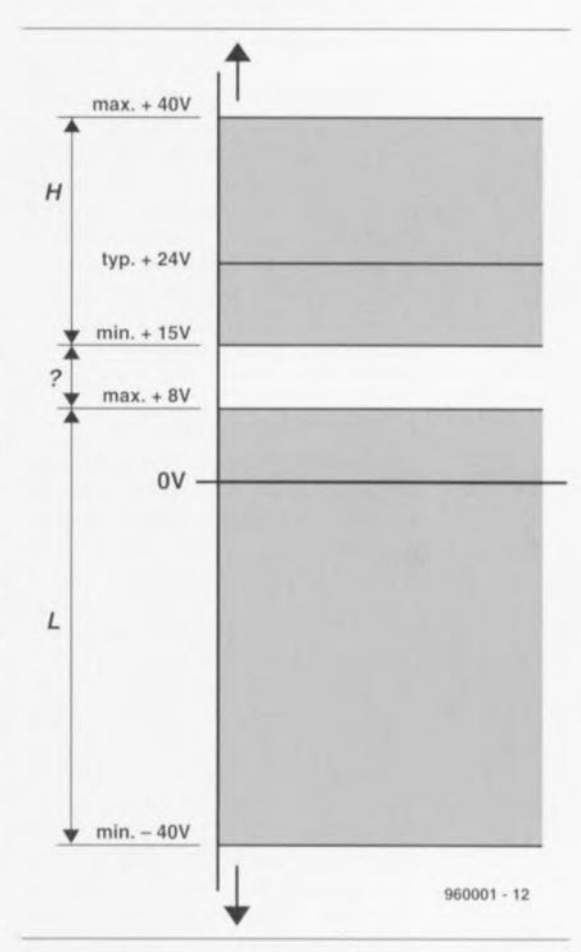

Figure 2. Les niveaux de commutation d'une entrée d'automate programmable sont parfaitement définis. Seule une tension d'entrée comprise entre +8 et +15 V ne correspond pas à un niveau logique franc.

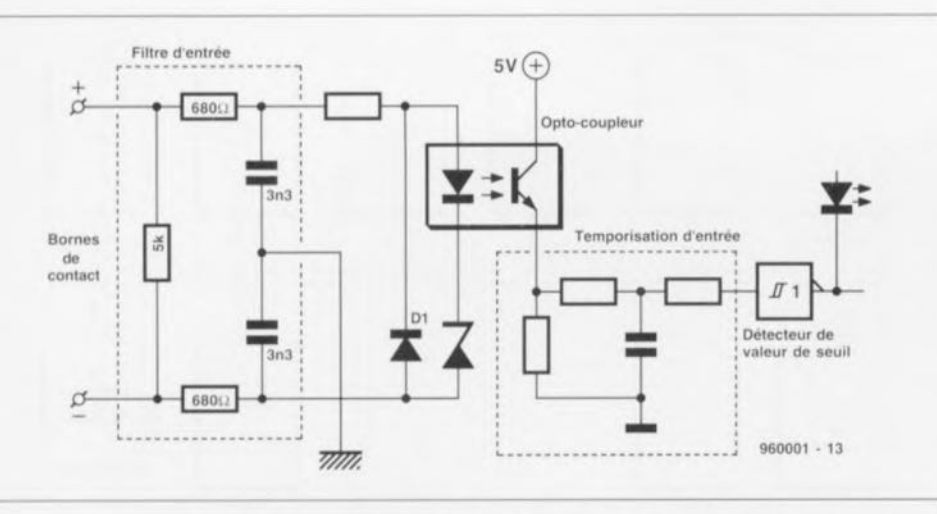

Figure 3. Structure d'une entrée d'automate programmable dotée d'une isolation galvanique et d'un filtre HF destiné à l'élimination d'impulsions électromagnétiques parasites.

se laissent également subdiviser en entrées avec ou sans isolation galvanique. La figure 3 montre comment doter d'une isolation galvanique une entrée 24 V d'un automate programmable. Le niveau appliqué à l'entrée peut se situer entre  $-40$  et  $+10$  VCC. Les entrées sont symétriques tant par rapport à une tension continue qu'à l'égard d'impulsions parasites.

Le filtre HF (Hautes Fréquences) intégré élimine les parasites dûs aux interférences électromagnétiques. L'isolation galvanique effective prend ici la forme physique d'un opto-coupleur. Le signal de sortie de cet optocoupleur est filtré à l'aide d'un réseau RC tout ce qu'il y a de plus classique, réseau RC qui introduit un retard de 8 à 10 ms. De par ce retard, les signaux, aussi impulsionnels soientils, appliqués à l'entrée sont considérés comme une tension continue.

#### Passons aux sorties

On utilise les sorties d'un automate programmable pour la commutation de charges telles que vannes électromagnétiques, petits moteurs et ampoules de signalisation. Tout comme cela était le cas en ce qui concerne les entrées, les automates programmables connaissent aussi différents types de sorties. Les sorties les plus courantes sont les sorties dites à collecteur ouvert, les sorties dotées d'un relais et les sorties travaillant avec un triac. La première catégorie, celles des sorties à collecteur ouvert peuvent, en règle générale, assurer la commutation de tensions comprises entre 5 et 36 VCC à des courants ne dépassant pas 1 A. Ici encore, il en existe des versions avec et sans isolation galvanique. Dans la pratique il existe une différence sensible entre la commutation d'une tension positive et la commutation d'un potentiel de masse par le biais de sorties à collecteur ouvert. Dans le cas de la commutation d'un potentiel de masse la création d'un court-circuit vers la masse (le châssis du système) peut se traduire par la commutation impromptue d'une charge (cf. figure 4a). Cela peut bien évidemment se traduire parla création de situation extrêmement dangereuses.

La commutation de la tension positive (figure 4b)ne comporte pas ce risque potentiel – c'est bien le cas de le dire). Si une sortie de ce type est active et qu'il se crée un court-circuit à la masse le dispositif de sécurité (fusible ou autre) pris dans la ligne d'alimentation entrera en fonction. La charge ne pourra donc jamais être activée à la suite d'une telle situation. Il n'est pas difficile de comprendre que ce type de mesures de précaution présente une importance capitale dans un environnement industriel où les câbles et autres matériels sont soumis à des effets mécaniques très sévères dûs à des agents extérieurs.

#### Savoir compter rapidement

En raison de la lenteur des entrées d'un automate programmable il est impossible d'utiliser ces dernières pour compter plus de 100 impulsions par seconde. Cette situation explique que l'on ait, pour le comptage d'impulsions, développé des cartes spéciales travaillant indépendamment du processeur pilotant l'automate programmable et capables de compter plus de 10 000 impulsions par seconde. Ces cartes se laissent programmer pour avertir l'automate programmable lorsqu'elles ont compté un nombre d'impulsions prédéterminé. La grande majorité de ces cartes sont en mesure de lire des encodeurs d'angle incrémentaux. Bien souvent elles sont également capables de détecter le sens de rotation. Il arrive que ces cartes soient dotées de sorties spéciales capables de piloter un (ou plusieurs) moteur(s) pas à pas. Si tel est le cas, on dispose alors d'une possibilité de définition de certains des paramètres de pilotage de ces moteurs, l'accélération au démarrage et le freinage à l'arrêt par exemple.

#### Cartes A/N & NA

On fait appel à ce genre de cartes de conversion lorsque l'automate programmable concerné doit traiter des grandeurs analogiques telles que pressions, tensions et courants électriques, températures, vitesses, régimes, etc... Ces cartes peuvent par ailleurs servir à la commande de régulateurs de fréquence, des régulateurs de puissance ou de positionnement. La carte A/N convertit la grandeur électrique analogique (tension ou courant) en provenance d'un capteur par exemple, en une valeur numérique – avec une résolution de 8. 12 voire 16 bits. S'il est doté d'une

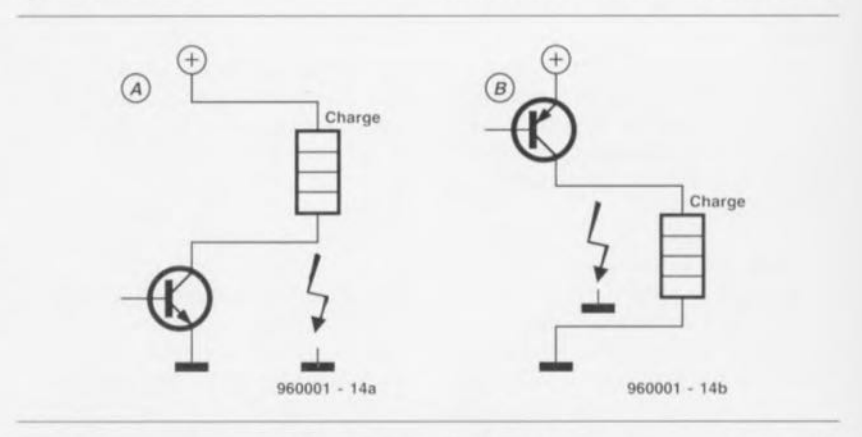

Figure 4. La moitié gauche de ce schéma (a) illustre les conséquences d'un court-circuit avec la masse d'une sortie à collecteur ouvert commutant à la masse. Dans la partie droite du schéma (b) nous voyons ce qui se passe lorsque l'on utilise une sortie commutant la tension d'alimentation.

carte N/A, l'automate programmable est en mesure de générer des tensions analogiques. Les plages de tension et de courants utilisées dans l'industrie pour le traitement de signaux se confinent dans les domaines suivants:

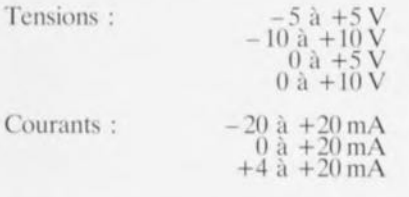

#### Le point sur le i

Il peut s'avérer nécessaire que l'utilisateur puisse, depuis l'extérieur agir sur un certain nombre de paramètres (les durées de temporisation par exemple) en cours d'exécution du programme. La majorité des automates programmables disposent à cet effet d'un commutateur BCD accessible de l'extérieur, organe que l'automate programmable interroge à intervalle régulier. Cette solution permet de ne pas avoir à reprogrammer l'automate programmable en cas de nécessité de modification des paramètres.

La programmation d'un automate programmable se fait normalement par le biais d'une console de programmation prévue à cette intention. Cet accessoire autonome, qui comporte un affichage et un clavier, n'est relié à l'automate programmable que pendant le processus de programmation de ce dernier. Cette console permet la modification des paramètres, la saisie d'un programme, l'examen de la mémoire et l'élimination d'éventuelles erreurs. Tous les automates programmables modernes disposent en standard d'une interface de communication prenant la forme d'un port série. Cette interface peut prendre l'aspect physique d'une RS-232, RS-485 ou d'une interface à boucle de courant. Ce port permet la communication avec des périphériques tels que terminaux, imprimantes, appareils de mesure voire même un PC. La présence d'un lecteur de code à barres optionnel est un auxiliaire précieux lorsqu'il faut. par exemple, trier les produits véhiculés sur la chaîne d'un magasin.

#### Désirs spécifiques

Actuellement, les automates programmables peuvent, à l'image des PC, être pris dans un réseau. La seule exigence se manifestant alors est la présence d'une carte de réseau spéciale. Il est même possible, en principe, de prendre des automates programmables dans un réseau de

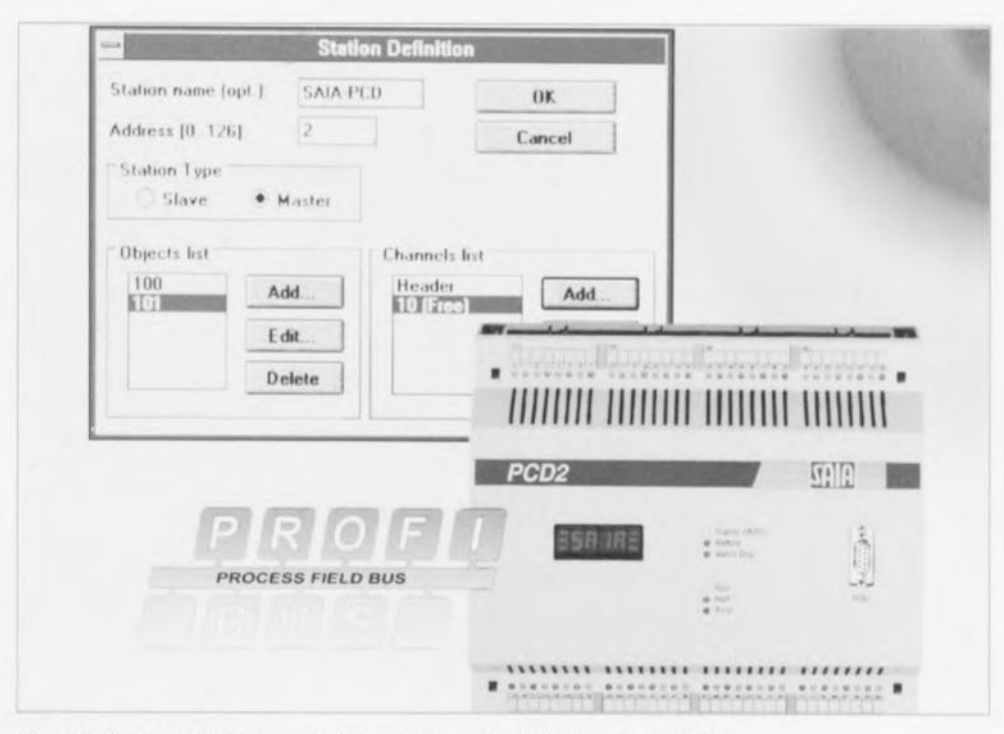

Figure 5. Photographie d'un automate programmable industriel de Landis & Gyr.

PC déjà existant. On connaître en outre, dans le monde des automates programmables un certain nombre de bus spécifiques. Les bus dits de champs tels que l'Interbus-S ou le Profibus, ne cessent de voir leur popularité croître et gagnant de plus en plus de terrain. La majorité des automates programmables actuels ont une structure modulaire. Ils se composent d'un système de base pouvant être doté de fonctions additionnelles par la simple adjonction de cartes enfichables. Le système de base comporte une alimentation. l'unité centrale (CPU), de la mémoire et un nombre limité d'entrées et de sorties. Certains systèmes possèdent même une entrée de comptage rapide et/ou une carte A/N & N/A. Les automates programmables modernes peuvent être dotés sans que cela ne pose le moindre problème, de 128 entrées et sorties.

59

#### Micro-PLC

Après nous être intéressés à la structure globale et aux applications d'un automate programmable industriel il est temps de tourner notre regard vers notre propre système, micro-PLC. Nous avons procédé, dans le premier article, à une description succincte du set d'instructions de micro-PLC. Nous allons maintenant les reprendre dans le détail.

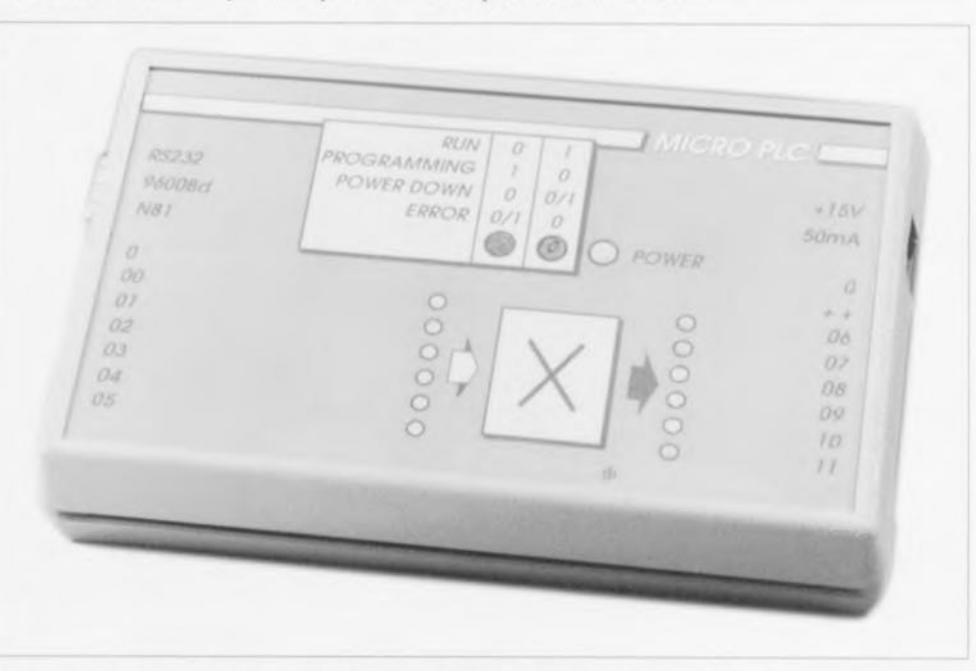

Figure 6. Notre automate programmable, Micro-PLC, est plus petit et plus compact qu'un modèle industriel. Ceci n'en empêche pas l'utilisation réussie pour des applications pratiques.

### **60**

 $\overline{\mathsf{N}}$ S<sub>T</sub>

S<sub>T</sub>

**A**N

**A** 

O<sub>R</sub>

**OR** 

X<sub>o</sub>

 $\overline{0}$  $\overline{0}$ 

**SE** 

RE **CI** 

ICR  $IN$  $D$ C<sub>C</sub>

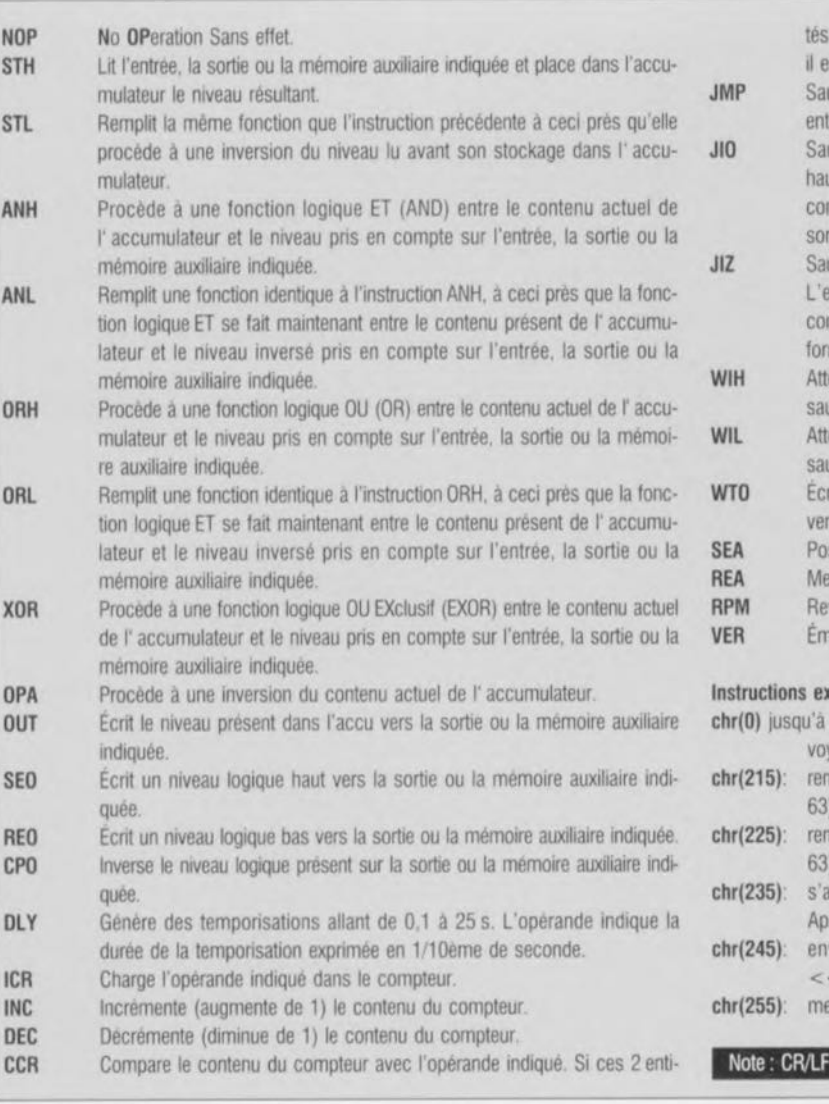

sont identiques l'accumulateur est positionné (mis à  $1 = \text{se}t$ ), sinon st mis à zéro *(reset)*.

- ut inconditionnel vers l'emplacement indiqué. Celui-ci doit se trouver re 16 et 63.
- ut vers l'emplacement indiqué si l'accumulateur contient un niveau ut. L'emplacement indiqué se trouve entre 16 et 63. Si l'accumulateur ntient un niveau bas, le programme poursuit purement et simplement petit bonhomme de chemin.
- It vers l'emplacement indiqué si l'accumulateur contient un niveau bas, emplacement indiqué se trouve entre 16 et 63, Si l'accumulateur tient un niveau haut, le programme poursuit son exécution sans autre me de procès.
- endre que l'entrée indiquée reste à un niveau haut. Cette instruction ne urait pas concerner une sortie ou une mémoire auxiliaire.
- endre que l'entrée indiquée reste à un niveau bas, Cette instruction ne urait pas concerner une sortie ou une mémoire auxiliaire,
- riture de l'opérande indiqué, compris entre 0 et 63, sous forme binaire s les sorties (6 à 11).
	- sitionner l'accumulateur
- ettre l'accumulateur à zéro.
- venir du mode d'exécution (Run) vers le mode de programmation.
- ission du numéro de la version du logiciel vers l'interface série.

#### dernes en mode de programmation

- chr(205): la donnée est, en vue de confirmation, incrémentée et renvée.
- avoie l'état des entrées 0 à 5 sous la forme d'un nombre binaire (0 à ), suivi par le caractère  $\alpha \neq n$ ,
- rvoie l'état des sorties 6 à 11 sous la forme d'un nombre binaire (0 à , suivi par le caractère  $\kappa \neq \kappa$ .
- attend à un nombre compris entre 0 et 63 et l'écrit vers les sorties, rès exécution de l'ordre on a renvoi du caractère  $\cdot \cdot \neq \cdot$ .
- voie le numéro de version du logiciel sous la forme d'un CR/LF  $<$ chaine $>$  > CR/LF  $\alpha \neq \infty$ ,
- et fin au mode de programmation et passe en mode d'execution.

= *Carriage Return/Line Feed* = Retour chariot et Retour à la ligne

## **MicroPLC.exe**

Le lancement du programme se fait de la manière suivante : ligne d'instruction: microplc.exe [options] [Enter] Options: - com2 / - com3 / - com4

En cas d'invocation de microplc.exe sans adjonction de paramètre options, il est fait appel au port sériel de défaut, à savoir COM1. Il n'y a pas d'inconvénient à ajouter l'option - com1, mais cette adjonction est inutile. Si l'on utilise un écran couleur on pourra activer la couleur à l'aide de l'instruction DOS

#### SET COLOR=ON [Enter].

Il faudra entrer cette instruction avant de démarré microplc.exe. Dès lors l'affichage travaille en couleur. SI l'on veut quitter le mode couleur il suffit

d'entrer l'instruction DOS

#### SET COLOR= [Enter].

Une fois que le programme est lancé on dispose d'un certain nombre d'options visualisées sous la forme d'un menu.

#### Load Buffer with File

Demande un nom de fichier et charge le dit fichier dans le tampon, La longueur de ce fichier (généré par l'intermédiaire de microplc) doit étre de 48 octets très exactement.

#### Save Buffer to File

Transfère les données présentes dans le tampon vers le fichier indiqué par l'utilisateur. En cas de doublure de nom de fichier l'utilisateur est averti.

#### Edit buffer contents

*Mnemonics* 

Permet à l'utilisateur la saisie d'un programme par le biais de mnémoniques, Microplc démarre toujours à partir de l'emplacement 16 L'entrée du mnémonique END renvoie le programme vers le menu principal. Le programme que l'on vient de saisir se trouve alors, sous forme numerique, dans le tampon. les emplacements de programme restées inutilisées se voient automatiquement attribuer la valeur de crête 6 (RPM = *Return* <sup>10</sup> *Program Moae) ,* C'est la lechnique la plus courante pour la saisie de programmes pour automates programmables sachant qu'il est pratiquement impossible de cette façon d'entrer des instructions non valides,

#### *Numerical*

Permet une modificafion du contenu d'un emplacement donné du tampon, On pourra utiliser cette technique pour proceder a de petites modifications du programme. L'utilisateur devra cependant veiller à ne pas générer des pas de programme non valides.

#### Programme Microplc

#### *Download* & *Aulos/art*

Les données présentes dans le tampon sont envoyées vers l'automate programmable par l'intermediaire de la liaison serielle. En cas de sélection de cette option le programme attend que l'utilisateur procéde à une remise à zéro de l'automate programmable. Si, dans les 2 secondes qui suivent une remise <sup>à</sup> zéro de l'automate programmable, on n'observe pas de début de transfert du contenu du tampon, Il faudra vérifier la liaison serielle. Il suffira dans ce cas-la d'actionner une touche Quelconque pour obtenir l'interruption du programme,

#### *Reslart pragram*

Tant que le programme à exécuter se trouve encore dans la mémoire de l'automate programmable et que ce demier se trouve en mode de programmation, celte option permet de faire basculer l'automate programmable en mode d'exécution.

#### Presel Outputs

*ON*

En cas d'activation de cette option, les sorties de l'automate programmable sont

mises, avant le lancement du programme en cours, mises dans une situation prédéfinie (initialisées). Cette initialisation se fait automatiquement en cas de sélection des options de menu « Download & Autostart » et « Restart Program ».

#### OFF

Désactive l'option décrite tout juste. Lors du lancement du programme toutes les sorties se trouvent à l'état d'inactivité.

#### Preset Value

Permet une modification de la valeur d'initialisation des sorties. La valeur est dans ce cas-là rendue sous format binaire.

#### Serial Port

Permet le choix d'un port série autre que celui indiqué lors du lancement du programme. On a le choix entre les ports COM1 à COM4.

#### **Exit Microplc**

Fait quitter le programme micropic et revenir au DOS.

Nous en avons terminé avec la description des instructions et du programme que connaît notre automate programmable micro-PLC. Dans le second article consacré à ce sujet, article à publier le mois prochain, nous vous proposerons quelques exemples d'applications pratiques.

#### **FINDER Modular Data System Version 7.0**

Le Data Book Électronique

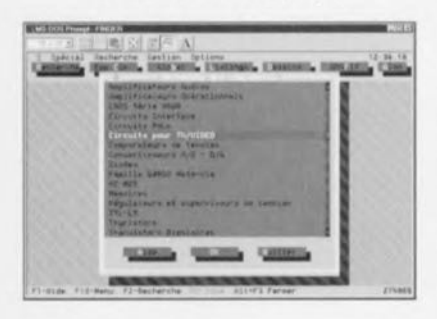

NdlR : Seuls pourront faire l'objet d'un compte-rendu rédactionnel les logiciels envoyés à la rédaction tels qu'ils le seraient à un éventuel acheteur.

Voici déjà 3 ans et demi, quasiment jour pour jour, que nous vous avons présenté. dans l'un de nos premiers LOGICIELS. Finder PRO dans sa Version 2.0. Nous avons recu très récemment la dernière mouture. Ia version 7.0, de ce programme de recherche d'informations concernant la grande majorité des composants utilisés en électronique, du moins la quasi-totalité de ceux qu'un amateur d'électronique risque de rencontrer dans l'exercice quotidien de son violon d'Ingres.

FINDER, produit par Technical Data Systems, est, comme le dit le sous-titre. une sorte de recueil de fiches de caractéristiques de composants électroniques.

Ce programme possède de multiples facettes, étant à la fois base de données. éditeur de texte, éditeur de graphique avec un programme spécifique, GRA-PHIX. Grâce à ces divers outils, on peut l'étendre au fur et à mesure de ses nouvelles découvertes.

#### La base de données

La version actuelle contient de Finder contient plus de 73 000 références de circuits réparties sur les familles suivantes : Transistors, Diodes, Thyristors, Diacs, Triacs, Unijonction, MOSFET, TTL-LS, CD4000, HC-MOS, régulateurs, comparateurs/superviseurs de tension. Amplificateurs opérationnels, Amplis audio, TV/Vidéo, Mémoires, Convertisseurs, Circuits d'interface, PAL, uP 68000 Motorola

#### Équivalences discrets

FINDER 7.0 intègre désormais la possibilité d'effectuer des recherches d'équivalence sur toutes les bases semi-conducteurs discrets (transistors, diodes, thyristors, diacs, triacs, MOSFET). Le principe adopté pour ces recherches est celui de la recherche dynamique. Actuellement les recherches d'équivalence se font au travers de livres qui proposent des tables de résultats sans que l'utilisateur puisse savoir en fonction de quels critères ont été choisies ces équivalences, ce qui est en fait une recherche statique.

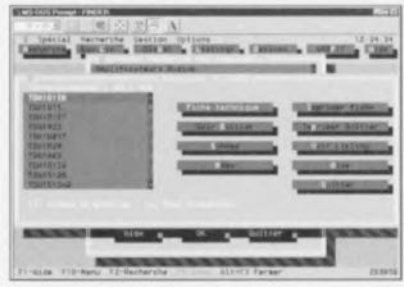

Dans FINDER la recherche d'équivalence se fait de la manière suivante: L'utilisateur tape le nom du composant à remplacer. Le programme va cherche dans sa base ce composant et stocke ses caractéristiques électriques en fonction des critères de la fiche de recherche. Le programme scrute de nouveau la base de données et stocke tous les composants ayant des caractéristiques comparables au composant de référence.

La puissance de ce type de recherche est accentuée par le fait que l'utilisateur peut fixer des tolérances sur les valeurs recherchées  $(\pm 10\%$  par rapport aux valeurs du composant de référence par exemple, qu'il peut demander à ce que les circuits trouvés aient le même brochage et le même boîtier que le composant de référence, ou qu'ils soient de polarité inverse à celle du circuit à remplacer. Cette recherche dynamique est une fonction remarquable de FINDER car elle permet une grande finesse dans la recherche d'équivalences de circuits discrets.

FINDER permet d'imprimer les fiches techniques soit sur une imprimante, soit dans un fichier ASCII afin de permettre une éventuelle intégration dans un logiciel de traitement de texte.

Les fiches techniques peuvent être visualisées directement à partir des listings en double cliquant sur le composant désiré. Les résultats des recherches discrets peuvent être visualisés de manière globale (Vue globale) permettant ainsi d'un seul coup d'oeil de voir quels sont les composants les plus intéressants. Cette vue globale peut être dirigée sur une imprimante. Les fiches de recherche discrets peuvent être personnalisées en fonction des besoins propres à chaque utilisateur.

Lors de la création de ces fiches. l'utilisateur voit directement le pourcentage de composants répondant aux critères sélectionnés ainsi que les valeurs mini et maxi de ce critère pour l'intégralité de la base de données. Les dessins peuvent être imprimés directement sur toute imprimante compatible Epson. HP DeskJet ou HP LaserJet. FINDER contient une table de références croisées pour plus de 33 000 circuits intégrés/ mémoires qui permet de retrouver plus de 283 000 équivalences de circuit en broche à broche ou en fonction.

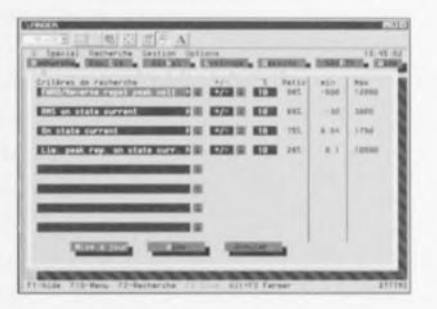

Le prix de FINDER a considérablement baissé depuis la version 2.0 qui était proposé à plus de 1700 FF HT pour 20 000 références de circuits. Si le rapport références/prix avait été maintenu, FINDER devrait, avec ses 73 000 références. coûter presque 6 fois plus cher qu'il ne coûte actuellement. Notons qu'il existe des mises à jour des versions antérieures au prix allant de 207 à 439 FF HT suivant la version à remplacer.

Comme le montre éloquemment l'examen des recopies d'écran illustrant ce court article, FINDER7.0 s'accommode parfaitement de l'environnement Windows '95.

Il ne faudra pas vous en étonner, mais faire tourner Finder V7.0 dans une fenêtre sous Windows '95 marche très bien, encore que cette façon de procéder puisse s'accompagner de quelques toutes petites surprises, telles que la visualisation de caractères « a » à la place des espaces dans les écrans du système d'aide de Finder, problème qui disparaît de lui-même lorsque l'on tourne sous l'invite DOS. Ce programme tourne parfaitement sous DOS en mode Hercules.

EGA, VGA en monochrome pour ces amoces et en couleur pour les 2 derniers. Ne pas essayer de le démarrer depuis le niveau DOS de base de Windows '95 il est fort probable qu'il se crashe à la première occasion. Faites le tourner dans une fenêtre DOS ou sous la houlette de l'invite DOS*(DOSPrompt)* Le nombre de pilotes d'imprimantes est, comparé à ce que l'on trouve d'habitude, sensiblement plus riche.

Il est à remarquer la quasi-inexistence de fautes d'orthographe dans le texte français apparaissant à l'écran ainsi que dans le manuel français d'une quarantaine de pages qui accompagne ce logiciel. L'orthographe du texte anglais ne mérite également que des éloges.

Il faut signaler que les informations sises aux niveaux les plus profonds de la recherche, sont en anglais, mais ceci n'a sûrement pas de quoi effrayer le lecteur assidu d'Elektor.

Nous n'avons pas le moindre doute que ce logiciel présente, témoins les nombreuses lettres que nous recevons nous demandant l'une ou l'autre information sur tel ou tel composant, un intérét indiscutable pour un très grand nombre d'entre nos lecteurs. En conclusion, la somme d'informations disponible est renversante; il vous faudra plusieurs dizaines d'heures pour arriver à saisir la totalité de l'information disponible.

ELEKTOR 211

## **convertisseur SECAM\_PAL**

**62**

(0)  $N$  $\boldsymbol{\widetilde{\circ}}$ 

 $\equiv$ 

*pour passer du format* **SECAM ou** *RVB* **au** *PAL*

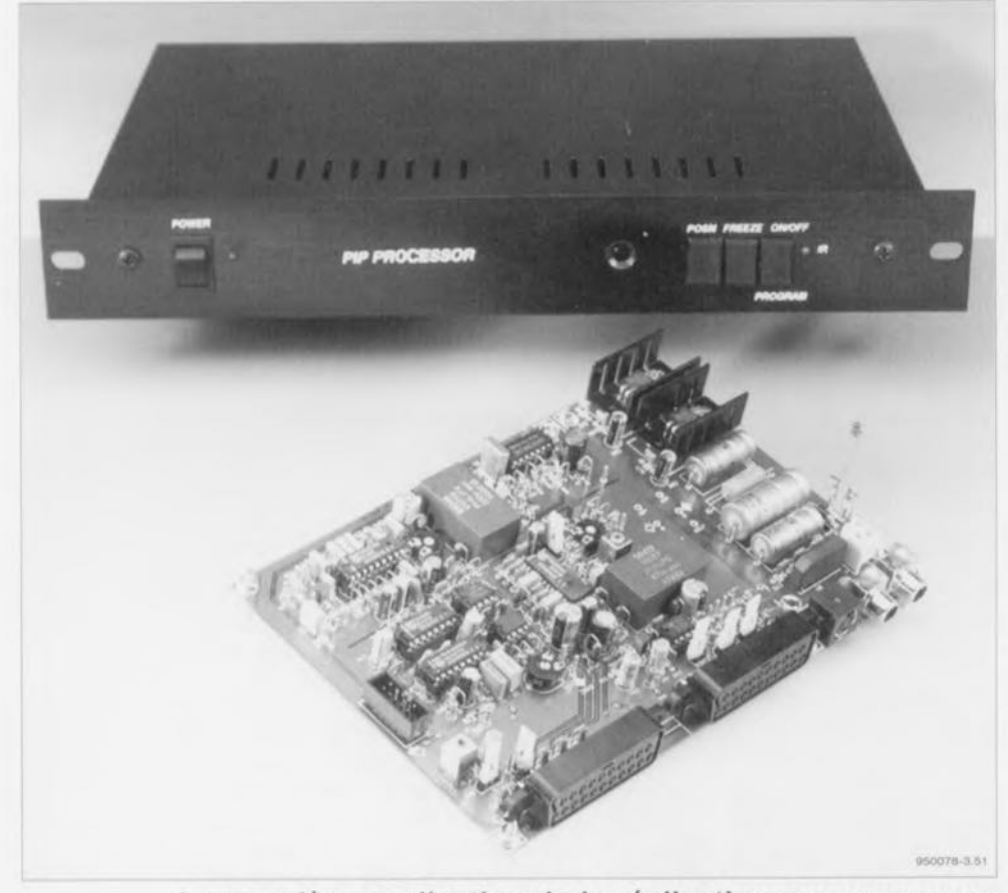

**La première application de la réalisation que nous vous proposons ici est en fait, à la demande d'un grand nombre de réalisateurs de « PIP show» habitant dans l'Hexagone et habitués au SECAM, d'être un accessoire destiné au dit système de visualisation d'Image Dans l'Image décrit dans les numéros d'octobre et de novembre d'Elektor. Comme ce dernier système n'utilise qu'un décodeur PAL, les réalisateurs de ce montage habitant les pays à système SECAM (8 Equentiel Couleurs A Mémoire) se trouvent dans l'impossibilité de visualiser l'image d'insertion en couleurs. En intercalant le convertisseur présenté ici entre la source de l'image d'insertion et l'unité de « PIP show» on met fin à cette situation pour le moins gênante. Les applications de ce convertisseur ne se limitent pas à cette seule amélioration, les possesseurs de récepteurs satellite pourront également la mettre à profit.**

Dès les premiers pas de ce convertisseur il apparut clairement que cc montage avait bien d'autres capacités qu'une simple conversion de SECAM vers PAL. L'encodeur PAL utilisé dans cette réalisation est en effet à même de moduler et des

signaux chroma différentiels que des signaux RVB (Rouge, Vert, Bleu = RGB pour *Red. Green, Bille* en anglais) et offre en outre une possibilité de commutation rapide *(Jas! switching*) entre ces 2 modes. Ainsi, il apparaît presque automatiquement le second mode, celui d'une conversion de signaux RVB vers le format PAL. Mais nous n'en sommes pas encore au bout de nos surprises. En effet. nous pouvons, de par la possibilité d'utiliser le convertisseur comme « interface» entre le système « PIP show » et un téléviseur d'une génération plus ancienne, parler de troisième mode. La cible de cc dernier mode sont les téléviseurs possédant bien une prise Péritel mais n'étant pas dotés des entrées R VB ct fast blanking requises. Dans ce cas-là le convertisseur vient s'intercaler entre l'unité de « PIP show » et le téléviseur, situation dans laquelle c'est le système « PIP show » qui fournit les signaux d'entrée au convertisseur. Il faut bien évidemment. pour obtenir la synchronisation de l'image d'insertion, réinjecter le signal CVBS *iColor, Video. Blankiug & Synchro;* en provenance du téléviseur vers l'unité de « PIP show ». Nous avons bien entendu également tenu compte de cette option nécessaire lors de la mise au point du concept de ce convertisseur.

#### **Un synoptique de quelques blocs seulement**

Nous avons opté, de façon à réduire le plus possible la complexité ct l'embonpoint de cette réalisation. pour l'utilisation de circuits intégrés partout où cela était possible. 11n'en reste pas moins que le schéma de principe du convertisseur peut sc targuer d'une envergure respectable. ce qui explique que nous passions. pour faciliter la compréhension du fonctionnement de ce montage. par l'étape quasi-obligée du synoptique. Cc synoptique vous est proposé en figure 1; son examen permet de se faire rapidement une bonne idée quant au concept sur lequel repose celte réalisation. Le coeur du montage est bien évidemment constitué par les blocs baptisés «décodeur SECAM» ct «encodeur PAL». Le reste des sous-ensembles peut être rassemblé sous le dénominateur commun de « matériel nécessaire et suffisant ». Le décodeur SECAM, IC1, prend la forme d'un TDAR395; il s'agit en l'occurrence d'uri décodeur intégré à 100%, filtres HF et BF, démodulateur à PLL et identification de ligne y compris. Le circuit intégré sc contente d'un nombre de composants externes très faible et présente l'avantage indiscutable de ne pas nécessiter de réglage. Le fabricant recommande l'utilisation, pour la ligne à retard *(baseband delay line)* indispensable, du TDA4661, choix que nous avons respecté sous la forme:
de IC2; notons que nous retrouvons ce circuit intégré dans le « PIP show ». Cette remarque vaut d'ailleurs également dans le cas du sous-ensemble baptisé « Circuit de synchronisation », bloc pour lequel nous avons fait appel à un circuit de synchronisation spécialisé, à savoir le TDA2579B, IC5. Le codage du signal PAL, une fonction importante s'il en est, se fait à l'aide d'un TDA8501. Il s'agit d'un encodeur à fort niveau d'intégration spécialement conçu pour toutes les applications nécessitant la conversion de R. V ct B (ou Y, U ct V) en valeurs PAL ou NTSC (la norme américain également utilisée au Japon). La circuiterie externe nécessaire se limite à 2 lignes à retard et à un oscillateur de référence. Nous vous recommandons de garder le synoptique à portée de main tout au long de la description à suivre, sachant qu'il permet mieux de suivre le trajet des signaux que cela n'est le cas du schéma de principe que nous vous proposons en figure 2. Nous avons fait de notre mieux pour respecter dans ce schéma de principe la disposition adoptée dans le synoptique,

#### **Dévoilons les secrets du SECAM**

Le signal SECAM/CVBS arrivant au connecteur K1 est transmis, par l'intermédiaire du cavalier JP1, à la broche 16 du décodeur SECAM. ICI. On dispose directement à la sortie de ce circuit intégré des signaux de chroma différentiels modulés. Cela explique en outre pourquoi le fabricant spécifie un gain moyen de 0 dB pour les signaux SECAM ct de 6 dB pour les signaux PAL. Comme nous le disions plus haut. en PAL on a pré sence simultanée, pour chaque ligne, des 2 signaux de couleur différentiels de sorte que le niveau de sortie est, à la fin de l'addition, 2 fois plus élevé. Notons au passage que l'on a également une limitation de l'impulsion de château de sable *(sandcastle)* au niveau de IC2, écrêtage introduit par la présence des résistances R10/R11. L'impulsion de chûicau de sable nécessaire aux circuits intégrés est fournie par IC5. Nous avons fait appel, pour ce circuit, à un composant spécialement conçu pour la synchronisation, un TDA2579B, sachant que l'impulsion de château de sable doit contenir tant l'information de la suppression verticale que celle de la suppression horizontale, Notons que nous avions également utilisé cc composant dans le montage du « PIP show ». Nous avons cependant ici à résoudre un problème pratique, Il nous faut en effet, pour la suppression horizontale une impulsion de retour *(flyback)*.

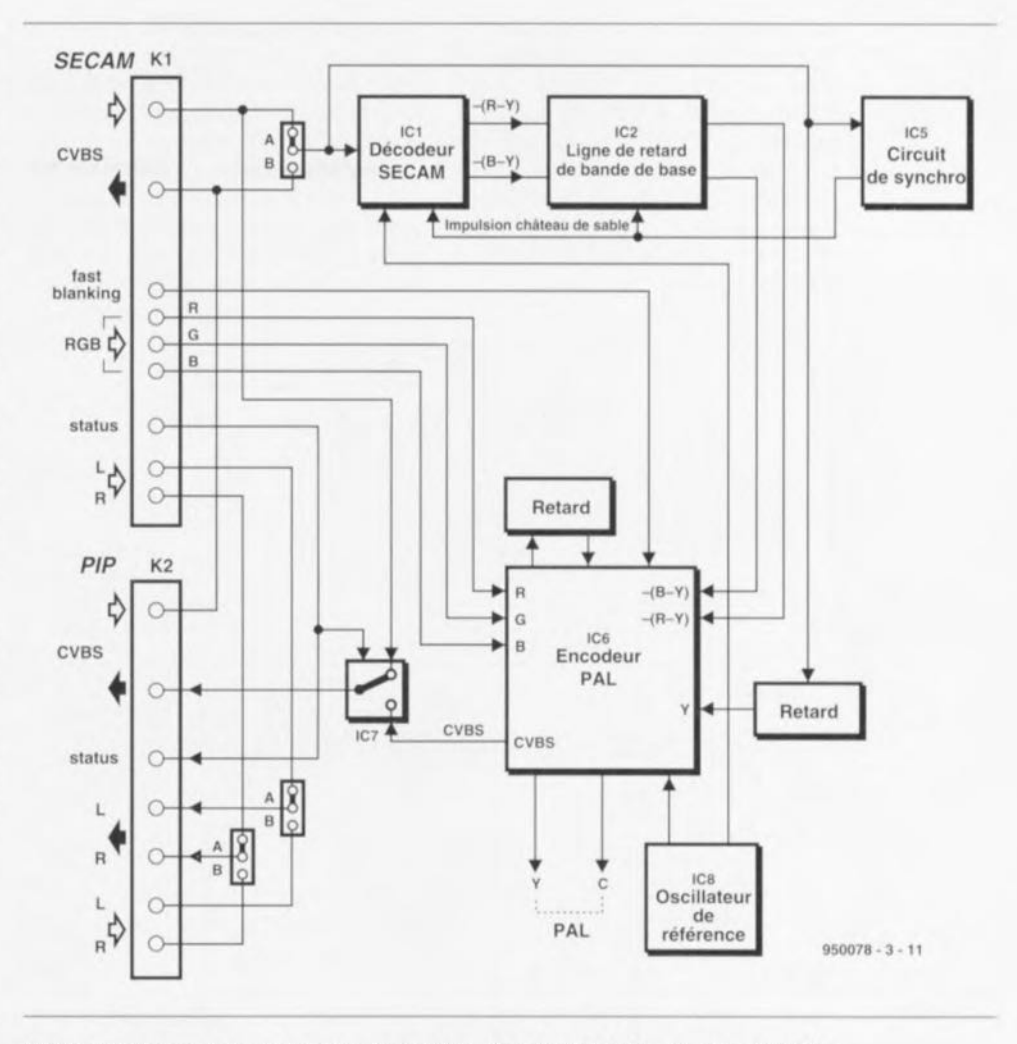

Figure 1. Il va sans dire que les sous-ensembles « décodeur SECAM » et « encodeur PAL » sont les blocs importants de ce synoptique. L'intérêt de ce montage est qu'il permet bien plus qu'une simple conversion de SECAM vers PAL.

Dans un téléviseur c'est le déviateur qui fournit ce signal et nous ne disposons pas ici de ce élément. Pour compenser cette absence, la sortie horizontale de IC5 (broche 11) est reliée à l'entrée de retour de ce même circuit (sa broche 12). Le réseau RC constitué par les résistances R73 et R41 et du condensateur C78, détermine la durée exacte de la suppression horizontale dans le signal de château de sable. la résistance R 74 définissant elle la chronologie de la suppression horizontale.

## **Adaptation de niveau**

Il apparaît en pratique que les niveaux de tension des signaux vidéo ont souvent une tendance à se trouver sur le bord faible. Sachant d'autre part que le tampon de sortie du convertisseur introduit lui aussi quelques pertes, il semble souhaitable de rehausser quelque peu les tensions d'entrée du décodeur PAL. **Pour cc faire. nOLIs** avons **intercalé** 2 petits étage, d'amplification prenant la forme physique de IC3a et IC3b, entre la ligne à retard et l'encodeur PAL, IC4 remplit un rôle

identique à l'égard du signal Y. Les amplificateurs opérationnels utilisés ici, un AD847 et sa version double au fonctionnement identique, le AD842, garantissent, de par leur bande passante élevée, une absence totale d'influence sur les signaux, IC4 doit en outre introduire un gain additionnel de 6 dB de manière à compenser l'atténuation introduite en aval par la ligne à retard DL1. Le **gain** exact nécessaire pouvant avoir à varier quelque peu nous l'avons, dans certaines limites. rendu ajustable par le biais du de l'ajustable P2. Le filtre bouchon 4,4 MHz constitué par R20, 17 ct LI élimine déjà une bonne partie de l'information couleur contenue dans le signal SECAM, avant que le dit signal ne soit appliqué à l'encodeur PAL en tant que signal Y. La ligne à retard DL1 a pour fonction de compenser le retard  $de$  propagation (*propagation delay*) subi par les signaux couleur différentiels lors de leur traversée des circuits intégrés IC1 et IC2. Après quelques essais il apparut qu'une compensation de 330 ns constituait la durée optimale pour cc facteur. cc qui explique que nous ayons opté pour

une ligne à retard du type DL330. Pendant l'utilisation de signaux RVB standard nous avons constaté que le signal de sortie CVBS de IC6 ne sc situait qu'à 80% de la valeur nominale. Si cela devait vous poser un problème quelconque il suffira de faire passer la valeur des résistances R3, R4 et R5 à 120  $\Omega$ pour le résoudre.

Bien que l'encodeur PAL utilisé ici, le TDA8501, soit en principe également utilisable comme encodeur NTSC, nous avons choisi à dessein de ne pas utiliser celte option sur la version présente de notre convertisseur. Le diviseur de tension constitué par les résistances R46/R47 sert à

**Le terminus: PAL** définir un choix fixe pour le PAL. La raison principale qui nous ait fait renoncer à l'option NTSC est le fait qu'en PAL l'information de couleur soit modulée sur une porteuse de 4,43 MHz et qu'en SECAM cette même fréquence sert de fréquence de référence. Cela nous permet de nous en sortir à l'aide d'un seul et unique oscillateur. Avec le NTSC

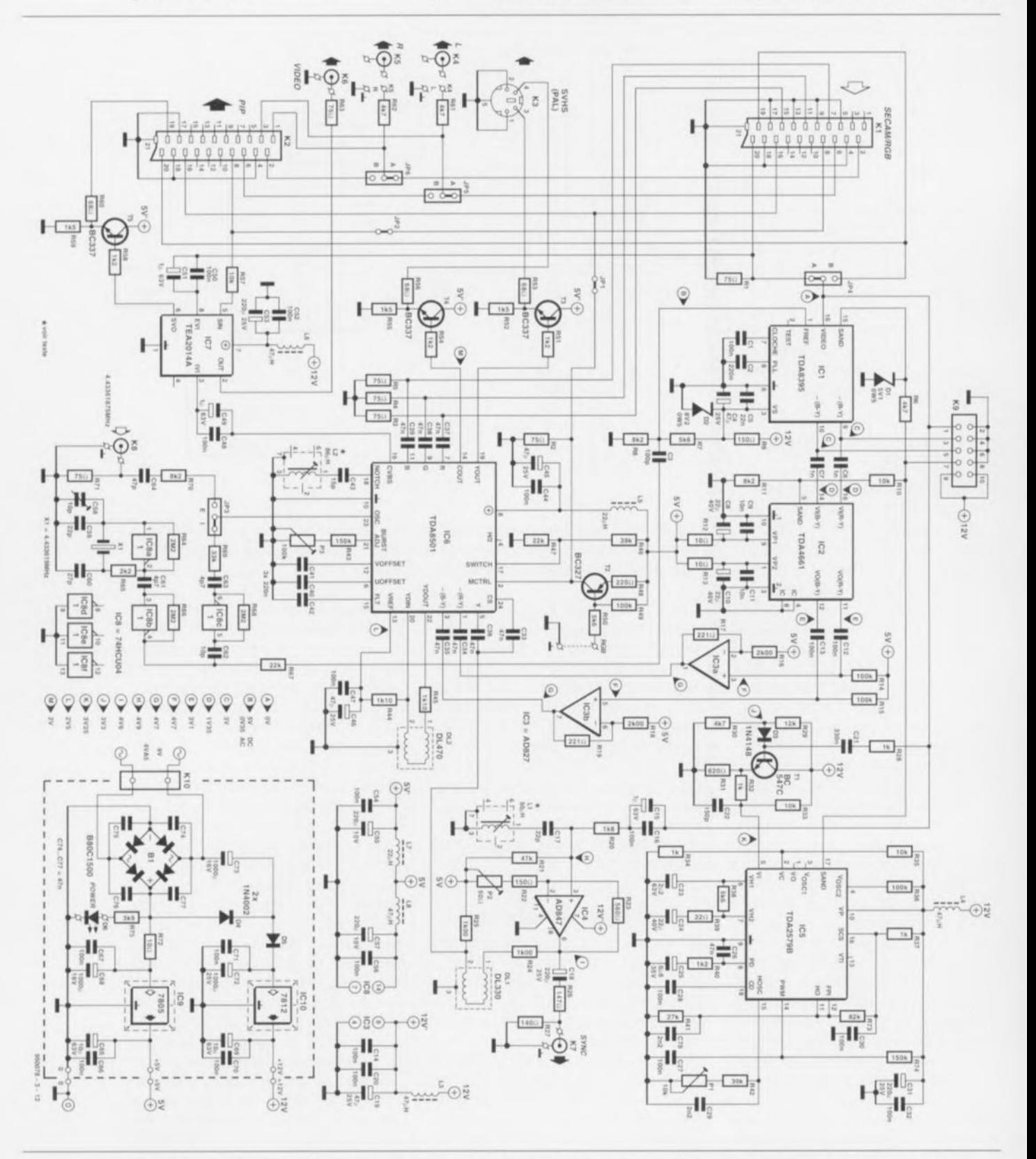

Figure 2. Voici la totalité de l'électronique du convertisseur SECAM -> PAL, y compris l'alimentation et toutes les connexions. Le connecteur additionnel K9 a été ajouté pour pouvoir doter ce montage d'un décodeur PAL supplémentaire en vue d'applications spécifiques.

ECAM

ı

Comme nous le disions plus haut. l'abréviation SECAM signifie SEquentiel Couleur A Mémoire. Il s'agit donc d'un système séquentiel avec stockage de signal. L'idée à la base du développement du système SECAM était la constatation que, d'une ligne de la trame à l'autre. l'information de couleur ne varie que peu. Il faut ajouter à cela que l'oeil humain. dans certaines limites bien entendu, ne trouve pas trop gênante une diminution de la capacité de résolution de couleur dans le plan vertical. Tout ceci amena les concepteurs du système SECAM à l'idée de ne pas transmettre simultanément les signaux de couleur différentiel (qui englobent l'information de couleur) mais de façon séquentielle sur la ligne suivante. La conséquence de tout ceci est qu'il faut, côté récepteur, stocker le signal d'une ligne dans une ligne à retard pendant 64ms pour ensuite la traiter avec le signal de la ligne suivante. La figureA donne le synoptique simplifié d'un encodeur SECAM, la figureB représentant celui du décodeur (SECAM) correspondant. On y voit que du côté de l'encodeur les 2signaux de couleur différentiels B-Y et R-Y sont appliqués chacun à un modulateurFM, les modulateurs étant ensuite, au rythme de la fréquence de ligne, commutés alternativement et reliés ainsi au circuit de sommation. Dans ce dernier sous-ensemble l'information est aiou-

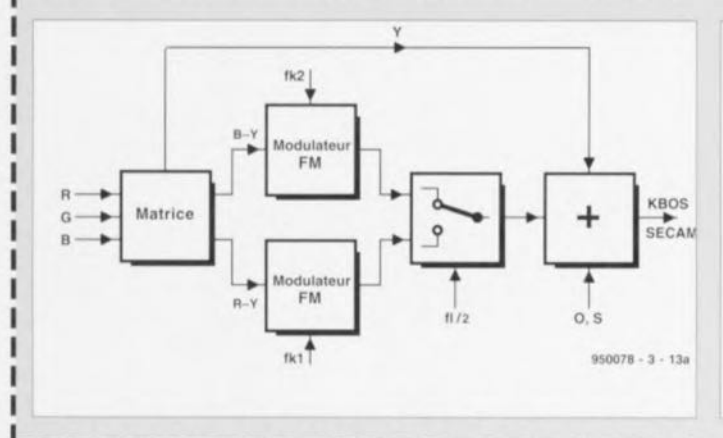

tée au signal Noir&Blanc. Les porteuses couleur nécessaires au transfert de l'information correspondante sont accouplés à la fréquence de ligne. Par le choix, pour chacun des signaux de couleur différentiels, d'une fréquence de porteuse différente, on obtient une meilleure élimination des signaux parasites. Le décodeur intègre, outre une paire de démodulateursFM, à nouveau un circuit de commutation ainsi qu'une ligne à retard. On arrive ainsi à faire en sorte que l'on ait, à tout instant, application au démodulateurFM adéquat, d'une porteuse couleur actuelle et d'une porteuse couleur retardée d'une ligne. Il est important, si l'on veut éviter une distorsion du signal de sortie, que les fréquences de référence des démodulateurs soient absolument constantes. Notons au passage que dans le convertisseur décrit dans cet article le décodage se fait quelque peu différemment du principe décrit par le croquis de la figureB. Le principe reste bien entendu le même, mais chez nous, chaque signal de couleur différentiel possède sa propre ligne à retard ce qui permet de se passer de commutateur. On pourra bien entendu écrire des ouvrages complets sur le système SECAM, et il en existe de très bons, cf. la bibliographie, mais cela nous ferait sortir du cadre que nous voulions donner à cet article.

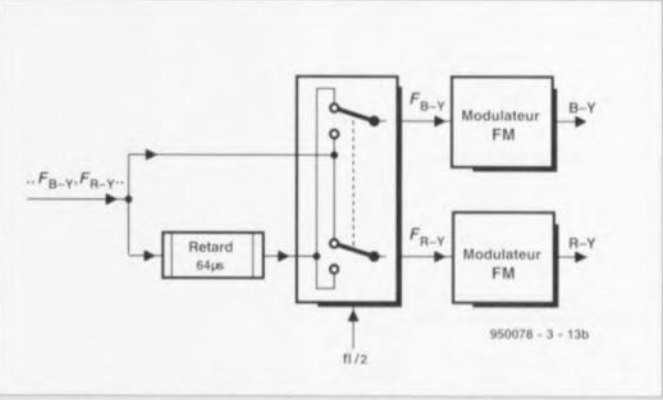

l'information de couleur utilise une porteuse de 3,58 MHz, ce qui aurait nécessité un oscillateur supplémentaire. Puisque nous en sommes à parler de lui : l'oscillateur est centré sur OC8a et fournit tant la référence pour le décodeur IC1 (par l'intermédiaire) de IC8b que la porteuse pour IC6 (via IC8c cette fois). Le concept de l'oscillateur est simple, mais il n'en reste pas moins vrai qu'il faut impérativement respecter la fréquence de quartz indiquée que la valeur du condensateur de charge Cload, à savoir 20 pF. Le cavalier JP3 permet l'utilisation d'un éventuel signal de porteuse externe destiné à IC6. Ce signal peut être appliqué à l'embase K8 sachant que l'intention première de cette option est son utilisation par une électronique plus complexe par l'intermédiaire de laquelle la porteuse de trouve verrouillée (locked) sur la fréquence de ligne; la fréquence doit alors être de 4,433 618 75 MHz très exactement. On dispose également, en de la synchronisation d'un éventuel oscillateur externe sur le signal vidéo, du signal vidéo filtré sur l'embase K7. Revenons à notre encodeur PAL. L'entrée multiplex switch control (broche 2) est reliée directement, à travers le cavalier JP1, à la ligne de suppression fast blanking de l'embase K1. De ce fait, le transistor de commutation T2 permet, très simplement, de faire en sorte que le convertisseur ne traite que des signaux RVB : il suffit pour cela de court-circuiter les 2 points marqués « RGB ». Une fois que IC6 a procédé au traitement complexe qui est son lot, on dispose sur sa broche 16 du signal PALETTE CVBS codé. Le TDA8501 dispose en outre de sorties Y et C distinctes rendues ici accessibles de l'extérieur par le biais des tampons T3 et T4 via une embase mini-DIN. Cette connexion SVHS (K3) doit cependant rester considérée comme une sorte de « cadeau » à utiliser pour des expériences sachant qu'en raison des écrêtages et des filtrages qu'il a subit, ce signal n'est plus de la meilleure qualité. Il comporte en outre des résidus mesurables de l'information de couleur SECAM. Cela n'est heureusement absolument pas le cas en ce qui concerne le signal CVBS, sachant que dans le trajet de ce signal il a été pris un filtre bouchon (notch filter) L2/C43, filtre permettant une élimination efficace des porteuses SECAM.

Son fabricant a donné à IC7 la dénomination de « videoswitch »; ce circuit remplit une fonction multiple d'amplificateur/-tampon/commutateur vidéo. Le dit circuit possède 2 sorties : une sortie vidéo « normale », sa broche 2, et une sortie de vidéo commutée (sa broche 6).

La raison de tout ceci est de permettre, lors de la lecture d'une bande, le transfert direct vers l'embase K2 du signal vidéo en provenance d'un magnétoscope. S'il s'agit alors d'un signal SECAM cela signifie que l'enregistrement vidéo pourra quand même être visualisé en couleur sur le téléviseur par le biais du système « PIP show ».

#### Les différents modes

Après la conversion de SECAM vers PAL (mode 1), la conversion de RVB vers PAL (mode 2) constitue sans doute la capacité la plus utilisée de ce convertisseur. Il a été prévu la possibilité, à l'intention de ce second mode, d'interrompre, par l'intermédiaire du cavalier JP1, le signal de suppression rapide en provenance de K1 et de forcer l'encodeur PAL en mode RVB permanent par le biais de la sortie « multiplex switch control » (broche 2). Il faut bien entendu que la source de signal RVB connectée à l'embase K1 fournisse, via la broche 20, les impulsions de synchronisation. Que l'on travaille en mode 1 ou en mode 2, les cavaliers JP4, JP5 et JP6 doivent être mis en position A. Le mode 3 sert, comme nous l'indiquions plus haut, à permettre l'utilisation du système « PIP show » en combinaison avec des téléviseurs plus anciens ne disposant pas d'entrées RVB ni de ı

ı

ı

ı

ı

ı

1

ı ı

ı I

I

ı

1

I T

T

ī

 $\mathbf{I}$ 

ı

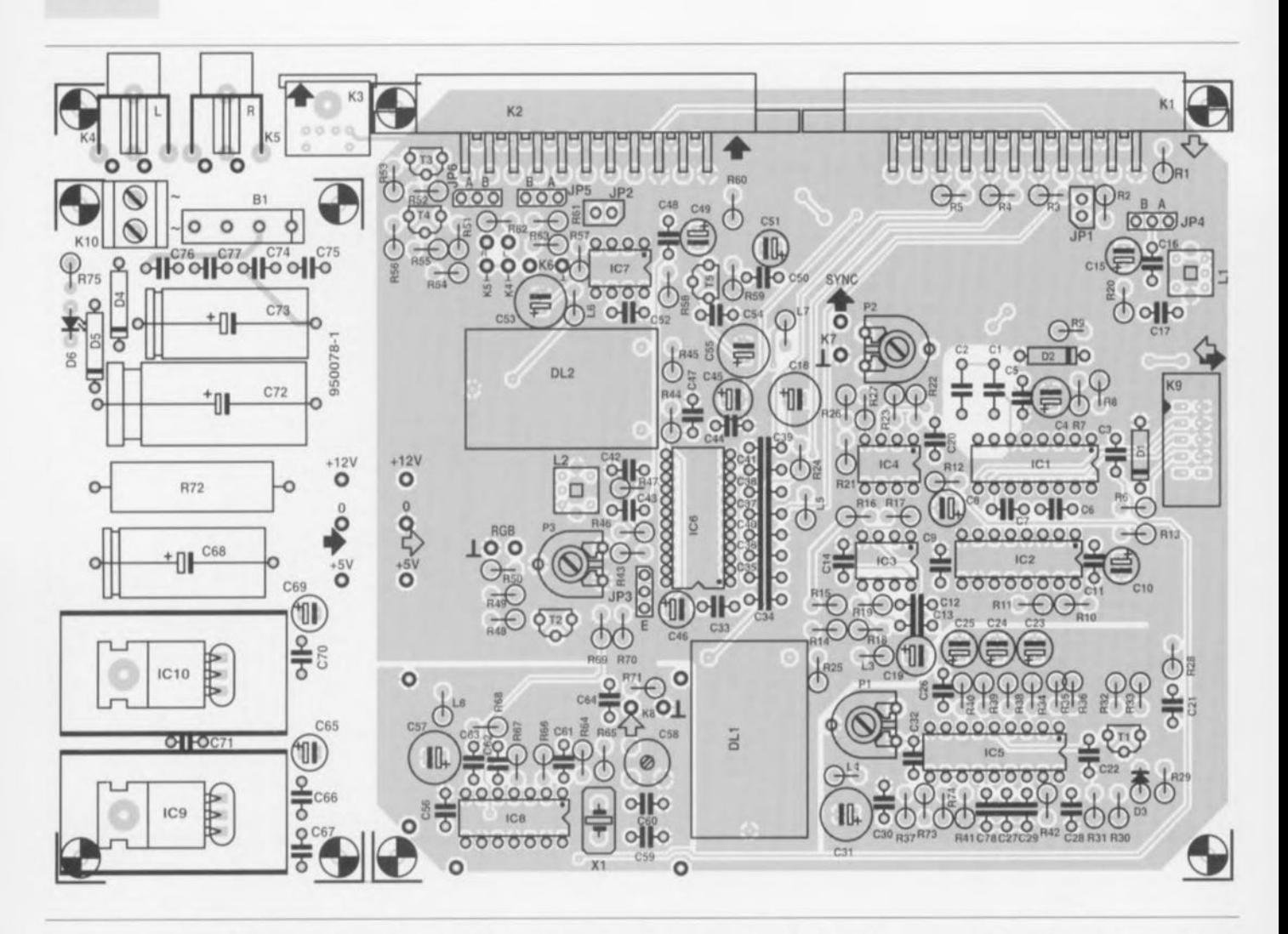

Figure 3. Représentation de la sérigraphie de l'implantation des composants de la platine dessinée pour cette réalisation. Ce circuit imprimé possède les mêmes dimensions que celle du « PIP show » et permet ainsi un montage aéré des composants. On pourra, le cas échéant, séparer l'alimentation (et les embases K3 à K5) du reste du circuit imprimé.

suppression rapide. Les cavaliers JP4, JP5 et JP6 sont alors à mettre en position B. Dans ce mode il faut bien évidemment que le téléviseur reçoive

son propre en retour, raison pour laquelle les signaux d'entrée audio sont reliés directement aux contacts de sortie audio de K2. Les bornes

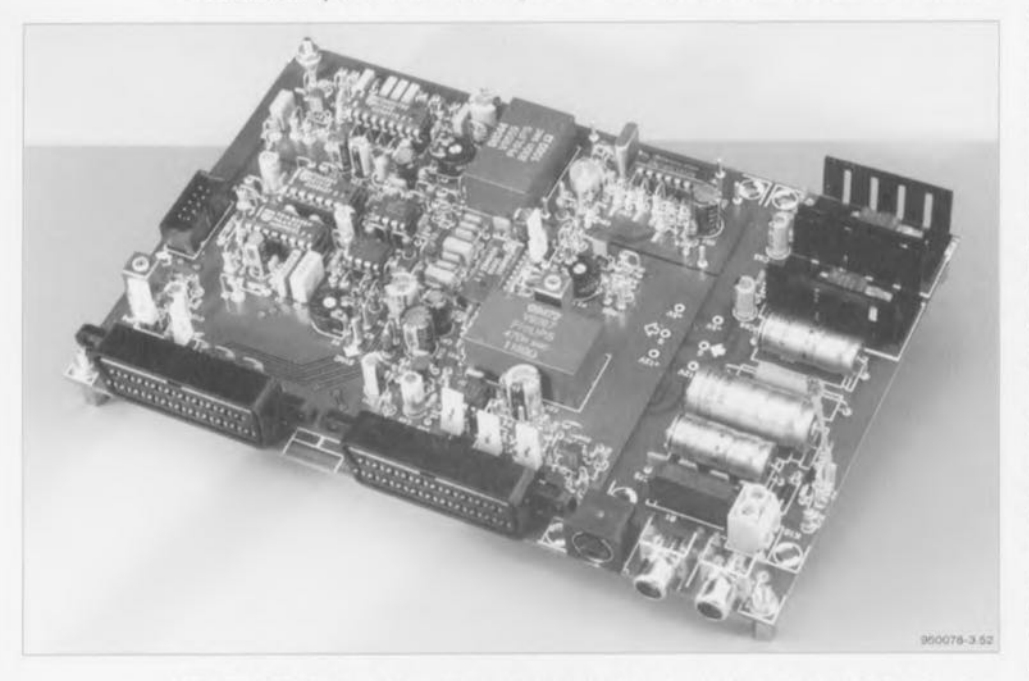

Figure 4. Bien que de nombreux sous-ensembles soient intégrés, le convertisseur n'en comporte pas moins un nombre de composants respectable.

(Cinch) de connexion additionnelles. K4 et K5, sont d'ailleurs toujours reliées aux signaux audio de sortie de K2. Une dernière remarque au sujet du mode 3. Dans cette application (pour PAL) l'unité « PIP show » fournit les signaux d'entrée destinés au convertisseur et, nous l'avons souligné précédemment, la synchronisation de l'image d'insertion nécessite la réinjection dans le « PIP show » du signal CVBS du téléviseur. Ceci explique que. sur le schéma. la broche 20 de K2 est reliée à la broche 19 de K1. Mais nous ne sommes pas encore au bout de nos peines. Il faudrait en effet que ce signal subisse une remodulation de manière à ce que, par le biais de la possibilité de suppression rapide de l'encodeur PAL, on puisse procéder à une combinaison de l'image d'inser**tion** avec l'image visualisée par le téléviseur proprement dit. Si l'on veut alors reproduire l'image principale en couleur il faudra mettre en jeu un décodeur PAL additionnel. C'est dans ce but qu'il a été prévu une possibilité de connexion, par l'intermédiaire de l'embase K9, d'un décodeur PAL

#### Liste des composants

Résistances: R1 à R5, R63, R71 = 75  $\Omega$  $R6, R30, R61, R62 = 4k\Omega$  $R7.R38.R50 = 5k\Omega6$  $R8, R11, R70 = 8k\Omega$  $R9.R22 = 150 \Omega$  $R10.R33.R35.R57 = 10 k\Omega$  $R12 R13 = 10$  O  $R14.R15.R36.R49 = 100 k\Omega$  $R16.R18 = 2k\Omega001%$  $R17.R19 = 221 \Omega 1%$  $R20 = 1k\Omega8$  $R21 = 47 k\Omega$  $R23 = 560 \Omega$  $R24.R25 = 1k\Omega001\%$  $R26 = 147 \Omega 1\%$  $R27 = 140 \Omega 1%$  $R28, R32, R34, R37 = 1 k\Omega$  $R29 = 12 k\Omega$  $R31 = 820 \Omega$  $R39 = 22 \Omega$  $R40.R51.R54.R58 = 1k\Omega2$  $R41 = 27 k\Omega$  $R42, R46 = 39 k\Omega$  $R43, R74 = 150 k\Omega$  $R44.R45 = 1k\Omega101%$  $R47, R67 = 22 k\Omega$  $R48 = 220 \Omega$  $R52, R55, R59 = 1k\Omega5$  $R53.R56.R60 = 68 \Omega$  $R64 R66 R68 = 2MΩ2$  $R65 = 2k\Omega2$  $R69 = 33 k\Omega$  $R72 = 10 \Omega/5 W$  $R73 = 82 k\Omega$  $R75 = 3k\Omega9$  $P1 = a$ justable 10 k $\Omega$  $P2 = a$ justable 50  $\Omega$  $P3 = a$ justable 100 k $\Omega$ 

Condensateurs: Semi-conducteurs :  $C1 = 100$  nF au pas de 7.5 mm  $C2 = 220$  nF au pas de 7,5 mm  $C3 = 100 pF$ C4,C19,C45,C46 = 47  $\mu$ F/25 V radial  $C5 = 22$  nF ceramique  $C6, C7 = 1$  nF ceramique  $C8, C10, C24 = 22 \mu F/40 V$  radial  $C9.C11 = 10 nF$  céramique C12.C13.C14.C16.C20.C32.C44.C47.C48.C50.C52. C54, C56, C66, C67, C70, C71 = 100 nF céramique  $C15.C49.C51 = 1 \mu F/63 V$  radial  $C17.C59 = 22 pF$ C18.C31.C53 =  $220 \,\mu$ F/25 V radial  $C21 = 330$  nF au pas de 5 mm  $C22 = 150$  pF  $C23 = 2uF2/63V$  radial  $C25 = 6\mu$ F8/35 V tantale  $C26 = 47$  nF au pas de 5 mm  $C27, C28, C30 = 100$  nF au pas de 5 mm  $C29, C78 = 2nF2$  au pas de 5 mm C33 à C39, C74 à C77 = 47 nF céramique  $C40$  à  $C42 = 220$  nF au pas de 5 mm  $C43 = 15 pF$  $C55$ , $C57 = 220 \,\mu$ F/10 V radial  $C58 = a$ justable 10 pF  $C60 = 27$  pF  $C61, C63 = 4pF7$  $C62 = 10 pF$  $C64 = 47 pF$  $C65, C69 = 10 \,\mu\text{F}/63 \,\text{V}$  radial  $C72 = 1000 \mu F/25 V$  $C68.C73 = 1000 \mu F/16 V$ Selfs:  $L1 = 60 \mu H = 70.5$  spires de fil de cuivre émaillé de 0,1 mm de diamètre sur corps 7F1S (Neosid)  $L2 = 86 \mu H = 84.5$  spires de fil de cuivre émaillé de 0,1 mm de diamètre sur corps 7F1S (Neosid) L3,L4,L6,L8 =  $47 \mu$ H

 $D1 = 5V1/0W5$  $D2 = 8V2/0W5$  $D3 = 1N4148$  $D4,D5 = 1N4002$  $D6 = LED$  faible courant  $B1 = B80C1500$  (rectangulaire)  $T1 = BC547C$  $T2 = BC327$  $T3.74.75 = BC337$  $IC1 = TDA8395 (Philips)$  $IC2 = TDA4661$  (Philips) IC3 = AD827 (Analog Devices)  $IC4 = AD847$  (Analog Devices)  $IC5 = TDA2579B$  (Philips)  $IC6 = TDA8501 (Philips)$ IC7 = TEA2014A (SGS-Thomson)  $IC8 = 74$ HCU04  $IC9 = 7805$  $IC10 = 7812$ Divers: JP1,JP2 = morceau de barrette autosécable à 2 contacts mâles avec cavalier de court-circuit JP3 à JP6 = morceau de barrette autosécable à 3 contacts mâles avec cavalier de court-circuit K1,K2 = embase Péritel en équerre encartable  $K3$  = embase mini-DIN encartable à 4 contacts (SVHS)  $K4, K5$  = embase Cinch encartable, telle que, par exemple, T-709G (Monacor)  $K6$  = embase Cinch chássis  $K7.K8 = *$  $K9$  = embase HE10 à 2 rangées de contacts  $K10$  = bornier encartable à 2 contacts au pas de  $5<sub>mm</sub>$  $X1 =$  quartz 4,433 619 MHz,  $C_{\text{loss}} = 20$  pF  $DL1 = DL330$  (Philips)  $DL2 = DL470$  (Philips) \* voir texte

distinct; le connecteur met à disposition tous les signaux nécessaires, l'alimentation 12 V y comprise.

Signalons, en guise de conclusion, que l'on pourrait imaginer un quatrième mode. Ceux d'entre nos lecteurs qui suivent sur un téléviseur PAL les émissions SECAM relayées par un satellite ont non seulement la possibilité de convertir, à l'aide de notre convertisseur, ce signal SECAM vers le PAL et d'utiliser ce signal comme image principale (cavalier JP4 en position A) mais encore de réinjecter, via l'unité « PIP show », le signal PAL du téléviseur lui-même comme signal RVB vers le téléviseur pour l'utiliser comme image d'insertion. L'image principale et l'image d'insertion apparaissent alors en couleur! En ce qui concerne le son, il est possible, dans cette configuration, de faire un choix, à l'aide des cavaliers JP5 et JP6, entre le signal de l'image principale ou celui de l'image d'insertion. La seule condition dans tout ceci est que le téléviseur en question doit être en état de traiter complètement les signaux vidéo PAL entrant par le biais de la prise Péritel (il arrive souvent que cela ne soit possible que pour ceux arrivant par l'entrée d'antenne).

### La réalisation et l'alimentation

 $L5.L7 = 22 \mu H$ 

La figure 3 vous propose la représentation de la sérigraphie de l'implantation des composants de la platine du convertisseur. Dès lors que l'on dispose du circuit imprimé la réalisation de ce montage n'appelle que peu de commentaires : il suffira de remplir les trous qu'il comporte en y mettant les composants prévus en s'aidant de la liste des composants. Toutes les embases et tous les connecteurs essentiels peuvent être montés directement sur la platine. Pour K6, K7 et K8 seulement il n'a pas été prévu de place sur la platine : en conséquence il faudra, si l'on prévoit d'utiliser les connecteurs en

question, disposer les embases correspondantes à un endroit adéquat et procéder à leur câblage jusqu'aux points correspondants du circuit imprimé. En ce qui concerne les sorties audio K4 et K5 appartenant à l'option SVHS nous avons prévu, sur la platine, la place pour les embases et pour des picots; nous n'avons cependant pas mis en place d'interconnexion entre les 2, de sorte qu'il vous faudra les établir à l'aide de 2 morceaux de câble blindé de faible longueur. La liste des composants nécessaires à cette réalisation comporte, entre autres, 8 selfs : 6 d'entre elles sont des selfs de choc ordinaires disponibles dans le commerce; il vous faudra réaliser vous-même les selfs L1 et L2 à bobiner sur un corps de type 7F1S (Neosid). Cette opération n'a rien de bien compliqué vu qu'il n'est pas nécessaire de réaliser de prise intermédiaire ou d'autre « truc » compliqué. L1 doit avoir une valeur de  $60 \mu$ H, L2 de  $86 \mu$ H, valeurs obtenues par le bobinage de, respectivement, 70,5 et 84,5 spires de

GIRGUITS IMPRIMÉS GN LIBRE SERVICE

41

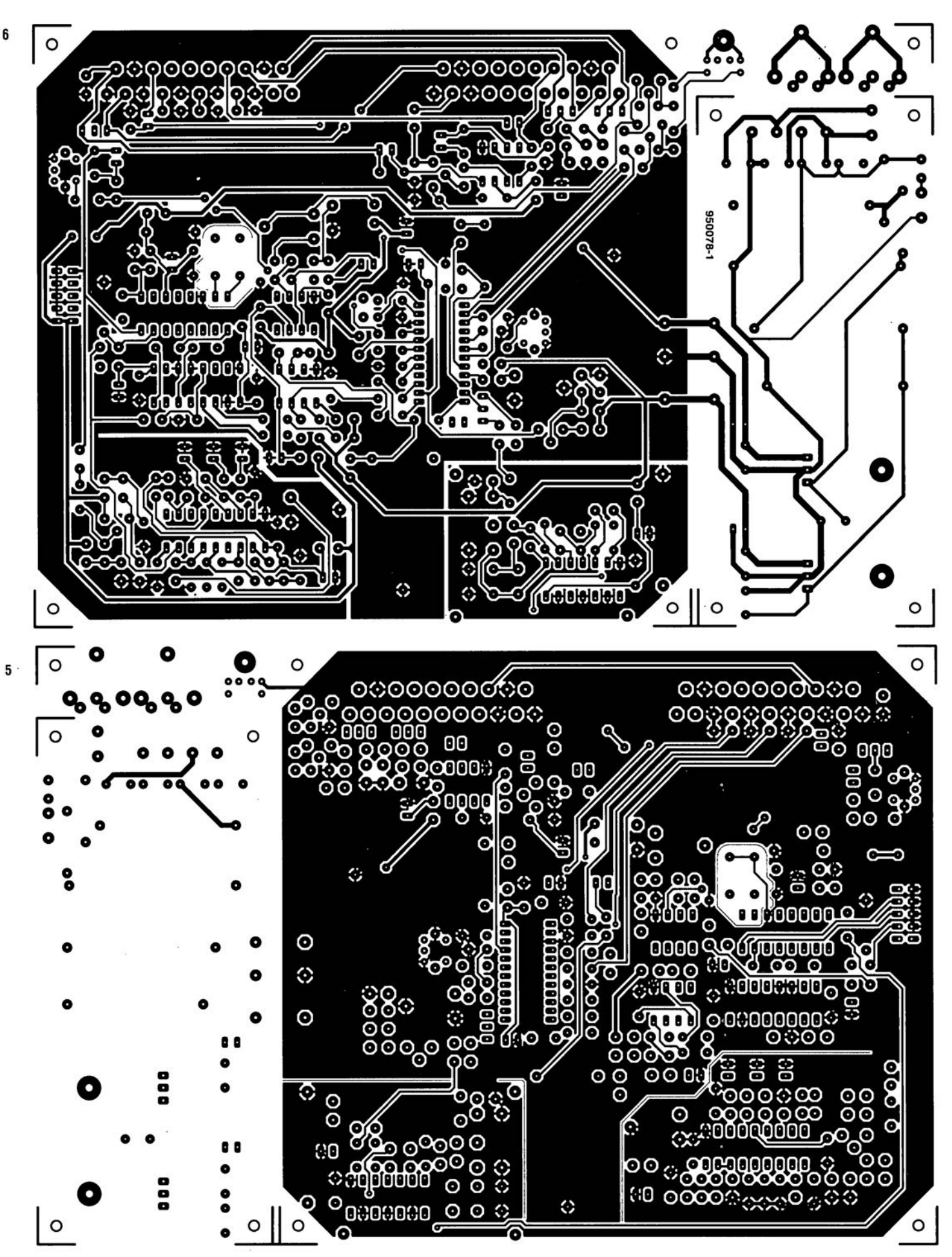

fil de cuivre émaillé de 0,1 mm de diamètre sur le corps de self conccrné. Il faudra veiller à bien utiliser les 2 pattes prévues pour chacun des corps de self: un coup d'oeil au circuit imprimé aura vite faite de vous renseigner à ce sujet. Bien que cette précaution n'ait pas été nécessaire dans le cas des différents prototypes que nous avons successivement réalisés, nous avons prévu la place nécessaire et suffisante à proximité de l'oscillateur pour la mise en place d'un enclos de blindage pour le protéger contre le reste de l'électronique - ccci ne peut que diminuer les risques de rétroinfluences entres les différents sous-ensembles de celte réalisation, L'examen critique de la partie de la platine correspondante - centrée sur IC8 et incorporant les composants connexes - aura vite fait de vous faire découvrir la présence de 5 orifices destinés à recevoir des picots qui serviront à maintenir les parties constituant l'enclos de blindage, On pourra mettre en place un couvercle dans lequel on aura. auparavant percé à l'endroit adéquat un orifice permettant l'accès au condensateur variable C5R

L'alimentation aussi prend place sur la platine, Un coup d'oeil au circuit imprimé nous apprend que l'aspect physique de l'alimentation est différent de celui de l'alimentation du « PIP show ». Nous retrouvons bien ici une paire de régulateurs intégrés tripodes chargés de fournir les tension de 5 et 12 V, IC9 et IC10 respectivement. La tension secondaire à connecter au bornier K10 est, avec ses 9 V, notablement plus faible. Nous l'avons fait à dessein en vue d'éviter de demander une dissipation trop importante de la section  $5 V$ . Sachant cependant que cette tension de 9 V est trop faible pour le régulateur de 12 V, raison pour laquelle la tension du transformateur est doublée à l'aide d'un circuit de cascade constitué des diodes D4/D5 et des condensateurs C72/C73, Il est recommandé. pour garantir un refroidissement correct du montage, de monter les radiateurs des régulateurs IC9 et IC10 à quelques millimètres au-dessus de la platine, écart obtenu par la mise en place d'une petite entretoise, Celte opération est, en tout état de came, indispensable dans le cas de IC9, ccci en vue de garantir l'accès à l'orifice de fixation de la platine sc trouvant à son aplomb. Le dessin de la platine a été prévu de manière à permettre une séparation éventuelle de l'alimentation du reste de la platine, opération au cours de laquelle on peut laisser les embases K3 à K5 reliées au reste de la platine princi-

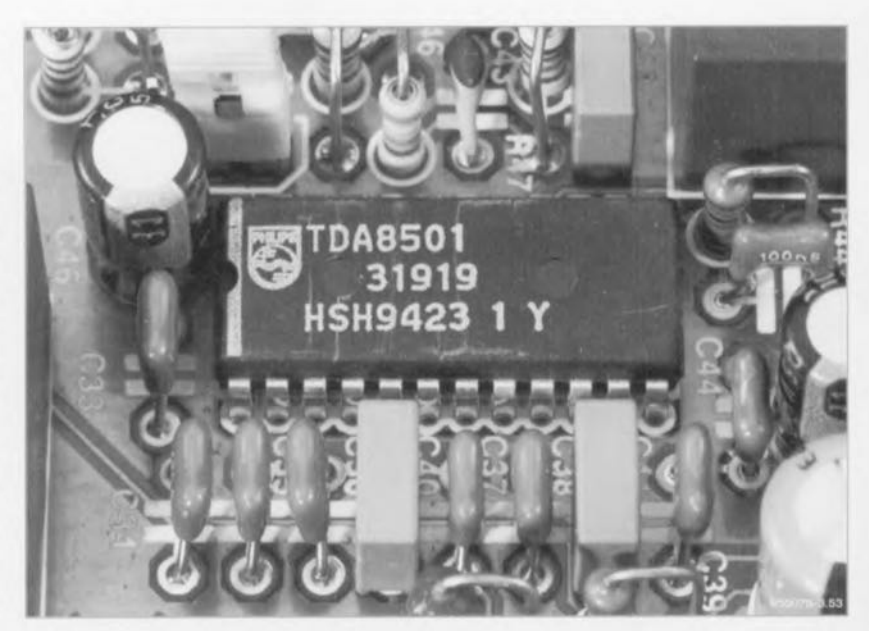

Figure 5, Peut-être (et sans doute) le composant le plus important de cette réalisation, l'encodeur PAL

pale. Cependant, si l'on prévoit d'uriliser la connexion SVIIS optionnelle. on pourra également détacher la dite partie de circuit principal.

#### **Le réglage**

Une fois que l'on a terminé la réalisation de l'ensemble de la platine ct que l'on a vérifié la qualité de son «Grand Oeuvre» on peut relier le transformateur d'alimentation au bernier KIO ct mettre le convertisseur dans son coffret pour s'en servir. Avant d'en arriver là il va falloir procéder à un réglage de l'électronique. Il n'est pas nécessaire. pour cette opération, de disposer de matériel sophistiqué, encore qu'il soit préférable d'utiliser, pour le réglage des bobinages L1 et L2, un tournevis en plastique ou autre matériau amagnétique (céramique),

On commencera par mettre les cavaliers dans la position correspondant au mode standard : JP1 et JP2 sont donc fermés, JP3 mis en position 1 ct JP4 en position A: ne pas court-circuiter les picots marqués «RGB»! On tourne l'ajustable P1 vers la droite aux 2/3 environ de Sa course ct les ajustables P2 et P3 ainsi que le condensateur ajustable C58 en position médiane, On joue sur le noyau des bobinages L1 et L2 jusqu'à ce qu'il affleure à la hauteur du capot. Dans la majorité des cas ce réglage s'avérera suffisant de sorte que l'on pourra s'en arrêter là, On applique un signal SECAM à la prise Péritel K1 et le téléviseur (PAL) à l'embase Péritel K2, Il est important d'utiliser, pour les 2 connexions à établir, des câble; Péritel complets (certains câbles ne comportent qu'un minimum de conducteurs reliant les 2 connecteurs !).

On met ensuite le convertisseur sous tension ct commencer par jouer sur l'ajustable PI jusqu'à obtenir la meilleure synchronisation possible de l'image. On joue ensuite (avec doigté) sur la position du dit ajustable de part et d'autre du point de réglage pour trouver le milieu de la plage de synchronisation. Ceci fait on règle le condensateur ajustable C58 de manière à avoir la meilleure qualité d'image possible. On utilisera pour ce réglage de préférence un tournevis amagnétique. On rechercher ensuite les positions de ajustables P2 et P3 donnant l'image la meilleure : vous ne manquerez pas de constater que ce réglage n'est pas très critique. On peut également, pour trouver le positionnement idéal de l'organe de réglage du gain P2, mesurer le signal vidéo de sortie présent sur la broche 19 de l'embase Péritel K2; ce signal devrait avoir une amplitude de  $1$  V<sub>cc</sub> dans 75  $\Omega$ . Il nous reste les bobinages LI ct L2, Ils font partie des filtres- coupe-bande à bande étroite chargés d'éliminer les restes de signal SECAM, Le but de la manoeuvre est donc de leur donner la position entrant l'absence d'interférence (voire au pire une interférence à peine visible) dans l'image. Les possesseurs d'un oscilloscope pourra ajuster la position des noyaux de LI ct L2 de manière à avoir la meilleure élimination possible des 2 porteuses.

#### *Bibliographie:*

- *1 La télévision en couleurs, mill/Ile; l, 2 et* 3, *de Jean Herben. che: Dunod Tech.*
- *2 COI/I'S de télévision moderne, de R, Besson. che: les Editions Radio,*

## La réglementation CEM

#### Les montages Elektor et la Compatibilité ElectroMagnétique, consignes générales de réalisation

#### La réglementation CEM

A compter du 1<sup>e</sup> janvier 1996, tout appareil de réalisation personnelle doit tenir compte de la réglementation CEM. Cette reglementation dit qu'un appareil, quel qu'il soit, ne doit pas produire de rayonnement génant (parasites) et qu'il ne doit pas non plus être sensible aux rayonnements parasites extérieurs. Sous le terme générique de parasites on entend toutes sortes de phénomènes tels que champs magnétiques et décharges électrostatiques, sans oublier le parasitage des lignes du secteur dans l'acceptation la plus large de cette notion.

#### La législation

Même l'amateur n'est autorisé à utiliser son appareillage que lorsqu'il s'est assuré que celui-ci répond à la législation en vigueur. Les houtes instances sont relativement réticentes lorsqu'il s'agit d'appareils de réalisation personnelle et ne procédera à un contrôle du respect des dispositions légales qu'en cas de plainte. S'il s'avère que l'appareillage en question ne respecte pas les recommandations de la législation l'utilisateur (vous en l'occurrence) peut être tenu pour responsable des dommages encourus.

#### La marque CEM

L'amateur de réalisations personnelles n'est pas tenu à appaser la morgoe d'approbation CEM sur son apporeil

#### Elektor

Les réalisations propasées par Elektor s'attachent à respecter la recommandation légale. Nous faisons de notre mieux, dans le cas de réalisations critiques, de donner le maximum d'informations additionnelles dans l'article. Il n'y a cependant aucune abligation légale à ce sujet pour Elektor qui ne peut pas non plus être tenu pour responsable des (ou mis en cause pour les) conséquences ou cas où un opparell ne répondrait pas aux exigences fixées par recommandation. Cette page danne un certain nombre de mesures pouvant être prises pour que le montage réponde oux exigences de la réglementation. Cela ne signifie en rien qu'il soit nécessaire à chaque fois de recourir à ces mesures. Ce n'est que dans certains cas qu'il poutra s'avérer nécessaire d'appliquer les recommandations données ici. Il y a bien longtemps que d'autres mesures, pour l'appareillage audio en particulier, sont prises et il n'y a donc rien de neuf sous le soleil.

#### La CEM, pourquoi ?

L'avantage majeur (à long terme) pour le consommateur est que tous les appareils électriques et électroniques pourront, chez soi ou au bureau fonctionner tranquillement les uns avec les autres.

#### Emission

La forme la plus ancienne et la plus courante de problème CEM est une émission trop importante : l'apporeil émet de l'énergie HF génante par l'intermédiaire de son boltier ou de ses câbles. Il est bon de savoir qu'il existe, outre des limites à l'émission, également une interdiction d'appliquer à la ligne du secteur une énergie source de parasites même s'ils se trouvent dans le spectre des basses fréquences.

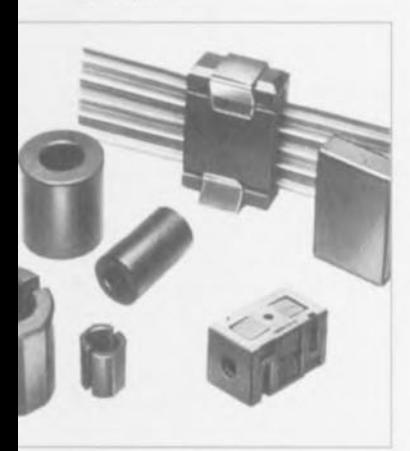

Exemples de filtres de ferrite pouvant être utilisés pour le passage de câbles

#### Immunité

Les exigences posées ou niveau de l'insensibilité (ou immunité) sont elles au controire toutes neuves L'appareil doit, dans un environnement pollué électriquement dans certaines limites définies bien entendo, continuer de fanctionner normalement. Les exigences sont très variées et s'adressent à toutes les sources de parasites imaginables

#### Appareillage micro-informatique

Les appareils micro-informatiques forment le groupe concerné par l'application de la recommandation. Non seulement en raison du fait que les ordinateurs et les microprocesseurs sont des générateurs notoires de parasites mais aussi parce qu'ils sont, de par l'exécution séquentielles des instructions, porticulièrement sensibles oux parasites. Le fameux crash sans raison d'un PC en est l'expression la plus courante.

#### Le boîtier selon CEM

Un micro-ordinateur de réalisation personnelle ne pourrarespector les exigences CEM que s'il o été mis dans un coffret métallique. Il faudra au minimum faire en sorte que le fond et le das du coffret aient une forme de L'en une seule pièce. Taus les câbles se rejoignent sur la dite pièce ou y subissent un filtroge. Si l'on a besoin de connecteurs sur la face avant il foudra utiliser un fond de coffret en U. Da obtient encore de meilleurs résultats par la mise en place sur toute la largeur de la face arrière d'un rubon de cuivre (2 cm de large, 1 mm d'épaisseur). Le rubon pourra être doté à intervalles réguliers de serre ràbles noi serviront à la fixation des ràbles de terre. Le rubon est fixé tous les 5 cm à la face arrière à l'aide d'une liaison à vis non isolée. Un coffret fermé donne de meilleurs résultats qu'on fond en L ou en U. Il faut en outre s'assurer que les lignes de contact ont parlaitement étanches au rayonnement HF, caractéristique obtenue par l'utilisation d'un nombre suffisant de vis, caoutchour. conducteur au ressorts de contact. Il ne faudra pas oublier d'enlever la couche de peinture ou d'axydation éventuellement présente

#### L'alimentation selon CEM

Il faudra tenir compte, lorsque l'on réalisé une alimentation avec les parasites entrants et sortants. On utilisera donc un filtre secteur standard qui se trouve, par l'intermédiaire de son enveloppe métallique, directement en contact avec le caffret métallique ou la surface de terre en mètal. Il n'est pas recommandé de tenter de réaliser soi-même de type de filtre sachant qu'il est extrêmement difficile de mettre la main sur les composants sophistiques qu'ils nécessitent. On utilisera de méférence un exemplaire de filtre à entrée secteur incorporée (embase euro) éventuellement dotée d'un porte-fusible et d'un interrapteur marche/arrêt incorporés. La simple utilisation d'un filtre de ce genre permet quasiautomotiquement de respecter une bonne part des exigences de sécurité electrique. On terminera le primaire du filtre avec son impédance coractéristique, dans la plupart des cas à l'aide d'une résistance-série de  $50 \Omega/1$  W et un condensateur de 10 nF/250 V= rinus X2

#### Les périphériques et leur mise à la terre

Tous les càbles allant vers des périphériques, des capteurs. de mesure, des relais de commande, etc doivent traverser l'enveloppe métallique ou le profil en L. Les lignes de terre des cábles sont reliés directement au ruban de mise à la terre à l'intérieur du boitier à l'aide d'une finison courte (< 5 cm). En cas d'utilisation d'embases le blindage devra être fixé à un connecteur métallique à blindage total. En principe, toutes les lignes de signal non blindées doivent être pourvues d'un filtre composé au<br>minimum d'un tore de ferrite (30 mm) par càble, disposé le cas échéant autour de l'ensemble des càbles véhiculant des signaux. Il est permis de disposer ce tore à l'extérieur du boîtier (sur un PC par exemple). Les lignes dont il est admis qu'elles puissent avoir une résistance-série de 150 52 seront dotées à l'intérieur du coffret d'une résistance-série de 150 52 connectée au connecteur. Si cela est techniquement réalisable an pourra en autre doter ce point d'une copacité vers la masse (ruban de mise à la terre). Il est également admis d'utiliser des filtres en T ou en pi plus coûteux vendus dans le commerce. Dans tous les autres cas les liaisons doivent être faites à l'intérieur du boîtier à l'aide de câble blindé mis à la terre des 2 côtés sur le circuit imprimé d'un côté

et sur le rubin de terre de l'autre. Les lignes symétriques sont faites de conducteur double blindé torsadé également mis à la terre à ses 2 extrémités.

Le plan de masse CEM du circuit imprimé du montage doit être relié du mieux possible au ruban de masse, si possible même à l'aide d'une mise à la terre flexible au d'un nombre de conducteurs parallèles, un morceau de còble multibrin par exemple.

#### L'électricité statique

Toutes les pièces du montage accessibles de l'extérieur doivent être constituées, de préférence, par du matériqu antistatique non conducteur. Tous les organes traversant le boîtier et accessibles de l'extérieur (potentiomètres, inverseurs, interropteurs et autres axes) doivent être reliés. golvaniquement à la terre (par le biais d'une résistance de 1 MS2 dans le cas d'un appareil de classe II). Toutes les entrées et sorties dont les conducteurs ou les ômes d'embase sont accessibles daivent être datées d'un blindage (un enclos métallique mis à la terre par exemple), par l'intermédiaire duquel pourront s'écouler d'éventuelles décharges. La solution la plus simple pour ce faire est d'utiliser des contacts en retrait (embase sub 0 par exemple) à protection métallique mise à la terre et/ou datés d'une protection des contacts.

#### Les alimentations

Un transformateur d'alimentation dait être daté d'un reseau RC d'amortissement (snuber) tant au primaire qu'au secondaire. Les ponts de redressement doivent être filtrés à l'aide de réseaux RC. Le courant de charge (de créte) au secondaire dù aux condensateurs électrochimiques doit être limité par l'Intermédiaire de la résistance interne du transformateur ou par le biais d'une résistance-série additionnelle. Il est recommandé de mettre du côté 230 V, un varistor (350 V/2 W) aris entre la phase et le neutre par rapport à la terre, ou entre la phose et le neutre. Il peut être nécessaire, côté secondaire, d'ajouter un suppresseur de transitoires que l'on placera de préférence en aval du condensateur de l'alimentation. Si l'alimentation est destinée à système numérique on pourra prendre, en vue de limiter les émissions, une self en mode commun dans les lignes alternatives du secondaire. Pour les applications audio il est recommandé en autre de prendre un blindage de terre. entre le primaire et le secondaire du transformateur secteur. On reliera le dit blindage au ruban de mise à la terre à l'aide d'une courte liaison. L'alimentation doit être en mesure de compenser 4 périodes d'absence de tension du secteur et de supporter des variations de - 20 à +10% de la tension du secteur.

#### Les montages audio

Dans le cas des montages audio c'est l'immunité qui constitue l'exigence la plus impartante. On blindera de préférence tous les câbles. Cette précaution est souvent impossible dans le cas des câbles allant vers les hautparleurs de sorte qu'il faudra les doter d'un filtrage distinct. On trouve dans le commerce des filtres en T au en pi spécioux forts courants n'ayant pas d'effet néfaste sur la reproduction des graves. On implante un filtre de ce genre dans chaque ligne, filtre à placer dans le coffret de protection métallique entourant les bornes de connexion des càbles.

#### Les champs magnétiques Basse Fréquence

Les cobles blindés à l'intérieur du boitier ne fournisse pas de protection contre les champs magnétiques BF générés par le transformateur d'alimentation; cela n'est vrai que pour une fréquence supérieure à quelques kHz. De ce fait, il faudra disposer ces càbles le plus prés passible des parties métalliques du boîtier et les mettre, à l'una de leur extrèmité, à la terre prévue pour les champs électriques. On pourra, dans les cas extrêmes, envisager de mettre l'alimentation dans un compartiment métallique distinct. On pourra obtenir une réduction additionnelle du conflement par l'utilisation d'un transformateur spécial à anneau de distribution.

#### Les champs Haute Fréquence

Les champs magnétiques HF ne doivent pas pouvoir entrer dans le boîtier métallique (il est déconseillé d'atiliser un boîtier en plastique pour un système hout de gomme). Tous les côbles audio externes doivent être blindes et le blindage doit être fixé à l'extérieur du boities. Ici encore on utilisera uniquement des connecteurs totalement métalliques. Tous les blindages internes de câble doivent être connectés au ruban de mise à la terre à l'intérieur du boîtier. Il est recommandé d'utiliser un bolitier d'une épaisseur suffisante (> 2 cm) en raison de l'effet pélicullaire (skin effect), vu que sinon les champs intérieur et extérieur ne sont pas suffisamment séparés l'un de l'autre. Les éventuels arifices percès dans le

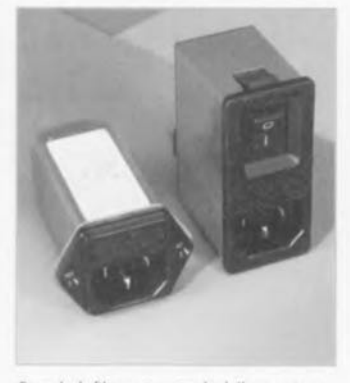

Exemple de filtre secteur standard. Il comporte une entrée secteur euro, un interrupteur marche/arrêt et un filtre efficace. Son enveloppe en métal doit être reliée au métal du boîtier.

baîtier doivent rester de faible diamètre (< 2 cm) et seront dotés de treillis métallique.

#### Les radiateurs

On mettro les radiateurs, que l'on placera de préférence à l'intérieur du boîtier, à autant d'endroits que possible à la terre par rapport au rayonnement HF. Les radiateurs d'une alimentation o découpage que l'on a omis de mettre à la terre sont une source garantie de problèmes ! On pourra éventuellement disposer un blindage de terre entre le transistar et le radioteur. Les orifices percès dans les radiateurs doivent être de faible diamètre et dotés de treillis métallique. Les ventilateurs aussi doivent être mis à l'intérieur du boltier.

#### Cábles

Sous l'aspect CEM les còbles peuvent faire office d'antennes (d'émission) et sont éminemment optes à émettre des parasites (voire à en copter). Ceci est également vrai pour les câbles blindés. Le blindage d'un côble (coaxial) doit venir se glisser dans un connecteur faisant contact sur tout son pourtour. Le blindage pourra être utilisé comme conducteur de retour de courant pour la réalisation d'un blindage magnétique HF. Il est préférable, pour la protection magnétique BF, d'utiliser des paires de câbles tarsadés (twisted pair) avec blindage. Dans le cas d'un câble multibrin il est préférable que chaque ligne de signal sait séparée de l'autre par un conducteur de terre et que l'ensemble du cible soit daté d'un blindage général Les càbles dont une composante du signal qu'ils véhiculent dépasse 10 kHz. et qu'il n'est pas possible de filtrer à l'intérieur du boitier seront dotés d'un tore en ferrite faisant office de self en mode com

#### Mise en coffret

Les circuits imprimés dessinés par Elektor sont actuellement dotés d'artices de fontion entourés d'un ilat de cuivre nu relié à la masse du circuit. Il est facile ainsi, par l'atilisation d'entretoises métalliques, d'assurer outomatiquement une bonne liaison (HF) entre la platine et le plan de terre. Des réalisations critiques ont un plan de terre que l'on pourra, par exemple, relier au ruban de terre à l'aide d'un morreau de câble multicanducteur à 25 brins. Sur ce type de platine il n'est pas prèvu d'autres. points de fixation; de même, les orifices de fixation ne compartent pas de cuivre et partant sont isolés

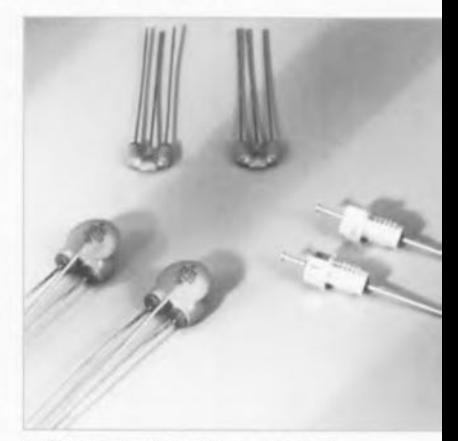

Les filtres en T ou en pi évitent l'entrée ou la sortie de parasites par les lignes de signal. Il en existe divers modèles pour différents courants et plages de fréquence

# **alimentation fantôme pour** guitare

**70**

 $({\alpha}$ 

 $(TUV)$ 

.)

*le signal* et *l'alimentation sur le même câble*

d'après un projet de P. Goossen

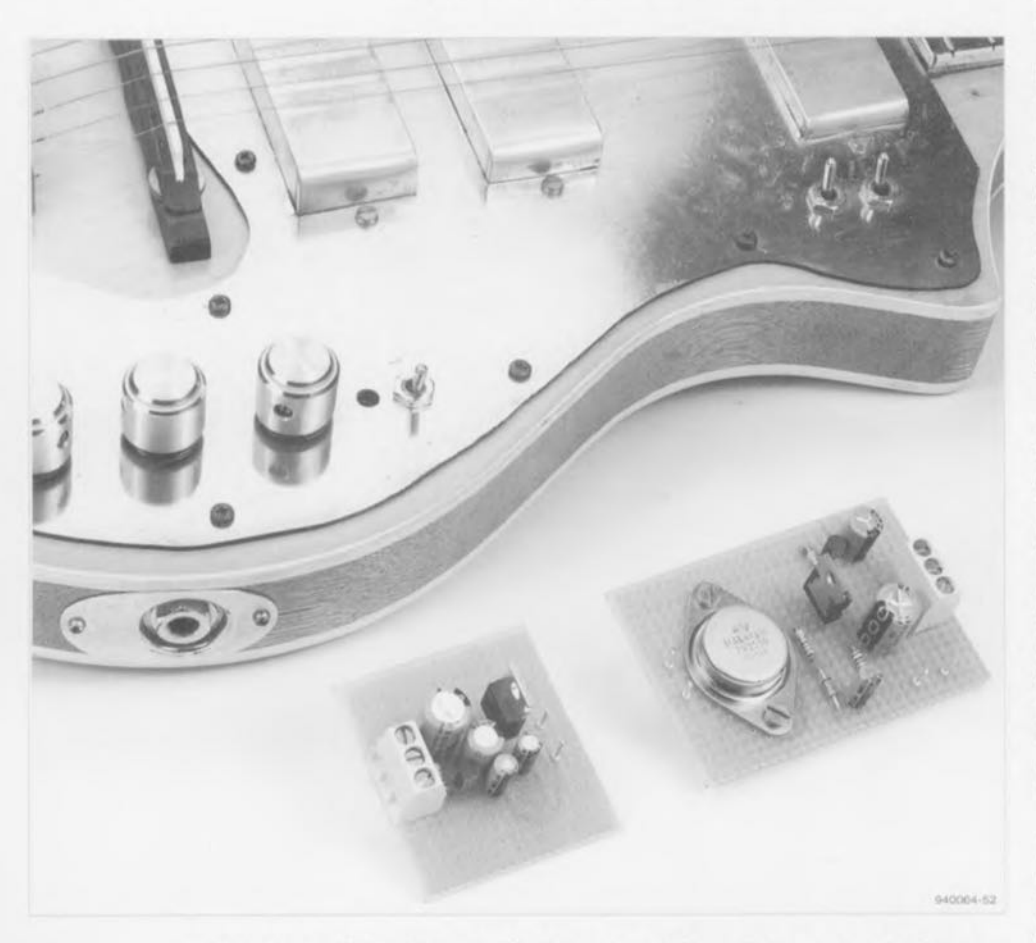

Beaucoup de guitares (basses) sont maintenant « actives », ce qui signifie qu'elles sont équipées d'un préamplificateur incorporé. La solution a ses avantages, mais requiert un câble supplémentaire pour mettre l'électronique sous tension. Une alimentation fantôme permet de se passer du second câble en transportant le courant sur les fils du signal. C'est toujours ça de gagné sur l'habituel « spaghetti » de fils qui règne sur un podium !

Pratiquement tous les lecteurs connaissent la signification de ces termes du jargon des électroniciens. comme « actif » et « passif ». En gros, on peut dire que tout ce qui ne contient que résistances, condensateurs et selfs est passif. Dès qu'un transistor, un amplificateur opérationnel, l'un ou l'autre élément amplificateur intervient. nous sommes entrés dans le domaine actif. Dans la catégorie « active », il y a

entre autres les enceintes actives, qui comportent leur amplificateur de puissance incorporé, et les antennes actives, équipées de leur préamplificateur adapté. Ce sont d'ailleurs celles-ci qui se rapprochent le plus de notre sujet, comme nous n'allons pas tarder à le découvrir.

Depuis quelque temps, on rencontre de même des « guitares actives ». Lllcs possèdent un préamplificateur incorporé qui abaisse considerablement l'impédance de sortie des transducteurs si bien que leur comportement n'est plus influencé par la charge, Ainsi. ni le câble ni l'étage d'entrée de l'amplificateur ne peuvent plus détériorer la sonorité de l'instrument. En outre, celte électronique permet l'adjonction de réglages de tonalité actifs dans la guitare, un avantage appréciable car les guitares passives manquent vraiment de posxihilités. D'ailleurs. on doit admettre que l'efficacité de leurs contrôles de tonalité est rarement fracassante.

#### Fantôme

Les électroniciens connaissent bien lé « spectre » de fréquences. Les antennes de télévision mal réglée produisent des fantômes. Encore une nouvelle apparition ? Sans faire d'esprit, on peut dire que l'appellation se défend dans le sens où il existe bien quelque chose d'invisible, Le courant est réellement envoyé, mais Ic câble correspondant brille par son absence.

Parfois, les amplificateurs pour guitare vendus dans le commerce sont dotés d'une alimentation fantôme de l'électronique embarquée dans la guitare. Mais dans la plupart des cas, la dénomination n'est pas correcte parce qu'on fait appel à un câble stéréo entre l'amplificateur ct l'instrument. Les deus conducteurs supplémentaires servent à transporter la tension, *Cc* n'est peut-être pas flagrant, vu de l'extérieur, mais il n'est plus question alors d'une appellation « fantôme » contrôlée.

Le système d'alimentation fantôme est généralisé sur les antennes actives. Le câble coaxial de descente sert aussi à alimenter le préamplificateur intégré à l'élément d'antenne. La philosophie qui sous-tend cette technique est que la tension alternative à haute fréquence ct la tension continue d'alimentation sont deux entités séparées qui ne se combattent pas et peuvent. sans objection, se supcrpo ser. Aux deux extrémités du câble, donc près de l'antenne ct près du récepteur, cc sont des filtres séparateurs passe-haut et passe-bas qui dissocient simplement les deux tensions.

Puisque ça marche si bien, pourquoi ne pas appliquer le principe à une tension alternative audiofréquence ct une tension continue ? C'est l'idée à la hase de cet article, Nous avons tout de suite réalisé un petit projet permettant d'envoyer à la guitare la tension d'alimentation de l'amplificateur par le biais du câble de signal et l'essai a été concluant. La figure 1

montre dans les grandes lignes comment cela sc présente,

À gauche l'amplificateur et à droite la guitare et son préamplificateur. qui requiert d'habitude une tension de 9 V bien stable sous un courant de tout au plus 5 mA. Tant la guitare que l'amplificateur vont se voir doter pour l'occasion d'un peu d'électronique. La quantité de composants nécessaires n'est pas énorme, on va le voir, ce qui dissipe toute crainte de ne pas trouver à les loger tous dans l'espace disponible.

Côté amplificateur, on trouve une alimentation stabilisée de 15 V, Voilà plus que les 9 V cités, mais il y aura certaines pertes à compenser. L'alimentation de l'amplificateur (voir les pointillés) peut sans difficulté fournir ces 15 V. La tension continue stabilisée est alors branchée à l'entrée de l'amplificateur, où l'on ajoute deux éléments pour s'assurer que la tension continue et le signal audio soient bien dirigés vers la destination qui convient. Un condensateur intercalé dans l'entrée de l'amplificateur sert de filtre passe haut et empêche que la tension continue de 15 V ne puisse l'endommager, À l'inverse, un filtre passe-bas (LPF) prévient toute charge du signal audio par la sortie de l'alimentation. Sur un amplificateur d'antenne, c'est généralcmcnt une self qui forme le filtre passe-bas de l'alimentation fantôme. Du côté guitare, on remarque un filtre identique. Un condensateur électrolytique tient la tension continue à distance de la sortie de la guitare tandis qu'un filtre passe-bas évite les « fuites » d'audiofréquences dans l'alimentation. Chacun de ces filtres passe-bas « chipe » près de 2 V aux 15 V d'origine de l'alimentation. Il nous en reste donc juste assez pour appliquer à l'entrée d'un régulateur indépendant et atteindre les 9 V nécessaires à la guitare. Ce faisant, la stabilité de la tension d'alimentation est à toute épreuve.

#### Schéma

La figure 2 prouve que point n'est besoin de complication pour concrétiser le montage de part et d'autre. Au-dessus, la partie destinée à s'installer dans l'amplificateur; en bas, l'extension à loger dans la guitare. KI constitue l'entrée de l'amplificateur et K2 la sortie de la guitare; ces prises sont reliées l'une à l'autre par le câble faradisé standard.

Commençons par la partie supérieure. C'est un simple régulateur de 15 V à trois pattes du type 7815, flanqué de ses deux indispensables condensa-

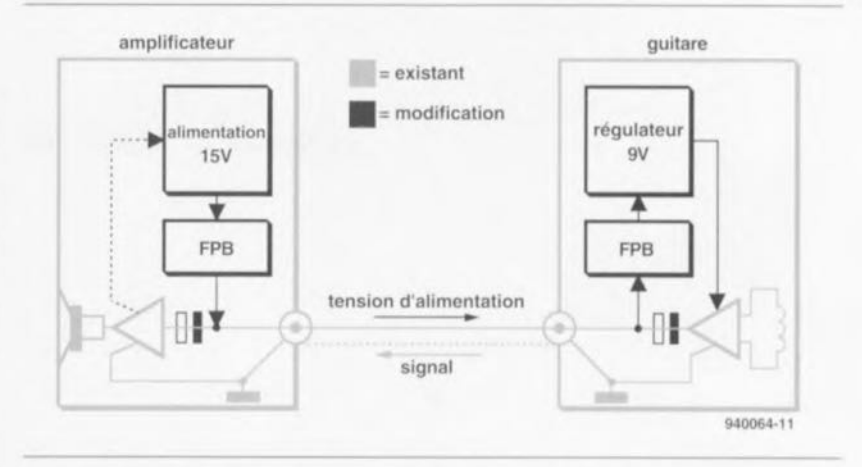

Figure 1. La caractéristique d'une alimentation fantôme est que le signal et l'alimentation sont transportés via un seul et unique câble, Certains aménagements s'imposent donc pour que chaque tension aboutisse au bon endroit.

teurs (C8 et C7), qui délivre les 15 V d'alimentation, Quant au condensateur électrolytique C5, il bloque la composante continue. Un filtre passe-bas constitué au moyen d'une self ne conviendrait pas ici, le signal audiofréquence exigerait une valeur d'auto-induction beaucoup trop grande. Nous avons trouvé la parade sous la forme du circuit constitué autour de T2, Il s'agit en réalité d'un girateur, un circuit qui simule une inductance. Les valeurs de R2 et C6 sont choisies de telle façon que seules de très lentes variations du courant peuvent traverser T2. Les tensions alternatives à fréquence audible aux bornes de K1 voient le girateur

comme une très haute impédance, alors que le courant d'alimentation passe sans obstacle. Le seul inconvénient est cette chute de  $\pm 2$  V avec laquelle il faut compter, mais nous avions prévu le coup.

Comme l'alimentation fantôme ne consomme que 10 à 20 mA, il ne devrait y avoir aucun souci à se faire pour les dériver de l'alimentation de l'amplificateur, Simplement, sc rappeler que tous les amplificateurs ne sont pas alimentés sous la même tension. Si celle-ci ne dépasse pas les 25 V, on peut y brancher directement l'entrée du régulateur ICI (auquel cas  $R1$ , T1 et D1 sont super-

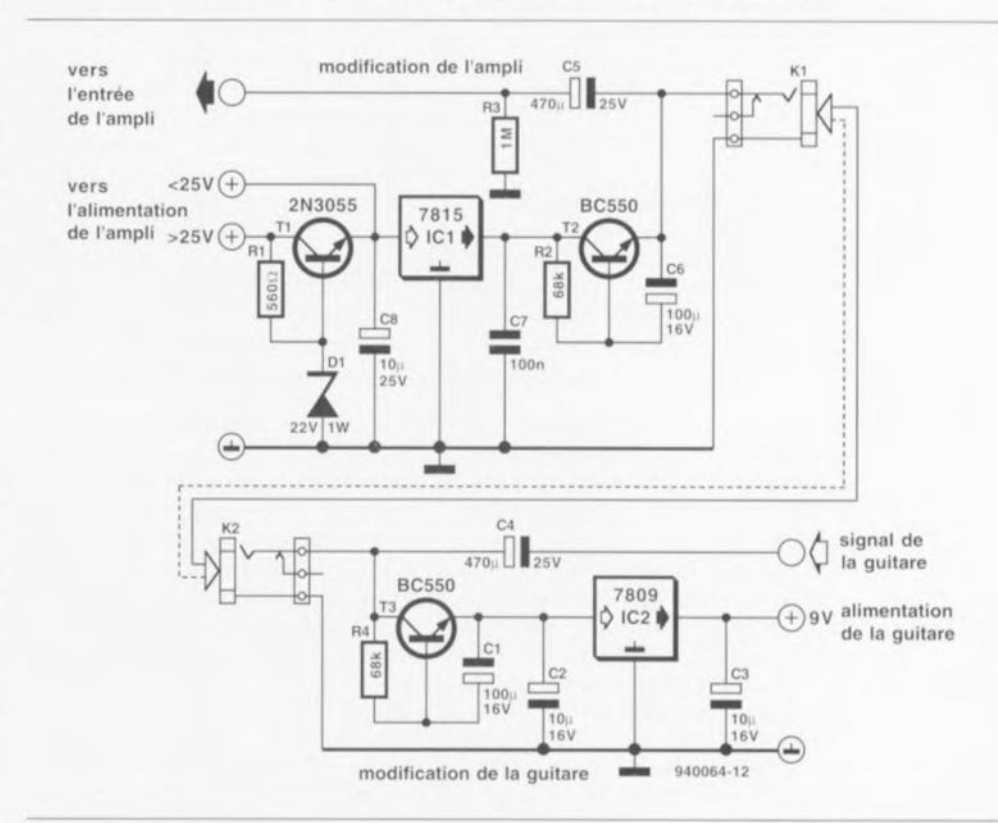

Figure 2. Visiblement, les composants nécessaires ne sont pas légion. K1 est la prise jack existante de l'amplificateur, K2 celle de la guitare,

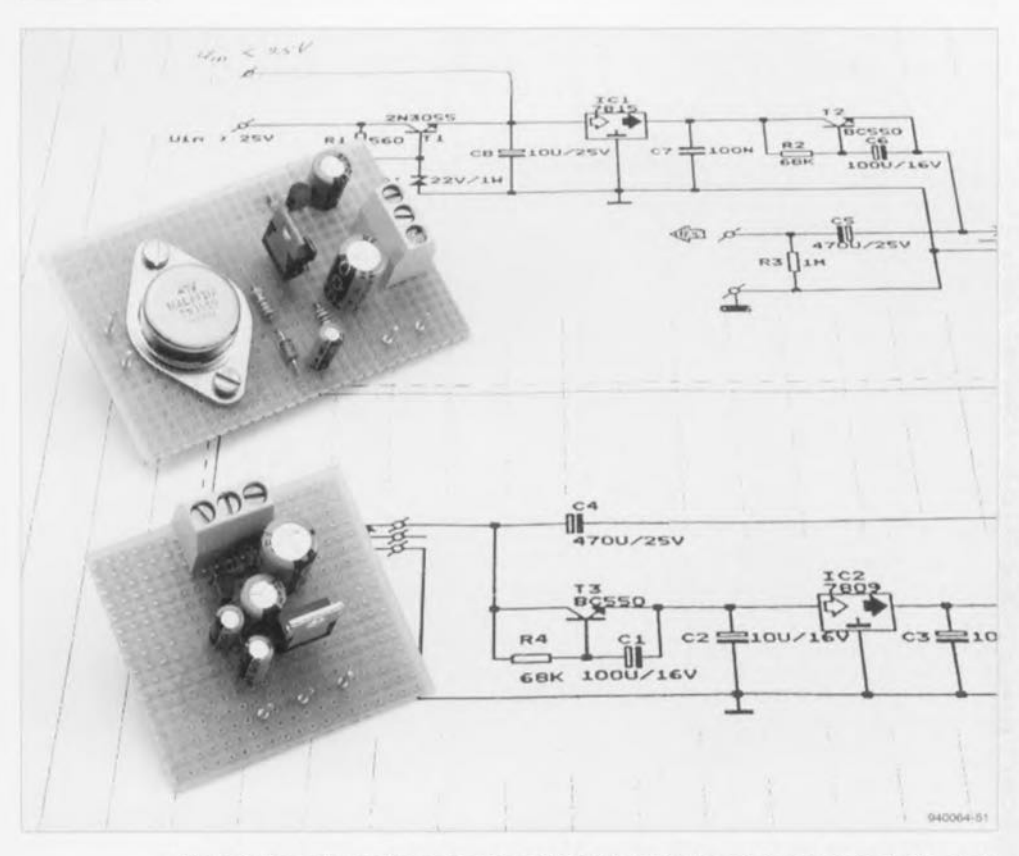

Figure 3. De petits montages comme ceux-ci prennent place aisément sur un morceau de platine perforée. Surtout pour la partie à encastrer dans la guitare, la position des composants sera dictée par l'espace disponible. Les connexions existantes à Kl et K2 doivent être interrompues pour intercaler C4 et C5.

flus). Au contraire, si elle dépasse les 25 V, il est préférable, pour l'espérance de vic de ICI, de réduire cette tension au préalable. À cette fin, TI est monté en régulateur série. On peut calculer soi-même R1 en fonction de la tension d'entrée:

$$
R1 = \frac{U_{entrée} - 22 V}{10 mA} .
$$

Les 10 mA tiennent compte du courant qui circule dans la diode zener. On peul éventuellement prendre 15 ou 20 mA pour le calcul et arrondir le résultat à la valeur du standard E<sub>12</sub> la plus proche.

La partie inférieure de la figure 2 forme en quelque sorte une image miroir de la partie supérieure. Ici de même. un condensateur électrolytique (C4) écarte la tension continue de la sortie de la guitare et un girateur (T3) fait office de filtre passe-bas. Un autre régulateur à trois pattes, IC2, ramène la tension continue présente sur K2 à du 9 V bien stable pour alimenter l'électronique de la guitare. Le courant disponible pour elle atteint 5 mA.

#### **Construction**

La forme précise des deux parties de l'alimentation fantôme dépend dans

une large mesure de la place disponible dans J'amplificateur ct dans la guitare. En raison de ces contingences spécifiques ct du nombre restreint de composants, nous n'avons pas jugé utile de dessiner un circuit imprimé.

Côté amplificateur, il y a certainement place en suffisance. donc la partie centrée sur IC1 et T2 se monte aisément sur un morceau de platine perforée. Côté guitare, il faudra sans doute exploiter au mieux J'espace disponible ct surtout veiller à une parfaite isolation (rien de tel que la gaine thermorétractable !) pour éviter tout risque de court-circuit. La résistance R3 et les condensateurs C4 et C5 se soudent tout naturellement aux prises jack respectives. Les connexions d'origine à 10 l'entrée de l'amplificateur et à la sortie de la guitare sont donc interrompues. S'il y a déjà un condensateur en série à cet endroit, il convient de le ponter par un fil.

> La figure 3 illustre une possibilité parmi d'autres pour disposer les composants des deux parties. Il sc peut que votre réalisation de la partic guitare en particulier diffère fondamentalement de la nôtre en raison de la disposition des lieux!

Un tout dernier mot sur la façon de dériver de l'amplificateur le courant d'alimentation. On a tout intérêt à ponctionner le courant redressé ct filtré de l'alimentation directement sur un condensateur réservoir. D'abord, le format de ces condensateurs éleetrolytiques ne les laisse pas passer inaperçus, ensuite, il y a là généralement de la place en suffisance pour y glisser la pointe du fer à souder ct y ajouter un petit fil supplémentaire. Le raccordement à la masse se fera de préférence sur une prise jack pour éliminer le risque de créer une boucle de terre. cc qui entraîne des ronflettes très gênantes.